# **Estimacija energetske učinkovitosti stambenih zgrada primjenom strojnog učenja**

**Vukić, Tomislav**

### **Master's thesis / Diplomski rad**

**2023**

*Degree Grantor / Ustanova koja je dodijelila akademski / stručni stupanj:* **University of Rijeka, Faculty of Engineering / Sveučilište u Rijeci, Tehnički fakultet**

*Permanent link / Trajna poveznica:* <https://urn.nsk.hr/urn:nbn:hr:190:706509>

*Rights / Prava:* [Attribution 4.0 International](http://creativecommons.org/licenses/by/4.0/) / [Imenovanje 4.0 međunarodna](http://creativecommons.org/licenses/by/4.0/)

*Download date / Datum preuzimanja:* **2025-01-11**

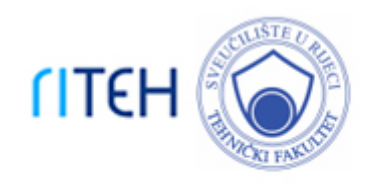

*Repository / Repozitorij:*

[Repository of the University of Rijeka, Faculty of](https://repository.riteh.uniri.hr) **[Engineering](https://repository.riteh.uniri.hr)** 

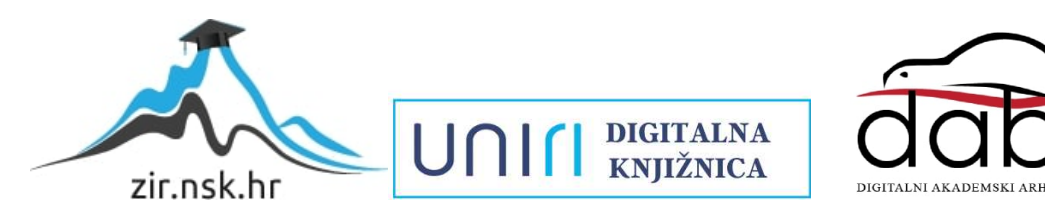

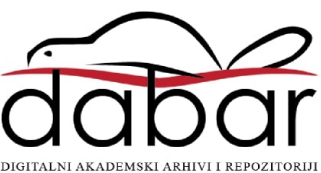

# SVEUČILIŠTE U RIJECI **TEHNIČKI FAKULTET**

Diplomski sveučilišni studij elektrotehnike

Diplomski rad

# **ESTIMACIJA ENERGETSKE UČINKOVITOSTI STAMBENIH ZGRADA PRIMJENOM STROJNOG UČENJA**

Mentor: Prof. dr. sc. Zlatan Car

Komentor: V. asist. dr. sc. Nikola Anđelić

Rijeka, studeni 2023. Tomislav Vukić

0069075038

#### SVEUČILIŠTE U RIJECI TEHNIČKI FAKULTET POVJERENSTVO ZA DIPLOMSKE ISPITE

Rijeka, 14. srpnja 2023.

Zavod: Zavod za automatiku i elektroniku Predmet: Evolucijska robotika Grana: 2.03.06 automatizacija i robotika

#### ZADATAK ZA DIPLOMSKI RAD

Pristupnik: **Tomislav Vukić (0069075038)** Studij: Sveučilišni diplomski studij elektrotehnike Modul: Automatika

#### Zadatak: Estimacija energetske učinkovitosti stambenih zgrada primjenom strojnog učenja

#### Opis zadatka:

Napraviti pregled postojećih istraživanja estimacije energetske učinkovitosti zgrada primjenom različitih metoda strojnog učenja. Na javno dostupnom skupu podataka napraviti statističku analizu i pred obradu podataka. Primijeniti različite metode strojnog učenja za estimaciju energetske učinkovitosti te ispitati utjecaj različitih metoda skaliranja i normalizacije podataka na točnost estimacije. Primijeniti unakrsnu validaciju za treniranje metoda strojnog učenja s nasumičnim pretraživanjem hiperparametara. Razviti ansambl metode strojnog učenja te ispitati mogućnost poboljšanja točnosti estimacije energetske učinkovitosti.

Rad mora biti napisan prema Uputama za pisanje diplomskih / završnih radova koje su objavljene na mrežnim stranicama studija.

Madric

Zadatak uručen pristupniku: 14. srpnja 2023.

Mentor:

Prof. dr. sc. Zlatan Car

Dr. sc. Nikola Anđelić (komentor)

Predsjednik povjerenstva za diplomski ispit:

Prof. dr. sc. Dugravko Franković

## ESTIMACIJA ENERGETSKE UČINKOVITOSTI STAMBENIH ZGRADA PRIMJENOM STROJNOG UČENJA

Sukladno članku 8. Pravilnika o diplomskom radu, diplomskom ispitu i završetku diplomskih sveučilišnih studija Tehničkog fakulteta Sveučilišta u Rijeci od 31. siječnja 2020., izjavljujem da sam samostalno izradio/izradila diplomski rad prema zadatku preuzetom dana 14.07.2023.

Rijeka, rujan 2023.

Tomislav Vukić

*Želim bih iskoristiti ovu priliku da izrazim svoju duboku zahvalnost svima koji su mi pomogli tijekom procesa izrade ovog diplomskog rada.*

*Prvenstveno se želim zahvaliti svom mentoru prof. dr. sc. Caru i komentoru v. asist. dr. sc. Anđeliću na neizmjernom strpljenju, vodstvu i stručnosti koje ste mi pružili tijekom izrade ovog rada.*

*Također se želim zahvaliti svojim roditeljima koji su mi pružili neizmjeran moralni, emocionalni i financijski oslonac tijekom mog čitavog školovanja. Vaša podrška i vjera u mene su mi bili neizmjerno važni tijekom ovog puta.*

*Naposlijetku, zahvaljujem se svim prijateljima i članovima obitelji koji su bili uz mene.*

# SADRŽAJ

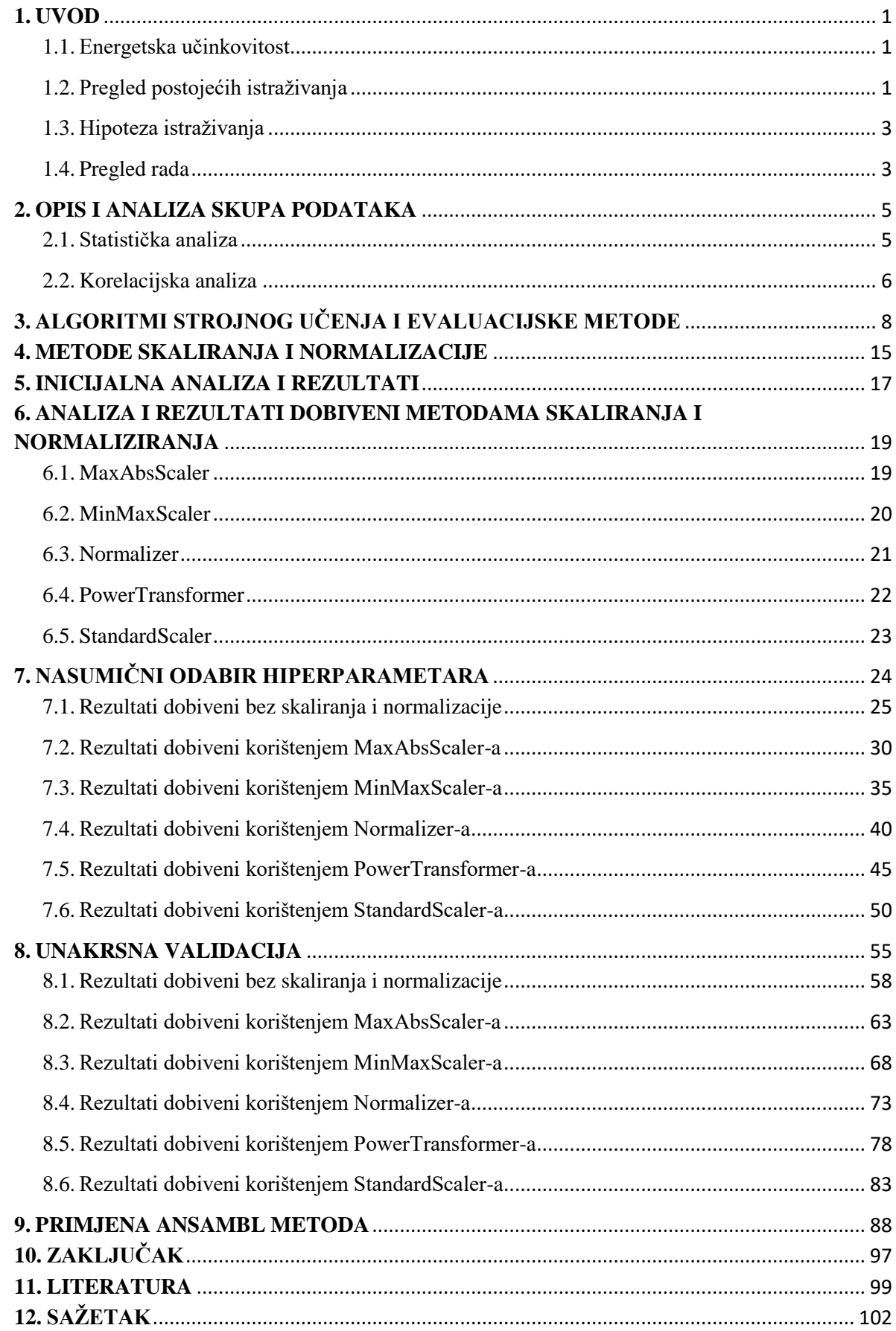

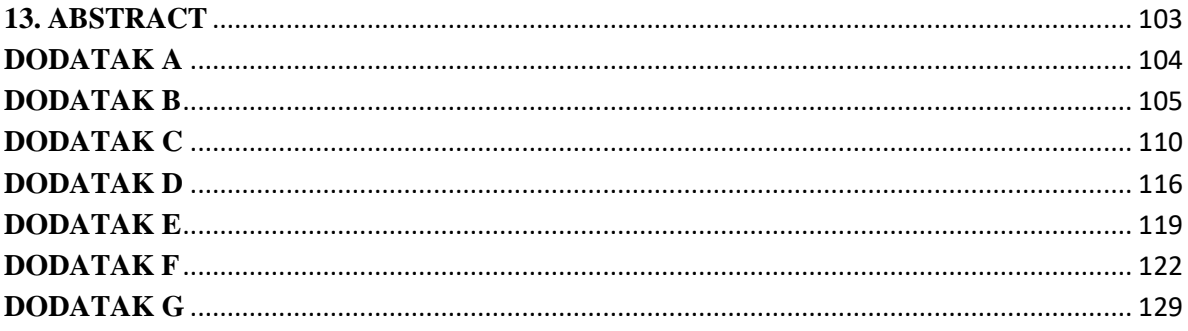

### <span id="page-7-0"></span>**1. UVOD**

#### <span id="page-7-1"></span>1.1. Energetska učinkovitost

Energetska učinkovitost ili efikasnost može se definirati kao skup postupaka čija je svrha smanjenje energetske potrošnje uz postizanje zadovoljavajućih rezultata. Energetski učinkovite zgrade i proizvodni pogoni zahtijevaju manje energije za grijanje i hlađenje, te za pokretanje električnih uređaja.

Primarne beneficije povećanja učinkovitosti energetske potrošnje su ekonomske i ekološke prirode. Osim što pružaju mogućnost smanjenja režija za pojedince i poslovna poduzeća razvitak energetski učinkovitih tehnologija izravno doprinosi smanjenju udjela ugljikovog dioksida u atmosferi i pomaže u borbi protiv klimatskih promjena.

Budući da nam daje mogućnost analize i obrade velikih količina podataka relativno brzo, danas ključnu ulogu u poboljšanju energetske efikasnosti ima umjetna inteligencija.

#### <span id="page-7-2"></span>1.2. Pregled postojećih istraživanja

Umjetna inteligencija smatra se generalnom tehnologijom koja potiče druge inovacije [1]. Ona ubrzava razvoj novih tehnologija čije se prednosti manifestiraju kroz uštedu energije i čišćoj proizvodnji što direktno poboljšava energetsku efikasnost proizvodnih poduzeća [2].

Istraživanje [3], koje je napravljeno na 400 različitih organizacija iz područja automobilske industrije, industrijske proizvodnje, energetike i komunalnih usluga, pokazalo je da gotovo polovica (48%) koristi umjetnu inteligenciju za djelovanje na klimatske promjene. To je rezultiralo smanjenjem emisija stakleničkih plinova za 12.9%, poboljšanjem energetske učinkovitosti za 10.9%, te smanjenjem otpada za 11.7% u razdoblju od 2017. godine do 2020. godine.

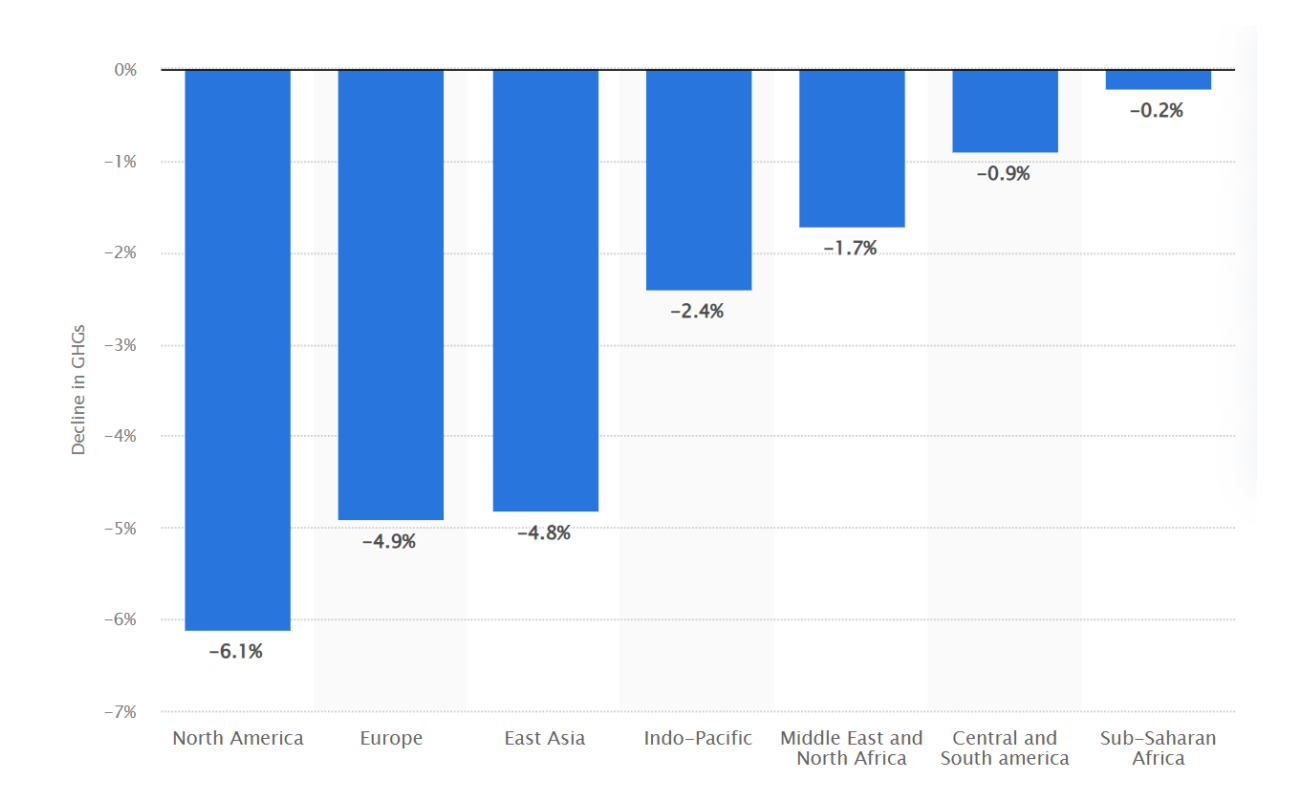

*Slika 1.1. Utjecaj AI tehnologija na emisije stakleničkih plinova [4]*

Slika 1.1. prikazuje procjene utjecaja implementacije AI tehnologija na smanjenje emisija stakleničkih plinova za 2030. godinu po različitim regijama. Za Sjevernu Ameriku predviđa se smanjenje emisija za 6.1%, za Europu 4.9%, za zemlje istočne Azije 4.8%, za Indo-pacifičku regiju 2.4%, a za sve ostale regije očekuje se stopa smanjenja emisija manja od 2%.

Zbog rastućih briga oko rasipanja energije i utjecaja na okoliš u prethodna dva desetljeća napisan je velik broj radova koji istražuju energetske performanse zgrada. Istraživanja pokazuju zabrinjavajući porast potrošnje energije u zgradama, te da su grijanje, ventilacija i hlađenje vodeći čimbenici tog porasta [5]. Jedan od načina za ublažavanje sve veće potražnje za dodatnom opskrbom energije je energetski učinkovitiji dizajn zgrada s poboljšanim svojstvima očuvanja energije.

Korištenje softvera za simulaciju energetske potrošnje zgrada je u širokoj upotrebi danas, međutim takav pristup zahtjeva puno vremena i stručno poznavanje korištenih softvera. Iz tog razloga se brojni istraživači služe tehnikama strojnog učenja za proučavanje učinka različitih parametara zgrade. Takav pristup je lakši i brži od korištenja softvera za simulaciju.

Brojne tehnike umjetne inteligencije već su korištene u kontekstu energetske učinkovitosti zgrada , npr. algoritam potpornih vektora [6], umjetne neuronske mreže [7], itd. Alati strojnog učenja također su eksplicitno korišteni i za predviđanje toplinskog dobitka i opterećenja prostora [8]. U istraživanju [9] utvrđeno je da rezultati dobivenim tehnikama umjetne inteligencije odstupaju od rezultata dobivenih korištenjem naprednih simulacijskih softvera odstupaju za maksimalno 5%.

#### <span id="page-9-0"></span>1.3. Hipoteza istraživanja

Za učinkovito projektiranje zgrade neophodno je provesti izračune za određivanje toplinskog dobitka i opterećenja prostora u svrhu pravilnog odabira specifikacije opreme za grijanje i hlađenje s ciljem održavanja ugodne temperature unutar zgrade. Glavna hipoteza ovog rada je mogućnost implementacije tehnika strojnog učenja za te potrebe i razvoj dovoljno preciznog modela za predviđanje tih dviju varijabli. Kako bi se ta hipoteza ispitala poduzeti će se sljedeći koraci:

- Istražiti kakvi se rezultati dobivaju koristeći zadane hiperparametre,
- Istražiti promjene u rezultatima nakon skaliranja i normalizacije skupa podataka,
- Istražiti postoje li poboljšanja u rezultatima nakon nasumičnog pretraživanja hiperparametara,
- Istražiti postoji li opasnost od pretreniranja,
- Implementirati određene ansambl tehnike kako bi se dobio robustan model za predviđanje.

#### <span id="page-9-1"></span>1.4. Pregled rada

Kako bi se riješili prethodno spomenuti izazovi struktura ovog diplomskog rada formirana je na sljedeći način:

- Poglavlje 2 Opis i analiza skupa podataka ovo poglavlje daje kratki opis skupa podataka koji je korišten u istraživanju, prikazuje rezultate statističke analize i sadrži objašnjenje i dobivene rezultate korelacijske analize,
- Poglavlje 3 Korišteni algoritmi i evaluacijske metrike daje kratki pregled 9 algoritama koji su korišteni za razvoj modela za predikciju i objašnjenje evaluacijskih metrika kojima se određuje kvaliteta razvijenog modela,
- Poglavlje 4 Metode skaliranja i normalizacije u poglavlju se opisuje 5 različitih metoda skaliranja i normalizacije koje su primijenjene u ovom radu,
- Poglavlje 5 Inicijalna analiza i rezultati poglavlje sadrži rezultate modela koji su dobiveni bez skaliranja i normalizacije skupa podataka za zadane hiperparametre,
- Poglavlje 6 Analiza i rezultati dobiveni metodama skaliranja i normaliziranja poglavlje sadrži rezultate modela koji su dobiveni nakon primjene 5 metoda skaliranja i normalizacije,
- Poglavlje 7 Nasumični odabir hiperparametara poglavlje daje opis postupka nasumičnog pretraživanja hiperparametara, sadrži rezultate modela i hiperparametre koji su dali te rezultate za modele razvijene bez i sa implementacije metoda skaliranja i normalizacije,
- Poglavlje 8 Unakrsna validacija poglavlje sadrži opis pojave pretreniranja i postupka unakrsne validacije, sadrži rezultate modela i hiperparametre koji su dali te rezultate za modele razvijene bez i sa implementacije metoda skaliranja i normalizacije,
- Poglavlje 9 Primjena ansambl metoda poglavlje daje opis ansambl tehnika koje su korištene za potrebe ovog rada, sadrži rezultate modela i hiperparametre koji su dali te rezultate za modele razvijene bez i sa implementacije metoda skaliranja i normalizacije,
- Poglavlje 10 Zaključak u ovom poglavlju dan je kratki pregled razloga za razvijanje modela za predikciju energetske efikasnosti zgrada, opisan je postupak izrade ovog rada, te njegov finalni zaključak.

### <span id="page-11-0"></span>**2. OPIS I ANALIZA SKUPA PODATAKA**

Skup podataka koji je korišten u radu proizašao je iz analize 12 različitih oblika zgrada simuliranih u programskom paketu *Autodesk Ecotect Analysis*.

Korišteni skup podataka sadrži 8 značajki po kojima se zgrade razlikuju te 2 dobivena odziva. Cijeli skup podataka sastoji se od 768 uzoraka. Značajke su redom definirane kao: relativna kompaktnost (X1), površina poda (X2), površina zida (X3), površina krova (X4), visina (X5), orijentacija (X6), površina prozora (X7) i raspodjela površine prozora (X8). Dobiveni odzivi su toplinski dobitak prostora (Y1) i toplinsko opterećenje (Y2). Cilj analize je bio da se korištenjem 8 značajki predvide oba odziva.

#### <span id="page-11-1"></span>2.1. Statistička analiza

Na skupu podataka provedena je statistička analiza i za svaku varijablu su dobivene minimalna i maksimalna vrijednost, standardna devijacija, srednja vrijednost, te donji, gornji i srednji kvartili (medijan).

| VARIJABLA         | X1    | X2    | X3    | X4    | X <sub>5</sub> | X6    | X7    | X8    | Y1    | Y2    |
|-------------------|-------|-------|-------|-------|----------------|-------|-------|-------|-------|-------|
| <b>BROJ</b>       | 768.0 | 768.0 | 768.0 | 768.0 | 768.0          | 768.0 | 768.0 | 768.0 | 768.0 | 768.0 |
| <b>PODATAKA</b>   |       |       |       |       |                |       |       |       |       |       |
| <b>SREDNJA</b>    | 0.764 | 671.7 | 318.5 | 176.6 | 5.250          | 3.50  | 0.234 | 2.812 | 22.30 | 24.58 |
| <b>VRIJEDNOST</b> |       |       |       |       |                |       |       |       |       |       |
| <b>STANDARDNA</b> | 0.106 | 88.08 | 43.62 | 45.16 | 1.751          | 1.118 | 0.133 | 1.550 | 10.09 | 9.513 |
| <b>DEVIJACIJA</b> |       |       |       |       |                |       |       |       |       |       |
| <b>MINIMALNA</b>  | 0.620 | 514.5 | 245.0 | 110.2 | 3.50           | 2.0   | 0.0   | 0.0   | 6.010 | 10.9  |
| VRIJEDNOST        |       |       |       |       |                |       |       |       |       |       |
| <b>DONJI</b>      | 0.683 | 606.3 | 294.0 | 140.8 | 3.50           | 2.750 | 0.1   | 1.750 | 12.99 | 15.62 |
| <b>KVARTIL</b>    |       |       |       |       |                |       |       |       |       |       |
| $[25\%]$          |       |       |       |       |                |       |       |       |       |       |
| <b>SREDNJI</b>    | 0.750 | 673.7 | 318.5 | 183.7 | 5.250          | 3.50  | 0.25  | 3.0   | 18.95 | 22.08 |
| <b>KVARTIL</b>    |       |       |       |       |                |       |       |       |       |       |
| $[50\%]$          |       |       |       |       |                |       |       |       |       |       |

*Tablica 2.1. Statistička analiza*

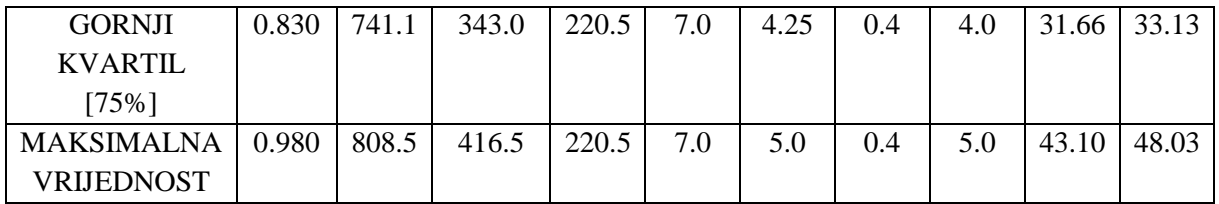

#### <span id="page-12-0"></span>2.2. Korelacijska analiza

Korelaciju definiramo kao mjeru povezanosti između dvije ili više varijabli. Povezanost između varijabli znači da možemo poznavanjem jedne varijable predvidjeti vrijednost druge. Tu povezanost izražavamo korištenjem Pearsonovog koeficijenta korelacije [10].

Pearsonov koeficijent korelacije poprima vrijednosti od -1 do 1 s tim da nam vrijednosti veće od nule znače pozitivnu, a vrijednosti manje od nule negativnu korelaciju. Vrijednost koeficijenta 1 označava maksimalnu pozitivnu korelaciju što bi značilo da linearni rast jedne varijable rezultira linearnim rastom druge. Vrijednost -1 označava maksimalnu negativnu korelaciju što znači da linearni porast jedne varijable rezultira linearnim padom druge. Ukoliko koeficijent korelacije poprima vrijednosti veće od +0.8 ili manje od -0.8 smatramo da postoji jaka korelacija između varijabli. Sukladno tome za vrijednosti manje od +0.8 ili veće od -0.8 kažemo da je korelacija između varijabli slaba. Kad Pearsonov koeficijent korelacije poprimi vrijednost 0 znamo da ne postoji međusobna povezanost varijabli [10].

Za dani skup podataka provedena je korelacijska analiza čiji su rezultati prikazani na sljedećoj slici.

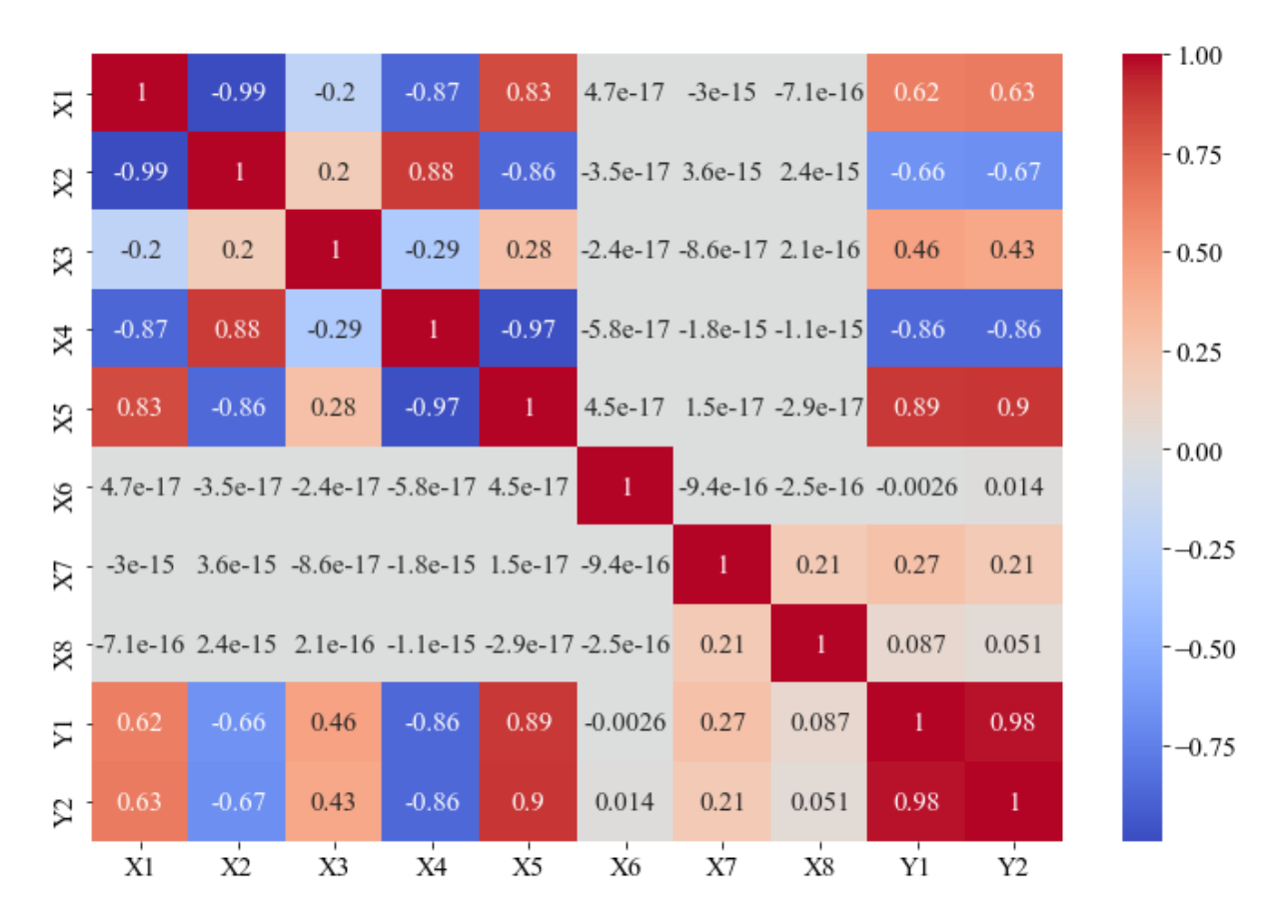

*Slika 2.1. Korelacijska mapa ulaznih i izlaznih podataka*

Provedena korelacijska analiza pokazala je da najbolju korelaciju sa izlaznom varijablom Y1 imaju ulazni parametri X4 i X5, a najlošiju ulazni parametri X6 i X8. Nadalje sa izlaznom varijablom Y2 također najbolju korelaciju imaju ulazni parametri X4 i X5, a najlošiju parametri X6 i X8.

## <span id="page-14-0"></span>**3. ALGORITMI STROJNOG UČENJA I EVALUACIJSKE METODE**

Strojno učenje je grana umjetne inteligencije koja se fokusira na uporabu podataka i algoritama kako bi se imitirao način na koji ljudi uče [11]. Jedan od osnovnih ciljeva strojnog učenja je razvoj algoritama koji imaju sposobnost davanja što točnijih rezultata na nove podatke nakon treniranja na prethodnim podacima. Za te potrebe rada dani skup podataka je podijeljen u dvije skupine. Sedamdeset posto podataka nasumično je odabrano i korišteno za razvoj algoritma koji će imati mogućnost relativno točnog predviđanja dviju izlaznih varijabli, toplinskog dobitka prostora (Y1) i toplinskog opterećenja (Y2), a ostalih trideset posto podataka će biti iskorišteno za testiranje takvog algoritma.

Nakon razdvajanja skupa podataka na njima je potrebno primijeniti određene metode koje će istrenirati model, tj. provesti postupak kojim model uči vezu između ulaznih i izlaznih varijabli, a zatim ga i testirati. Za potrebe ovog rada upotrijebiti će se sljedećih 9 metoda: "LinearRegression", "Ridge", "SGDRegressor", "Lars", "Lasso", "LassoLars", "ARDRegression", "BayesianRidge" i "MLPRegressor". U nastavku će se dati kratki opis svih navedenih metoda i navesti će se njihovi hiperparametri.

Metoda "LinearRegression" je jedna od najvažnijih i najčešće korištenih regresijskih tehnika, a ujedno je i najjednostavnija regresijska metoda. Njena glavna prednost je jednostavnost kojom se mogu interpretirati rezultati. Metoda se, kako joj i ime nalaže, temelji na linearnoj regresiji. Cilj linearne regresije je prilagoditi liniju kroz zadani skup točaka, pritom birajući najbolje prilagođavanje [12].

| Ime hiperparametra | Tip podataka |
|--------------------|--------------|
| fit_intercept      | <b>Bool</b>  |
| normalize          | <b>Bool</b>  |
| $copy_X$           | <b>Bool</b>  |
| $n$ jobs           | Integer      |
| positive           | <b>Bool</b>  |

*Tablica 3.1. Hiperparametri ..LinearRegression" metode* 

Metoda "Ridge" je tehnika regularizacije koja penalizira L2-normu koeficijenata u linearnoj regresiji. Jedan od izazova korištenja ove metode je potreba za postavljanjem hiperparametra (α) koji kontrolira količinu regularizacije [7].

| Ime hiperparametra | Tip podataka | Ime hiperparametra | Tip podataka |
|--------------------|--------------|--------------------|--------------|
| alpha              | Float        | tol                | Float        |
| fit_intercept      | <b>Bool</b>  | solver             |              |
| $copy_X$           | <b>Bool</b>  | random state       | Integer      |
| max iter           | Integer      | normalize          | Bool         |

Tablica 3.2. Hiperparametri "Ridge" metode

Hiperparametar "solver" uključuje sljedeće:

- *auto* automatski odabir "solver-a" na temelju tipu danih podataka,
- *svd*  koristi dekompoziciju na singularne vrijednosti za izračunavanje Ridge koeficijenata,
- *cholesky* koristi standardnu funkciju "*scipy.linalg.solve"* za dobivane rješenja zatvorenog oblika,
- *sparse\_cg*  koristi alat za rješavanje konjugiranih gradijenata,
- *lsqr*  korisni regulariziranu rutinu najmanjih kvadrata,
- *sag*  koristi stohastički gradijentni pad, i
- *lbfgs*  koristi L-BFGS-B algoritam.

Metoda "SGDRegressor" je algoritam strojnog učenja koji implementira stohastički gradijentni pad za rješavanje problema regresije. To je popularan izbor za regresijske zadatke velikih razmjera zbog njegove sposobnosti rukovanja visokodimenzionalnim skupovima podataka i kratkog vremena obuke [13].

| Ime hiperparametra | Tip podataka     | Ime hiperparametra  | Tip podataka  |
|--------------------|------------------|---------------------|---------------|
| loss               | <b>String</b>    | epsilon             | Float         |
| penalty            |                  | random_state        | Integer       |
| alpha              | Float            | learning_rate       | <b>String</b> |
| 11_ratio           | Float            | eta0                | Float         |
| fit_intercept      | <b>Bool</b>      | power_t             | Float         |
| max_iter           | Integer          | early_stopping      | <b>Bool</b>   |
| tol                | Float            | validation_fraction | Float         |
| shuffle            | <b>Bool</b>      | n_iter_no_change    | Integer       |
| verbose            | Integer          | warm_start          | <b>Bool</b>   |
| average            | Bool ili Integer |                     |               |

Tablica 3.3. Hiperparametri "SGDRegressor" metode

Hiperparametar "penalty" uključuje: " $l2$ ", što je standardni regularizator za linearne SVM modele, te "*l1"* i "*elasticnet"* koji mogu unijeti rijetkost u model.

Metoda "Lars" je algoritam koji se koristi u regresiji za visokodimenzionalne podatke (tj. podatke s velikim brojem atributa). Budući da se koristi za takve podatke, LARS u svakom koraku pronalazi atribut koji najviše korelira s ciljanom vrijednošću [14].

| Ime hiperparametra | Tip podataka     | Ime hiperparametra | Tip podataka |
|--------------------|------------------|--------------------|--------------|
| fit_intercept      | <b>Bool</b>      | eps                | Float        |
| verbose            | Bool ili Integer | $copy_X$           | <b>Bool</b>  |
| normalize          | <b>Bool</b>      | fit_path           | <b>Bool</b>  |
| nrecompute         | <b>Bool</b>      | jitter             | Float        |
| n_nonzero_coefs    | Integer          | random state       | Integer      |

*Tablica 3.4. Hiperparametri "Lars" metode*

Metoda "Lasso" (*Least absolute shrinkage and selection operator*) se koristi i za regularizaciju i za odabir modela. Ako model koristi L1 tehniku regularizacije, onda kažemo da se to zove Lasso regresija [15].

*Tablica 3.5. Hiperparametri "Lasso" metode*

| Tip podataka<br>Ime hieperparametra |             | Ime hiperparametra | Tip podataka |
|-------------------------------------|-------------|--------------------|--------------|
| alpha                               | Float       |                    | Float        |
| fit intercept                       | <b>Bool</b> | warm_start         | <b>Bool</b>  |
| precompute                          | <b>Bool</b> | positive           | <b>Bool</b>  |
| $copy_X$                            | <b>Bool</b> | random state       | Integer      |
| max iter                            | Integer     | selection          |              |

Hiperparametar "selection" može poprimiti vrijednosti "random" i "cyclic". Odabirom vrijednosti "random" se nasumični koeficijent ažurira prilikom svake iteracije.

Kod metode "LassoLars" Lasso model je je treniran sa regresijom najmanjeg kuta. To je linearni model koji je prethodno treniran s L1 kao regulatorom [16].

**Ime hiperparametra Tip podataka Ime hiperparametra Tip podataka** alpha | Float | eps | Float fit\_intercept | Bool | copy\_X | Bool verbose Bool ili Integer fit\_path Bool normalize | Bool | positive | Bool precompute Bool iitter Float max iter Integer random state Integer

*Tablica 3.6. Hiperparametri "LassoLars" metode*

"ARDRegression" metoda se bazira na Bayesovoj metodi zaključivanja. Ova metoda promatra težine modela kao da su raspodijeljeni po Gaussovoj krivulji i procjenjuje hiperparametre α i λ kroz iteraciju [17].

| Ime hiperparametra | Tip podataka | Ime hiperparametra | Tip podataka |
|--------------------|--------------|--------------------|--------------|
| n_iter             | Integer      | compute_score      | <b>Bool</b>  |
| tol                | Float        | treshold lambda    | Float        |
| $alpha_1$          | Float        | fit intercept      | <b>Bool</b>  |
| alpha 2            | Float        | $copy_X$           | <b>Bool</b>  |
| lambda 1           | Float        | verbose            | <b>Bool</b>  |
| lambda 2           | Float        | normalize          | <b>Bool</b>  |

*Tablica 3.7. Hiperparametri "ARDRegression" metode*

Bayesova regresija omogućuje prirodnom mehanizmu da preživi nedovoljno podataka ili loše distribuirane podatke formuliranjem linearne regresije korištenjem distributera vjerojatnosti umjesto točkastih procjena. Pretpostavlja se da je rezultat ili izlaz izvučen iz distribucije vjerojatnosti, a ne procijenjen kao jedna vrijednost. Jedna od najkorisnijih vrsta Bayesove regeresije je "BayesianRidge" metoda koja procjenjuje probabilistički model problema regresije [18].

| Ime hiperparametra | Tip podataka | Ime hiperparametra | Tip podataka |
|--------------------|--------------|--------------------|--------------|
| n iter             | Integer      | alpha init         | Float        |
| tol                | Float        | lambda init        | Float        |
| $alpha_1$          | Float        | compute_score      | <b>Bool</b>  |
| alpha $2$          | Float        | fit_intercept      | <b>Bool</b>  |
| lambda 1           | Float        | $copy_X$           | <b>Bool</b>  |
| lambda 2           | Float        | verbose            | <b>Bool</b>  |
| normalize          | <b>Bool</b>  |                    |              |

*Tablica 3.8. Hiperparametri "BayesianRidge" metode*

"MLPRegressor" [19] je model umjetne neuronske mreže koji koristi povratno širenje za podešavanje težine između neurona kako bi se poboljšala točnost previđanja. Metoda implementira algoritam višeslojnog perceptrona za obuku i testiranje skupova podataka. Uključuje nekoliko hiperparametara koji se mogu koristiti za fino podešavanje performansi modela, uključujući broj skrivenih slojeva, aktivacijske funkcije, itd.

| Ime hiperparametra | Tip podataka |                     | Tip podataka |
|--------------------|--------------|---------------------|--------------|
| hidden_layer_sizes | Array        | tol                 | Float        |
| activation         |              | verbose             | <b>Bool</b>  |
| solver             |              | warm_start          | <b>Bool</b>  |
| alpha              | Float        | momentum            | Float        |
| batch_size         | Integer      | nesterovs_momentum  | <b>Bool</b>  |
| learning_rate      |              | early_stopping      | <b>Bool</b>  |
| learning_rate_init | Float        | validation_fraction | Float        |
| power_t            | Float        | $beta_1$            | Float        |
| max_iter           | Integer      | $beta_2$            | Float        |
| shuffle            | <b>Bool</b>  | epsilon             | Float        |
| n_iter_no_change   | Integer      | max_fun             | Integer      |
| random state       | Integer      |                     |              |

*Tablica 3.9. Hiperparametri "MLPRegressor" metode*

Hiperparametar "activation" uključuje sljedeće:

- *identity*  aktivacijska funkcija identiteta,
- *logistic*  logistička sigmoidna funkcija,
- *tanh*  tangens hiperbolični, i
- *relu*  ispravljena funkcija linearne jedinice.

Hiperparametar "solver" uključuje sljedeće:

- *lbfgs*  je optimizator iz obitelji kvazi-Newtonovih metoda,
- *sgd*  je stohastički gradijentni pad, i
- *adam*  je tip optimizatora koji se temelji na stohastičkom gradijentu.

Hiperparametar "learning rate" uključuje sljedeće:

- *constant*  konstantno brzina učenja,
- *invscaling*  postupno smanjenje brzine učenja, i
- *adaptive*  održava brzinu učenja konstantnom dokle god se gubitak treniranja nastavlja smanjivati.

Evaluacijske metode koje će se koristiti u ovom radu su: kvadratna greška, srednja apsolutna greška i korijen srednje kvadratne greške.

Kvadratna greška  $(R^2)$ , ili koeficijent determinacije, se definira kao udio varijacije ovisne varijable koji se objašnjava regresijskom jednadžbom nezavisne varijable. Računa se dijeljenjem sume kvadrata greške procjene sa sumom kvadrata u kojem je od stvarne vrijednosti oduzeta srednja vrijednost. Rezultati dobiveni ovom metodom poprimaju vrijednosti od 0 do 1, a što je dobiveni rezultat veći zaključujemo da postoji bolja poveznica između procijenjene i stvarne vrijednosti [20],

$$
R^{2} = 1 - \frac{\sum_{i}(y_{i} - \hat{y}_{i})^{2}}{\sum_{i}(y_{i} - \bar{y}_{i})^{2}}.
$$
\n(3.1)

Srednja apsolutna greška (Mean absolute error, MAE) računa se kao suma apsolutnih vrijednosti razlika stvarnih i procijenjenih vrijednosti podijeljena sa brojem podataka [21]. Što je srednja apsolutna greška manja to je bolja povezanost između procijenjene i stvarne vrijednosti,

$$
MAE = \frac{1}{N} * \sum_{i=1}^{N} |y_i - \hat{y}_i|.
$$
 (3.2)

Korijen srednje kvadratne greške (Root mean squared error, RMSE) je korijen prosječne kvadratne razlike između stvarnih i procijenjenih vrijednosti. Računa se korjenovanjem sume kvadrata greške procijene (koja se računa oduzimanjem stvarnih vrijednosti i procijenjenih vrijednosti) podijeljene sa brojem podataka [22],

$$
RMSE = \sqrt{\frac{1}{N} \cdot \sum_{i=1}^{N} (y_i - \hat{y}_i)^2}.
$$
\n(3.3)

Kvaliteta izgrađenog modela ocjenjivati će se na način da će se odrediti srednja vrijednost i standardna devijacija rezultata prethodno objašnjenih evaluacijskih metrika dobivenih na podacima za treniranje i podacima za testiranje. Te vrijednosti usporediti će se sa vrijednostima koje su dali ostali modeli kako bi se odredio koji je najkvalitetniji [23]. U tu svrhu upotrijebiti će se sljedeće formule:

$$
\overline{R^2} = \frac{R_{train}^2 + R_{test}^2}{2},\tag{3.4}
$$

$$
\overline{MAE} = \frac{MAE_{train} + MAE_{test}}{2},\tag{3.5}
$$

$$
\overline{RMSE} = \frac{RMSE_{train} + RMSE_{test}}{2},\tag{3.6}
$$

$$
R_{STD}^2 = \sqrt{\frac{1}{N} \sum_{i=1}^{N} \left( R_i^2 - \overline{R^2} \right)^2},\tag{3.7}
$$

$$
MAE_{STD} = \sqrt{\frac{1}{N} \sum_{i=1}^{N} (MAE_i - \overline{MAE})^2},
$$
\n(3.8)

$$
RMSE_{STD} = \sqrt{\frac{1}{N} \sum_{i=1}^{N} (RMSE_i - \overline{RMSE})^2}.
$$
\n(3.9)

U svrhu jednostavnije interpretacije rezultati dobiveni prethodnim formulama će se grafički prikazati.

#### <span id="page-21-0"></span>**4. METODE SKALIRANJA I NORMALIZACIJE**

Pretprocesiranje podataka je bitan korak za postizanje dobre performanse klasifikacije prije evaluacije podataka na algoritmima strojnog učenja. Neobrađeni skup podataka često može sadržavati značajke različitih razmjera i amplitudnih varijacija. Ova raznolikost može dovesti do problema u treniranju modela. Uzmimo za primjer skup podataka koji se koristi za medicinsko istraživanje. U tom slučaju možemo imati značajke kao što su visina i dob. Obje te značajke mogu imati potpuno različite opsege vrijednosti. Visina može varirati recimo između 1.50 i 2.00 metra, dok dob može biti između 0 i 100 godina. Bez pretprocesiranja modeli strojnog učenja mogu interpretirati značajke s većim vrijednostima kao važnije, što može kao posljedicu uzorkovati to da se istrenira model sa lošim performansama [25].

Pretprocesiranje uključuje različite metode, među kojima su i postupci skaliranja i normalizacije. Skaliranje i normalizacija su postupci pretprocesiranja skupa podataka kod kojih se mijenjaju vrijednosti atributa prema zajedničkoj skali ili rasponu u svrhu poboljšavanja performansi algoritma strojnog učenja [26].

Metode koje su korištene u svrhu pretprocesiranja podataka u ovom radu su redom: "StandardScaling", "MinMaxScaler", MaxAbsScaler", "Normalizer" i "PowerTransformer".

Skaliranje možemo definirati kao tehniku za transformaciju skupa podataka na način da sve vrijednosti padaju unutar određenog raspona, primjerice od 0 do 1 ili od 0 do 100. Skaliranje se može primijeniti na različite načine, ali najosnovniji pristup je korištenjem "StandardScaling" metode [27]. Kod ove metode podaci se skaliraju oduzimanjem srednje vrijednosti od svih podatkovnih točaka i dijeljenjem dobivenih vrijednosti sa standardnom devijacijom podataka [28]. Formula ove metode dana je u nastavku:

$$
x_{new} = \frac{x_{old} - u}{s},\tag{4.1}
$$

gdje je *u* srednja vrijednost značajke i *s* standardna devijacija značajke.

Još jedna verzija standardnog skaliranja je "MinMaxScaler" metoda. Ona nam omogućava skaliranje vrijednosti između određenih granica (uglavnom između 0 i 1) [29]. Postupak ovog tipa skaliranja se provodi na način da se prvo za svaki atribut u skupu podataka pronađu njegova minimalna i maksimalna vrijednost. Zatim se za svaku vrijednost u atributu izračunava nova skalirana vrijednost na način da se od atributa oduzima njegova minimalna vrijednost, a zatim se to dijeli sa razlikom njegove maksimalne i minimalne vrijednosti [30]. To se postiže sljedećom formulom:

$$
x_{new} = \frac{x_{old} - x_{min}}{x_{max} - x_{min}}.\tag{4.2}
$$

Ova metoda ne mijenja raspored ili raspodjelu podataka, već ih samo skalira.

Metoda "MaxAbsScaler" je također često korištena tehnika skaliranja kod koje se razlika između podatkovnih točaka i minimalne vrijednosti dijeli sa maksimalnom vrijednošću [30]. Razlikuje se od standardnih alata za skaliranje jer skalira vrijednost svih podataka tako da padaju između vrijednosti -1 i 1 [29]. Kod ove metode prvo se pronalazi maksimalna apsolutna vrijednost za svaki atribut, a zatim se svaka vrijednost atributa skalira prema sljedećoj formuli:

$$
x_{new} = \frac{x_{old}}{max_{abs}(x)}.\tag{4.3}
$$

Normalizaciju definiramo kao transformaciju podataka na takav način da novi skup podataka ima srednju vrijednost 0 i vrijednost standardne devijacije 1, tj. tako da se novi podaci mogu raspodijeliti po normalnoj distribuciji (Gaussovoj raspodjeli) [29]. Metoda koja se koristi kako bi se dobila takva raspodjela podataka je "PowerTransformer" metoda. U tu svrhu metoda primjenjuje dvije matematičke transformacije koje se razlikuju po tome mogu li raditi sa pozitivnim i negativnim vrijednostima (Yeo-Johnson) ili samo sa pozitivnim vrijednostima (Box-Cox) [30].

Zadnja metoda koja će se u radu koristiti je "Normalizer". Kod ove metode se svaki uzorak (tj. svaki red u skupu podataka) koji ima barem jednu komponentu koja nije jednaka nuli skalira neovisno o drugim uzorcima tako da mu norma (L1, L2 ili max) poprimi vrijednost 1. Norma "L1" postavlja sumu apsolutnih vrijednosti na 1, norma "L2" postavlja duljinu vektora na 1, a norma "max" postavlja maksimalnu apsolutnu vrijednost na 1 [31].

Naredbe skaliranja i normalizacije potrebno je primijeniti na ulaznim podacima (X1-X8) prije nego se skup podataka razdvoji na podatke za treniranje i podatke za testiranje.

#### <span id="page-23-0"></span>**5. INICIJALNA ANALIZA I REZULTATI**

Kako bi se izgradili modeli za predikciju potrebno je prvo pripremiti skup podataka. Budući da postoje dvije ciljne varijable, toplinski dobitak i toplinsko opterećenje, potrebno je iz originalnog skupa podataka izvaditi jednu ciljnu varijabli kad gradimo model za predikciju druge. Kako bi se modeli istrenirali i testirali koristimo tehniku pod nazivom "train-test split" s omjerom 70/30. Ovo znači da 70% preostalih podataka koristimo za treniranje modela, a 30% koristimo za testiranje. Zatim se primjenjuje 9 prethodno opisanih metoda za treniranje modela. Nakon što smo istrenirali modele provodimo evaluaciju njihovih performansi kako bi smo saznali koliko su precizni i pouzdani.

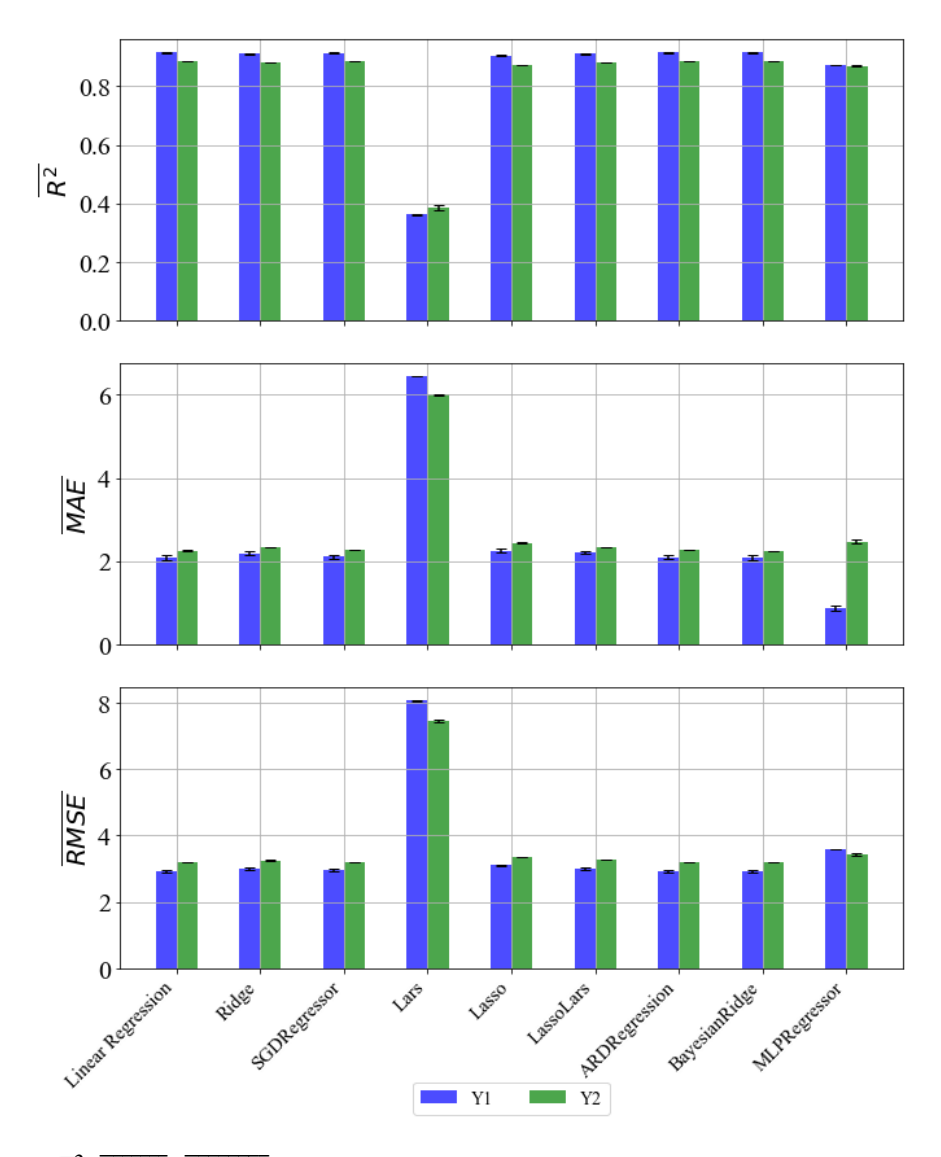

*Slika 5.1. R̅ 2 ,*  ̅̅̅̅̅̅̅*,*  ̅̅̅̅̅̅̅̅ *vrijednosti sa standardnom devijacijom – bez skaliranja i normalizacije*

Na slici 5.1. prikazani su rezultati evaluacijskih metrika za modele dobivene korištenjem zadanih hiperparametara i bez skaliranja ili normalzacije skupa podataka.

Za ocjenu kvalitete našeg modela previđanja možemo koristiti više parametara. Uzmimo za primjer evaluacijsku metodu kvadratne greške  $(R^2)$ . Prema definiciji rezultati dobiveni ovom metodom mogu postići vrijednosti od 0 do 1, pri čemu za veće vrijednosti smatramo da je ostvarena bolja regresijska analiza. Kod ove evaluacijske metode skoro svi algoritmi su dali zadovoljavajuće rezultate izuzev rezultata dobivenih korištenjem Lars metode, kod koje su dobivene preniske vrijednosti.

Za metodu srednje apsolutne greške algoritam smatramo kvalitetnijim što su dobiveni rezultati niži, a također je potrebno da su rezultati treniranja i testiranja međusobno što sličniji. Ove uvjete ispunjavaju svi algoritmi, a jedini koji se ističe je Lars koji daje nešto veće rezultate od ostalih.

Kod evaluacijske metode korijena srednje kvadratne greške rezultati dobiveni treniranim i testiranim skupom moraju imati što sličnije vrijednosti. Ovaj kriterij su zadovoljili svi algoritmi.

### <span id="page-25-0"></span>**6. ANALIZA I REZULTATI DOBIVENI METODAMA SKALIRANJA I NORMALIZIRANJA**

Na danom skupu podataka su pomoću prikladnih naredbi provedeni postupci skaliranja i normalizacije. Procedura kodiranja je započeta na način da se iz cjelokupnog skupa podataka (ulaznih i izlaznih varijabli) izdvoje samo ulazne varijable. Zatim su ulazne varijable skalirane i normalizirane nakon čega slijedi razdvajanje skupa podataka na dio za treniranje i dio za testiranje. Daljnji postupak je identičan kao i u poglavlju 5. Korištenjem 9 metodi trenirani su algoritmi za predviđanje izlaznih varijabli čija je kvaliteta analizirana korištenjem evaluacijskih metrika.

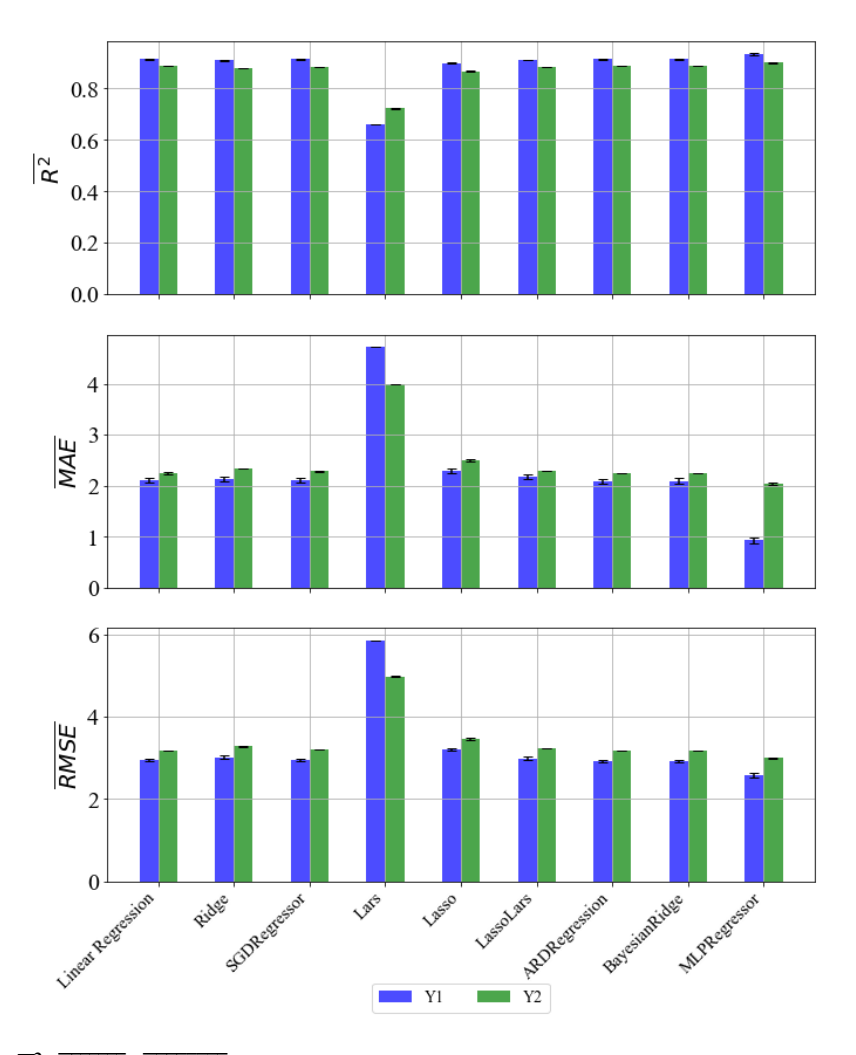

#### <span id="page-25-1"></span>6.1. MaxAbsScaler

*Slika 6.1. R̅ 2 ,*  ̅̅̅̅̅̅̅*,*  ̅̅̅̅̅̅̅̅ *vrijednosti sa standardnom devijacijom – MaxAbsScaler*

Evaluacijskom metrikom kvadrata greške  $(R^2)$  većina algoritama pokazuje kvalitetne rezultate. Kao i kod inicijalne analize najlošije rezultate daje Lars metoda, ali su oni u usporedbi sa rezultatima iz poglavlja 5 znatno bolji.

Gledajući rezultate dobivene metrikom srednje apsolutne greške Lars metoda ponovno daje nešto lošije rezultate, ali su također ponovno bolji nego kod inicijalne analize.

Kriterije evaluacijske metode korijena srednje kvadratne greške su zadovoljili svi algoritmi.

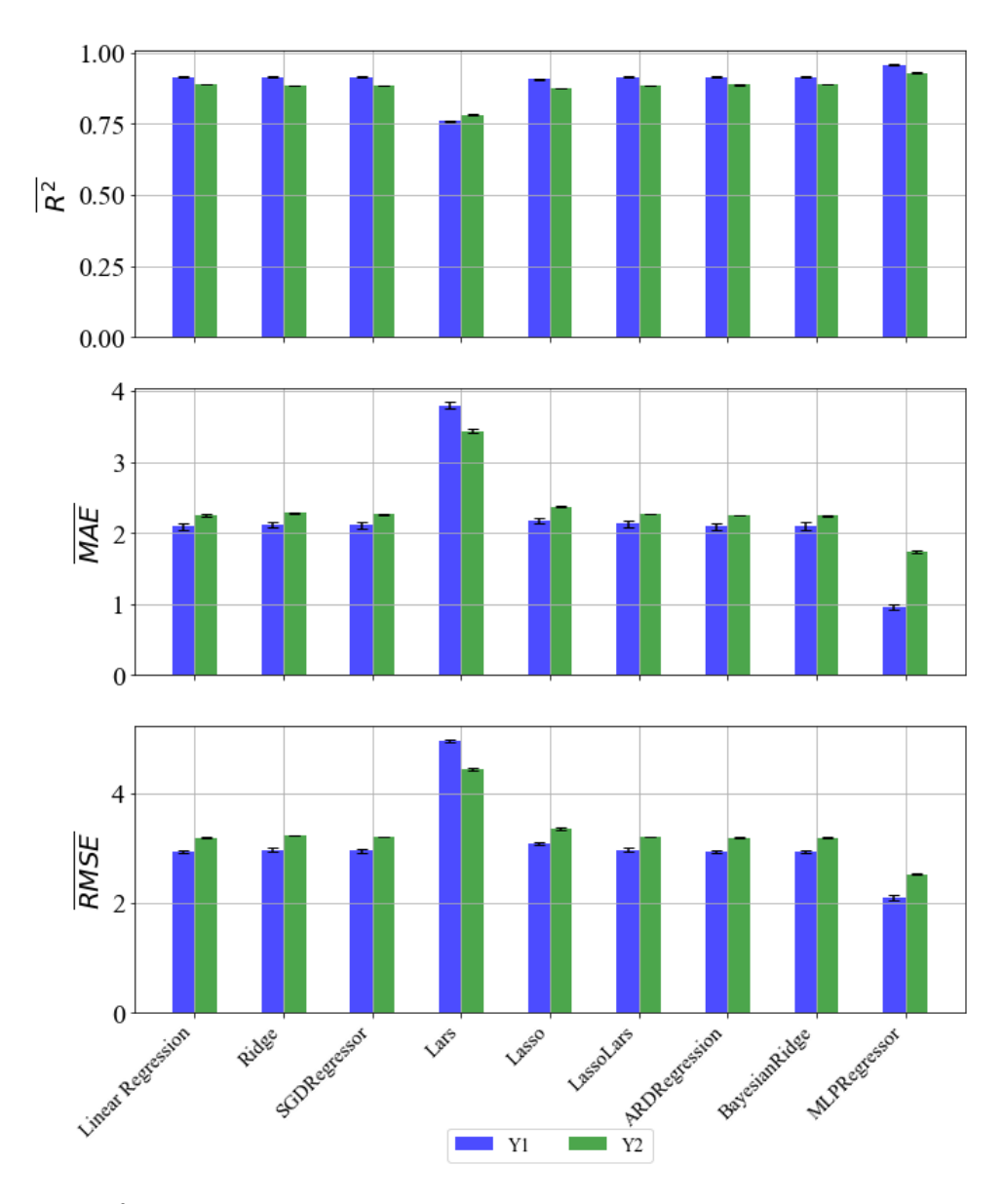

#### <span id="page-26-0"></span>6.2. MinMaxScaler

*Slika 6.2. R̅ 2 ,*  ̅̅̅̅̅̅̅*,*  ̅̅̅̅̅̅̅̅ *vrijednosti sa standardnom devijacijom – MinMaxScaler*

Svim evaluacijskim metrikama dobiveni su slični ili bolji rezultati naspram rezultata dobivenih inicijalnom analizom.

 $R^2$  evaluacija je pokazala bolje rezultate za Lars metodu nego što je dobiveno u slučaju gdje je korišten MaxAbsScaler.

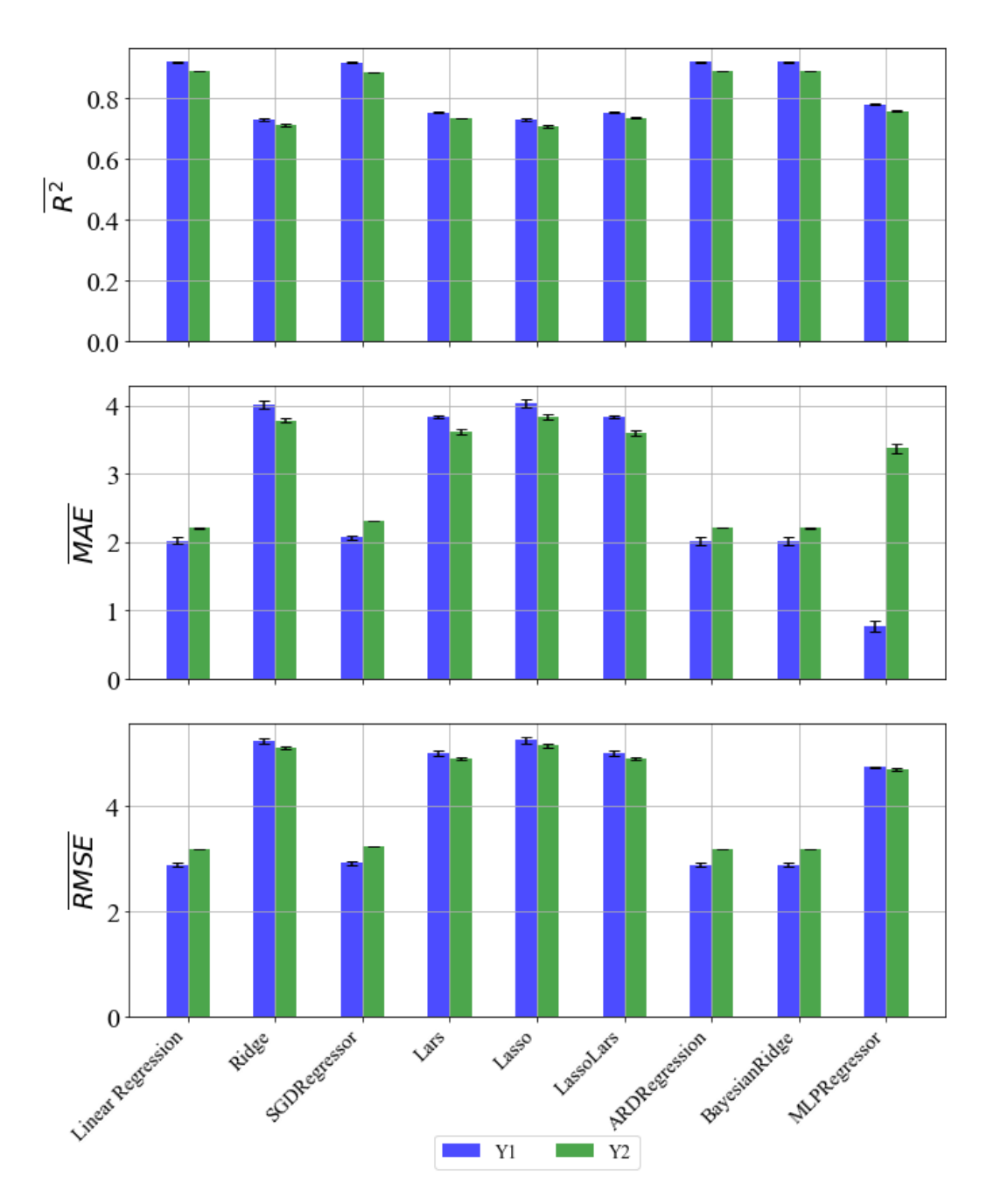

#### <span id="page-27-0"></span>6.3. Normalizer

*Slika 6.3. R̅ 2 ,*  ̅̅̅̅̅̅̅*,*  ̅̅̅̅̅̅̅̅ *vrijednosti sa standardnom devijacijom – Normalizer*

Evaluacijska metrika  $R^2$  pokazala je lošije rezultate za metode Ridge, Lasso-Lars, Lasso i MLP Regressor nego što su inicijalno dobiveni. Lars metoda je ponovno dala nešto kvalitetnije rezultate nego što je dala u inicijalnoj analizi.

Evaluacijska metrika MAE pokazuje da su Ridge, Lasso, Lasso-Lars i MLP Regressor metode dale lošije rezultate nego inicijalno, a Lars bolje.

Sve metode zadovoljavaju kriterije RMSE evaluacijske metrike.

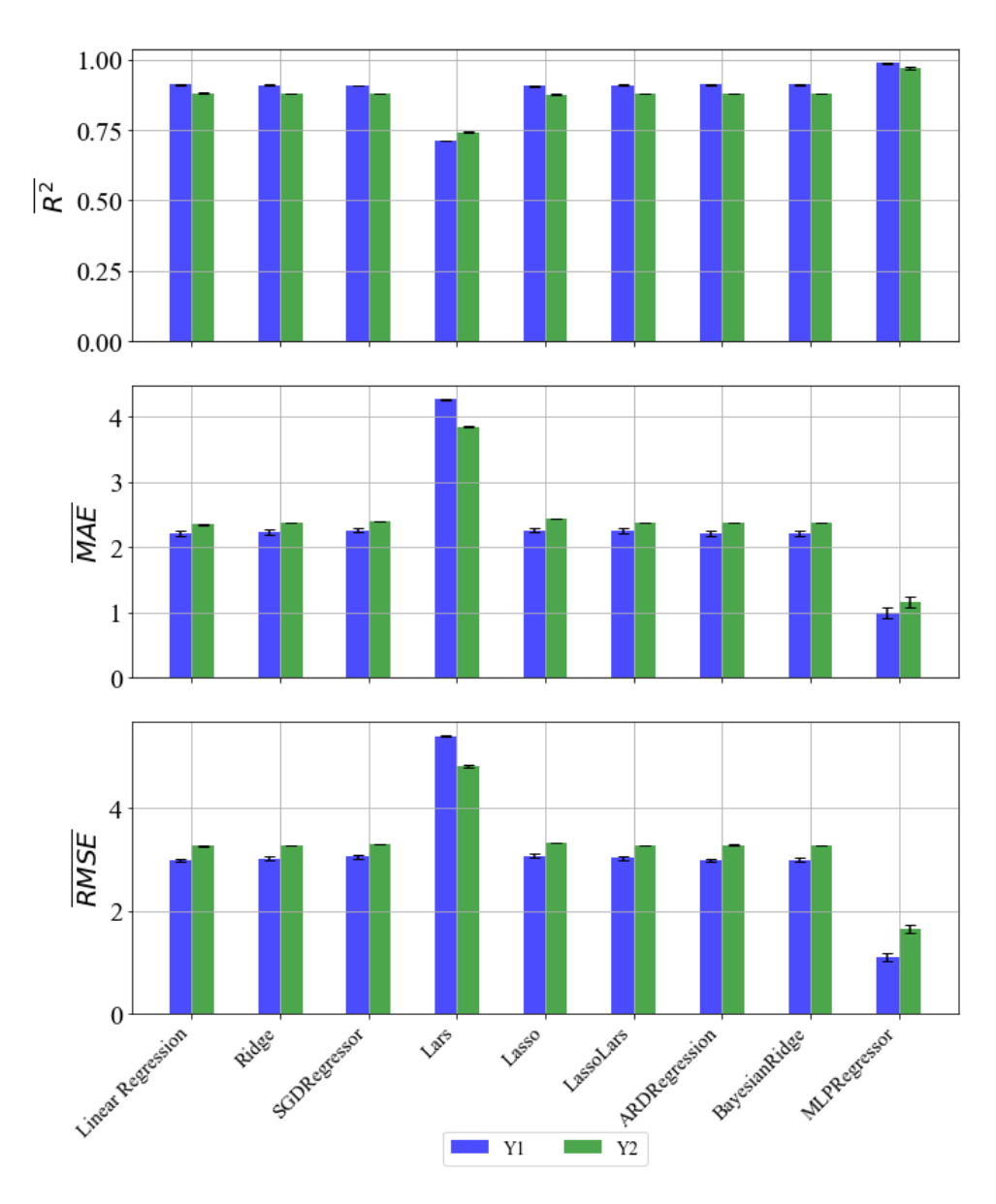

#### <span id="page-28-0"></span>6.4. PowerTransformer

*Slika 6.4. R̅ 2 ,*  ̅̅̅̅̅̅̅*,*  ̅̅̅̅̅̅̅̅ *vrijednosti sa standardnom devijacijom – PowerTransformer*

U usporedbi sa inicijalnom analizom bolje rezultate su dale Lars (za  $R^2$  evaluacijsku metodu) i MLP Regressor (za  $R^2$  i MAE evaluacijsku metodu). Ostale vrijednosti su slične ili marginalno različite od rezultata inicijalne analize.

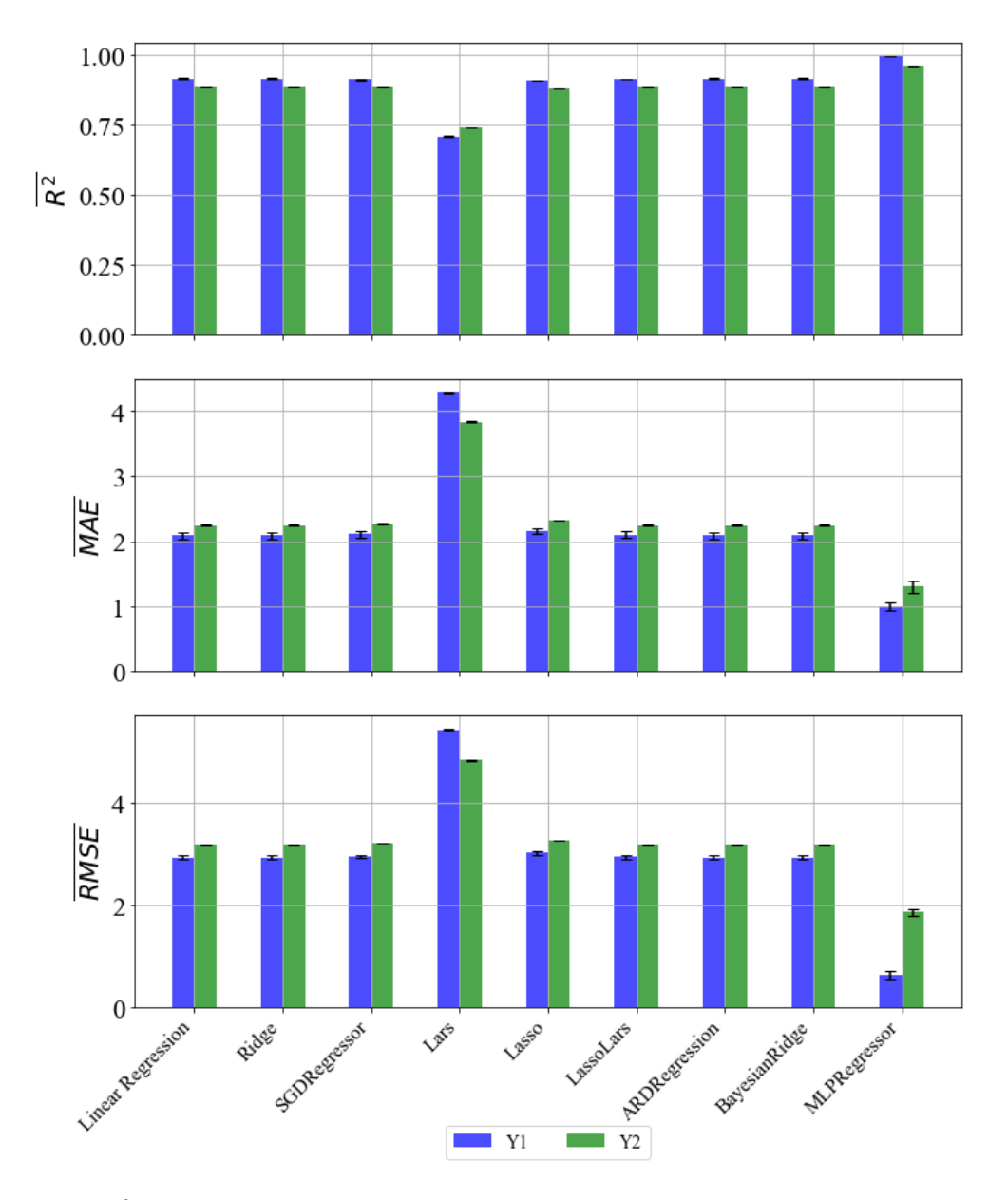

#### <span id="page-29-0"></span>6.5. StandardScaler

*Slika 6.5. R̅ 2 ,*  ̅̅̅̅̅̅̅*,*  ̅̅̅̅̅̅̅̅ *vrijednosti sa standardnom devijacijom – StandardScaler*

U usporedbi sa inicijalnom analizom bolje rezultate su dale Lars i MLP Regressor (za  $R^2$  i MAE evaluacijsku metodu). Ostale vrijednosti su slične ili marginalno različite od rezultata inicijalne analize.

## <span id="page-30-0"></span>**7. NASUMIČNI ODABIR HIPERPARAMETARA**

Algoritmi strojnog učenja uključuju određeni broj hiperparametara koji moraju biti postavljeni prije pokretanja. Hiperparametri su parametri koje u strojnom učenju možemo jednostavno definirati kao argumente funkcija ili kao parametre učenja. Uzmimo za primjer "LinearRegression" metodu iz trećeg poglavlja ovoga rada. Kod te metode hiperparametri su redom: *fit\_intercept, copy\_X, n\_jobs* i *positive*. Isti princip vrijedi i za sve ostale prethodno objašnjene metode. Ovi hiperparametri moraju biti oprezno optimizirani kako bi se postigle maksimalne performanse algoritma, odnosno kako bi se postizali dobri rezultati u čim kraćem vremenskom periodu. [24].

Kako bi se odabrala odgovarajuća konfiguracija hiperparametara za određeni skup podataka korisnici algoritama strojnog učenja mogu koristiti zadane vrijednosti hiperparametara ili ih ručno konfigurirati na temelju iskustva, preporuka iz literature, metodom pokušaja i pogreške i sl. Alternativni pristup dobivanja optimalne konfiguracije hiperparametara je korištenje strategije podešavanja hiperparametara (eng. hyperparameter tuning strategies). Kod takvih strategija algoritam samostalno odabire najbolju kombinaciju, odnosno onu kombinaciju koja će rezultirati najmanjom greškom. Ove strategije podešavanja variraju od jednostavnijih, kao što su *grid search* i *random search*, do kompleksnijih kao što je Bayesova optimizacija. Uz odabir efektivne strategije podešavanja korisnik mora odabrati odgovarajuće raspone i skale za skup hiperparametara. Loše odabrani rasponi mogu rezultirati smanjenjem kvalitete i učinkovitosti modela, te smanjenjem brzine konvergencije postupka ugađanja [24].

U ovom radu za nasumični odabir hiperparametara će se upotrijebiti *random search* metoda. Kod ove metode koriste se određene naredbe koje rade nasumičan odabir podataka ovisno o tipu tih podataka. Primjerice ako se radi cjelobrojnom podatku odabrati će se cijeli broj unutar zadanog raspona, ako se radi o *float* tipu podataka odabrati će se neki decimalni broj iz raspona, ukoliko se radi o *bool* tipu podataka odabrati će se vrijednost 1 ili 0, itd. Ukratko rečeno, *random search* metoda će isprobavati sve moguće kombinacije odabranih hiperparametara unutar raspona koji smo zadali [25]. Pretraživanje hiperparametara će biti zaustavljeno kada iznos srednje vrijednosti kvadratne greške poprimi zadovoljavajuću vrijednost.

U ovom poglavlju prikazati će se rezultati dobiveni podešavanjem hiperparametara korištenjem *random search* metode za svih 9 metoda koje su i prethodno korištene za treniranje algoritama za predviđanje i to sa i bez primjene metoda skaliranja i normalizacije. U nastavku su prikazane tablice koje sadrže rezultate korištenih evaluacijskih metrika za nasumičan odabir hiperparametara i vrijednosti tih hiperparametara. Također je prikazan korak iteracije u kojemu su pronađena zadovoljavajuća rješenja. Rezultati će se uspoređivati sa rezultatima iz poglavlja 5. i poglavlja 6.

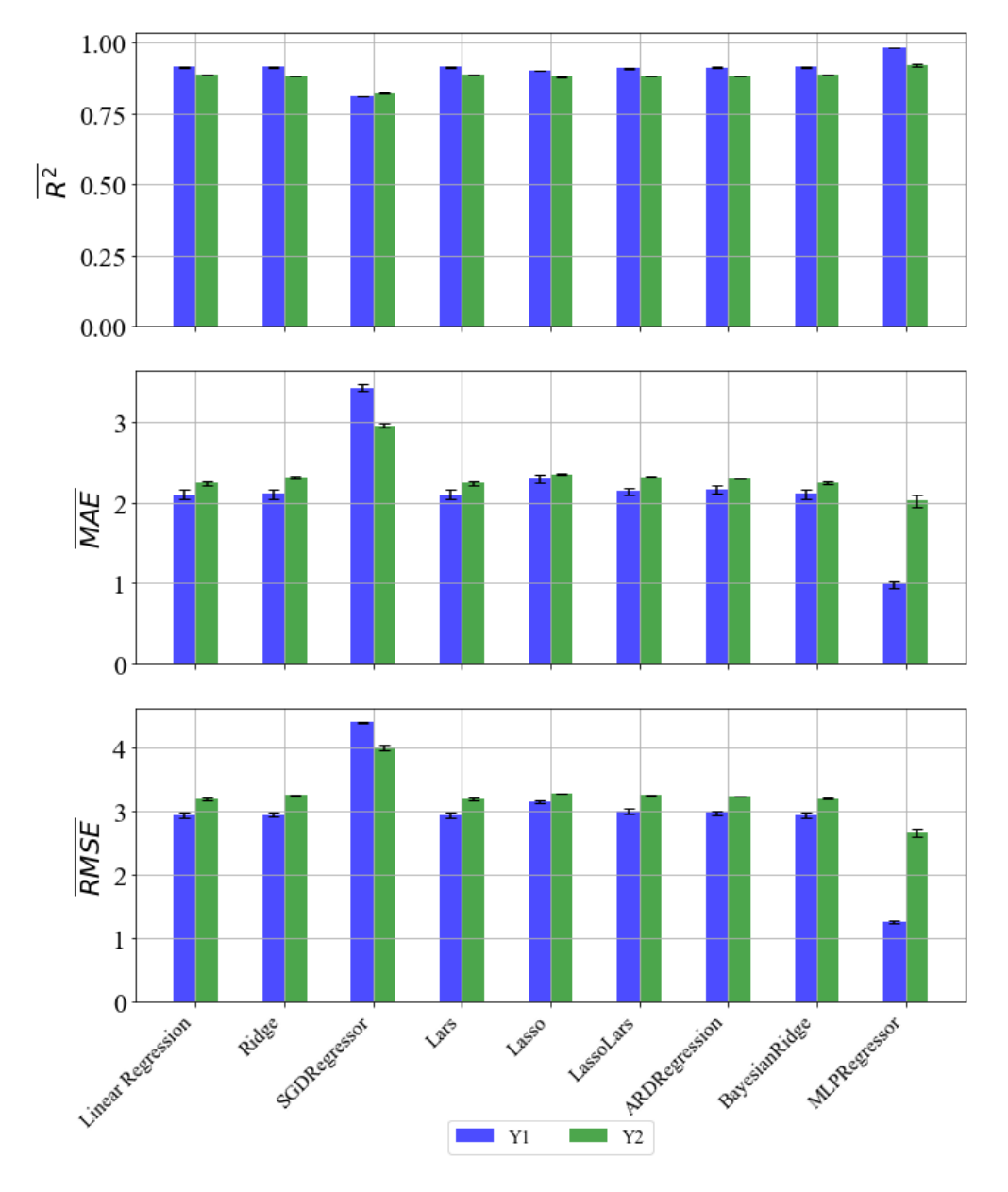

#### <span id="page-31-0"></span>7.1. Rezultati dobiveni bez skaliranja i normalizacije

*Slika 7.1. R̅ 2 ,*  ̅̅̅̅̅̅̅*,*  ̅̅̅̅̅̅̅̅ *vrijednosti sa standardnom devijacijom – bez skaliranja i normalizacije*

Usporedbom rezultata iz poglavlja 5. i poglavlja 7.1. vidimo da su rezultati za većinu metoda slični ili neznačajno bolji u slučaju nasumičnog odabira hiperparametara. Najviše se ističu metode Lars, Lasso i MLPRegressor. Za Lasso metodu dobiveni su primjetno bolji rezultati, ali najveća razlika se može primijetiti za metode Lars i MLPRegressor, jer su nasumičnim odabirom hiperparametara za obje metode dobiveni puno bolji rezultati za sve evaluacijske metrike.

U nastavku će biti dane tablice koje sadrže raspone pretraživanja hiperparametara i vrijednosti onih hiperparametara koji su dali prethodne rezultate.

| Ime           | <b>Raspon</b> | Vrijednost | <b>Raspon</b> | Vrijednost |
|---------------|---------------|------------|---------------|------------|
| fit_intercept |               | False      |               | False      |
| normalize     |               | False      |               | False      |
| $copy_X$      |               | True       |               | False      |
| $n_{i}$ jobs  | 10-85         | 72         | $1 - 100$     |            |
| positive      |               | False      |               | False      |

*Tablica 7.1.10. LinearRegressor – Dobiveni hiperparametri*

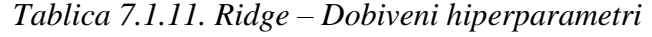

|               | Y1                  |            | Y2                  |            |
|---------------|---------------------|------------|---------------------|------------|
| Ime           | <b>Raspon</b>       | Vrijednost | <b>Raspon</b>       | Vrijednost |
| alpha         | $1-6$               | 3.3092     | $0.1 - 10$          | 2.0501     |
| fit_intercept |                     | True       |                     | True       |
| normalize     |                     | False      |                     | False      |
| $copy_X$      |                     | True       |                     | True       |
| max_iter      | 100-1000            | 223        | 100-1000            | 288        |
| tol           | $10^{-3} - 10^{-2}$ | 0.0018     | $10^{-4} - 10^{-3}$ | 0.0005     |
| solver        |                     | sparse_cg  |                     | lsqr       |
| random_state  | 20-100              | 47         | $40 - 100$          | 68         |

*Tablica 7.1.12. SGDRegressor – Dobiveni hiperparametri*

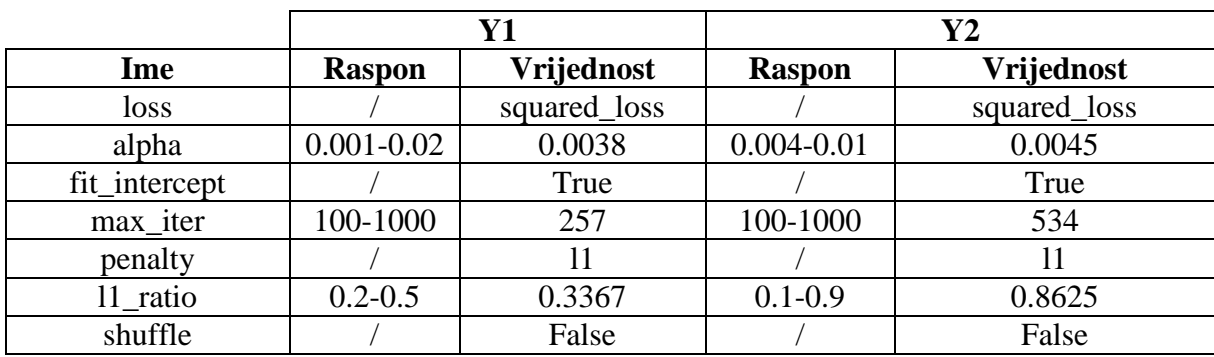

| verbose             | $0-0$               | 0        | $0-0$               |             |
|---------------------|---------------------|----------|---------------------|-------------|
| epsilon             | $0.1 - 0.9$         | 0.2369   | $0.03 - 0.1$        | 0.0484      |
| learning_rate       |                     | adaptive |                     | invscaling  |
| eta0                | $0.01 - 0.5$        | 0.2039   | $0.06 - 0.09$       | 0.0868      |
| power_t             | $0.2 - 1.0$         | 0.7725   | $0.1 - 0.4$         | 0.3011      |
| early_stopping      |                     | True     |                     | False       |
| tol                 | $10^{-3} - 10^{-2}$ | 0.0084   | $10^{-5} - 10^{-4}$ | 9.53432e-05 |
| random_state        | $1 - 10$            | 4        | $0 - 60$            | 34          |
| validation_fraction | $0.01 - 1.0$        | 0.5052   | $0.01 - 1.0$        | 0.3297      |
| n_iter_no_change    | $1 - 10$            | 9        | $1-10$              | 9           |
| warm_start          |                     | True     |                     | False       |
| average             |                     | False    |                     | False       |

*Tablica 7.1.13. Lars – Dobiveni hiperparametri*

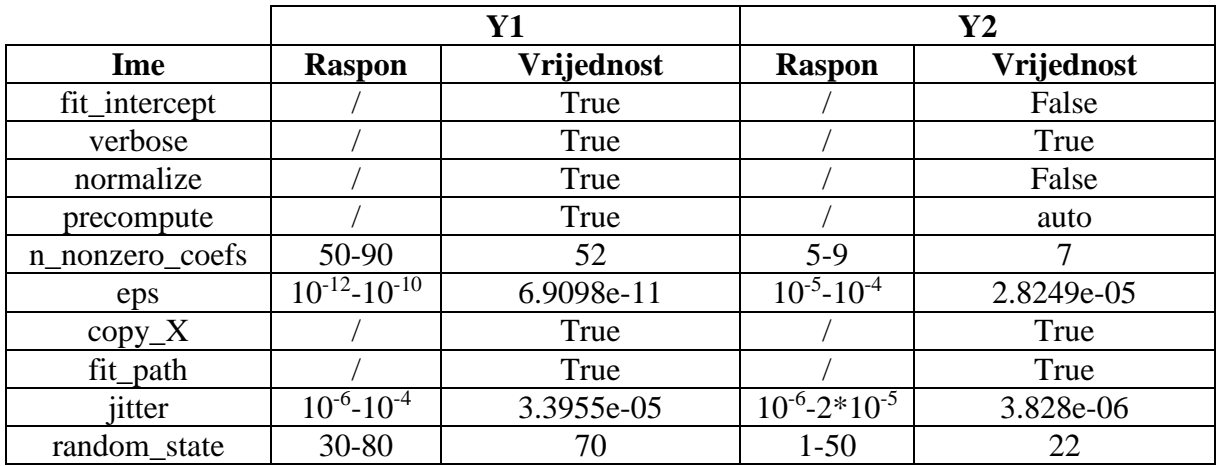

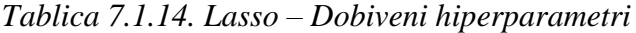

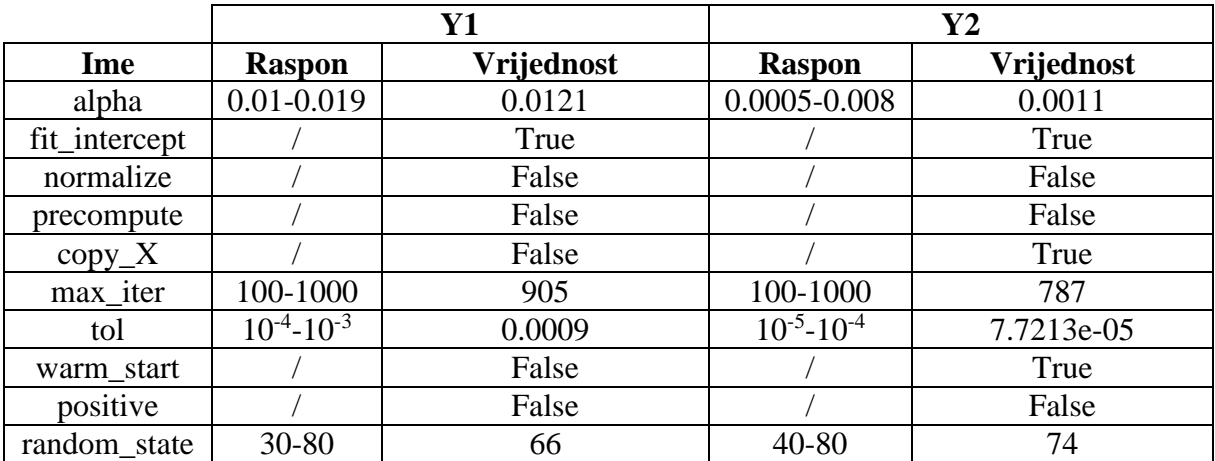

|               | Y1            |            | $\mathbf{Y2}$ |            |
|---------------|---------------|------------|---------------|------------|
| Ime           | <b>Raspon</b> | Vrijednost | <b>Raspon</b> | Vrijednost |
| alpha         | 0.003-0.009   | 0.0059     | $0.01 - 0.1$  | 0.0217     |
| fit_intercept |               | True       |               | False      |
| verbose       |               | True       |               | True       |
| normalize     |               | False      |               | True       |
| precompute    |               | True       |               | auto       |
| max_iter      | 100-1000      | 285        | 100-1000      | 183        |
| eps           |               | 0.0007     |               | 0.0008     |
| $copy_X$      |               | True       |               | True       |
| fit_path      |               | False      |               | True       |
| positive      |               | False      |               | False      |
| jitter        | $0.04 - 0.1$  | 0.0798     | $0.04 - 0.1$  | 0.079      |
| random state  | 70-100        | 81         | 30-90         | 36         |

*Tablica 7.1.15. LassoLars – Dobiveni hiperparametri*

*Tablica 7.1.16. ARDRegression – Dobiveni hiperparametri*

|                  | <b>Y1</b>           |            | $\mathbf{Y2}$       |            |
|------------------|---------------------|------------|---------------------|------------|
| Ime              | <b>Raspon</b>       | Vrijednost | <b>Raspon</b>       | Vrijednost |
| n_iter           | 250-350             | 485        | 200-350             | 214        |
| tol              | $10^{-4} - 10^{-3}$ | 0.0002     | $10^{-6} - 10^{-5}$ | 5.0226e-06 |
| $alpha_1$        | $10^{-4} - 10^{-5}$ | 9.6847e-05 | $10^{-6} - 10^{-5}$ | 8.6169e-06 |
| alpha $2$        | $10^{-6} - 10^{-5}$ | 5.7583e-06 | $10^{-7} - 10^{-5}$ | 3.8726e-07 |
| lambda 1         | $10^{-7}$           | 1.3105e-07 | $10^{-8} - 10^{-6}$ | 9.2107e-07 |
|                  | $4*10^{-7}$         |            |                     |            |
| lambda 2         | $10^{-6} - 10^{-5}$ | 6.9949e-06 | $10^{-6} - 10^{-5}$ | 9.8104e-06 |
| compute_score    |                     | True       |                     | True       |
| threshold_lambda | 9800-               | 9884.7     | 9800-               | 10093.7    |
|                  | 10400               |            | 10500               |            |
| fit_intercept    |                     | True       |                     | True       |
| normalize        |                     | False      |                     | False      |
| $copy_X$         |                     | True       |                     | True       |
| verbose          |                     | True       |                     | True       |

*Tablica 7.1.17. BayesianRidge – Dobiveni hiperparametri*

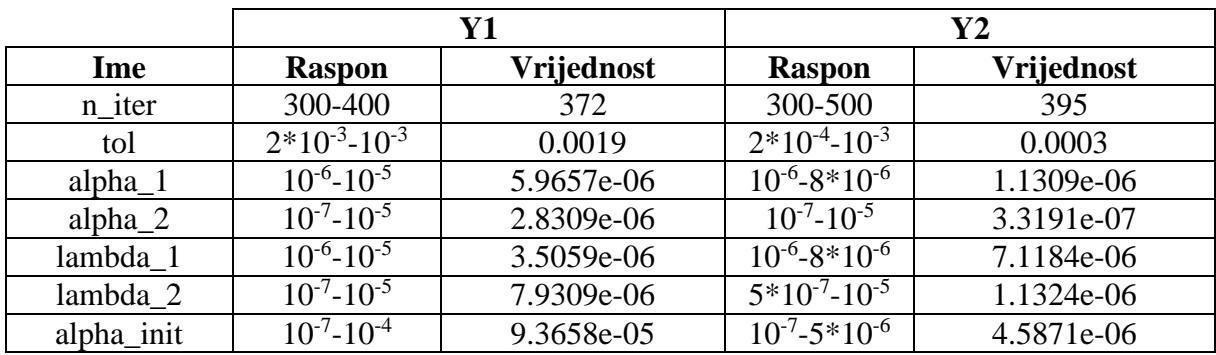

| lambda_init   | $0^{-7}$ -10 <sup>-5</sup> | 2.5911e-06 | $10^{-6} - 10^{-5}$ | 9.119e-06 |
|---------------|----------------------------|------------|---------------------|-----------|
| compute_score |                            | True       |                     | True      |
| fit_intercept |                            | True       |                     | True      |
| normalize     |                            | True       |                     | True      |
| $copy_X$      |                            | True       |                     | True      |
| verbose       |                            | False      |                     | True      |

*Tablica 7.1.18. MLPRegressor – Dobiveni hiperparametri*

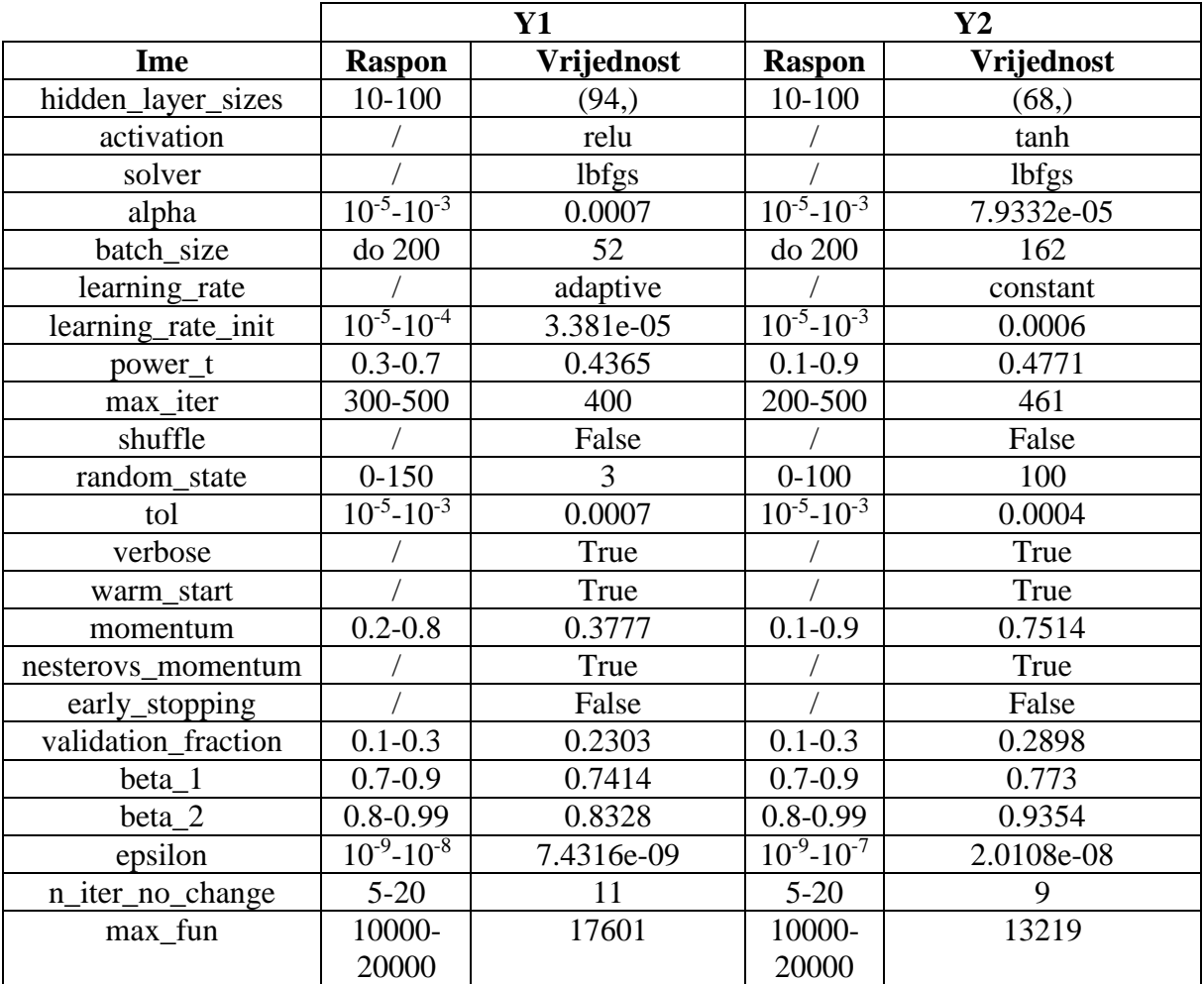
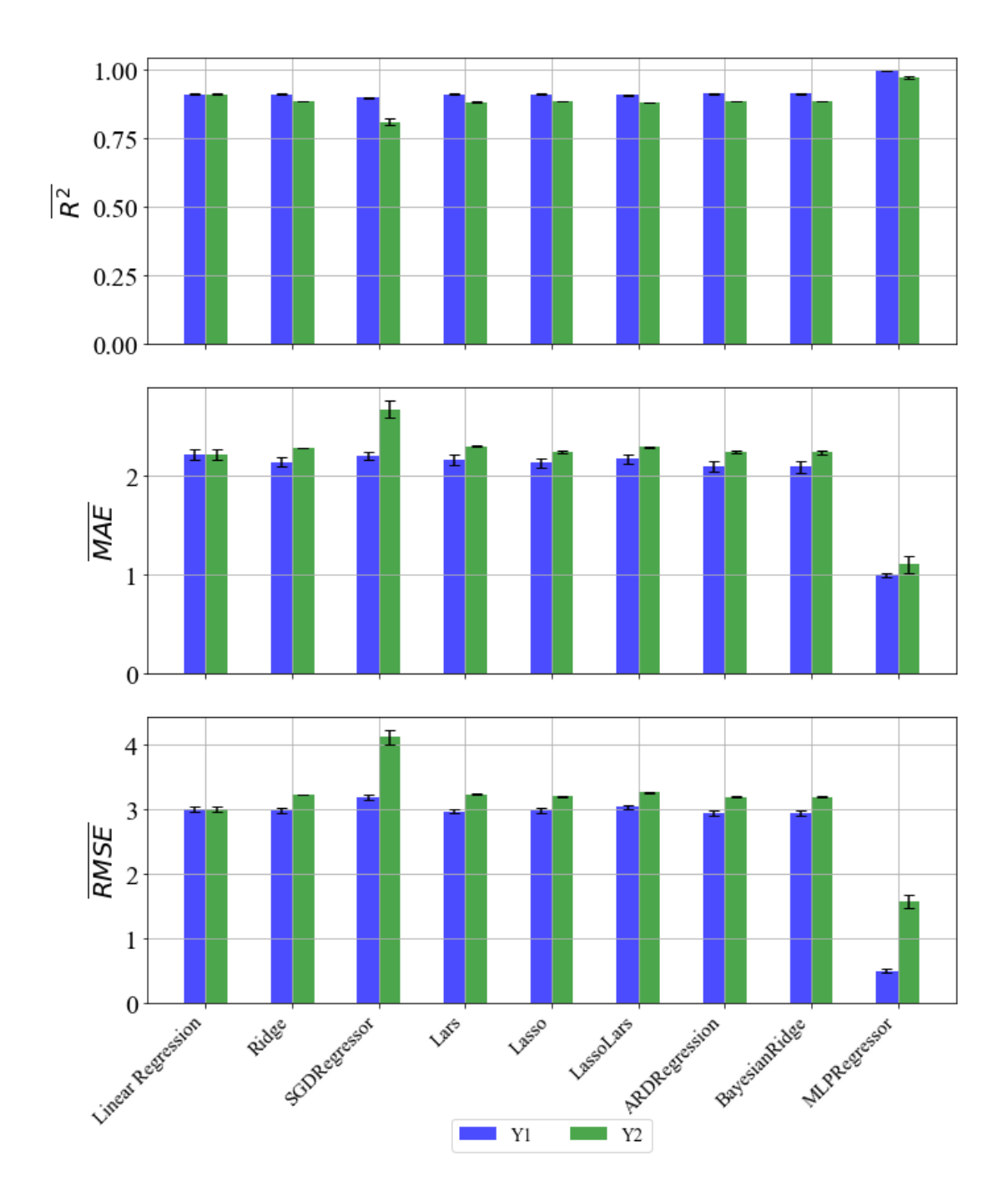

*Slika 7.2. R̅ 2 ,*  ̅̅̅̅̅̅̅*,*  ̅̅̅̅̅̅̅̅ *vrijednosti sa standardnom devijacijom – MaxAbsScaler*

Usporedbom rezultata iz poglavlja 6.1. i poglavlja 7.2. vidimo da su rezultati za većinu metoda slični ili neznačajno bolji u slučaju nasumičnog odabira hiperparametara, kao i kod prethodnog slučaja. Najviše se ističu metode Lars, Lasso i MLPRegressor. Za Lasso metodu dobiveni su primjetno bolji rezultati, ali najveća razlika se može primijetiti za metode Lars i

MLPRegressor, jer su nasumičnim odabirom hiperparametara za obje metode dobiveni puno bolji rezultati za sve evaluacijske metrike.

|               |               |            | Y2            |            |  |
|---------------|---------------|------------|---------------|------------|--|
| Ime           | <b>Raspon</b> | Vrijednost | <b>Raspon</b> | Vrijednost |  |
| fit_intercept |               | True       |               | True       |  |
| normalize     |               | False      |               | True       |  |
| $copy_X$      |               | True       |               | True       |  |
| $n_{i}$ jobs  | $0 - 10$      |            | $1 - 100$     | 90         |  |
| positive      |               | False      |               | False      |  |

*Tablica 7.2.10. LinearRegressor – Dobiveni hiperparametri*

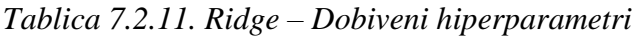

|               |                     | Y1         | $\bf Y2$            |            |  |
|---------------|---------------------|------------|---------------------|------------|--|
| Ime           | <b>Raspon</b>       | Vrijednost | <b>Raspon</b>       | Vrijednost |  |
| alpha         | $0.1 - 1.5$         | 0.1002     | $0.08 - 0.1$        | 0.0926     |  |
| fit intercept |                     | False      |                     | True       |  |
| normalize     |                     | True       |                     | False      |  |
| $copy_X$      |                     | True       |                     | True       |  |
| max_iter      | $10 - 100$          | 31         | 100-1000            | 515        |  |
| tol           | $10^{-6} - 10^{-3}$ | 5.6802e-05 | $10^{-7} - 10^{-6}$ | 9.7991e-07 |  |
| solver        |                     | cholesky   |                     | sag        |  |
| random_state  | $0 - 10$            |            | 50-100              | 99         |  |

*Tablica 7.2.12. SGDRegressor – Dobiveni hiperparametri*

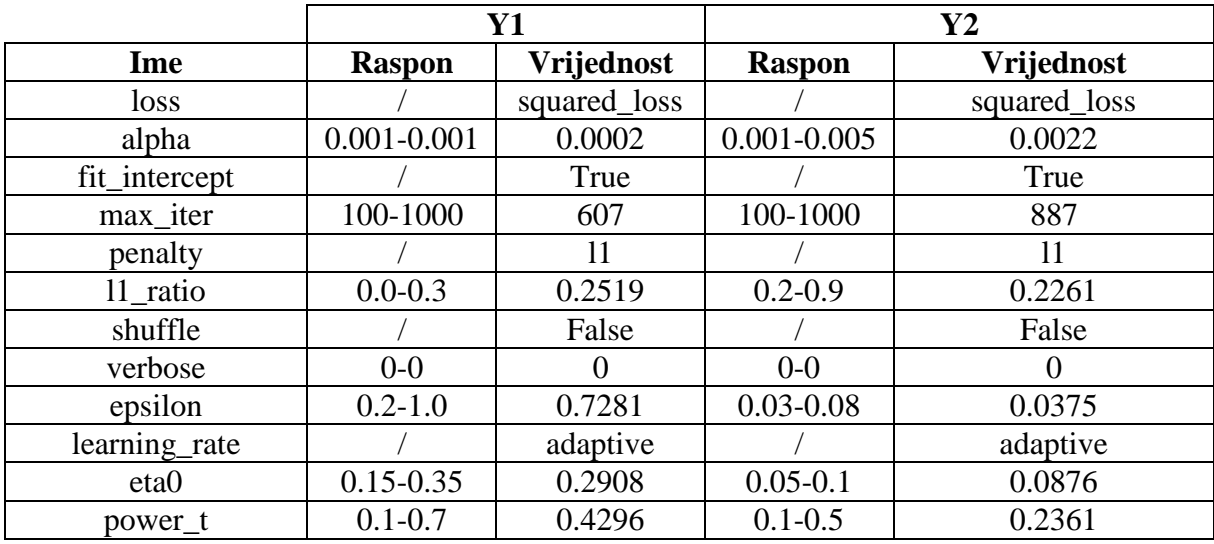

| early_stopping      |                     | False  |                     | False  |
|---------------------|---------------------|--------|---------------------|--------|
| tol                 | $10^{-3} - 10^{-2}$ | 0.0082 | $10^{-4} - 10^{-3}$ | 0.0005 |
| random_state        | $3 - 7$             |        | $10 - 60$           | 55     |
| validation_fraction | $0.01 - 1.0$        | 0.0385 | $0.01 - 1.0$        | 0.8103 |
| n_iter_no_change    | $1 - 10$            |        | $1 - 10$            |        |
| warm start          |                     | True   |                     | True   |
| average             |                     | False  |                     | False  |

*Tablica 7.2.13. Lars – Dobiveni hiperparametri*

|                 | <b>Y1</b>             |            | $\mathbf{Y2}$       |            |
|-----------------|-----------------------|------------|---------------------|------------|
| Ime             | <b>Raspon</b>         | Vrijednost | <b>Raspon</b>       | Vrijednost |
| fit_intercept   |                       | True       |                     | True       |
| verbose         |                       | False      |                     | True       |
| normalize       |                       | False      |                     | False      |
| precompute      |                       | True       |                     | auto       |
| n_nonzero_coefs | 13-85                 | 57         | $5 - 15$            | 10         |
| eps             | $10^{-12} - 10^{-10}$ | 6.6372e-11 | $10^{-6} - 10^{-4}$ | 6.945e-05  |
| $copy_X$        |                       | True       |                     | True       |
| fit_path        |                       | False      |                     | True       |
| jitter          | $10^{-7} - 10^{-4}$   | 7.4177e-05 | $10^{-5} - 10^{-4}$ | 5.1382e-05 |
| random_state    | 10-100                | 65         | $3 - 35$            | 27         |

*Tablica 7.2.14. Lasso – Dobiveni hiperparametri*

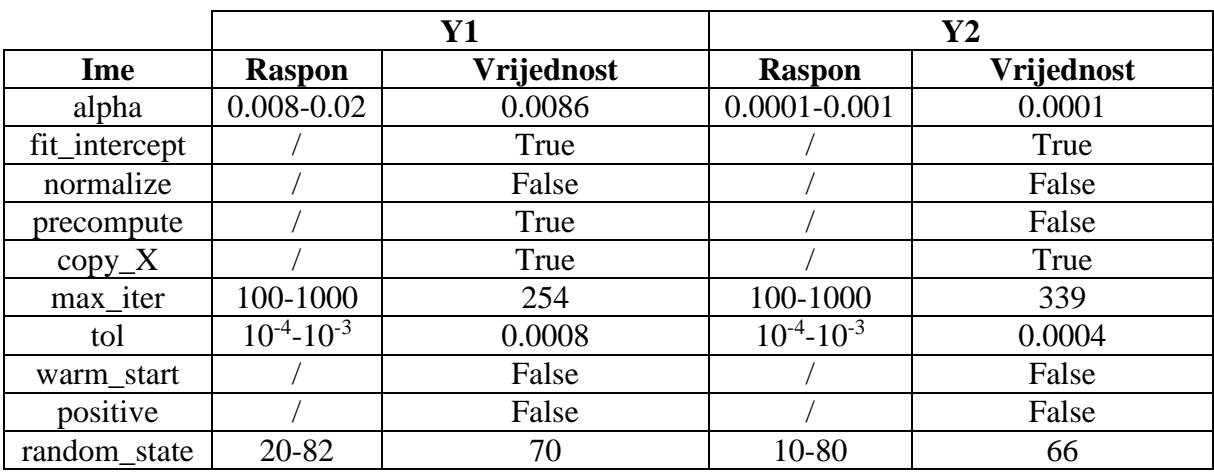

|               | Y1            |            |               | $\mathbf{Y2}$ |
|---------------|---------------|------------|---------------|---------------|
| Ime           | <b>Raspon</b> | Vrijednost | <b>Raspon</b> | Vrijednost    |
| alpha         | $0.01 - 0.09$ | 0.0177     | $0.01 - 0.2$  | 0.0101        |
| fit_intercept |               | True       |               | False         |
| verbose       |               | False      |               | False         |
| normalize     |               | False      |               | False         |
| precompute    |               | True       |               | False         |
| max_iter      | 100-1000      | 134        | 100-1000      | 716           |
| eps           |               | 0.0003     |               | 0.0009        |
| $copy_X$      |               | True       |               | True          |
| fit_path      |               | True       |               | True          |
| positive      |               | False      |               | False         |
| jitter        | $0.02 - 0.1$  | 0.0539     | $0.05 - 0.1$  | 0.0983        |
| random state  | $40 - 100$    | 54         | $30 - 70$     | 48            |

*Tablica 7.2.15. LassoLars – Dobiveni hiperparametri*

*Tablica 7.2.16. ARDRegression – Dobiveni hiperparametri*

|                  | <b>Y1</b>           |            | $\mathbf{Y2}$       |            |  |
|------------------|---------------------|------------|---------------------|------------|--|
| Ime              | <b>Raspon</b>       | Vrijednost | <b>Raspon</b>       | Vrijednost |  |
| n_iter           | 260-350             | 272        | 150-300             | 158        |  |
| tol              | $10^{-5} - 10^{-3}$ | 0.0009     | $10^{-6} - 10^{-5}$ | 9.9705e-06 |  |
| $alpha_1$        | $10^{-2} - 10^{-4}$ | 0.0048     | $10^{-6} - 10^{-5}$ | 2.6908e-06 |  |
| alpha 2          | $10^{-7} - 10^{-5}$ | 4.7752e-06 | $10^{-6} - 10^{-5}$ | 9.5248e-06 |  |
| lambda 1         | $10^{-7} - 10^{-6}$ | 5.0997e-07 | $10^{-7} - 10^{-6}$ | 7.4595e-07 |  |
| lambda 2         | $10^{-6} - 10^{-5}$ | 8.7896e-06 | $10^{-6} - 10^{-5}$ | 8.4708e-06 |  |
| compute_score    |                     | True       |                     | True       |  |
| threshold_lambda | 9300-               | 10212.6    | 9000-               | 10525.1    |  |
|                  | 10500               |            | 11000               |            |  |
| fit_intercept    |                     | True       |                     | True       |  |
| normalize        |                     | False      |                     | False      |  |
| $copy_X$         |                     | True       |                     | True       |  |
| verbose          |                     | True       |                     | True       |  |

|                  | $\mathbf{Y}$ 1              |            | $\mathbf{Y2}$       |            |
|------------------|-----------------------------|------------|---------------------|------------|
| Ime              | <b>Raspon</b>               | Vrijednost | <b>Raspon</b>       | Vrijednost |
| n_iter           | 300-400                     | 391        | 300-500             | 307        |
| tol              | $10 - 10^{-2}$              | 0.0016     | $10^{-4} - 10^{-3}$ | 0.0007     |
| $alpha_1$        | $10^{-6} - 7 \cdot 10^{-6}$ | 2.2264e-06 | $10^{-7} - 10^{-5}$ | 9.0205e-06 |
| alpha $\sqrt{2}$ | $2*10^{-6} - 7*10^{-6}$     | 4.2899e-06 | $10^{-7} - 10^{-5}$ | 9.6441e-07 |
| lambda_1         | $2*10^{-6} - 8*10^{-6}$     | 4.6369e-06 | $10^{-7} - 10^{-5}$ | 1.6741e-06 |
| $lambda_2$       | $4*10^{-7} - 10^{-5}$       | 3.8483e-07 | $10^{-7} - 10^{-5}$ | 3.4325e-06 |
| alpha_init       | $2*10^{-7} - 10^{-6}$       | 4.2037e-06 | $10^{-7} - 10^{-5}$ | 2.4995e-06 |
| lambda_init      | $10^{-7} - 2 \cdot 10^{-6}$ | 6.0951e-07 | $10^{-7} - 10^{-5}$ | 7.7334e-06 |
| compute_score    |                             | True       |                     | True       |
| fit_intercept    |                             | True       |                     | True       |
| normalize        |                             | True       |                     | True       |
| $copy_X$         |                             | True       |                     | True       |
| verbose          |                             | False      |                     | False      |

*Tablica 7.2.17. BayesianRidge – Dobiveni hiperparametri*

*Tablica 7.2.18. MLPRegressor – Dobiveni hiperparametri*

|                     |                     | <b>Y1</b>    | $\mathbf{Y2}$       |            |
|---------------------|---------------------|--------------|---------------------|------------|
| Ime                 | <b>Raspon</b>       | Vrijednost   | <b>Raspon</b>       | Vrijednost |
| hidden_layer_sizes  | 10-100              | (16, 28, 52) | 10-100              | (97, 72)   |
| activation          |                     | tanh         |                     | tanh       |
| solver              |                     | <b>lbfgs</b> |                     | lbfgs      |
| alpha               | $10^{-5} - 10^{-3}$ | 9.0572e-05   | $10^{-5} - 10^{-3}$ | 0.0005     |
| batch_size          | do 200              | 25           | do 200              | 125        |
| learning_rate       |                     | adaptive     |                     | invscaling |
| learning_rate_init  | $10^{-5} - 10^{-4}$ | 1.7134e-05   | $10^{-5} - 10^{-3}$ | 0.0002     |
| power_t             | $0.3 - 0.7$         | 0.6101       | $0.1 - 0.9$         | 0.4488     |
| max_iter            | 300-500             | 401          | 200-500             | 290        |
| shuffle             |                     | False        |                     | True       |
| random_state        | $0 - 150$           | 42           | $0 - 100$           | 100        |
| tol                 | $10^{-5} - 10^{-3}$ | 0.0002       | $10^{-5} - 10^{-3}$ | 0.0008     |
| verbose             |                     | True         |                     | True       |
| warm_start          |                     | True         |                     | False      |
| momentum            | $0.2 - 0.8$         | 0.6839       | $0.1 - 0.9$         | 0.1775     |
| nesterovs_momentum  |                     | False        |                     | False      |
| early_stopping      |                     | True         |                     | False      |
| validation_fraction | $0.1 - 0.3$         | 0.2489       | $0.1 - 0.3$         | 0.2324     |
| beta_1              | $0.7 - 0.9$         | 0.8001       | $0.7 - 0.9$         | 0.7116     |
| $beta_2$            | $0.8 - 0.99$        | 0.9253       | $0.8 - 0.99$        | 0.8488     |
| epsilon             | $10^{-9} - 10^{-8}$ | 5.6573e-09   | $10^{-9} - 10^{-7}$ | 3.7957e-08 |
| n_iter_no_change    | $5 - 20$            | 18           | $5-20$              | 14         |
| max fun             | 10000-              | 15931        | 10000-              | 14406      |
|                     | 20000               |              | 20000               |            |

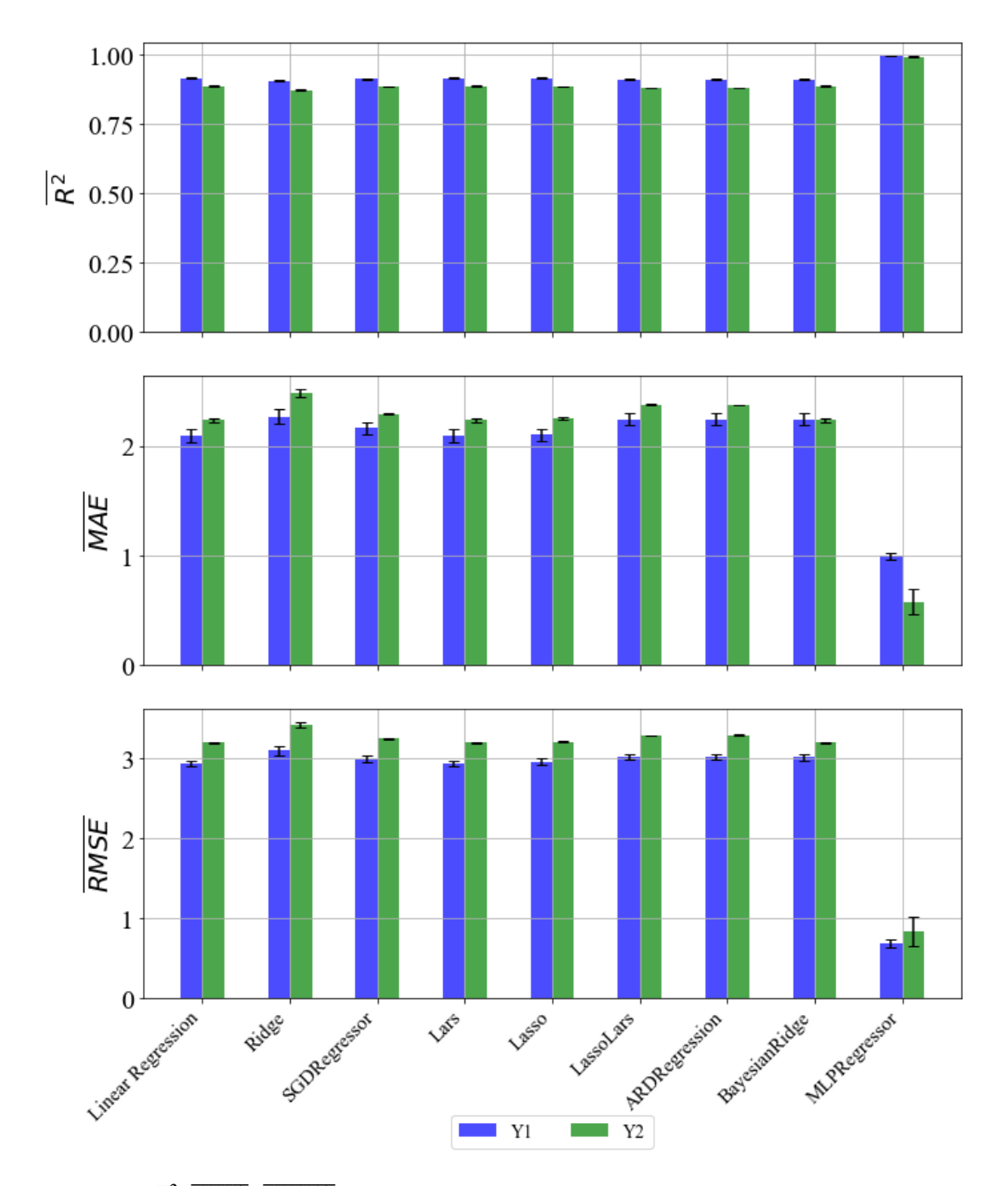

## 7.3. Rezultati dobiveni korištenjem MinMaxScaler-a

*Slika 7.3. R̅ 2 ,*  ̅̅̅̅̅̅̅*,*  ̅̅̅̅̅̅̅̅ *vrijednosti sa standardnom devijacijom – MinMaxScaler*

Usporedbom rezultata iz poglavlja 6.2. i poglavlja 7.3. vidimo da su rezultati za većinu metoda slični ili neznačajno bolji u slučaju nasumičnog odabira hiperparametara. Najviše se ističu metode Lars, Lasso, LassoLars i MLPRegressor. Za Lasso i LassoLars metode dobiveni su primjetno bolji rezultati, ali najveća razlika se može primijetiti za metode Lars i

MLPRegressor, jer su nasumičnim odabirom hiperparametara za obje metode dobiveni puno bolji rezultati za sve evaluacijske metrike.

|               |               |            | V2            |            |  |
|---------------|---------------|------------|---------------|------------|--|
| Ime           | <b>Raspon</b> | Vrijednost | <b>Raspon</b> | Vrijednost |  |
| fit intercept |               | False      |               | False      |  |
| normalize     |               | False      |               | False      |  |
| $copy_X$      |               | True       |               | False      |  |
| $n_{i}$ jobs  | 10-85         |            | $1 - 100$     |            |  |
| positive      |               | False      |               | False      |  |

*Tablica 7.3.10. LinearRegressor – Dobiveni hiperparametri*

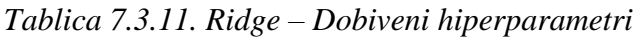

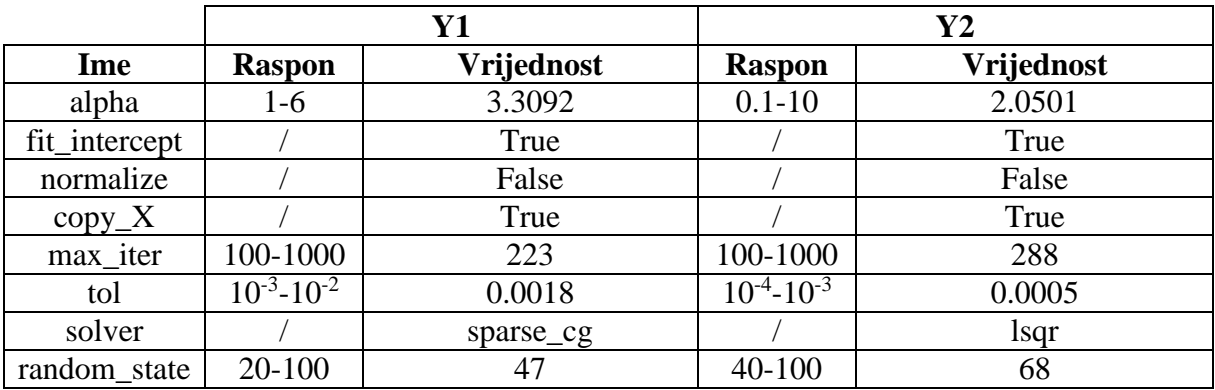

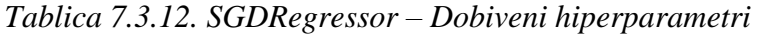

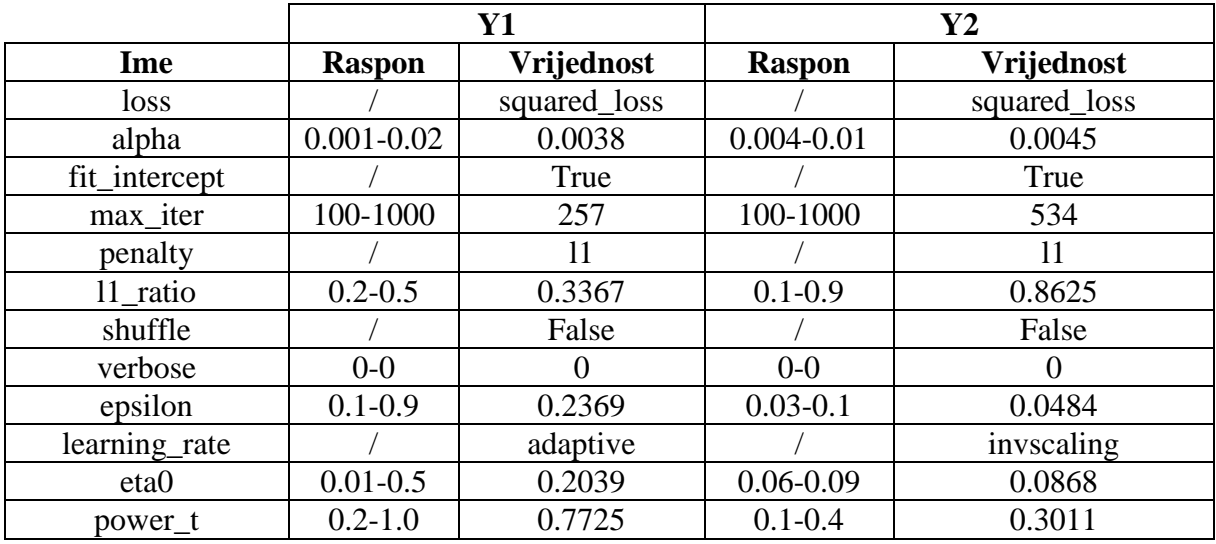

| early_stopping      |                     | True   |                     | False      |
|---------------------|---------------------|--------|---------------------|------------|
| tol                 | $10^{-3} - 10^{-2}$ | 0.0084 | $10^{-5} - 10^{-4}$ | 9.5343e-05 |
| random_state        | $1-10$              |        | $0 - 60$            | 34         |
| validation_fraction | $0.01 - 1.0$        | 0.5052 | $0.01 - 1.0$        | 0.3297     |
| n_iter_no_change    | $1 - 10$            |        | $1-10$              |            |
| warm start          |                     | True   |                     | False      |
| average             |                     | False  |                     | False      |

*Tablica 7.3.13. Lars – Dobiveni hiperparametri*

|                 | Y1                    |            | $\mathbf{Y2}$               |            |
|-----------------|-----------------------|------------|-----------------------------|------------|
| Ime             | <b>Raspon</b>         | Vrijednost | <b>Raspon</b>               | Vrijednost |
| fit_intercept   |                       | True       |                             | False      |
| verbose         |                       | True       |                             | True       |
| normalize       |                       | True       |                             | False      |
| precompute      |                       | True       |                             | auto       |
| n_nonzero_coefs | 50-90                 | 52         | $5-9$                       |            |
| eps             | $10^{-12} - 10^{-10}$ | 6.9098e-11 | $10^{-5} - 10^{-4}$         | 2.8249e-05 |
| $copy_X$        |                       | True       |                             | True       |
| fit_path        |                       | True       |                             | True       |
| jitter          | $10^{-6} - 10^{-4}$   | 3.3955e-05 | $10^{-6} - 2 \cdot 10^{-5}$ | 3.828e-06  |
| random_state    | 30-80                 | 70         | $1 - 50$                    | 22         |

*Tablica 7.3.14. Lasso – Dobiveni hiperparametri*

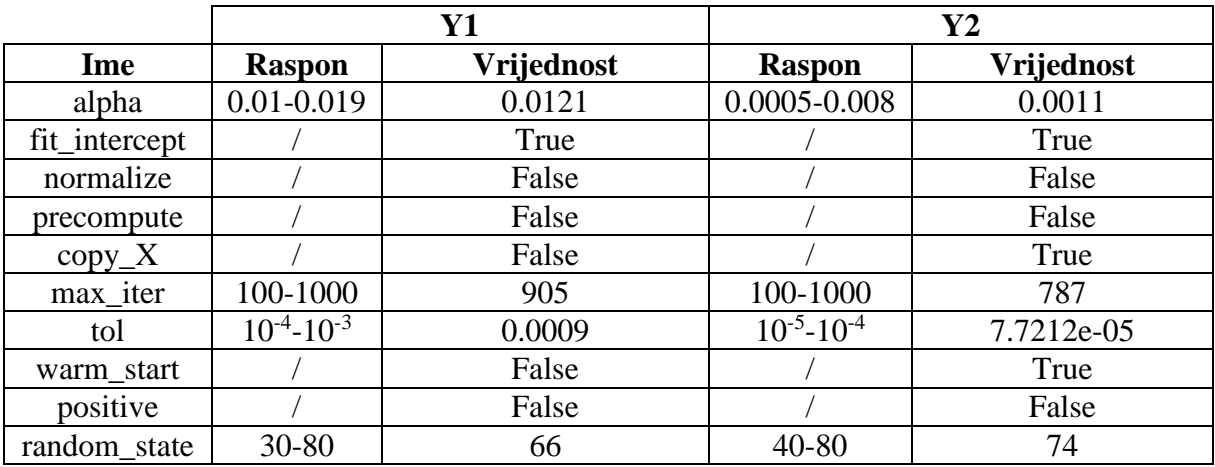

|               | Y1              |            | $\mathbf{Y2}$ |            |
|---------------|-----------------|------------|---------------|------------|
| Ime           | <b>Raspon</b>   | Vrijednost | <b>Raspon</b> | Vrijednost |
| alpha         | $0.003 - 0.009$ | 0.0059     | $0.01 - 0.1$  | 0.0217     |
| fit_intercept |                 | True       |               | False      |
| verbose       |                 | True       |               | True       |
| normalize     |                 | False      |               | True       |
| precompute    |                 | True       |               | auto       |
| max_iter      | 100-1000        | 285        | 100-1000      | 183        |
| eps           |                 | 0.0006     |               | 0.0007     |
| $copy_X$      |                 | True       |               | True       |
| fit_path      |                 | False      |               | True       |
| positive      |                 | False      |               | False      |
| jitter        | $0.04 - 0.1$    | 0.0798     | $0.04 - 0.1$  | 0.079      |
| random state  | 70-100          | 81         | 30-90         | 36         |

*Tablica 7.3.15. LassoLars – Dobiveni hiperparametri*

*Tablica 7.3.16. ARDRegression – Dobiveni hiperparametri*

|                  | <b>Y1</b>           |            | $\mathbf{Y2}$                          |            |
|------------------|---------------------|------------|----------------------------------------|------------|
| Ime              | <b>Raspon</b>       | Vrijednost | <b>Raspon</b>                          | Vrijednost |
| n_iter           | 250-350             | 485        | 200-350                                | 214        |
| tol              | $10^{-4} - 10^{-3}$ | 0.0001     | $10^{-6} - 10^{-5}$                    | 5.0225e-06 |
| $alpha_1$        | $10^{-4} - 10^{-5}$ | 9.6846e-05 | $10^{-6} - 10^{-5}$                    | 8.6169e-06 |
| $alpha_2$        | $10^{-6} - 10^{-5}$ | 5.7582e-06 | $\overline{10^{-7}}$ -10 <sup>-5</sup> | 3.8726e-07 |
| lambda 1         | $10^{-7}$           | 1.3105e-07 | $10^{-8} - 10^{-6}$                    | 9.2107e-07 |
|                  | $4*10^{-7}$         |            |                                        |            |
| lambda 2         | $10^{-6} - 10^{-5}$ | 6.9948e-06 | $10^{-6} - 10^{-5}$                    | 9.8103e-06 |
| compute_score    |                     | True       |                                        | True       |
| threshold_lambda | 9800-               | 9884.6     | 9800-                                  | 10093.7    |
|                  | 10400               |            | 10500                                  |            |
| fit_intercept    |                     | True       |                                        | True       |
| normalize        |                     | False      |                                        | False      |
| $copy_X$         |                     | True       |                                        | True       |
| verbose          |                     | True       |                                        | True       |

|                  | $\mathbf{Y1}$         |            | $\mathbf{Y2}$                |            |
|------------------|-----------------------|------------|------------------------------|------------|
| Ime              | <b>Raspon</b>         | Vrijednost | <b>Raspon</b>                | Vrijednost |
| n_iter           | 300-400               | 372        | 300-500                      | 395        |
| tol              | $2*10^{-3} - 10^{-3}$ | 0.0019     | $2*10^{-4} - 10^{-3}$        | 0.0002     |
| alpha 1          | $10^{-6} - 10^{-5}$   | 5.9656e-06 | $10^{-6} - 8*10^{-6}$        | 1.1308e-06 |
| alpha $\sqrt{2}$ | $10^{-7} - 10^{-5}$   | 2.8308e-06 | $10^{-7} - 10^{-5}$          | 3.3190e-07 |
| lambda_1         | $10^{-6} - 10^{-5}$   | 3.5058e-06 | $10^{-6} - 8 \times 10^{-6}$ | 7.1183e-06 |
| lambda_2         | $10^{-7} - 10^{-5}$   | 7.9309e-06 | $5*10^{-7} - 10^{-5}$        | 1.1324e-06 |
| alpha_init       | $10^{-7} - 10^{-4}$   | 9.3658e-05 | $10^{-7} - 5*10^{-6}$        | 4.587e-06  |
| lambda init      | $10^{-7} - 10^{-5}$   | 2.5910e-06 | $10^{-6} - 10^{-5}$          | 9.119e-06  |
| compute_score    |                       | True       |                              | True       |
| fit intercept    |                       | True       |                              | True       |
| normalize        |                       | True       |                              | True       |
| $copy_X$         |                       | True       |                              | True       |
| verbose          |                       | False      |                              | True       |

*Tablica 7.3.17. BayesianRidge – Dobiveni hiperparametri*

*Tablica 7.3.18. MLPRegressor – Dobiveni hiperparametri*

|                     |                     | <b>Y1</b>  | $\mathbf{Y2}$       |            |  |
|---------------------|---------------------|------------|---------------------|------------|--|
| Ime                 | <b>Raspon</b>       | Vrijednost | <b>Raspon</b>       | Vrijednost |  |
| hidden_layer_sizes  | 10-100              | (94, )     | 10-100              | (68, )     |  |
| activation          |                     | relu       |                     | tanh       |  |
| solver              |                     | lbfgs      |                     | lbfgs      |  |
| alpha               | $10^{-5} - 10^{-3}$ | 0.0007     | $10^{-5} - 10^{-3}$ | 7.9331e-05 |  |
| batch_size          | do 200              | 52         | do 200              | 162        |  |
| learning_rate       |                     | adaptive   |                     | constant   |  |
| learning_rate_init  | $10^{-5} - 10^{-4}$ | 3.381e-05  | $10^{-5} - 10^{-3}$ | 0.0005     |  |
| power_t             | $0.3 - 0.7$         | 0.4364     | $0.1 - 0.9$         | 0.4771     |  |
| max_iter            | 300-500             | 400        | 200-500             | 461        |  |
| shuffle             |                     | False      |                     | False      |  |
| random_state        | $0 - 150$           | 3          | $0 - 100$           | 100        |  |
| tol                 | $10^{-5} - 10^{-3}$ | 0.0007     | $10^{-5} - 10^{-3}$ | 0.0004     |  |
| verbose             |                     | True       |                     | True       |  |
| warm_start          |                     | True       |                     | True       |  |
| momentum            | $0.2 - 0.8$         | 0.3776     | $0.1 - 0.9$         | 0.7513     |  |
| nesterovs_momentum  |                     | True       |                     | True       |  |
| early_stopping      |                     | False      |                     | False      |  |
| validation_fraction | $0.1 - 0.3$         | 0.2303     | $0.1 - 0.3$         | 0.2897     |  |
| beta_1              | $0.7 - 0.9$         | 0.7414     | $0.7 - 0.9$         | 0.773      |  |
| $beta_2$            | $0.8 - 0.99$        | 0.8327     | $0.8 - 0.99$        | 0.9353     |  |
| epsilon             | $10^{-9} - 10^{-8}$ | 7.4316e-09 | $10^{-9} - 10^{-7}$ | 2.0107e-08 |  |
| n_iter_no_change    | $5 - 20$            | 11         | $5 - 20$            | 9          |  |
| max_fun             | 10000-              | 17601      | 10000-              | 13219      |  |
|                     | 20000               |            | 20000               |            |  |

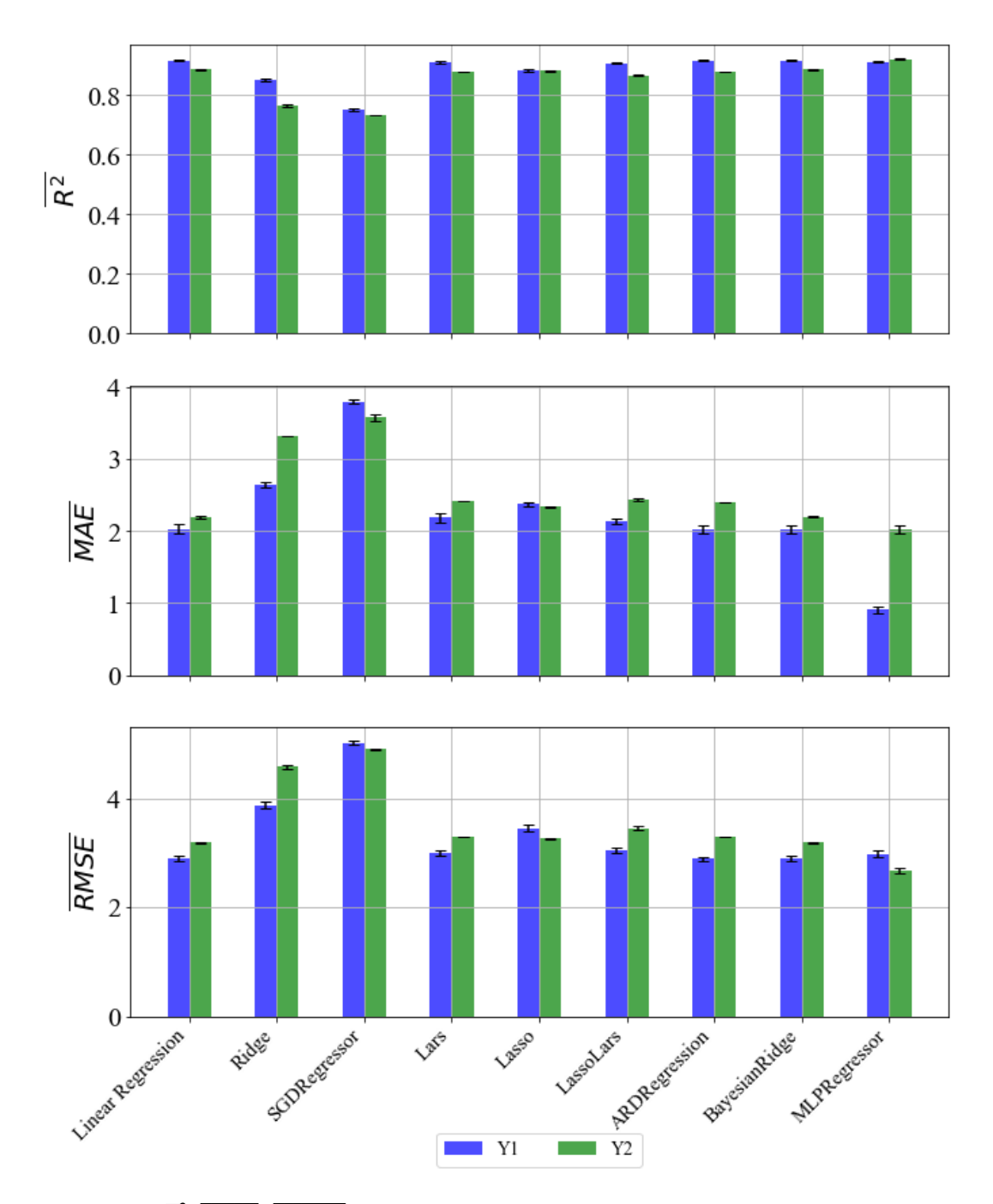

*Slika 7.4. R̅ 2 ,*  ̅̅̅̅̅̅̅*,*  ̅̅̅̅̅̅̅̅ *vrijednosti sa standardnom devijacijom – Normalizer*

Usporedbom rezultata iz poglavlja 6.3. i poglavlja 7.4. vidimo da su rezultati za većinu metoda slični ili neznačajno bolji u slučaju nasumičnog odabira hiperparametara. Najviše se ističu metode Ridge, Lars, Lasso, LassoLars i MLPRegressor. Za Ridge, Lasso i LassoLars metode dobiveni su dosta bolji rezultati, ali najveća razlika se može primijetiti za metode Lars i MLPRegressor, jer su nasumičnim odabirom hiperparametara za obje metode dobiveni puno bolji rezultati za sve evaluacijske metrike.

|               |               |            |               | Y2         |
|---------------|---------------|------------|---------------|------------|
| Ime           | <b>Raspon</b> | Vrijednost | <b>Raspon</b> | Vrijednost |
| fit intercept |               | True       |               | True       |
| normalize     |               | False      |               | False      |
| $copy_X$      |               | True       |               | True       |
| n jobs        | 10-50         | 24         | $1 - 100$     |            |
| positive      |               | False      |               | False      |

*Tablica 7.4.10. LinearRegressor – Dobiveni hiperparametri*

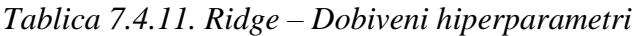

|               | Y1                  |            |                              | $\mathbf{Y2}$     |
|---------------|---------------------|------------|------------------------------|-------------------|
| Ime           | <b>Raspon</b>       | Vrijednost | <b>Raspon</b>                | <b>Vrijednost</b> |
| alpha         | $0.1 - 0.7$         | 0.2171     | $1.0 - 1.04$                 | 1.0338            |
| fit intercept |                     | True       |                              | True              |
| normalize     |                     | True       |                              | True              |
| $copy_X$      |                     | True       |                              | True              |
| max_iter      | 100-1000            | 226        | 100-1000                     | 514               |
| tol           | $10^{-3} - 10^{-2}$ | 0.0014     | $10^{-4} - 5 \times 10^{-4}$ | 0.0001            |
| solver        |                     | auto       |                              | sag               |
| random_state  | $5 - 30$            | 16         | 80-100                       | 89                |

*Tablica 7.4.12. SGDRegressor – Dobiveni hiperparametri*

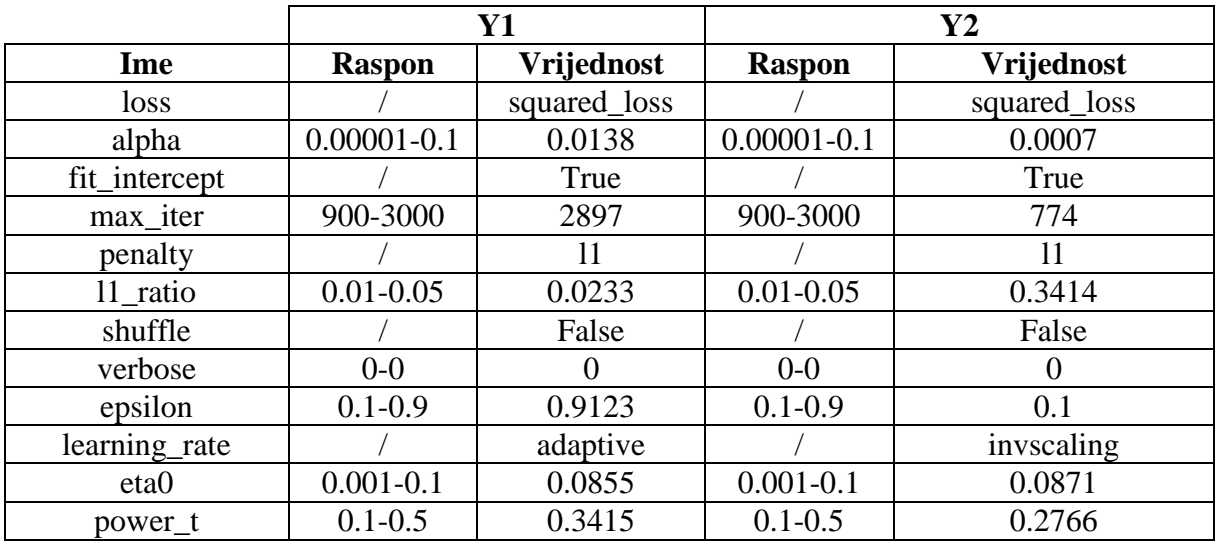

| early_stopping      |                     | False  |                     | False  |
|---------------------|---------------------|--------|---------------------|--------|
| tol                 | $10^{-3} - 10^{-2}$ | 0.0004 | $10^{-3} - 10^{-2}$ | 0.0004 |
| random state        | $0-10$              |        | $0 - 10$            |        |
| Validation fraction | $0.01 - 1.0$        | 0.1322 | $0.01 - 1.0$        | 0.6195 |
| warm_start          |                     | True   |                     | True   |
| average             |                     | False  |                     | False  |
| n_iter_no_change    | $1 - 10$            |        | 1-10                |        |

*Tablica 7.4.13. Lars – Dobiveni hiperparametri*

|                 | Y1                  |            | $\mathbf{Y2}$        |            |
|-----------------|---------------------|------------|----------------------|------------|
| Ime             | <b>Raspon</b>       | Vrijednost | <b>Raspon</b>        | Vrijednost |
| fit_intercept   |                     | True       |                      | False      |
| verbose         |                     | True       |                      | True       |
| normalize       |                     | False      |                      | True       |
| precompute      |                     | False      |                      | True       |
| n_nonzero_coefs | 100-800             | 508        | 80-120               | 94         |
| eps             | $10^{-5} - 10^{-4}$ | 4.3111e-05 | $10^{-10} - 10^{-3}$ | 0.0005     |
| $copy_X$        |                     | True       |                      | True       |
| fit_path        |                     | False      |                      | False      |
| jitter          | $10^{-5} - 10^{-4}$ | 2.2016e-05 | $10^{-5} - 10^{-3}$  | 0.0007     |
| random_state    | 10-90               | 36         | 70-90                | 84         |

*Tablica 7.4.14. Lasso – Dobiveni hiperparametri*

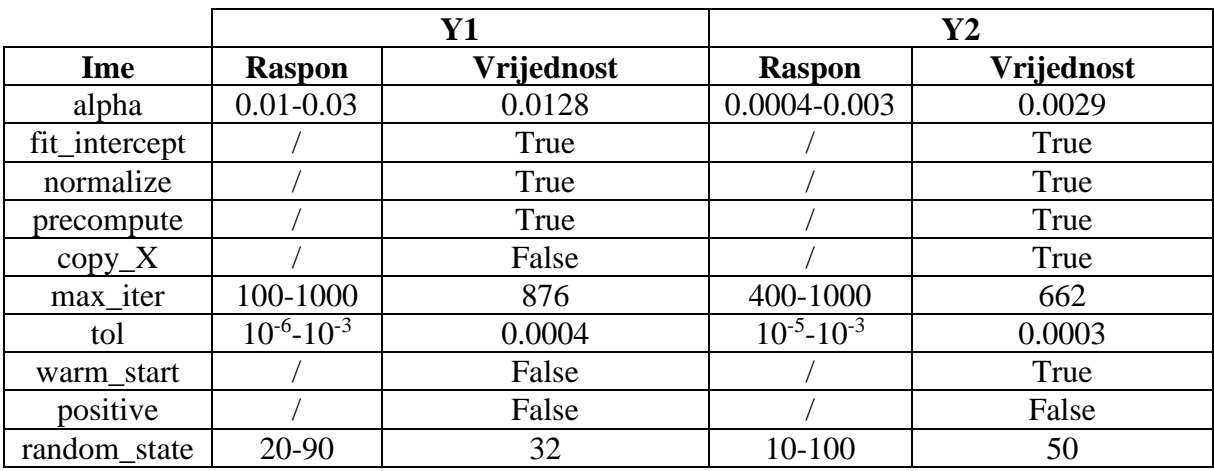

|               | Y1            |            |                | $\mathbf{Y2}$ |
|---------------|---------------|------------|----------------|---------------|
| Ime           | <b>Raspon</b> | Vrijednost | <b>Raspon</b>  | Vrijednost    |
| alpha         | $0.00 - 0.01$ | 0.0045     | $0.005 - 0.01$ | 0.005         |
| fit_intercept |               | True       |                | True          |
| verbose       |               | False      |                | False         |
| normalize     |               | True       |                | True          |
| precompute    |               | auto       |                | auto          |
| max_iter      | 100-1000      | 201        | 100-1000       | 822           |
| eps           |               | 0.0401     |                | 0.0002        |
| $copy_X$      |               | True       |                | True          |
| fit_path      |               | True       |                | False         |
| positive      |               | False      |                | False         |
| jitter        | $0.01 - 0.1$  | 0.0979     | $0.01 - 0.1$   | 0.0133        |
| random_state  | $1 - 100$     | 56         | 50-100         | 74            |

*Tablica 7.4.15. LassoLars – Dobiveni hiperparametri*

*Tablica 7.4.16. ARDRegression – Dobiveni hiperparametri*

|                  | <b>Y1</b>           |            | $\mathbf{Y2}$       |            |
|------------------|---------------------|------------|---------------------|------------|
| Ime              | <b>Raspon</b>       | Vrijednost | <b>Raspon</b>       | Vrijednost |
| n_iter           | 250-350             | 297        | 150-350             | 314        |
| tol              | $10^{-4} - 10^{-3}$ | 0.0005     | $10^{-6} - 10^{-5}$ | 2.0878e-06 |
| $alpha_1$        | $10^{-4} - 10^{-3}$ | 0.0004     | $10^{-6} - 10^{-5}$ | 8.1278e-06 |
| alpha $\alpha$   | $10^{-6} - 10^{-5}$ | 1.2863e-06 | $10^{-7} - 10^{-6}$ | 4.1525e-07 |
| lambda 1         | $10^{-7} - 10^{-6}$ | 3.7281e-07 | $10^{-7} - 10^{-6}$ | 1.9953e-07 |
| lambda 2         | $10^{-6} - 10^{-5}$ | 5.7832e-06 | $10^{-6} - 10^{-5}$ | 2.1341e-06 |
| compute_score    |                     | True       |                     | True       |
| threshold_lambda | 9000-               | 10013.6    | $9000 -$            | 9195.6     |
|                  | 11000               |            | 10000               |            |
| fit_intercept    |                     | True       |                     | True       |
| normalize        |                     | True       |                     | True       |
| $copy_X$         |                     | True       |                     | True       |
| verbose          |                     | False      |                     | True       |

|                  | $\mathbf{Y1}$       |            | $\mathbf{Y2}$         |                   |
|------------------|---------------------|------------|-----------------------|-------------------|
| Ime              | <b>Raspon</b>       | Vrijednost | <b>Raspon</b>         | <b>Vrijednost</b> |
| n_iter           | 300-400             | 340        | 300-500               | 436               |
| tol              | $10^{-4} - 10^{-2}$ | 0.0064     | $10^{-4} - 10^{-3}$   | 0.0007            |
| alpha 1          | $10^{-7} - 10^{-5}$ | 1.8765e-06 | $10^{-6} - 10^{-5}$   | 1.0895e-06        |
| alpha $\sqrt{2}$ | $10^{-7} - 10^{-5}$ | 5.6694e-06 | $2*10^{-6} - 10^{-5}$ | 5.4544e-06        |
| lambda_1         | $10^{-7} - 10^{-5}$ | 9.0157e-06 | $5*10^{-6} - 10^{-5}$ | 5.3682e-06        |
| lambda 2         | $10^{-7} - 10^{-5}$ | 2.525e-06  | $8*10^{-6} - 10^{-5}$ | 9.8837e-06        |
| alpha_init       | $10^{-7} - 10^{-5}$ | 7.5896e-06 | $10^{-7} - 10^{-5}$   | 7.2195e-06        |
| lambda init      | $10^{-7} - 10^{-5}$ | 7.5761e-06 | $2*10^{-6} - 10^{-5}$ | 5.0027e-06        |
| compute_score    |                     | False      |                       | False             |
| fit_intercept    |                     | True       |                       | True              |
| normalize        |                     | False      |                       | False             |
| $copy_X$         |                     | True       |                       | True              |
| verbose          |                     | False      |                       | True              |

*Tablica 7.4.17. BayesianRidge – Dobiveni hiperparametri*

*Tablica 7.4.18. MLPRegressor – Dobiveni hiperparametri*

|                     |                     | <b>Y1</b>        | $\mathbf{Y2}$       |                  |
|---------------------|---------------------|------------------|---------------------|------------------|
| Ime                 | <b>Raspon</b>       | Vrijednost       | <b>Raspon</b>       | Vrijednost       |
| hidden_layer_sizes  | 10-100              | (48, 91, 48, 40) | 10-100              | (54, 69, 53, 96) |
| activation          |                     | identity         |                     | logistic         |
| solver              |                     | lbfgs            |                     | lbfgs            |
| alpha               | $10^{-5} - 10^{-3}$ | 0.0001           | $10^{-5} - 10^{-3}$ | 0.0004           |
| batch_size          | do 200              | 145              | do 200              | 56               |
| learning_rate       |                     | constant         |                     | invscaling       |
| learning_rate_init  | $10^{-5} - 10^{-4}$ | 7.6222e-05       | $10^{-5} - 10^{-3}$ | 0.0002           |
| power_t             | $0.3 - 0.7$         | 0.5641           | $0.1 - 0.9$         | 0.8876           |
| max_iter            | 300-500             | 370              | 200-500             | 497              |
| shuffle             |                     | True             |                     | False            |
| random_state        | $0 - 150$           | 129              | $0 - 100$           | 27               |
| tol                 | $10^{-5} - 10^{-3}$ | 0.0003           | $10^{-5} - 10^{-3}$ | 0.0002           |
| verbose             |                     | False            |                     | True             |
| warm_start          |                     | False            |                     | False            |
| momentum            | $0.2 - 0.8$         | 0.2754           | $0.1 - 0.9$         | 0.812            |
| nesterovs_momentum  |                     | False            |                     | True             |
| early_stopping      |                     | False            |                     | True             |
| validation_fraction | $0.1 - 0.3$         | 0.1666           | $0.1 - 0.3$         | 0.1761           |
| beta_1              | $0.7 - 0.9$         | 0.8578           | $0.7 - 0.9$         | 0.8121           |
| beta_2              | $0.8 - 0.99$        | 0.8122           | $0.8 - 0.99$        | 0.9614           |
| epsilon             | $10^{-9} - 10^{-8}$ | 5.4267e-09       | $10^{-9} - 10^{-7}$ | 6.8162e-08       |
| n_iter_no_change    | $5 - 20$            | 15               | $5 - 20$            | 9                |
| max fun             | 10000-              | 13320            | 10000-              | 16446            |
|                     | 20000               |                  | 20000               |                  |

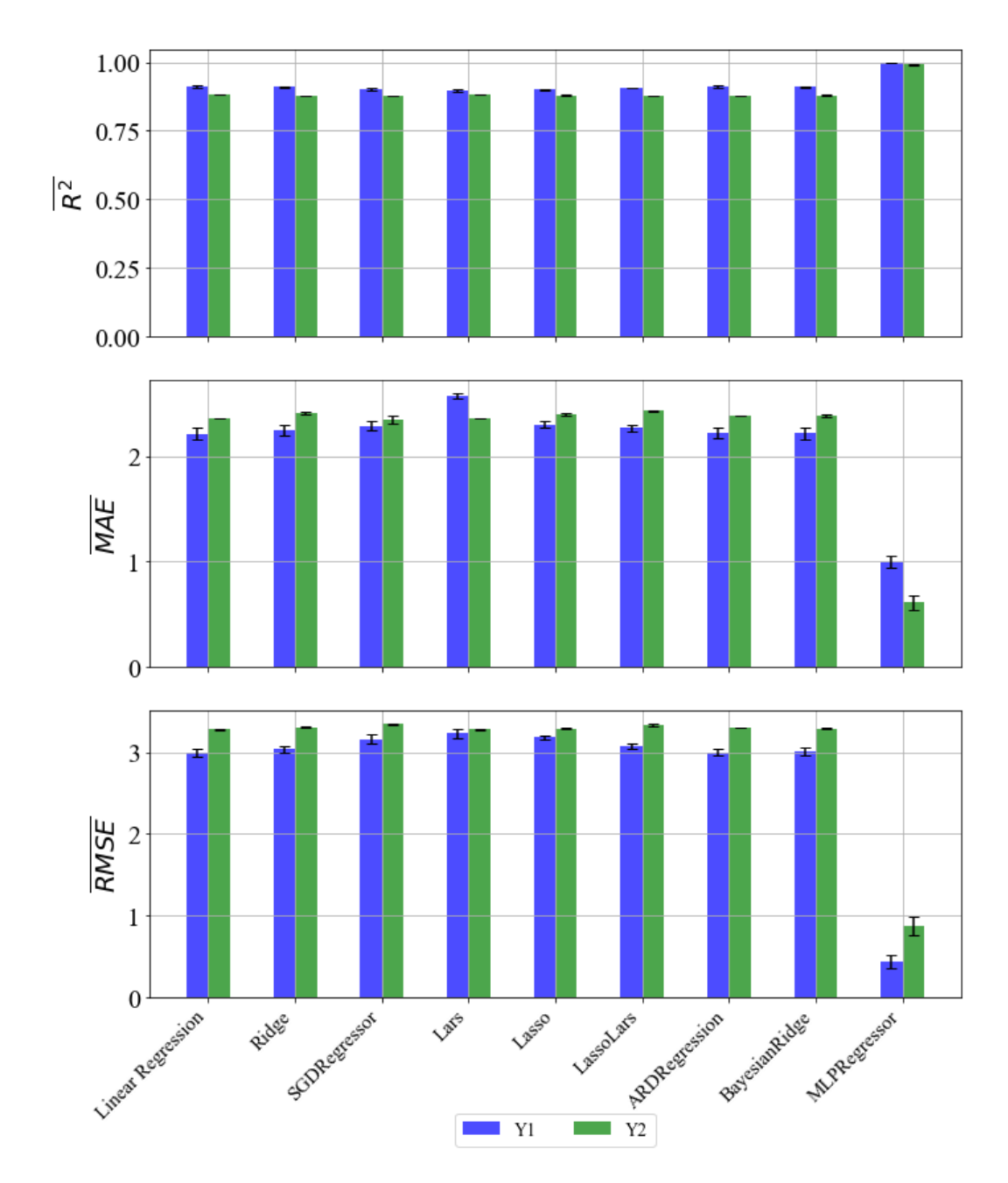

### 7.5. Rezultati dobiveni korištenjem PowerTransformer-a

*Slika 7.5. R̅ 2 ,*  ̅̅̅̅̅̅̅*,*  ̅̅̅̅̅̅̅̅ *vrijednosti sa standardnom devijacijom – PowerTransformer*

Usporedbom rezultata iz poglavlja 6.4. i poglavlja 7.5. vidimo da su rezultati za većinu metoda slični ili neznačajno bolji u slučaju nasumičnog odabira hiperparametara. Najviše se ističu metode Lars, Lasso i MLPRegressor. Za Lasso i MLPRegressor metode dobiveni su nešto bolji rezultati, ali najveća razlika se može primijetiti kod metode Lars, jer su nasumičnim odabirom hiperparametara metode dobiveni puno bolji rezultati za sve evaluacijske metrike.

|               |               |            |               | Y2         |
|---------------|---------------|------------|---------------|------------|
| Ime           | <b>Raspon</b> | Vrijednost | <b>Raspon</b> | Vrijednost |
| fit_intercept |               | True       |               | True       |
| normalize     |               | False      |               | True       |
| $copy_X$      |               | False      |               | True       |
| n jobs        | $1 - 100$     |            | $1 - 100$     |            |
| positive      |               | False      |               | False      |

*Tablica 7.5.10. LinearRegressor – Dobiveni hiperparametri*

*Tablica 7.5.11. Ridge – Dobiveni hiperparametri*

|               |                     | Y1         |                     | $\mathbf{Y2}$ |  |  |
|---------------|---------------------|------------|---------------------|---------------|--|--|
| Ime           | <b>Raspon</b>       | Vrijednost | <b>Raspon</b>       | Vrijednost    |  |  |
| alpha         | $0.1 - 0.7$         | 0.3447     | $2.0 - 5.0$         | 2.4267        |  |  |
| fit_intercept |                     | True       |                     | True          |  |  |
| normalize     |                     | False      |                     | False         |  |  |
| $copy_X$      |                     | False      |                     | True          |  |  |
| max_iter      | 100-1000            | 751        | 100-1000            | 141           |  |  |
| tol           | $10^{-3} - 10^{-2}$ | 0.0075     | $10^{-4} - 10^{-3}$ | 0.0003        |  |  |
| solver        |                     | sag        |                     | svd           |  |  |
| random_state  | $5 - 30$            | 46         | $30 - 80$           | 55            |  |  |

*Tablica 7.5.12. SGDRegressor – Dobiveni hiperparametri*

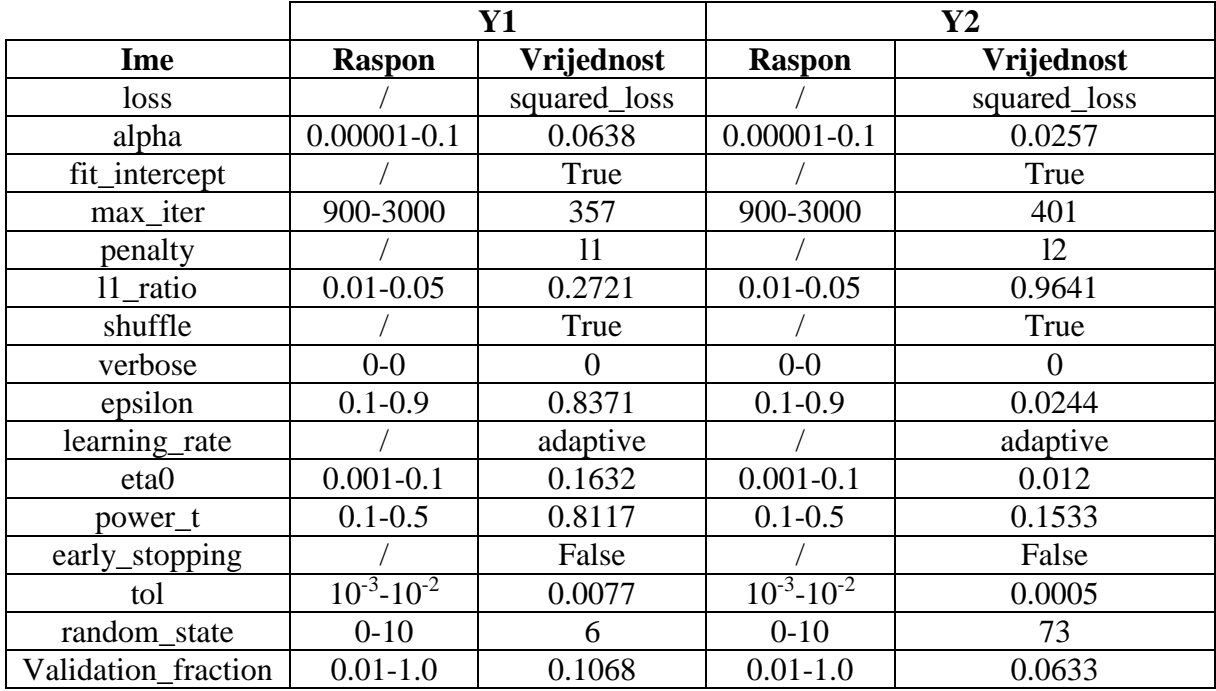

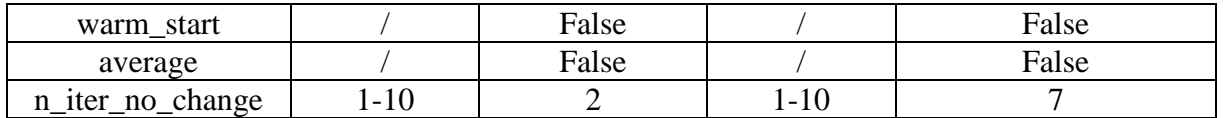

|                 | Y1                  |            | $\mathbf{Y2}$       |            |
|-----------------|---------------------|------------|---------------------|------------|
| Ime             | <b>Raspon</b>       | Vrijednost | <b>Raspon</b>       | Vrijednost |
| fit_intercept   |                     | True       |                     | True       |
| verbose         |                     | False      |                     | True       |
| normalize       |                     | False      |                     | False      |
| precompute      |                     | auto       |                     | True       |
| n_nonzero_coefs | 100-800             | 63         | $1-200$             | 128        |
| eps             | $10^{-5} - 10^{-4}$ | 7.7467e-11 | $10^{-5} - 10^{-4}$ | 4.1976e-05 |
| $copy_X$        |                     | True       |                     | False      |
| fit_path        |                     | False      |                     | False      |
| jitter          | $10^{-5} - 10^{-4}$ | 2.7391e-05 | $10^{-5} - 10^{-4}$ | 2.3514e-05 |
| random_state    | 10-90               | 55         | 10-100              | 75         |

*Tablica 7.5.13. Lars – Dobiveni hiperparametri*

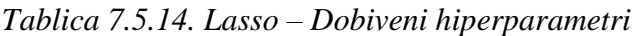

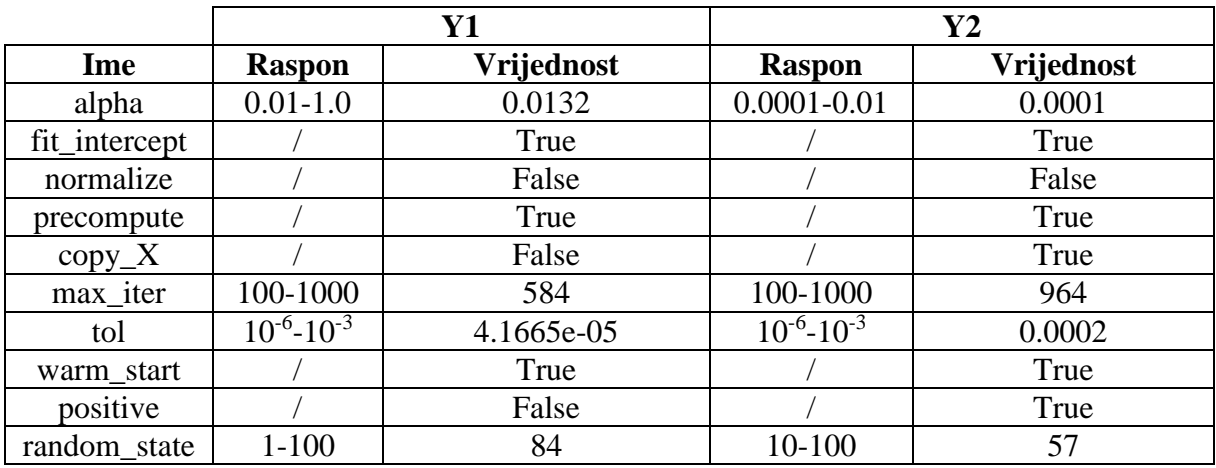

|               | Y1            |            | $\mathbf{Y2}$ |            |
|---------------|---------------|------------|---------------|------------|
| Ime           | <b>Raspon</b> | Vrijednost | <b>Raspon</b> | Vrijednost |
| alpha         | $0.01 - 0.1$  | 0.0178     | $0.01 - 0.1$  | 0.0542     |
| fit_intercept |               | True       |               | True       |
| verbose       |               | False      |               | False      |
| normalize     |               | False      |               | False      |
| precompute    |               | auto       |               | auto       |
| max_iter      | 100-1000      | 588        | 100-1000      | 237        |
| eps           |               | 0.0007     |               | 0.0003     |
| $copy_X$      |               | True       |               | True       |
| fit_path      |               | True       |               | False      |
| positive      |               | True       |               | False      |
| iitter        | $0.001 - 0.1$ | 0.0641     | $0.01 - 0.1$  | 0.0983     |
| random state  | 10-100        | 87         | $1 - 100$     | 54         |

*Tablica 7.5.15. LassoLars – Dobiveni hiperparametri*

*Tablica 7.5.16. ARDRegression – Dobiveni hiperparametri*

|                  | <b>Y1</b>           |            | $\mathbf{Y2}$                          |            |
|------------------|---------------------|------------|----------------------------------------|------------|
| Ime              | <b>Raspon</b>       | Vrijednost | <b>Raspon</b>                          | Vrijednost |
| n_iter           | 250-350             | 311        | 150-350                                | 314        |
| tol              | $10^{-4} - 10^{-3}$ | 0.0007     | $10^{-7} - 10^{-5}$                    | 6.6408e-06 |
| $alpha_1$        | $10^{-4} - 10^{-3}$ | 0.0862     | $10^{-6} - 10^{-5}$                    | 7.843e-06  |
| $alpha_2$        | $10^{-6} - 10^{-5}$ | 9.7103e-05 | $\overline{10^{-8}}$ -10 <sup>-5</sup> | 9.4972e-06 |
| lambda 1         | $10^{-7} - 10^{-6}$ | 5.0852e-07 | $10^{-8} - 10^{-6}$                    | 2.0002e-07 |
| lambda 2         | $10^{-6} - 10^{-5}$ | 5.1168e-06 | $10^{-6} - 10^{-5}$                    | 2.7863e-06 |
| compute_score    |                     | False      |                                        | True       |
| threshold_lambda | 9000-               | 9729.7     | 9000-                                  | 9642.2     |
|                  | 11000               |            | 10000                                  |            |
| fit_intercept    |                     | True       |                                        | True       |
| normalize        |                     | True       |                                        | False      |
| $copy_X$         |                     | True       |                                        | True       |
| verbose          |                     | False      |                                        | True       |

|               | $\mathbf{Y1}$       |            | $\mathbf{Y2}$       |            |
|---------------|---------------------|------------|---------------------|------------|
| Ime           | <b>Raspon</b>       | Vrijednost | <b>Raspon</b>       | Vrijednost |
| n_iter        | 300-400             | 303        | 300-500             | 436        |
| tol           | $10^{-3} - 10^{-2}$ | 0.0039     | $10^{-5} - 10^{-3}$ | 0.0009     |
| $alpha_1$     | $10^{-7} - 10^{-5}$ | 1.9232e-07 | $10^{-7} - 10^{-5}$ | 7.0582e-06 |
| $alpha_2$     | $10^{-6} - 10^{-5}$ | 6.2153e-06 | $10^{-7} - 10^{-5}$ | 5.6613e-06 |
| lambda 1      | $10^{-6} - 10^{-5}$ | 2.6577e-06 | $10^{-7} - 10^{-5}$ | 3.8633e-06 |
| lambda 2      | $10^{-6} - 10^{-5}$ | 2.3367e-06 | $10^{-7} - 10^{-5}$ | 4.2326e-06 |
| alpha_init    | $10^{-6} - 10^{-5}$ | 8.329e-06  | $10^{-7} - 10^{-5}$ | 1.8626e-06 |
| lambda_init   | $10^{-6} - 10^{-5}$ | 5.2656e-06 | $10^{-7} - 10^{-5}$ | 3.1514e-06 |
| compute_score |                     | False      |                     | False      |
| fit_intercept |                     | True       |                     | True       |
| normalize     |                     | True       |                     | True       |
| $copy_X$      |                     | True       |                     | True       |
| verbose       |                     | False      |                     | True       |

*Tablica 7.5.17. BayesianRidge – Dobiveni hiperparametri*

*Tablica 7.5.18. MLPRegressor – Dobiveni hiperparametri*

|                     |                     | <b>Y1</b>            | Y2                  |                   |  |
|---------------------|---------------------|----------------------|---------------------|-------------------|--|
| Ime                 | <b>Raspon</b>       | Vrijednost           | <b>Raspon</b>       | Vrijednost        |  |
| hidden_layer_sizes  | 10-100              | (76, 39, 66, 94, 75, | 10-100              | (14, 61, 71, 100) |  |
|                     |                     | 32, 67)              |                     |                   |  |
| activation          |                     | tanh                 |                     | tanh              |  |
| solver              |                     | <b>lbfgs</b>         |                     | lbfgs             |  |
| alpha               | $10^{-5} - 10^{-3}$ | 0.0006               | $10^{-5} - 10^{-3}$ | 0.0009            |  |
| batch_size          | do 200              | 195                  | do 200              | 63                |  |
| learning_rate       |                     | constant             |                     | invscaling        |  |
| learning_rate_init  | $10^{-5} - 10^{-4}$ | 7.4921e-05           | $10^{-5} - 10^{-3}$ | 0.0007            |  |
| power_t             | $0.3 - 0.7$         | 0.4804               | $0.1 - 0.9$         | 0.7054            |  |
| max iter            | 300-500             | 383                  | 200-500             | 210               |  |
| shuffle             |                     | True                 |                     | False             |  |
| random_state        | $0 - 150$           | 14                   | $0 - 100$           | 90                |  |
| tol                 | $10^{-5} - 10^{-3}$ | 5.6252e-05           | $10^{-5} - 10^{-3}$ | 0.0006            |  |
| verbose             |                     | True                 |                     | False             |  |
| warm_start          |                     | True                 |                     | True              |  |
| momentum            | $0.2 - 0.8$         | 0.4324               | $0.1 - 0.9$         | 0.1977            |  |
| nesterovs_momentum  |                     | True                 |                     | True              |  |
| early_stopping      |                     | True                 |                     | True              |  |
| validation_fraction | $0.1 - 0.3$         | 0.1958               | $0.1 - 0.3$         | 0.1934            |  |
| beta_1              | $0.7 - 0.9$         | 0.8584               | $0.7 - 0.9$         | 0.8628            |  |
| $beta_2$            | $0.8 - 0.99$        | 0.8477               | $0.8 - 0.99$        | 0.9111            |  |
| epsilon             | $10^{-9} - 10^{-8}$ | 7.3913e-09           | $10^{-9} - 10^{-7}$ | 4.4577e-08        |  |
| n_iter_no_change    | $5 - 20$            | 11                   | $5 - 20$            | 14                |  |
| max_fun             | 10000-              | 14635                | 10000-              | 17347             |  |
|                     | 20000               |                      | 20000               |                   |  |

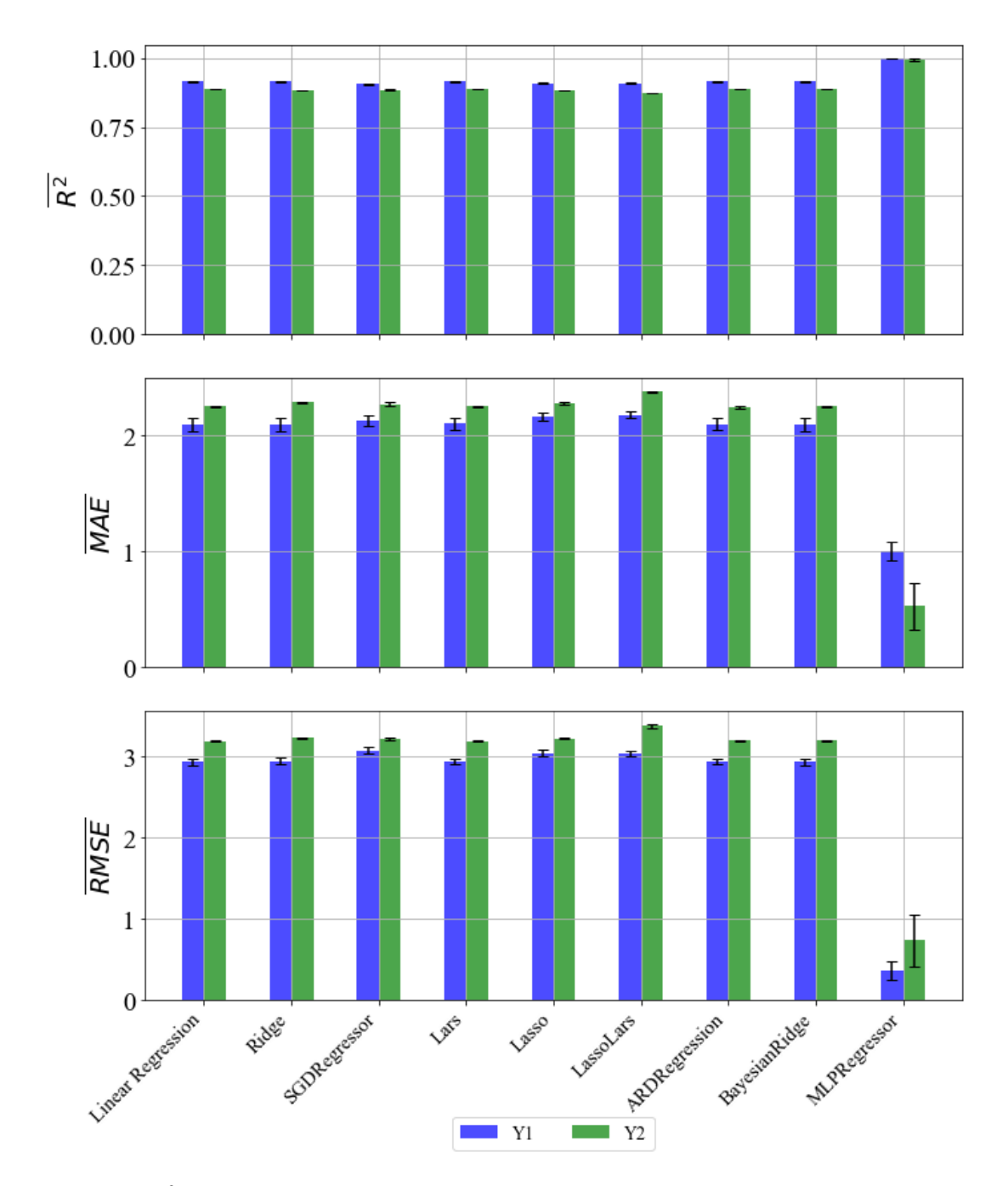

### 7.6. Rezultati dobiveni korištenjem StandardScaler-a

*Slika 7.6. R̅ 2 ,*  ̅̅̅̅̅̅̅*,*  ̅̅̅̅̅̅̅̅ *vrijednosti sa standardnom devijacijom – StandardScaler*

Usporedbom rezultata iz poglavlja 6.5. i poglavlja 7.6. vidimo da su rezultati za većinu metoda slični ili neznačajno bolji u slučaju nasumičnog odabira hiperparametara. Najviše se ističu metode Lars i MLPRegressor. Za Lasso i MLPRegressor metode dobiveni su nešto bolji za sve evaluacijske metrike.

|               |               |            | Y2            |            |  |
|---------------|---------------|------------|---------------|------------|--|
| Ime           | <b>Raspon</b> | Vrijednost | <b>Raspon</b> | Vrijednost |  |
| fit_intercept |               | True       |               | True       |  |
| normalize     |               | False      |               | True       |  |
| $copy_X$      |               | False      |               | True       |  |
| $n_{i}$ jobs  | 30-70         |            | $1 - 100$     | 54         |  |
| positive      |               | False      |               | False      |  |

*Tablica 7.6.10. LinearRegressor – Dobiveni hiperparametri*

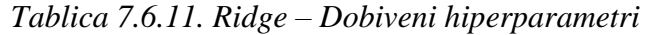

|               | Y1                  |            | Y2                  |            |
|---------------|---------------------|------------|---------------------|------------|
| Ime           | <b>Raspon</b>       | Vrijednost | <b>Raspon</b>       | Vrijednost |
| alpha         | $1 - 10$            | 5.2352     | $1-10$              | 1.0792     |
| fit_intercept |                     | True       |                     | True       |
| normalize     |                     | False      |                     | False      |
| $copy_X$      |                     | True       |                     | True       |
| max_iter      | 100-1000            | 166        | 100-1000            | 568        |
| tol           | $10^{-4} - 10^{-2}$ | 0.0047     | $10^{-4} - 10^{-2}$ | 0.0009     |
| solver        |                     | cholesky   |                     | cholesky   |
| random_state  | 50-100              | 87         | 40-90               | 58         |

*Tablica 7.6.12. SGDRegressor – Dobiveni hiperparametri*

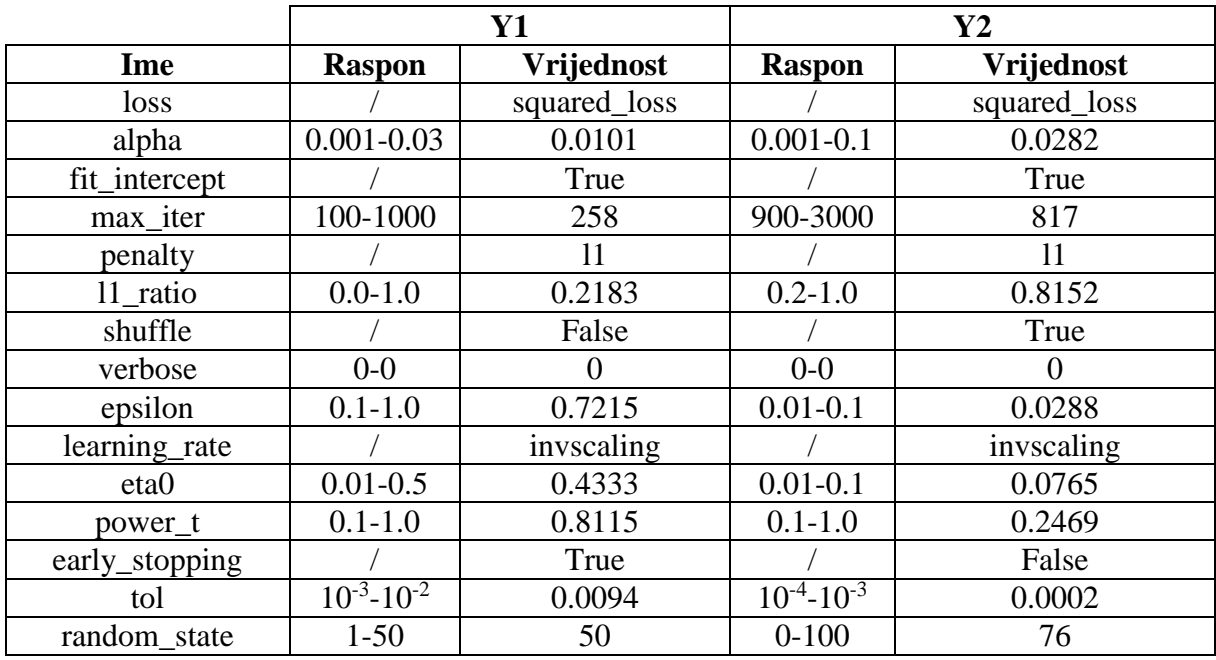

| Validation fraction | $0.1 - 1.0$ | 0.4305 | 0.1-1.0 |       |
|---------------------|-------------|--------|---------|-------|
| warm_start          |             | True   |         | True  |
| average             |             | True   |         | False |
| n_iter_no_change    | $-50$       | 44     | -10     | 1 O   |

*Tablica 7.6.13. Lars – Dobiveni hiperparametri*

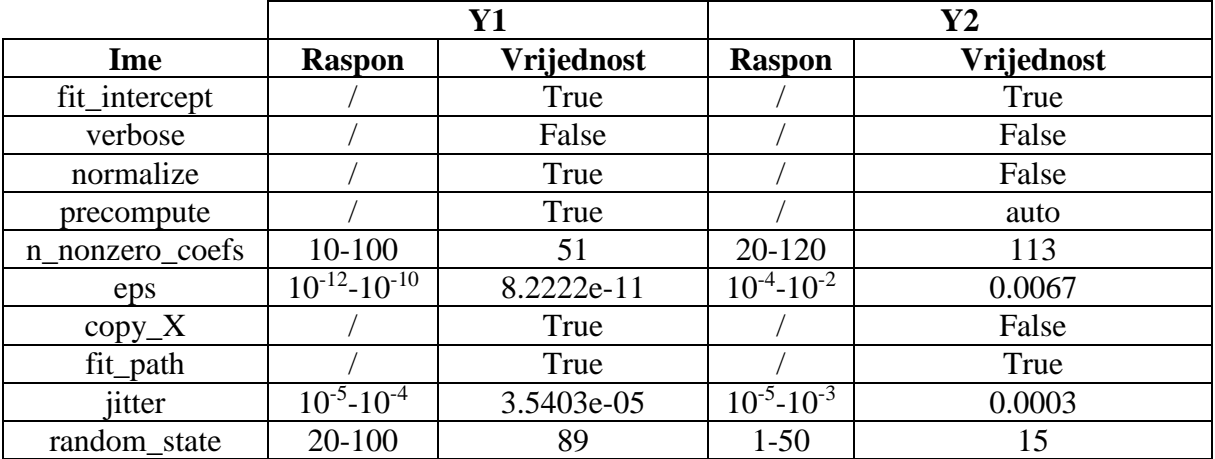

|               | Y1                  |            | $\mathbf{Y2}$       |            |
|---------------|---------------------|------------|---------------------|------------|
| Ime           | <b>Raspon</b>       | Vrijednost | <b>Raspon</b>       | Vrijednost |
| alpha         | $0.01 - 1.0$        | 0.0917     | $0.01 - 0.1$        | 0.0106     |
| fit_intercept |                     | True       |                     | True       |
| normalize     |                     | False      |                     | False      |
| precompute    |                     | True       |                     | True       |
| $copy_X$      |                     | True       |                     | False      |
| max_iter      | $3000 -$            | 4732       | 4000-9000           | 4386       |
|               | 10000               |            |                     |            |
| tol           | $10^{-3} - 10^{-2}$ | 0.0035     | $10^{-3} - 10^{-2}$ | 0.0061     |
| warm_start    |                     | False      |                     | True       |
| positive      |                     | False      |                     | False      |
| random_state  | 20-100              | 31         | 10-80               | 43         |

*Tablica 7.6.14. Lasso – Dobiveni hiperparametri*

|               |               | Y1         | $\mathbf{Y2}$ |            |  |
|---------------|---------------|------------|---------------|------------|--|
| Ime           | <b>Raspon</b> | Vrijednost | <b>Raspon</b> | Vrijednost |  |
| alpha         | $0.1 - 1.0$   | 0.3596     | $0.1 - 1.0$   | 0.1449     |  |
| fit_intercept |               | True       |               | True       |  |
| verbose       |               | False      |               | True       |  |
| normalize     |               | False      |               | False      |  |
| precompute    |               | True       |               | True       |  |
| max_iter      | 2000-6000     | 3688       | 1500-5000     | 3302       |  |
| eps           |               | 0.0005     |               | 0.0156     |  |
| $copy_X$      |               | False      |               | True       |  |
| fit_path      |               | False      |               | True       |  |
| positive      |               | True       |               | True       |  |
| jitter        | $0.1 - 1.0$   | 0.5055     | $0.01 - 0.1$  | 0.0543     |  |
| random state  | 350-600       | 540        | 500-1000      | 773        |  |

*Tablica 7.6.15. LassoLars – Dobiveni hiperparametri*

*Tablica 7.6.16. ARDRegression – Dobiveni hiperparametri*

|                  |                     | Y1         | $\mathbf{Y2}$       |            |  |
|------------------|---------------------|------------|---------------------|------------|--|
| Ime              | <b>Raspon</b>       | Vrijednost | <b>Raspon</b>       | Vrijednost |  |
| n_iter           | 30-3000             | 2652       | 50-1000             | 368        |  |
| tol              | $10^{-4} - 10^{-2}$ | 0.0058     | $10^{-3} - 10^{-2}$ | 0.0074     |  |
| $alpha_1$        | $10^{-6} - 10^{-5}$ | 1.7299e-06 | $10^{-7} - 10^{-5}$ | 7.9924e-06 |  |
| $alpha_2$        | $10^{-6} - 10^{-5}$ | 8.2291e-06 | $10^{-6} - 10^{-5}$ | 5.2571e-06 |  |
| lambda 1         | $10^{-7} - 10^{-5}$ | 3.1292e-06 | $10^{-6} - 10^{-5}$ | 1.7199e-06 |  |
| lambda 2         | $10^{-7} - 10^{-5}$ | 6.5344e-06 | $10^{-6} - 10^{-5}$ | 3.0106e-06 |  |
| compute_score    |                     | False      |                     | True       |  |
| threshold lambda | 50000-              | 94172.1    | 50000-              | 62674.6    |  |
|                  | 100000              |            | 90000               |            |  |
| fit_intercept    |                     | True       |                     | True       |  |
| normalize        |                     | False      |                     | False      |  |
| $copy_X$         |                     | True       |                     | False      |  |
| verbose          |                     | False      |                     | False      |  |

|                | Y1                  |            | $\mathbf{Y2}$       |            |
|----------------|---------------------|------------|---------------------|------------|
| Ime            | <b>Raspon</b>       | Vrijednost | <b>Raspon</b>       | Vrijednost |
| n_iter         | 1000-2500           | 1734       | 200-1000            | 974        |
| tol            | $10^{-3} - 10^{-1}$ | 0.067      | $10^{-4} - 10^{-2}$ | 0.0087     |
| $alpha_1$      | $10^{-5} - 10^{-4}$ | 7.7981e-05 | $10^{-6} - 10^{-4}$ | 5.7689e-05 |
| alpha $\alpha$ | $10^{-7} - 10^{-4}$ | 6.4366e-05 | $10^{-6} - 10^{-4}$ | 7.1954e-05 |
| lambda_1       | $10^{-5} - 10^{-4}$ | 1.3348e-05 | $10^{-6} - 10^{-4}$ | 1.7194e-05 |
| lambda_2       | $10^{-6} - 10^{-4}$ | 1.72e-05   | $10^{-6} - 10^{-4}$ | 8.534e-05  |
| alpha_init     | $0.01 - 0.1$        | 0.0662     | $0.1 - 1.0$         | 0.9436     |
| lambda init    | $0.001 - 0.1$       | 0.0591     | $0.001 - 0.1$       | 0.083      |
| compute_score  |                     | False      |                     | True       |
| fit_intercept  |                     | True       |                     | True       |
| normalize      |                     | False      |                     | True       |
| $copy_X$       |                     | True       |                     | True       |
| verbose        |                     | True       |                     | False      |

*Tablica 7.6.17. BayesianRidge – Dobiveni hiperparametri*

*Tablica 7.6.18. MLPRegressor – Dobiveni hiperparametri*

|                     |                     | <b>Y1</b>            | $\mathbf{Y2}$       |                          |
|---------------------|---------------------|----------------------|---------------------|--------------------------|
| Ime                 | <b>Raspon</b>       | Vrijednost           | <b>Raspon</b>       | Vrijednost               |
| hidden_layer_sizes  | 10-100              | (89, 42, 82, 60, 91, | 10-100              | (88, 95, 33, 52, 27, 34, |
|                     |                     | 72, 81)              |                     | 62)                      |
| activation          |                     | relu                 |                     | relu                     |
| solver              |                     | <i>lbfgs</i>         |                     | lbfgs                    |
| alpha               | $10^{-5} - 10^{-3}$ | 0.0007               | $10^{-5} - 10^{-3}$ | 0.0002                   |
| batch_size          | do 200              | 160                  | do 200              | 74                       |
| learning_rate       |                     | constant             |                     | adaptive                 |
| learning_rate_init  | $10^{-5} - 10^{-4}$ | 5.8518e-05           | $10^{-5} - 10^{-3}$ | 0.0001                   |
| power_t             | $0.3 - 0.7$         | 0.6694               | $0.1 - 0.9$         | 0.2116                   |
| max_iter            | 300-500             | 383                  | 200-500             | 389                      |
| shuffle             |                     | True                 |                     | False                    |
| random_state        | $0 - 150$           | 113                  | $0 - 100$           | 41                       |
| tol                 | $10^{-5} - 10^{-3}$ | 0.0003               | $10^{-5} - 10^{-3}$ | 0.0009                   |
| verbose             |                     | False                |                     | True                     |
| warm_start          |                     | True                 |                     | True                     |
| momentum            | $0.2 - 0.8$         | 0.2162               | $0.1 - 0.9$         | 0.5597                   |
| nesterovs_momentum  |                     | True                 |                     | False                    |
| early_stopping      |                     | False                |                     | True                     |
| validation_fraction | $0.1 - 0.3$         | 0.2527               | $0.1 - 0.3$         | 0.2688                   |
| beta_1              | $0.7 - 0.9$         | 0.7638               | $0.7 - 0.9$         | 0.7314                   |
| beta 2              | $0.8 - 0.99$        | 0.8506               | $0.8 - 0.99$        | 0.8401                   |
| epsilon             | $10^{-9} - 10^{-8}$ | 2.9061e-09           | $10^{-9} - 10^{-7}$ | 2.2451e-08               |
| n_iter_no_change    | $5 - 20$            | 9                    | $5 - 20$            | 14                       |
| max_fun             | 10000-              | 11331                | 10000-              | 18543                    |
|                     | 20000               |                      | 20000               |                          |

## **8. UNAKRSNA VALIDACIJA**

Kod strojnog učenja najveću važnost pridodajemo sposobnosti dobivenog modela da radi kvalitetne predikcije. Ključni izazov koji se pritom javlja je mogućnost pojave pretreniranja. Vrlo je jednostavno izgraditi model koji je savršeno prilagođen skupu podataka na kojima je treniran, ali daje jako loše rezultate za nove podatke. Jedna od metoda koja se može upotrijebiti za estimaciju performansi izgrađenog modela i za smanjenje rizika od pretreniranja je unakrsna validacija [33]. Jedna indikacija za prepoznavanje pretreniranja je ukoliko su rezultati evaluacijskih metrika znatno lošiji nakon primjene unakrsne validacije nego što su bili ranije.

Općenito za unakrsnu validaciju podatke je potrebno podijeliti u tri skupine. Prva skupina koristi se za treniranje, druga za validaciju, a treća za testiranje. Ovakva podjela se koristi kad postoji dovoljno velika skupina podataka. U slučaju da skupina podataka nije dovoljno velika moguća je pojava problema pri podjeli podataka na dio za treniranje i dio za validaciju. Razlog tome je taj što postoji mogućnost da neke ključne podatkovne točke ne budu uključene u postupak treniranja, pa izgrađeni model ne uspije pravilno naučiti raditi predikcije. Za veće skupine podataka, kao što je to slučaj u ovome radu, takvi problemi se ne javljaju [35]. Postoji nekoliko vrsta unakrsne validacije, neki od kojih su: "Holdout", "K-Fold", "Stratified K-Fold", "Leave-one-out", itd. U ovom radu koristiti će se "K-Fold" unakrsna validacija.

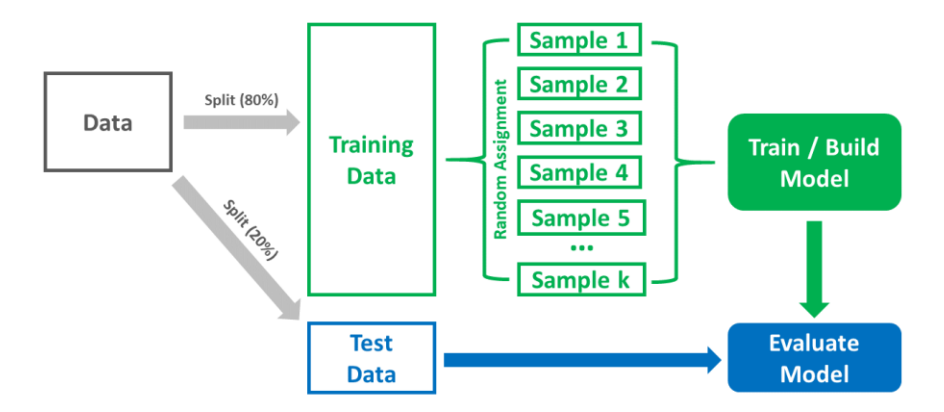

*Slika 8.1. Shematski prikaz unakrsne validacije [34]*

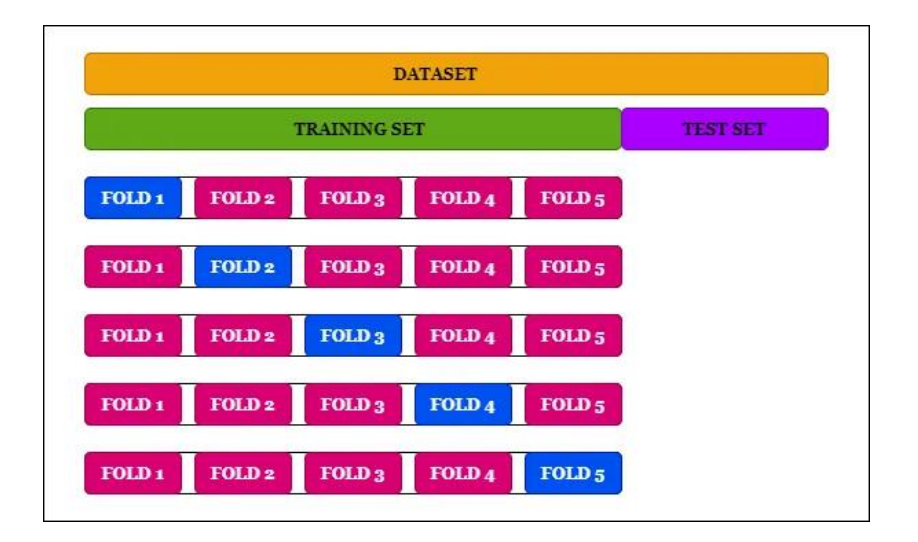

*Slika 8.2. Primjer K-Fold unakrsne validacije sa 5 foldova [35]*

Na slici 8.2. vidimo primjer "K-Fold" unakrsne validacije. Čitavi skup podataka se prvobitno dijeli na skup za treniranje i skup za testiranje. Zatim se skup za treniranje dijeli na nekoliko podskupova (eng. folds). "K-Fold" unakrsna validacija sadrži parametar *k* koji definira u koliko podskupova će se ti podaci podijeliti. Generalno pravilo je uzeti parametar *k* da bude između 5 i 10. Jedan od tih podskupova se koristi za validaciju, a ostali za treniranje modela. Ovaj postupak se ponavlja više puta, svaki put koristeći različitu skupinu podataka kao skup za validaciju. Konačno se izračunavaju srednje vrijednosti rezultata validacije iz svakog koraka kako bi se dobila robusnija procjena performansi modela.

"K-Fold" metoda unakrsne validacije primijenjena je na skup podataka skupa sa tehnikom nasumičnog pretraživanja hiperparametara kako bi se izgradili čim kvalitetniji modeli, ali istovremeno kako bi se smanjio rizik od pretreniranja.

Kod za ovaj proces je napisan na način da ako su dobivene srednje vrijednosti evaluacijskih metrika  $(\overline{R}^2, \overline{MAE}, \overline{RMSE})$  veće od vrijednosti koje smo zadali tada se proces unakrsne validacije sa nasumičnim pretraživanjem hiperparametara prekida, a ti hiperparametri se koriste za ponovno uvježbavanje modela na skupu podataka za treniranje. U suprotnom se odabiru novi hiperparametri algoritma i proces se ponavlja. Nakon konačnog treniranja izvodi se procjena na testnom skupu podataka kako bi se dobile  $\mathbb{R}^2$ , MAE i RMSE vrijednosti.

Za unakrsnu validaciju je korištena funkcija "*cross* validate" iz knjižnice "sci-kit learn".

| Ime parametra | Tip podataka | Ime parametra      | Tip podataka   |
|---------------|--------------|--------------------|----------------|
| estimator     |              | fit params         | Dictionary     |
| groups        |              | pre_dispatch       | Integer/String |
| scoring       |              | return_train_score | <b>Bool</b>    |
| $\rm{cv}$     | Integer      | reutrn estimator   | <b>Bool</b>    |
| $n_{j}$ jobs  | Interger     | return indices     | <b>Bool</b>    |
| verbose       | Integer      | error score        | Float          |

Tablica 8.1. Parametri "cross validate" funkcije

Parametri "*cross* validate" funkcije prikazani su u tablici 8.1. Za sve parametre koristiti će se zadane vrijednosti osim za "cv", "scoring" i "return train score". Parametrom "cv" definira se broj podskupova u unakrsnoj validaciji. Parametrom "scoring" se određuje na koji će se način ocjenjivati predviđanja modela na testnom skupu tijekom postupka unakrsne validacije. Parametar "return train score" određuje hoće li se vraćati rezultati ocjenjivanja za skup za treniranje tijekom izvođenja unakrsne validacije.

U nastavku će biti dane tablice koje sadrže srednje vrijednosti evaluacijskih metrika za sve korištene algoritme nakon nasumičnog pretraživanja hiperparametara i primjene "K-Fold" unakrsne validacije. Također će se prikazati  $R^2$ , MAE i RMSE vrijednosti dobivene nakon konačnog treniranja. Dobiveni rezultati će se usporediti sa onima iz poglavlja 7.

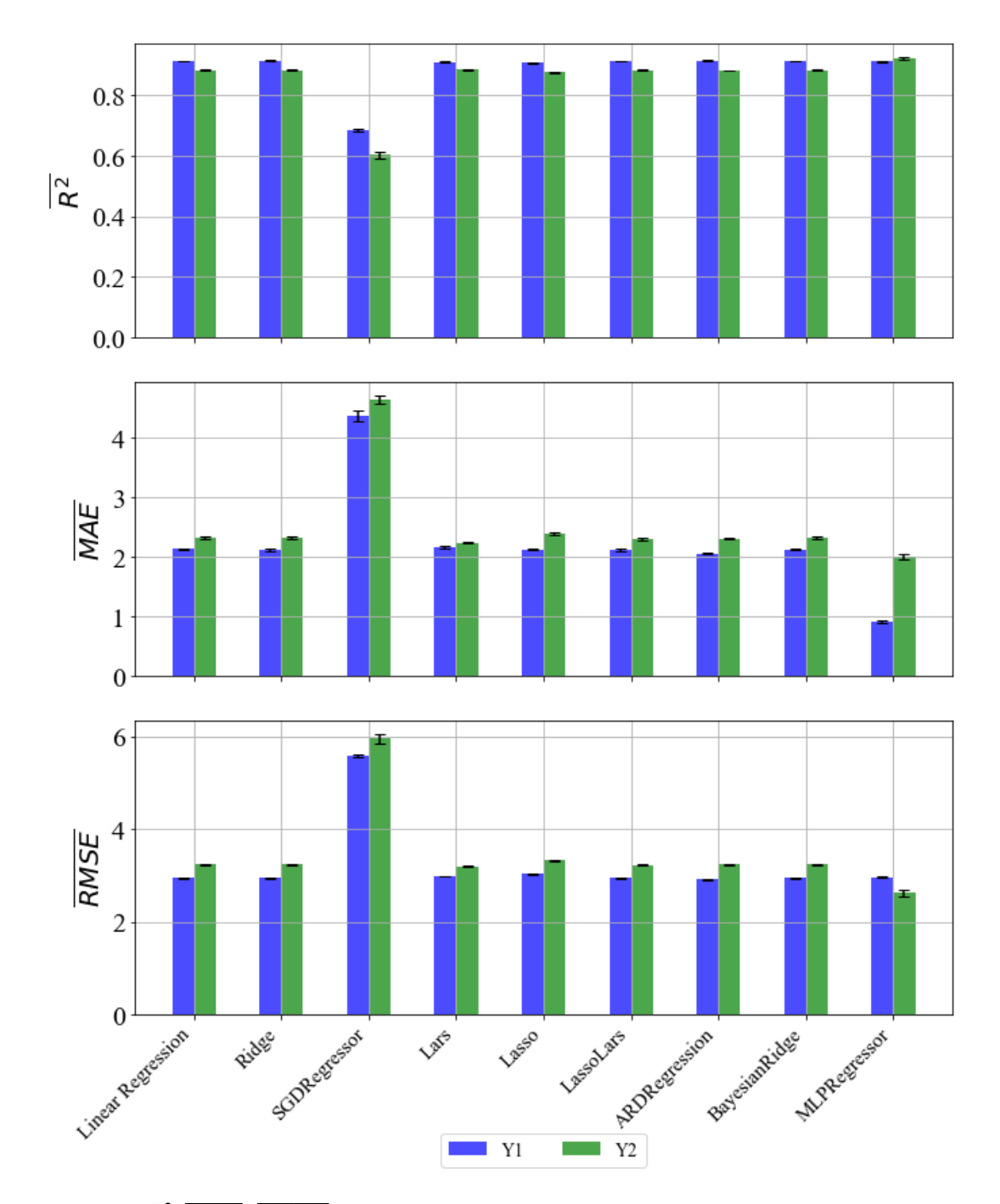

*Slika 8.3. R̅ 2 ,*  ̅̅̅̅̅̅̅*,*  ̅̅̅̅̅̅̅̅ *vrijednosti sa standardnom devijacijom – bez skaliranja i normalizacije*

Usporedbom prethodnih rezultata sa onima iz poglavlja 7.1. vidimo da je "SGDRegressor" dao puno lošije rezultate za Y1 i Y2 po svim metrikama, "Lasso" je dao malo lošije rezultate za Y2, a "MLPRegressor" za Y1. Ostale vrijednosti se nisu značajno promijenile nakon unakrsne validacije.

|               |               |            | Y2            |            |  |
|---------------|---------------|------------|---------------|------------|--|
| Ime           | <b>Raspon</b> | Vrijednost | <b>Raspon</b> | Vrijednost |  |
| fit_intercept |               | False      |               | False      |  |
| normalize     |               | False      |               | False      |  |
| $copy_X$      |               | False      |               | False      |  |
| $n_{i}$ jobs  | 10-85         | 30         | $1 - 100$     |            |  |
| positive      |               | False      |               | False      |  |

*Tablica 8.1.10. LinearRegressor – Dobiveni hiperparametri*

*Tablica 8.1.11. Ridge – Dobiveni hiperparametri*

|               | Y1                  |            |                     | $\mathbf{Y2}$ |
|---------------|---------------------|------------|---------------------|---------------|
| Ime           | <b>Raspon</b>       | Vrijednost | <b>Raspon</b>       | Vrijednost    |
| alpha         | $1-6$               | 0.0864     | $0.1 - 10$          | 0.1756        |
| fit_intercept |                     | True       |                     | False         |
| normalize     |                     | False      |                     | True          |
| $copy_X$      |                     | True       |                     | False         |
| max_iter      | 100-1000            | 377        | 100-1000            | 964           |
| tol           | $10^{-3} - 10^{-2}$ | 0.0077     | $10^{-4} - 10^{-3}$ | 0.0088        |
| solver        |                     | svd        |                     | cholesky      |
| random_state  | $20 - 100$          | 17         | $40 - 100$          | 50            |

*Tablica 8.1.12. SGDRegressor – Dobiveni hiperparametri*

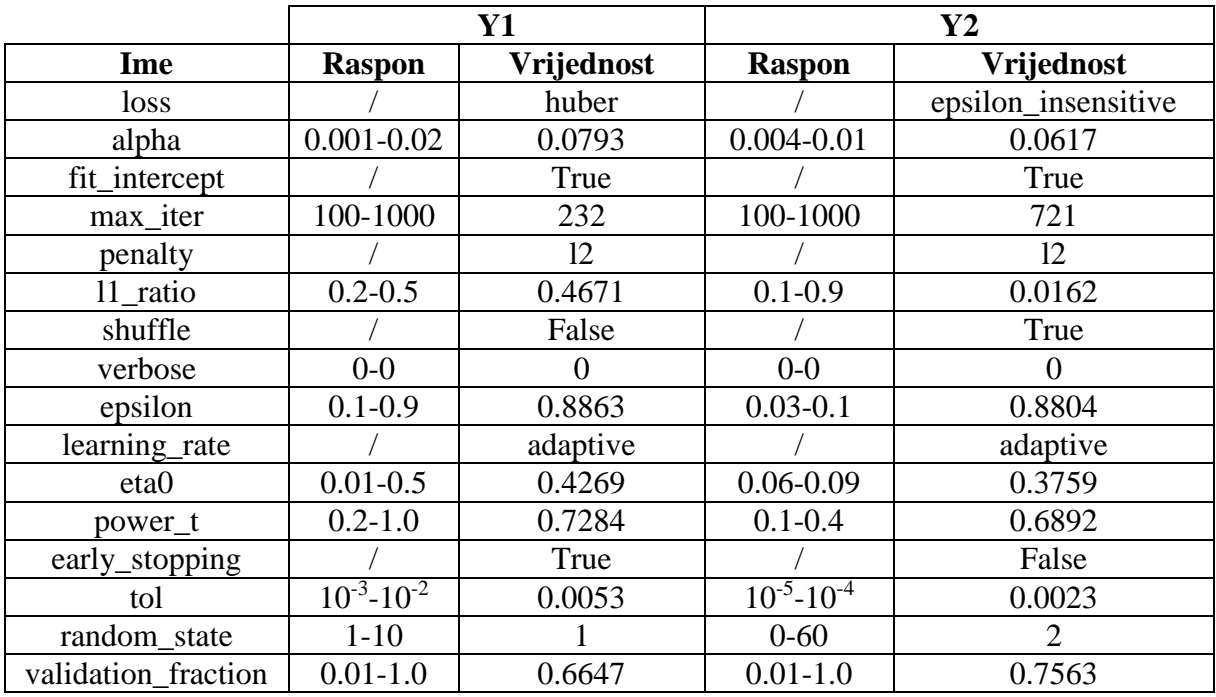

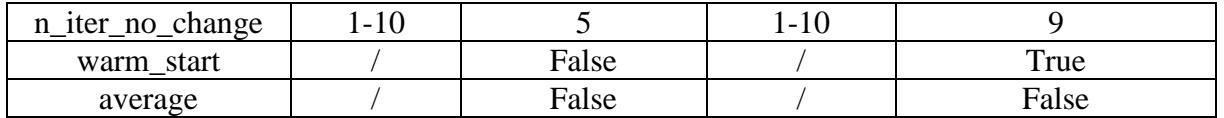

|                 | Y1                    |            | Y2                          |            |
|-----------------|-----------------------|------------|-----------------------------|------------|
| Ime             | <b>Raspon</b>         | Vrijednost | <b>Raspon</b>               | Vrijednost |
| fit_intercept   |                       | True       |                             | True       |
| verbose         |                       | True       |                             | False      |
| normalize       |                       | False      |                             | True       |
| precompute      |                       | False      |                             | True       |
| n_nonzero_coefs | 50-90                 | 80         | 50-90                       | 86         |
| eps             | $10^{-12} - 10^{-10}$ | 1.3986e-11 | $10^{-5} - 10^{-4}$         | 8.9793e-11 |
| $copy_X$        |                       | False      |                             | False      |
| fit_path        |                       | False      |                             | False      |
| jitter          | $10^{-6} - 10^{-4}$   | 6.4492e-06 | $10^{-6} - 2 \cdot 10^{-5}$ | 3.3591e-05 |
| random_state    | 30-80                 | 82         | $1-50$                      | 36         |

*Tablica 8.1.13. Lars – Dobiveni hiperparametri*

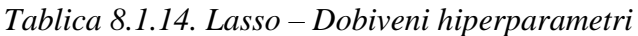

|               |                     | Y1         |                     | $\mathbf{Y2}$ |
|---------------|---------------------|------------|---------------------|---------------|
| Ime           | <b>Raspon</b>       | Vrijednost | <b>Raspon</b>       | Vrijednost    |
| alpha         | $0.01 - 0.019$      | 0.0373     | $0.0005 - 0.008$    | 0.0256        |
| fit_intercept |                     | False      |                     | False         |
| normalize     |                     | False      |                     | True          |
| precompute    |                     | True       |                     | False         |
| $copy_X$      |                     | True       |                     | False         |
| max_iter      | 100-1000            | 506        | 100-1000            | 551           |
| tol           | $10^{-4} - 10^{-3}$ | 0.0004     | $10^{-5} - 10^{-4}$ | 0.0003        |
| warm_start    |                     | False      |                     | True          |
| positive      |                     | False      |                     | False         |
| random_state  | 30-80               | 26         | $40 - 80$           | 76            |

*Tablica 8.1.15. LassoLars – Dobiveni hiperparametri*

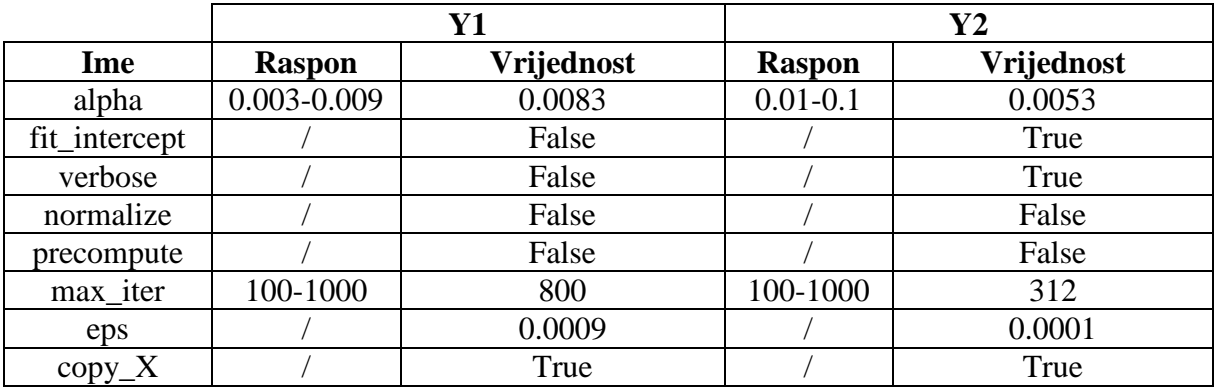

| fit_path     |              | False    |              | False  |
|--------------|--------------|----------|--------------|--------|
| positive     |              | False    |              | False  |
| jitter       | $0.04 - 0.1$ | 0.0427   | $0.04 - 0.1$ | 0.0794 |
| random_state | 70-100       | າເ<br>رے | 30-90        | ~~     |

*Tablica 8.1.16. ARDRegression – Dobiveni hiperparametri*

|                  | $\mathbf{Y1}$       |            | $\bf Y2$            |            |
|------------------|---------------------|------------|---------------------|------------|
| Ime              | <b>Raspon</b>       | Vrijednost | <b>Raspon</b>       | Vrijednost |
| n_iter           | 250-350             | 320        | 200-350             | 317        |
| tol              | $10^{-4} - 10^{-3}$ | 0.0009     | $10^{-6} - 10^{-5}$ | 0.0009     |
| $alpha_1$        | $10^{-4} - 10^{-5}$ | 0.0098     | $10^{-6} - 10^{-5}$ | 0.0064     |
| alpha $2$        | $10^{-6} - 10^{-5}$ | 4.5436e-06 | $10^{-7} - 10^{-5}$ | 2.9512e-06 |
| lambda 1         | $10^{-7}$           | 4.1559e-07 | $10^{-8} - 10^{-6}$ | 8.1724e-07 |
|                  | $4*10^{-7}$         |            |                     |            |
| lambda_2         | $10^{-6} - 10^{-5}$ | 9.7233e-06 | $10^{-6} - 10^{-5}$ | 1.5881e-06 |
| compute_score    |                     | False      |                     | False      |
| threshold lambda | 9800-               | 9451.2     | 9800-               | 10408.5    |
|                  | 10400               |            | 10500               |            |
| fit_intercept    |                     | True       |                     | False      |
| normalize        |                     | False      |                     | True       |
| $copy_X$         |                     | False      |                     | False      |
| verbose          |                     | True       |                     | False      |

*Tablica 8.1.17. BayesianRidge – Dobiveni hiperparametri*

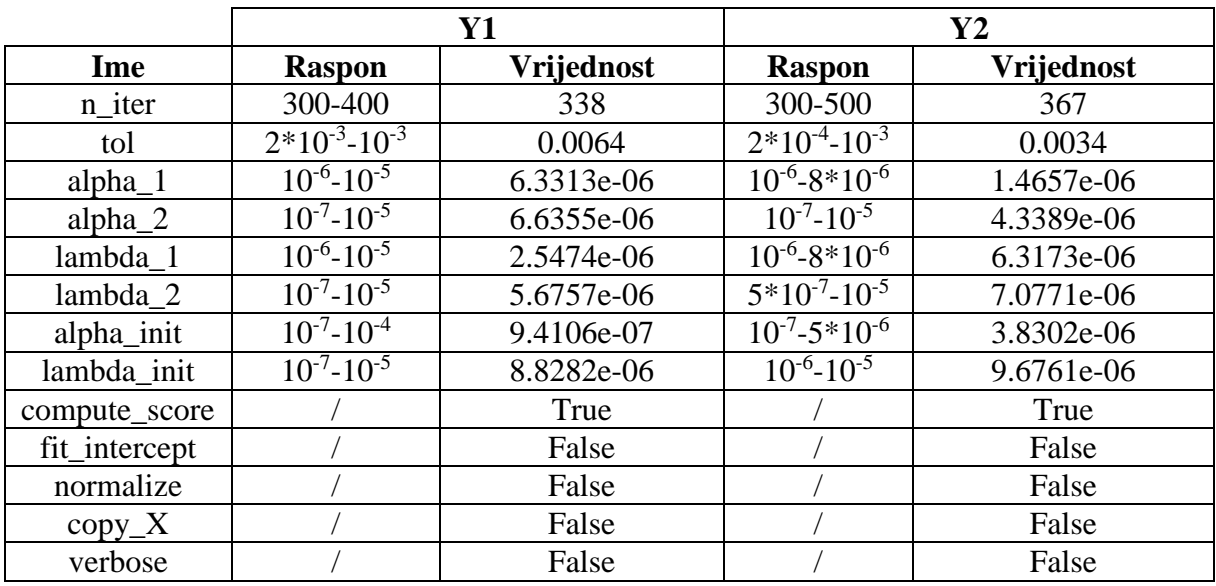

|                     |                     | Y1         | Y2                  |                          |
|---------------------|---------------------|------------|---------------------|--------------------------|
| Ime                 | <b>Raspon</b>       | Vrijednost | <b>Raspon</b>       | Vrijednost               |
| hidden_layer_sizes  | 10-100              | [39]       | 10-100              | [51, 87, 70, 81, 49, 95, |
|                     |                     |            |                     | 72, 58]                  |
| activation          |                     | identity   |                     | relu                     |
| solver              |                     | lbfgs      |                     | <b>lbfgs</b>             |
| alpha               | $10^{-5} - 10^{-3}$ | 9.5242e-05 | $10^{-5} - 10^{-3}$ | 0.0007                   |
| batch_size          | do 200              | 170        | do 200              | 176                      |
| learning_rate       |                     | invscaling |                     | constant                 |
| learning_rate_init  | $10^{-5} - 10^{-4}$ | 3.4309e-05 | $10^{-5} - 10^{-3}$ | 4.2496e-05               |
| power_t             | $0.3 - 0.7$         | 0.6559     | $0.1 - 0.9$         | 0.3813                   |
| max iter            | 300-500             | 460        | 200-500             | 452                      |
| shuffle             |                     | True       |                     | False                    |
| random_state        | $0 - 150$           | 83         | $0 - 100$           | 147                      |
| tol                 | $10^{-5} - 10^{-3}$ | 0.0009     | $10^{-5} - 10^{-3}$ | 0.0001                   |
| verbose             |                     | False      |                     | False                    |
| warm_start          |                     | True       |                     | False                    |
| momentum            | $0.2 - 0.8$         | 0.7932     | $0.1 - 0.9$         | 0.7182                   |
| nesterovs_momentum  |                     | True       |                     | False                    |
| early_stopping      |                     | True       |                     | True                     |
| validation_fraction | $0.1 - 0.3$         | 0.1904     | $0.1 - 0.3$         | 0.2656                   |
| beta_1              | $0.7 - 0.9$         | 0.8498     | $0.7 - 0.9$         | 0.737                    |
| $beta_2$            | $0.8 - 0.99$        | 0.8925     | $0.8 - 0.99$        | 0.8423                   |
| epsilon             | $10^{-9} - 10^{-8}$ | 8.3876e-09 | $10^{-9} - 10^{-7}$ | 2.1847e-09               |
| n_iter_no_change    | $5 - 20$            | 19         | $5 - 20$            | $\overline{7}$           |
| max_fun             | 10000-              | 10798      | 10000-              | 12287                    |
|                     | 20000               |            | 20000               |                          |

*Tablica 8.1.18. MLPRegressor – Dobiveni hiperparametri*

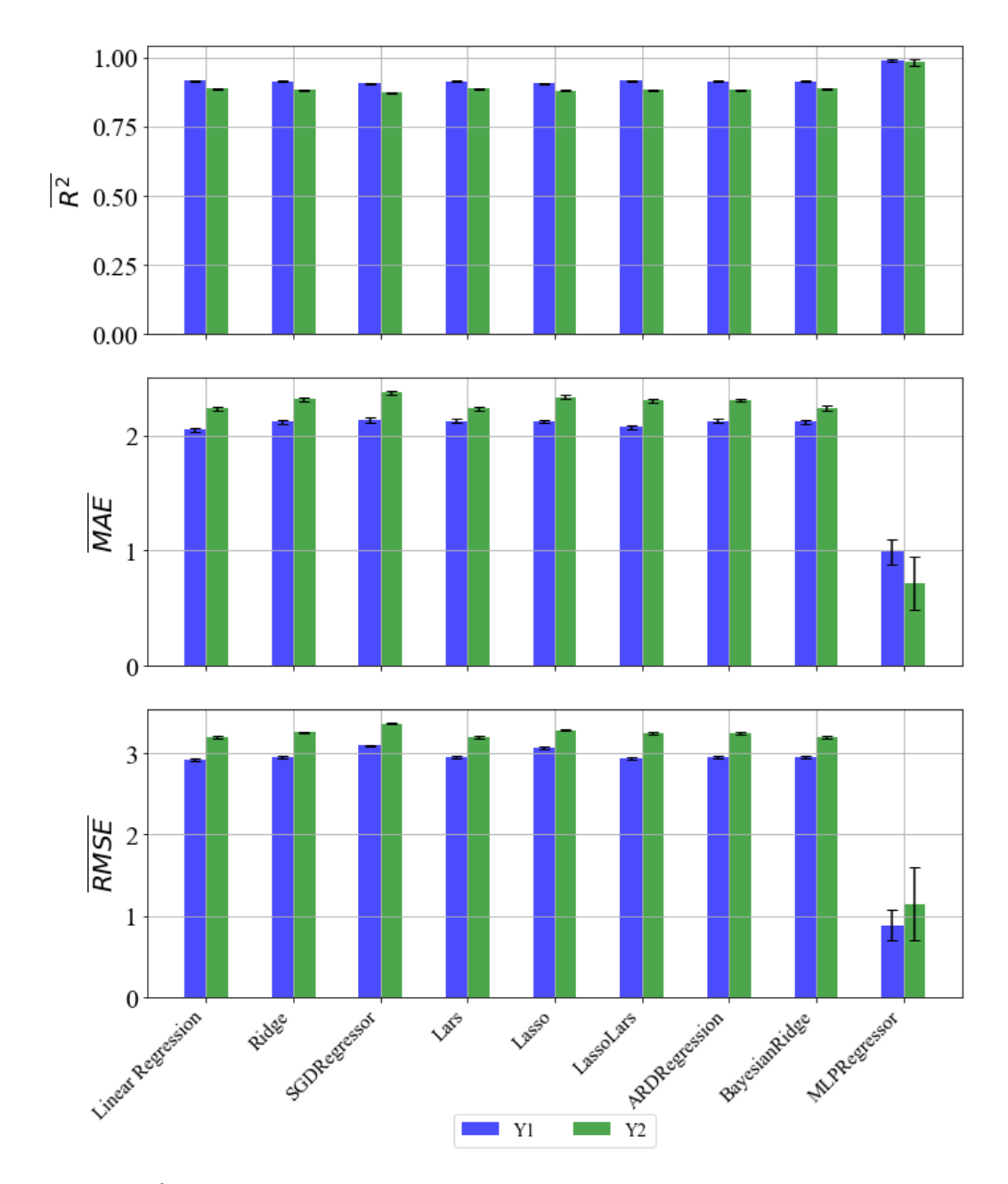

*Slika 8.4. R̅ 2 ,*  ̅̅̅̅̅̅̅*,*  ̅̅̅̅̅̅̅̅ *vrijednosti sa standardnom devijacijom – MaxAbsScaler*

Usporedbom prethodnih rezultata sa onima iz poglavlja 7.2. vidimo da je "SGDRegressor" dao malo lošije rezultate za Y1 i Y2 po svim metrikama, a "Lasso" je dao malo lošije rezultate za Y1. Ostale vrijednosti se nisu značajno promijenile nakon unakrsne validacije..

|               |               |            | Y2            |                   |  |
|---------------|---------------|------------|---------------|-------------------|--|
| Ime           | <b>Raspon</b> | Vrijednost | <b>Raspon</b> | <b>Vrijednost</b> |  |
| fit_intercept |               | True       |               | True              |  |
| normalize     |               | True       |               | False             |  |
| $copy_X$      |               | True       |               | True              |  |
| $n_{i}$ jobs  | $0 - 10$      | 49         | $1 - 100$     | 100               |  |
| positive      |               | False      |               | False             |  |

*Tablica 8.2.10. LinearRegressor – Dobiveni hiperparametri*

# *Tablica 8.2.11. Ridge – Dobiveni hiperparametri*

|               | Y1                  |             | $\bf Y2$            |            |
|---------------|---------------------|-------------|---------------------|------------|
| Ime           | <b>Raspon</b>       | Vrijednost  | <b>Raspon</b>       | Vrijednost |
| alpha         | $0.1 - 1.5$         | 0.0487      | $0.08 - 0.1$        | 0.2168     |
| fit_intercept |                     | False       |                     | False      |
| normalize     |                     | True        |                     | False      |
| $copy_X$      |                     | True        |                     | False      |
| max iter      | 10-100              | 156         | 100-1000            | 722        |
| tol           | $10^{-6} - 10^{-3}$ | 0.002       | $10^{-7} - 10^{-6}$ | 0.0036     |
| solver        |                     | <i>lsqr</i> |                     | cholesky   |
| random_state  | $0 - 10$            | 87          | 50-100              | 78         |

*Tablica 8.2.12. SGDRegressor – Dobiveni hiperparametri*

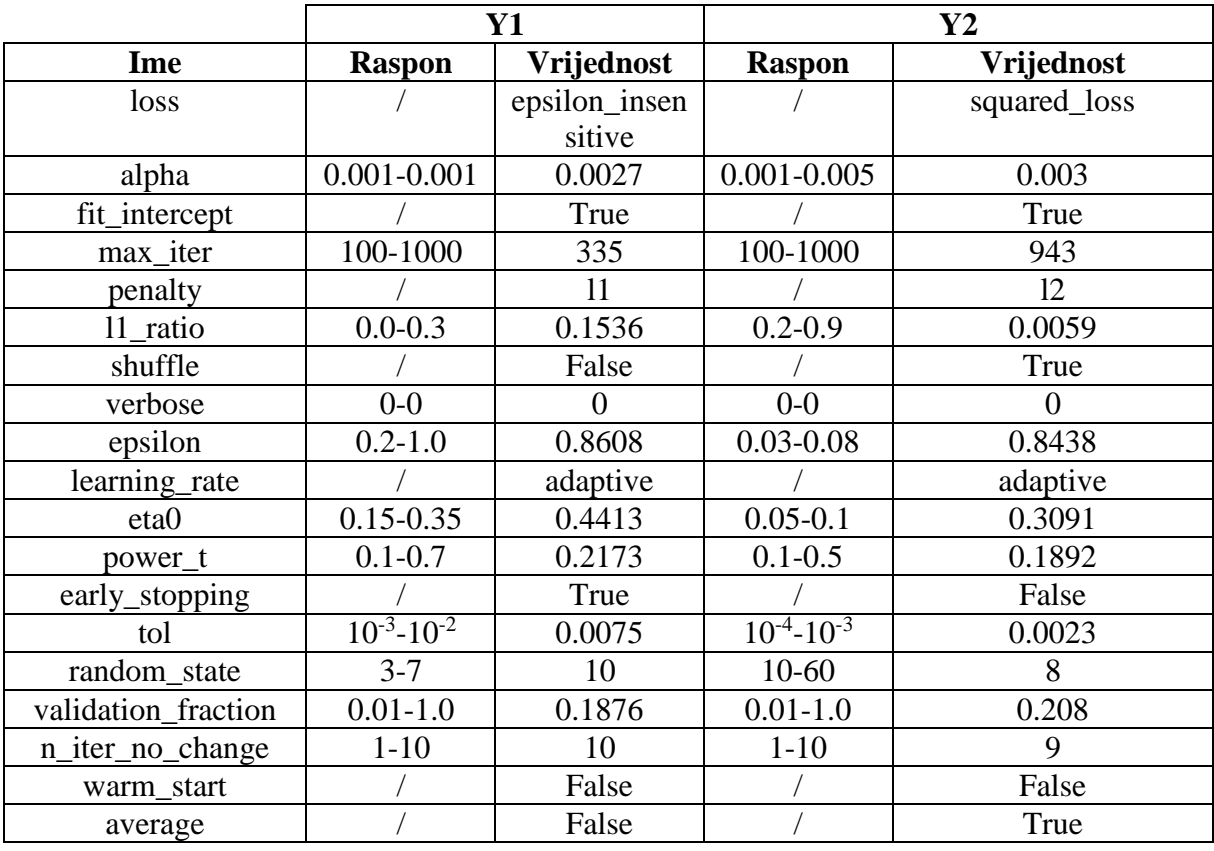

|                 | Y1                    |            | $\mathbf{Y2}$       |            |
|-----------------|-----------------------|------------|---------------------|------------|
| Ime             | <b>Raspon</b>         | Vrijednost | <b>Raspon</b>       | Vrijednost |
| fit_intercept   |                       | False      |                     | True       |
| verbose         |                       | True       |                     | True       |
| normalize       |                       | True       |                     | True       |
| precompute      |                       | Auto       |                     | Auto       |
| n_nonzero_coefs | 13-85                 | 14         | $5 - 15$            | 45         |
| eps             | $10^{-12} - 10^{-10}$ | 9.3137e-11 | $10^{-6} - 10^{-4}$ | 1.7225e-12 |
| $copy_X$        |                       | False      |                     | True       |
| fit_path        |                       | True       |                     | True       |
| jitter          | $10^{-7} - 10^{-4}$   | 1.3511e-05 | $10^{-5} - 10^{-4}$ | 8.306e-05  |
| random_state    | 10-100                | 71         | $3 - 35$            | 80         |

*Tablica 8.2.13. Lars – Dobiveni hiperparametri*

*Tablica 8.2.14. Lasso – Dobiveni hiperparametri*

|               | <b>Y1</b>           |            | $\mathbf{Y2}$       |            |
|---------------|---------------------|------------|---------------------|------------|
| Ime           | <b>Raspon</b>       | Vrijednost | <b>Raspon</b>       | Vrijednost |
| alpha         | $0.008 - 0.02$      | 0.0223     | $0.0001 - 0.001$    | 0.0178     |
| fit_intercept |                     | False      |                     | True       |
| normalize     |                     | False      |                     | False      |
| precompute    |                     | False      |                     | False      |
| $copy_X$      |                     | True       |                     | False      |
| max iter      | 100-1000            | 210        | 100-1000            | 490        |
| tol           | $10^{-4} - 10^{-3}$ | 0.0007     | $10^{-4} - 10^{-3}$ | 9.121e-05  |
| warm_start    |                     | True       |                     | True       |
| positive      |                     | False      |                     | False      |
| random_state  | 20-82               | 62         | 10-80               | 69         |

*Tablica 8.2.15. LassoLars – Dobiveni hiperparametri*

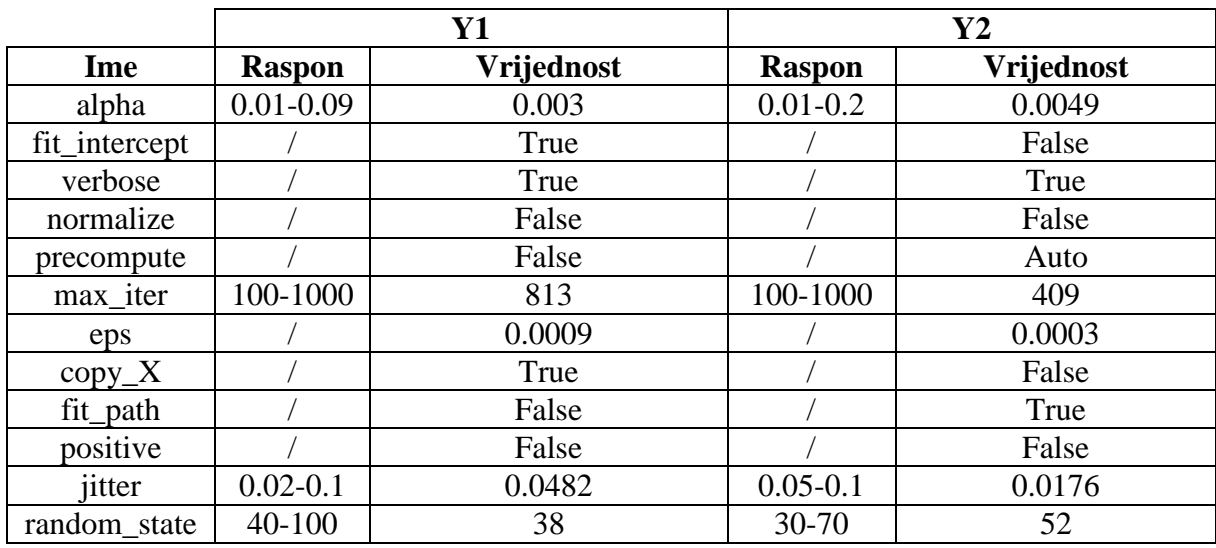
|                  | <b>Y1</b>           |                   | $\mathbf{Y2}$       |            |
|------------------|---------------------|-------------------|---------------------|------------|
| Ime              | <b>Raspon</b>       | <b>Vrijednost</b> | <b>Raspon</b>       | Vrijednost |
| n_iter           | 260-350             | 298               | 150-300             | 281        |
| tol              | $10^{-5} - 10^{-3}$ | 0.0002            | $10^{-6} - 10^{-5}$ | 0.0006     |
| $alpha_1$        | $10^{-2} - 10^{-4}$ | 0.0039            | $10^{-6} - 10^{-5}$ | 0.0038     |
| alpha $\alpha$   | $10^{-7} - 10^{-5}$ | 3.5994e-07        | $10^{-6} - 10^{-5}$ | 9.3772e-06 |
| lambda_1         | $10^{-7} - 10^{-6}$ | 4.0301e-07        | $10^{-7} - 10^{-6}$ | 9.4639e-07 |
| lambda_2         | $10^{-6} - 10^{-5}$ | 2.0503e-06        | $10^{-6} - 10^{-5}$ | 8.0488e-06 |
| compute_score    |                     | False             |                     | True       |
| threshold lambda | 9300-               | 9457.6            | 9000-               | 9180.6     |
|                  | 10500               |                   | 11000               |            |
| fit_intercept    |                     | False             |                     | False      |
| normalize        |                     | True              |                     | True       |
| $copy_X$         |                     | False             |                     | False      |
| verbose          |                     | False             |                     | True       |

*Tablica 8.2.16. ARDRegression – Dobiveni hiperparametri*

*Tablica 8.2.17. BayesianRidge – Dobiveni hiperparametri*

|               | Y1                          |            | $\mathbf{Y2}$       |            |
|---------------|-----------------------------|------------|---------------------|------------|
| Ime           | <b>Raspon</b>               | Vrijednost | <b>Raspon</b>       | Vrijednost |
| n_iter        | 300-400                     | 382        | 300-500             | 376        |
| tol           | $10^{-1}0^{-2}$             | 0.0094     | $10^{-4} - 10^{-3}$ | 0.0089     |
| alpha $1$     | $10^{-6} - 7 \cdot 10^{-6}$ | 7.5266e-06 | $10^{-7} - 10^{-5}$ | 1.5651e-06 |
| alpha $2$     | $2*10^{-6} - 7*10^{-6}$     | 2.9376e-06 | $10^{-7} - 10^{-5}$ | 9.4062e-06 |
| lambda 1      | $2*10^{-6} - 8*10^{-6}$     | 3.3171e-06 | $10^{-7} - 10^{-5}$ | 2.7125e-06 |
| $lambda_2$    | $4*10^{-7} - 10^{-5}$       | 9.4916e-07 | $10^{-7} - 10^{-5}$ | 2.5157e-06 |
| alpha_init    | $2*10^{-7} - 10^{-6}$       | 1.7422e-07 | $10^{-7} - 10^{-5}$ | 1.4052e-06 |
| lambda_init   | $10^{-7} - 2 \cdot 10^{-6}$ | 3.8010e-06 | $10^{-7} - 10^{-5}$ | 4.2944e-06 |
| compute_score |                             | False      |                     | False      |
| fit_intercept |                             | False      |                     | True       |
| normalize     |                             | True       |                     | True       |
| $copy_X$      |                             | True       |                     | True       |
| verbose       |                             | False      |                     | False      |

|                     |                     | Y1         | $\mathbf{Y2}$       |            |
|---------------------|---------------------|------------|---------------------|------------|
| Ime                 | <b>Raspon</b>       | Vrijednost | <b>Raspon</b>       | Vrijednost |
| hidden_layer_sizes  | 10-100              | [90, 13]   | 10-100              | [44, 78]   |
| activation          |                     | tanh       |                     | tanh       |
| solver              |                     | lbfgs      |                     | lbfgs      |
| alpha               | $10^{-5} - 10^{-3}$ | 0.0004     | $10^{-5} - 10^{-3}$ | 1.9209e-05 |
| batch_size          | do 200              | 131        | do 200              | 171        |
| learning_rate       |                     | invscaling |                     | invscaling |
| learning_rate_init  | $10^{-5} - 10^{-4}$ | 3.0044e-05 | $10^{-5} - 10^{-3}$ | 6.3339e-05 |
| power_t             | $0.3 - 0.7$         | 0.5104     | $0.1 - 0.9$         | 0.4831     |
| max_iter            | 300-500             | 491        | 200-500             | 470        |
| shuffle             |                     | False      |                     | True       |
| random_state        | $0 - 150$           | 39         | $0 - 100$           | 25         |
| tol                 | $10^{-5} - 10^{-3}$ | 0.0005     | $10^{-5} - 10^{-3}$ | 0.0003     |
| verbose             |                     | False      |                     | False      |
| warm_start          |                     | True       |                     | True       |
| momentum            | $0.2 - 0.8$         | 0.7005     | $0.1 - 0.9$         | 0.5401     |
| nesterovs_momentum  |                     | False      |                     | True       |
| early_stopping      |                     | True       |                     | False      |
| validation_fraction | $0.1 - 0.3$         | 0.1888     | $0.1 - 0.3$         | 0.1206     |
| beta_1              | $0.7 - 0.9$         | 0.8429     | $0.7 - 0.9$         | 0.7585     |
| $beta_2$            | $0.8 - 0.99$        | 0.8257     | $0.8 - 0.99$        | 0.8624     |
| epsilon             | $10^{-9} - 10^{-8}$ | 8.9646e-09 | $10^{-9} - 10^{-7}$ | 4.8221e-09 |
| n_iter_no_change    | $5 - 20$            | 5          | $5 - 20$            | 13         |
| max_fun             | 10000-              | 16963      | 10000-              | 15441      |
|                     | 20000               |            | 20000               |            |

*Tablica 8.2.18. MLPRegressor – Dobiveni hiperparametri*

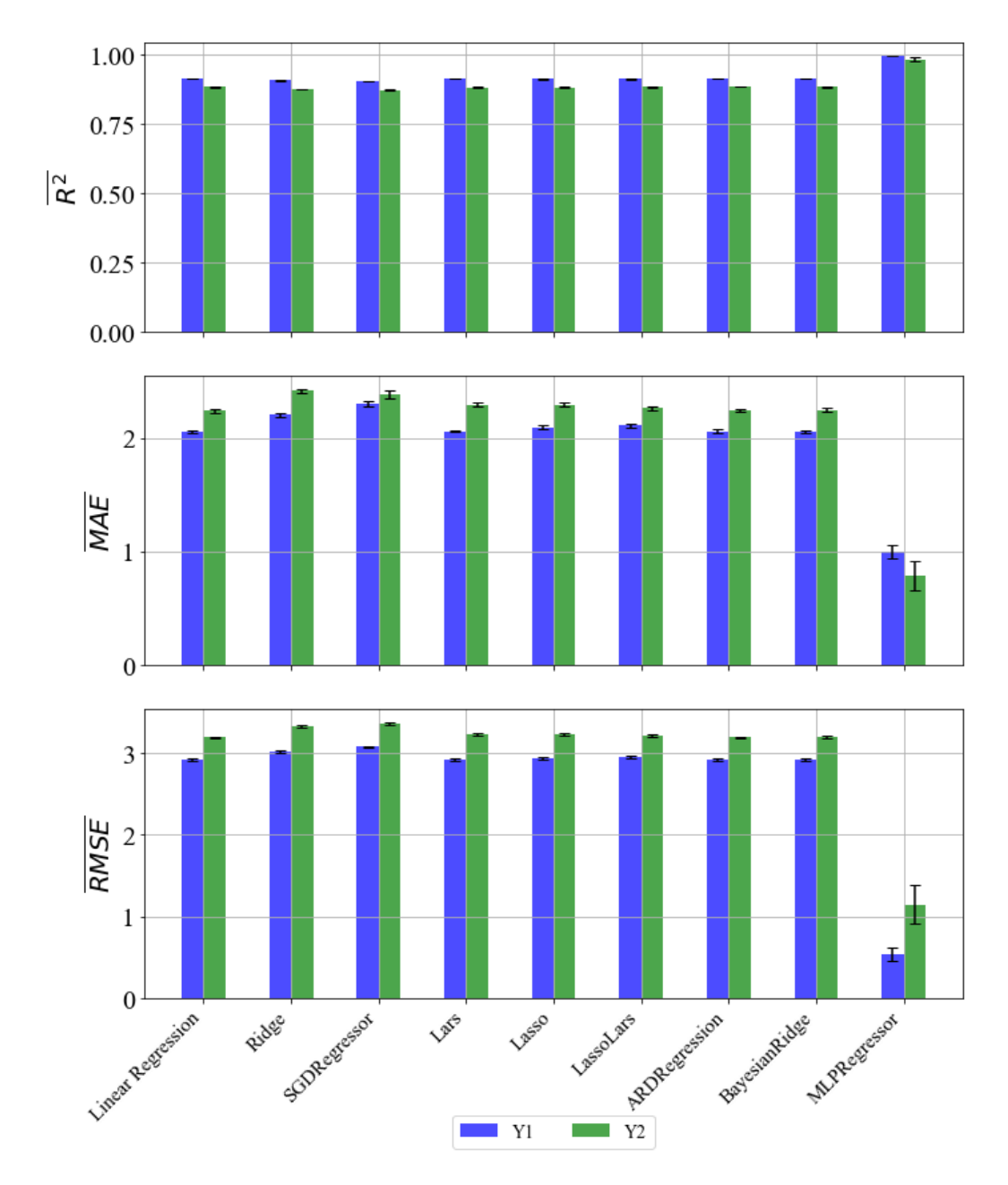

### 8.3. Rezultati dobiveni korištenjem MinMaxScaler-a

*Slika 8.5. R̅ 2 ,*  ̅̅̅̅̅̅̅*,*  ̅̅̅̅̅̅̅̅ *vrijednosti sa standardnom devijacijom – MinMaxScaler*

Usporedbom prethodnih rezultata sa onima iz poglavlja 7.3. vidimo da je "SGDRegressor" dao malo lošije rezultate za Y1 i Y2 po svim metrikama. Ostale vrijednosti se nisu značajno promijenile nakon unakrsne validacije.

|               |               | V1         |               | $\mathbf{Y2}$     |
|---------------|---------------|------------|---------------|-------------------|
| Ime           | <b>Raspon</b> | Vrijednost | <b>Raspon</b> | <b>Vrijednost</b> |
| fit_intercept |               | False      |               | False             |
| normalize     |               | False      |               | False             |
| $copy_X$      |               | False      |               | True              |
| $n_{i}$ jobs  | 10-85         | 13         | $1 - 100$     | 48                |
| positive      |               | False      |               | False             |

*Tablica 8.3.10. LinearRegressor – Dobiveni hiperparametri*

# *Tablica 8.3.11. Ridge – Dobiveni hiperparametri*

|               |                     | Y1         | $\mathbf{Y2}$       |            |
|---------------|---------------------|------------|---------------------|------------|
| Ime           | <b>Raspon</b>       | Vrijednost | <b>Raspon</b>       | Vrijednost |
| alpha         | $1-6$               | 2.1088     | $0.1 - 10$          | 2.2247     |
| fit_intercept |                     | False      |                     | False      |
| normalize     |                     | True       |                     | True       |
| $copy_X$      |                     | False      |                     | True       |
| max iter      | 100-1000            | 177        | 100-1000            | 283        |
| tol           | $10^{-3} - 10^{-2}$ | 0.0012     | $10^{-4} - 10^{-3}$ | 0.0085     |
| solver        |                     | sparse_cg  |                     | cholesky   |
| random_state  | $20 - 100$          | 97         | $40 - 100$          | 69         |

*Tablica 8.3.12. SGDRegressor – Dobiveni hiperparametri*

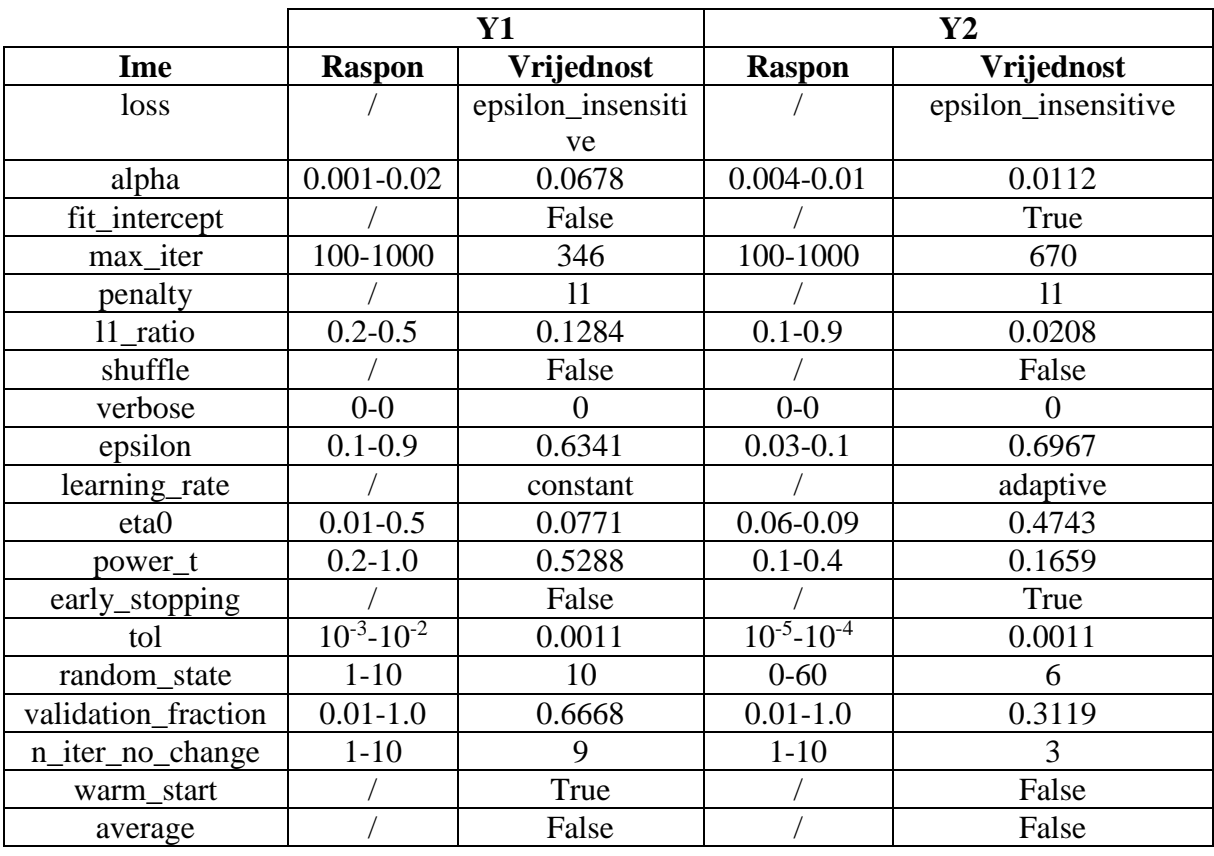

|                 | Y1                    |            | $\mathbf{Y2}$               |                   |
|-----------------|-----------------------|------------|-----------------------------|-------------------|
| Ime             | <b>Raspon</b>         | Vrijednost | <b>Raspon</b>               | Vrijednost        |
| fit_intercept   |                       | True       |                             | True              |
| verbose         |                       | True       |                             | True              |
| normalize       |                       | False      |                             | False             |
| precompute      |                       | Auto       |                             | False             |
| n_nonzero_coefs | 50-90                 | 61         | $5-9$                       | 71                |
| eps             | $10^{-12} - 10^{-10}$ | 9.8413e-11 | $10^{-5} - 10^{-4}$         | 1.84951060723e-11 |
| $copy_X$        |                       | True       |                             | True              |
| fit_path        |                       | True       |                             | False             |
| jitter          | $10^{-6} - 10^{-4}$   | 1.1011e-05 | $10^{-6} - 2 \cdot 10^{-5}$ | 8.1218e-05        |
| random_state    | $30 - 80$             | 30         | $1 - 50$                    | 54                |

*Tablica 8.3.13. Lars – Dobiveni hiperparametri*

*Tablica 8.3.14. Lasso – Dobiveni hiperparametri*

|               | <b>Y1</b>           |            |                     | $\mathbf{Y2}$ |
|---------------|---------------------|------------|---------------------|---------------|
| Ime           | <b>Raspon</b>       | Vrijednost | <b>Raspon</b>       | Vrijednost    |
| alpha         | $0.01 - 0.019$      | 0.01       | $0.0005 - 0.008$    | 0.0147        |
| fit_intercept |                     | True       |                     | True          |
| normalize     |                     | False      |                     | False         |
| precompute    |                     | True       |                     | True          |
| $copy_X$      |                     | True       |                     | True          |
| max iter      | 100-1000            | 684        | 100-1000            | 342           |
| tol           | $10^{-4} - 10^{-3}$ | 0.0004     | $10^{-5} - 10^{-4}$ | 0.0009        |
| warm_start    |                     | True       |                     | True          |
| positive      |                     | False      |                     | False         |
| random_state  | $30 - 80$           | 33         | $40 - 80$           | 10            |

*Tablica 8.3.15. LassoLars – Dobiveni hiperparametri*

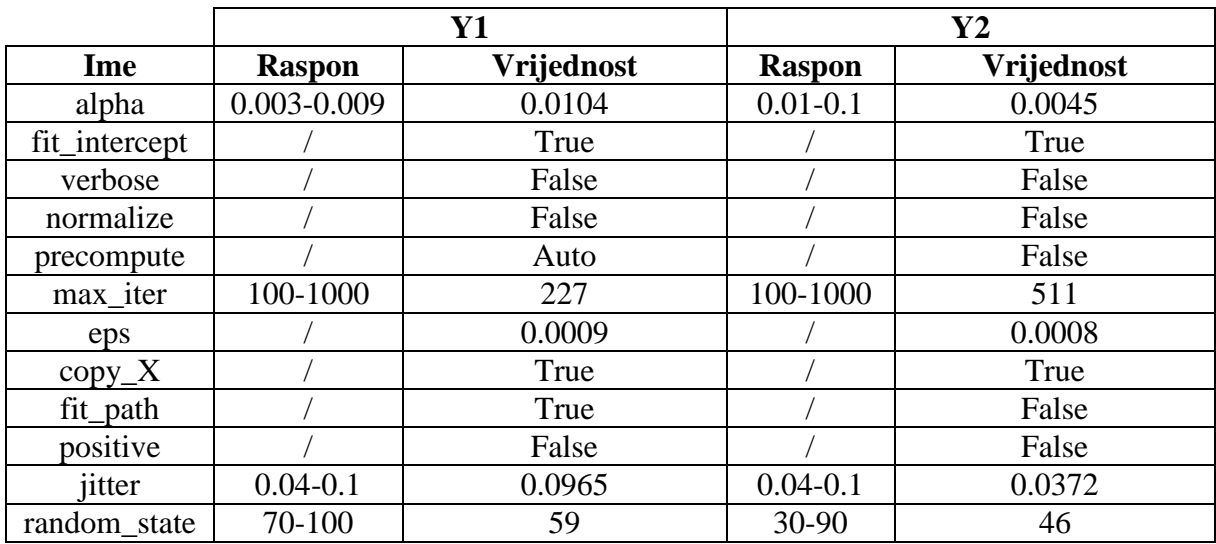

|                  | <b>Y1</b>           |            |                     | $\mathbf{Y2}$ |
|------------------|---------------------|------------|---------------------|---------------|
| Ime              | <b>Raspon</b>       | Vrijednost | <b>Raspon</b>       | Vrijednost    |
| n_iter           | 250-350             | 348        | 200-350             | 318           |
| tol              | $10^{-4} - 10^{-3}$ | 0.0003     | $10^{-6} - 10^{-5}$ | 0.0001        |
| $alpha_1$        | $10^{-4} - 10^{-5}$ | 0.0031     | $10^{-6} - 10^{-5}$ | 0.0028        |
| $alpha_2$        | $10^{-6} - 10^{-5}$ | 1.1574e-06 | $10^{-7} - 10^{-5}$ | 1.6311e-06    |
| lambda 1         | $10^{-7}$           | 2.68e-07   | $10^{-8} - 10^{-6}$ | 6.7193e-07    |
|                  | $4*10^{-7}$         |            |                     |               |
| lambda 2         | $10^{-6} - 10^{-5}$ | 3.5146e-06 | $10^{-6} - 10^{-5}$ | 3.8147e-06    |
| compute_score    |                     | False      |                     | True          |
| threshold_lambda | 9800-               | 10882      | 9800-               | 10633.6       |
|                  | 10400               |            | 10500               |               |
| fit_intercept    |                     | True       |                     | True          |
| normalize        |                     | True       |                     | False         |
| $copy_X$         |                     | True       |                     | True          |
| verbose          |                     | False      |                     | False         |

*Tablica 8.3.16. ARDRegression – Dobiveni hiperparametri*

*Tablica 8.3.17. BayesianRidge – Dobiveni hiperparametri*

|                  |                       | Y1         | $\mathbf{Y2}$                |            |  |
|------------------|-----------------------|------------|------------------------------|------------|--|
| Ime              | <b>Raspon</b>         | Vrijednost | <b>Raspon</b>                | Vrijednost |  |
| $n$ _iter        | 300-400               | 313        | 300-500                      | 324        |  |
| tol              | $2*10^{-3} - 10^{-3}$ | 0.0011     | $2*10^{-4} - 10^{-3}$        | 0.0004     |  |
| alpha_1          | $10^{-6} - 10^{-5}$   | 1.7838e-06 | $10^{-6} - 8 \times 10^{-6}$ | 2.0648e-06 |  |
| alpha $\sqrt{2}$ | $10^{-7} - 10^{-5}$   | 2.4664e-06 | $10^{-7} - 10^{-5}$          | 1.3599e-06 |  |
| lambda 1         | $10^{-6} - 10^{-5}$   | 7.1437e-06 | $10^{-6} - 8*10^{-6}$        | 7.2021e-06 |  |
| lambda 2         | $10^{-7} - 10^{-5}$   | 3.0833e-06 | $5*10^{-7} - 10^{-5}$        | 8.7498e-06 |  |
| alpha init       | $10^{-7} - 10^{-4}$   | 2.8702e-06 | $10^{-7} - 5*10^{-6}$        | 2.0111e-06 |  |
| lambda init      | $10^{-7} - 10^{-5}$   | 5.4209e-06 | $10^{-6} - 10^{-5}$          | 1.9504e-06 |  |
| compute_score    |                       | False      |                              | True       |  |
| fit_intercept    |                       | True       |                              | True       |  |
| normalize        |                       | True       |                              | False      |  |
| $copy_X$         |                       | True       |                              | True       |  |
| verbose          |                       | False      |                              | False      |  |

|                     |                     | Y1                   | $\mathbf{Y2}$       |              |  |
|---------------------|---------------------|----------------------|---------------------|--------------|--|
| Ime                 | <b>Raspon</b>       | Vrijednost           | <b>Raspon</b>       | Vrijednost   |  |
| hidden_layer_sizes  | 10-100              | [34, 54, 38, 36, 18] | 10-100              | [93, 36, 88] |  |
| activation          |                     | tanh                 |                     | Relu         |  |
| solver              |                     | lbfgs                |                     | lbfgs        |  |
| alpha               | $10^{-5} - 10^{-3}$ | 0.0007               | $10^{-5} - 10^{-3}$ | 0.0006       |  |
| batch_size          | do 200              | 141                  | do 200              | 142          |  |
| learning_rate       |                     | adaptive             |                     | adaptive     |  |
| learning_rate_init  | $10^{-5} - 10^{-4}$ | 7.1083e-05           | $10^{-5} - 10^{-3}$ | 3.0262e-05   |  |
| power_t             | $0.3 - 0.7$         | 0.4635               | $0.1 - 0.9$         | 0.3695       |  |
| max_iter            | 300-500             | 481                  | 200-500             | 304          |  |
| shuffle             |                     | False                |                     | True         |  |
| random_state        | $0 - 150$           | 90                   | $0 - 100$           | 79           |  |
| tol                 | $10^{-5} - 10^{-3}$ | 0.0009               | $10^{-5} - 10^{-3}$ | 0.0003       |  |
| verbose             |                     | False                |                     | False        |  |
| warm_start          |                     | True                 |                     | False        |  |
| momentum            | $0.2 - 0.8$         | 0.4754               | $0.1 - 0.9$         | 0.7043       |  |
| nesterovs_momentum  |                     | True                 |                     | False        |  |
| early_stopping      |                     | False                |                     | True         |  |
| validation_fraction | $0.1 - 0.3$         | 0.2355               | $0.1 - 0.3$         | 0.2057       |  |
| beta_1              | $0.7 - 0.9$         | 0.7998               | $0.7 - 0.9$         | 0.8626       |  |
| beta 2              | $0.8 - 0.99$        | 0.909                | $0.8 - 0.99$        | 0.8565       |  |
| epsilon             | $10^{-9} - 10^{-8}$ | 1.2806e-09           | $10^{-9} - 10^{-7}$ | 4.7584e-09   |  |
| n_iter_no_change    | $5 - 20$            | 17                   | $5 - 20$            | 13           |  |
| max_fun             | 10000-              | 11455                | 10000-              | 17848        |  |
|                     | 20000               |                      | 20000               |              |  |

*Tablica 8.3.18. MLPRegressor – Dobiveni hiperparametri*

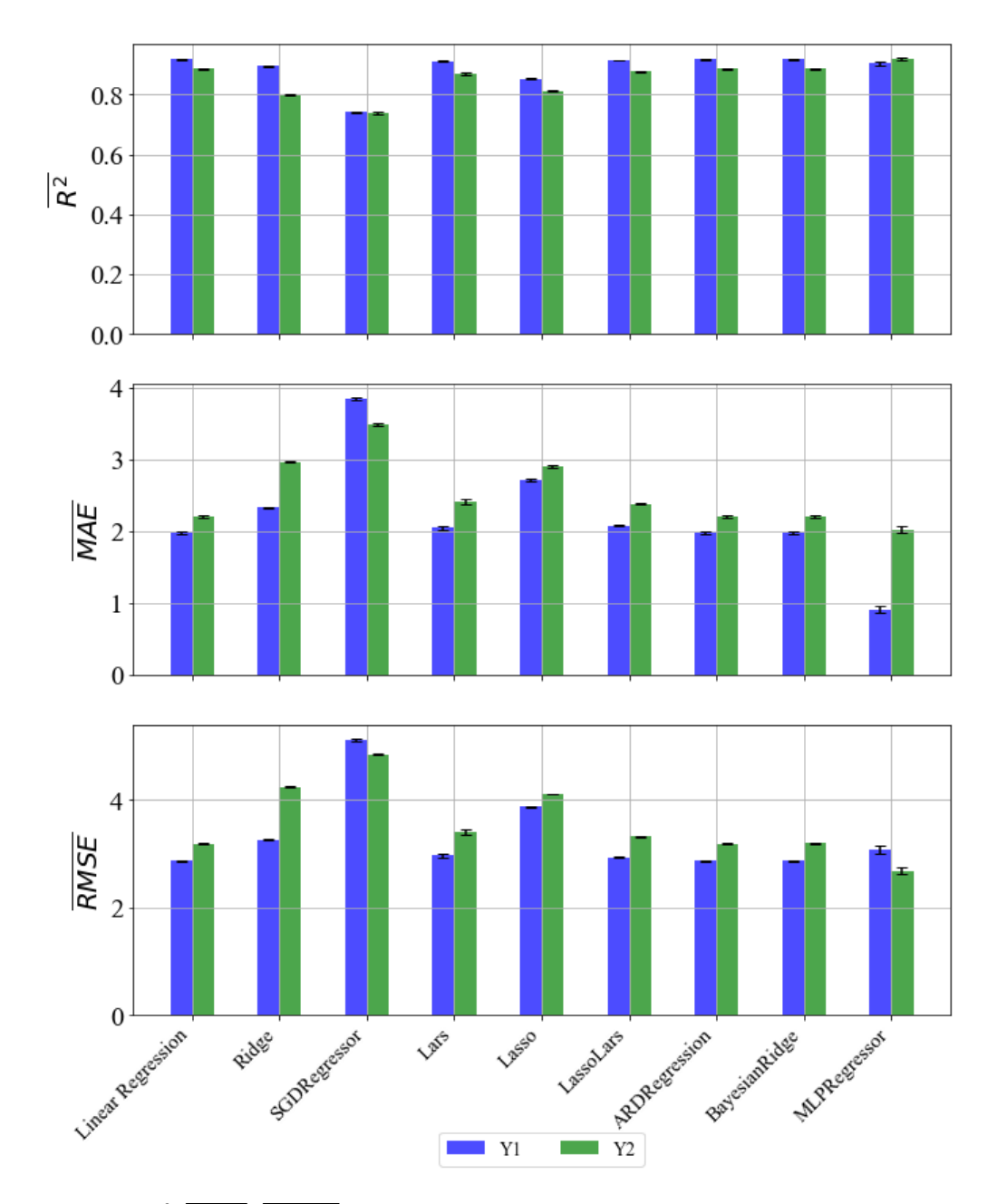

### 8.4. Rezultati dobiveni korištenjem Normalizer-a

*Slika 8.6. R̅ 2 ,*  ̅̅̅̅̅̅̅*,*  ̅̅̅̅̅̅̅̅ *vrijednosti sa standardnom devijacijom – Normalizer*

Usporedbom prethodnih rezultata sa onima iz poglavlja 7.4. vidimo da je "Lasso" dao malo lošije rezultate za Y1 i Y2 po svim metrikama, a "Ridge" malo bolje rezultate za Y1 i Y2. Ostale vrijednosti se nisu značajno promijenile nakon unakrsne validacije.

|               |               | Y1         | Y2            |            |  |
|---------------|---------------|------------|---------------|------------|--|
| Ime           | <b>Raspon</b> | Vrijednost | <b>Raspon</b> | Vrijednost |  |
| fit_intercept |               | true       |               | true       |  |
| normalize     |               | true       |               | true       |  |
| $copy_X$      |               | true       |               | true       |  |
| $n_{i}$ jobs  | $10-50$       | 30         | $1 - 100$     |            |  |
| positive      |               | false      |               | false      |  |

*Tablica 8.4.10. LinearRegressor – Dobiveni hiperparametri*

# *Tablica 8.4.11. Ridge – Dobiveni hiperparametri*

|               | Y1                  |            |                              | Y2         |
|---------------|---------------------|------------|------------------------------|------------|
| Ime           | <b>Raspon</b>       | Vrijednost | <b>Raspon</b>                | Vrijednost |
| alpha         | $0.1 - 0.7$         | 0.0412     | 1.0-1.04                     | 0.5272     |
| fit_intercept |                     | true       |                              | true       |
| normalize     |                     | true       |                              | true       |
| $copy_X$      |                     | true       |                              | true       |
| max iter      | 100-1000            | 493        | 100-1000                     | 292        |
| tol           | $10^{-3} - 10^{-2}$ | 0.0032     | $10^{-4} - 5 \times 10^{-4}$ | 0.0082     |
| solver        |                     | saga       |                              | svd        |
| random_state  | $5 - 30$            | 24         | 80-100                       | 21         |

*Tablica 8.4.12. SGDRegressor – Dobiveni hiperparametri*

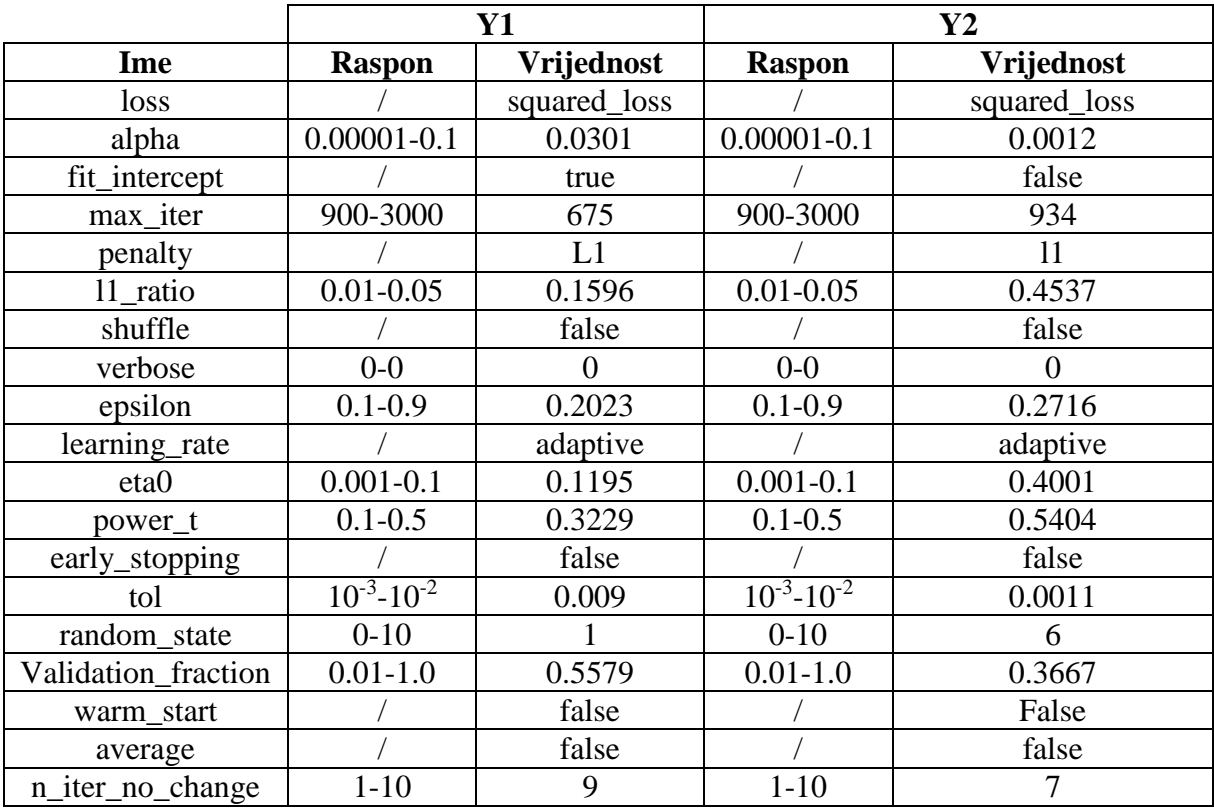

|                 | Y1                  |              | $\mathbf{Y2}$        |            |
|-----------------|---------------------|--------------|----------------------|------------|
| Ime             | <b>Raspon</b>       | Vrijednost   | <b>Raspon</b>        | Vrijednost |
| fit_intercept   |                     | true         |                      | true       |
| verbose         |                     | false        |                      | true       |
| normalize       |                     | false        |                      | false      |
| precompute      |                     | auto         |                      | auto       |
| n_nonzero_coefs | 100-800             | 49           | 80-120               | 23         |
| eps             | $10^{-5} - 10^{-4}$ | $6.2072e-11$ | $10^{-10} - 10^{-3}$ | 9.8427e-11 |
| $copy_X$        |                     | true         |                      | true       |
| fit_path        |                     | false        |                      | false      |
| jitter          | $10^{-5} - 10^{-4}$ | 3.3364e-05   | $10^{-5} - 10^{-3}$  | 1.2849e-05 |
| random_state    | 10-90               | 12           | 70-90                | 42         |

*Tablica 8.4.13. Lars – Dobiveni hiperparametri*

*Tablica 8.4.14. Lasso – Dobiveni hiperparametri*

|               | Y1                  |            |                     | $\mathbf{Y2}$ |
|---------------|---------------------|------------|---------------------|---------------|
| Ime           | <b>Raspon</b>       | Vrijednost | <b>Raspon</b>       | Vrijednost    |
| alpha         | $0.01 - 0.03$       | 0.0201     | $0.0004 - 0.003$    | 0.032         |
| fit_intercept |                     | true       |                     | true          |
| normalize     |                     | true       |                     | true          |
| precompute    |                     | true       |                     | false         |
| $copy_X$      |                     | false      |                     | true          |
| max iter      | 100-1000            | 319        | 400-1000            | 155           |
| tol           | $10^{-6} - 10^{-3}$ | 0.0002     | $10^{-5} - 10^{-3}$ | 0.0004        |
| warm_start    |                     | false      |                     | true          |
| positive      |                     | true       |                     | true          |
| random_state  | 20-90               | 67         | 10-100              | 6             |

*Tablica 8.4.15. LassoLars – Dobiveni hiperparametri*

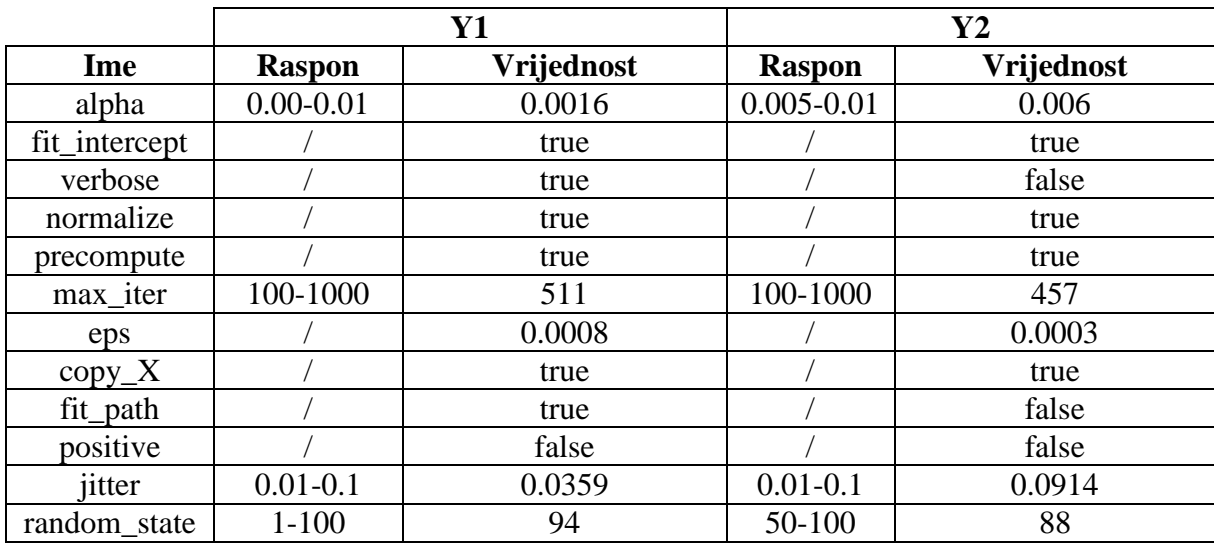

|                  | <b>Y1</b>           |            | $\mathbf{Y2}$       |            |  |
|------------------|---------------------|------------|---------------------|------------|--|
| Ime              | <b>Raspon</b>       | Vrijednost | <b>Raspon</b>       | Vrijednost |  |
| n_iter           | 250-350             | 330        | 150-350             | 309        |  |
| tol              | $10^{-4} - 10^{-3}$ | 0.0001     | $10^{-6} - 10^{-5}$ | 2.9213e-05 |  |
| $alpha_1$        | $10^{-4} - 10^{-3}$ | 0.0057     | $10^{-6} - 10^{-5}$ | 0.0071     |  |
| alpha $2$        | $10^{-6} - 10^{-5}$ | 9.9783e-06 | $10^{-7} - 10^{-6}$ | 1.0309e-06 |  |
| lambda_1         | $10^{-7} - 10^{-6}$ | 9.6229e-07 | $10^{-7} - 10^{-6}$ | 9.3172e-07 |  |
| lambda_2         | $10^{-6} - 10^{-5}$ | 5.1401e-06 | $10^{-6} - 10^{-5}$ | 2.6956e-06 |  |
| compute_score    |                     | true       |                     | false      |  |
| threshold lambda | 9000-               | 10034.4    | 9000-               | 10807.9    |  |
|                  | 11000               |            | 10000               |            |  |
| fit_intercept    |                     | true       |                     | true       |  |
| normalize        |                     | false      |                     | true       |  |
| $copy_X$         |                     | true       |                     | true       |  |
| verbose          |                     | true       |                     | true       |  |

*Tablica 8.4.16. ARDRegression – Dobiveni hiperparametri*

*Tablica 8.4.17. BayesianRidge – Dobiveni hiperparametri*

|                | Y1                  |            | $\mathbf{Y2}$         |            |  |
|----------------|---------------------|------------|-----------------------|------------|--|
| Ime            | <b>Raspon</b>       | Vrijednost | <b>Raspon</b>         | Vrijednost |  |
| $n$ _iter      | 300-400             | 342        | 300-500               | 326        |  |
| tol            | $10^{-4} - 10^{-2}$ | 0.004      | $10^{-4} - 10^{-3}$   | 0.0078     |  |
| $alpha_1$      | $10^{-7} - 10^{-5}$ | 1.3422e-06 | $10^{-6} - 10^{-5}$   | 6.1454e-06 |  |
| alpha $\alpha$ | $10^{-7} - 10^{-5}$ | 9.4161e-06 | $2*10^{-6} - 10^{-5}$ | 3.5019e-06 |  |
| lambda 1       | $10^{-7} - 10^{-5}$ | 8.1371e-06 | $5*10^{-6} - 10^{-5}$ | 3.1362e-06 |  |
| lambda 2       | $10^{-7} - 10^{-5}$ | 6.2739e-06 | $8*10^{-6} - 10^{-5}$ | 8.1979e-06 |  |
| alpha_init     | $10^{-7} - 10^{-5}$ | 5.0969e-06 | $10^{-7} - 10^{-5}$   | 3.2511e-06 |  |
| lambda_init    | $10^{-7} - 10^{-5}$ | 7.4252e-07 | $2*10^{-6} - 10^{-5}$ | 4.8771e-06 |  |
| compute_score  |                     | true       |                       | false      |  |
| fit_intercept  |                     | true       |                       | true       |  |
| normalize      |                     | false      |                       | true       |  |
| $copy_X$       |                     | true       |                       | true       |  |
| verbose        |                     | false      |                       | true       |  |

|                     |                     | Y1                   | Y2                  |                      |  |
|---------------------|---------------------|----------------------|---------------------|----------------------|--|
| Ime                 | <b>Raspon</b>       | Vrijednost           | <b>Raspon</b>       | Vrijednost           |  |
| hidden_layer_sizes  | 10-100              | [26, 63, 94, 52, 25, | 10-100              | [45, 95, 63, 56, 68, |  |
|                     |                     | 211                  |                     | 771                  |  |
| activation          |                     | tanh                 |                     | tanh                 |  |
| solver              |                     | lbfgs                |                     | lbfgs                |  |
| alpha               | $10^{-5} - 10^{-3}$ | 0.0008               | $10^{-5} - 10^{-3}$ | 0.0007               |  |
| batch_size          | do 200              | 77                   | do 200              | 54                   |  |
| learning_rate       |                     | adaptive             |                     | constant             |  |
| learning_rate_init  | $10^{-5} - 10^{-4}$ | 8.8482e-05           | $10^{-5} - 10^{-3}$ | 1.7511e-05           |  |
| power_t             | $0.3 - 0.7$         | 0.6878               | $0.1 - 0.9$         | 0.5893               |  |
| max iter            | 300-500             | 325                  | 200-500             | 407                  |  |
| shuffle             |                     | true                 |                     | false                |  |
| random_state        | $0 - 150$           | 14                   | $0 - 100$           | 118                  |  |
| tol                 | $10^{-5} - 10^{-3}$ | 0.0006               | $10^{-5} - 10^{-3}$ | 0.0007               |  |
| verbose             |                     | true                 |                     | true                 |  |
| warm_start          |                     | false                |                     | false                |  |
| momentum            | $0.2 - 0.8$         | 0.2541               | $0.1 - 0.9$         | 0.3047               |  |
| nesterovs_momentum  |                     | true                 |                     | false                |  |
| early_stopping      |                     | true                 |                     | false                |  |
| validation_fraction | $0.1 - 0.3$         | 0.223                | $0.1 - 0.3$         | 0.2266               |  |
| beta_1              | $0.7 - 0.9$         | 0.8222               | $0.7 - 0.9$         | 0.7415               |  |
| $beta_2$            | $0.8 - 0.99$        | 0.8056               | $0.8 - 0.99$        | 0.9837               |  |
| epsilon             | $10^{-9} - 10^{-8}$ | 2.0761e-09           | $10^{-9} - 10^{-7}$ | 4.3089e-09           |  |
| n_iter_no_change    | $5 - 20$            | 6                    | $5 - 20$            | 8                    |  |
| max_fun             | 10000-              | 16302                | 10000-              | 10091                |  |
|                     | 20000               |                      | 20000               |                      |  |

*Tablica 8.4.18. MLPRegressor – Dobiveni hiperparametri*

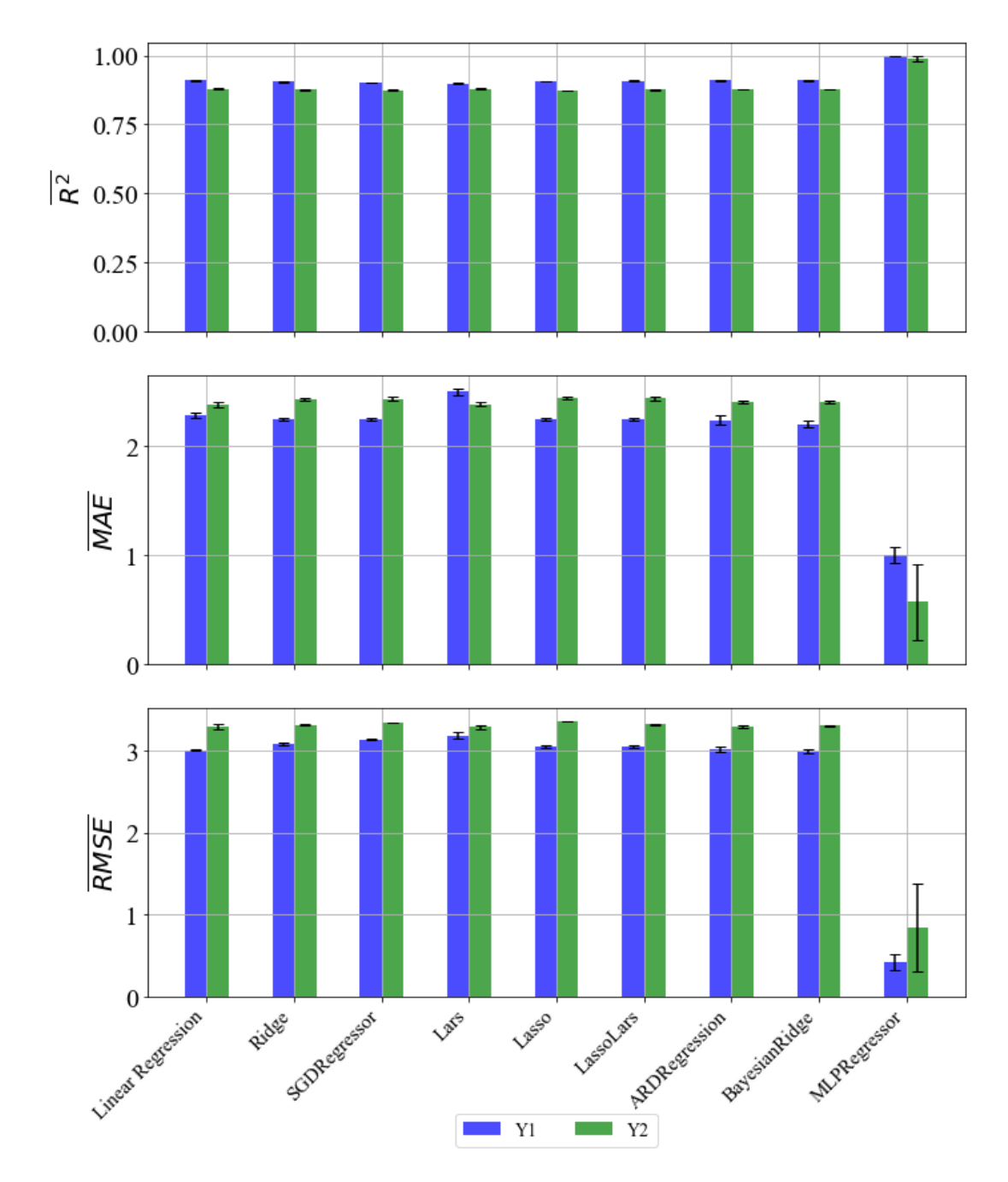

*Slika 8.7. R̅ 2 ,*  ̅̅̅̅̅̅̅*,*  ̅̅̅̅̅̅̅̅ *vrijednosti sa standardnom devijacijom – PowerTransformer*

Usporedbom prethodnih rezultata sa onima iz poglavlja 7.5. vidimo da se vrijednosti nisu značajno promijenile nakon unakrsne validacije.

|               | Y1            |            | Y2            |            |
|---------------|---------------|------------|---------------|------------|
| Ime           | <b>Raspon</b> | Vrijednost | <b>Raspon</b> | Vrijednost |
| fit_intercept |               | True       |               | True       |
| normalize     |               | False      |               | False      |
| $copy_X$      |               | False      |               | True       |
| $n_{i}$ jobs  | $1 - 100$     | 34         | $1 - 100$     | 29         |
| positive      |               | True       |               | false      |

*Tablica 8.5.10. LinearRegressor – Dobiveni hiperparametri*

# *Tablica 8.5.11. Ridge – Dobiveni hiperparametri*

|               | Y1                  |            |                     | $\mathbf{Y2}$ |
|---------------|---------------------|------------|---------------------|---------------|
| Ime           | <b>Raspon</b>       | Vrijednost | <b>Raspon</b>       | Vrijednost    |
| alpha         | $0.1 - 0.7$         | 9.1895     | $2.0 - 5.0$         | 2.5072        |
| fit_intercept |                     | true       |                     | true          |
| normalize     |                     | false      |                     | false         |
| $copy_X$      |                     | true       |                     | false         |
| max iter      | 100-1000            | 510        | 100-1000            | 197           |
| tol           | $10^{-3} - 10^{-2}$ | 0.0067     | $10^{-4} - 10^{-3}$ | 0.0024        |
| solver        |                     | svd        |                     | cholesky      |
| random state  | $5 - 30$            | 21         | 30-80               | 27            |

*Tablica 8.5.12. SGDRegressor – Dobiveni hiperparametri*

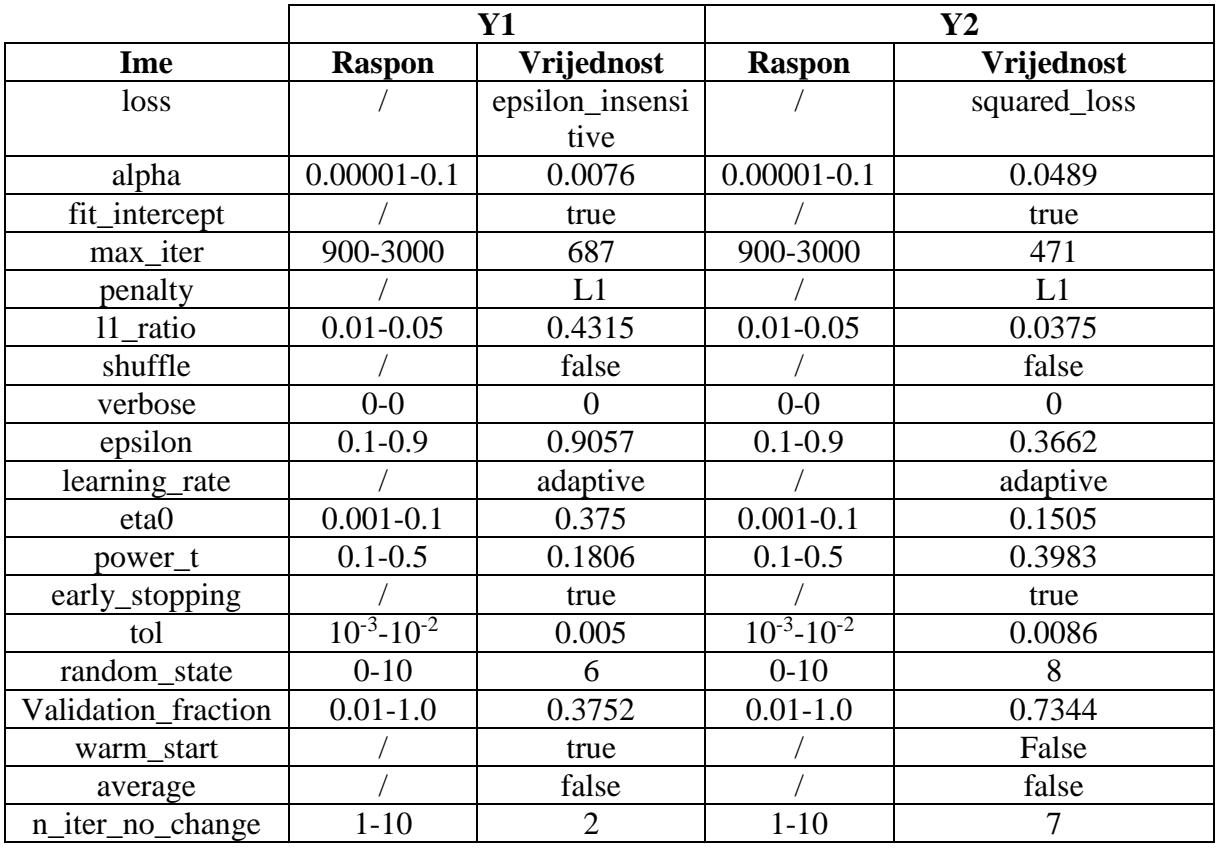

|                 | Y1                  |            | $\mathbf{Y2}$       |            |  |
|-----------------|---------------------|------------|---------------------|------------|--|
| Ime             | <b>Raspon</b>       | Vrijednost | <b>Raspon</b>       | Vrijednost |  |
| fit_intercept   |                     | true       |                     | true       |  |
| verbose         |                     | false      |                     | true       |  |
| normalize       |                     | true       |                     | true       |  |
| precompute      |                     | false      |                     | auto       |  |
| n_nonzero_coefs | 100-800             | 33         | $1 - 200$           | 100        |  |
| eps             | $10^{-5} - 10^{-4}$ | 7.5382e-11 | $10^{-5} - 10^{-4}$ | 8.5878e-11 |  |
| $copy_X$        |                     | true       |                     | true       |  |
| fit_path        |                     | false      |                     | true       |  |
| jitter          | $10^{-5} - 10^{-4}$ | 4.2351e-05 | $10^{-5} - 10^{-4}$ | 2.4232e-05 |  |
| random_state    | 10-90               | 19         | 10-100              | 68         |  |

*Tablica 8.5.13. Lars – Dobiveni hiperparametri*

*Tablica 8.5.14. Lasso – Dobiveni hiperparametri*

|               | <b>Y1</b>           |            |                     | $\mathbf{Y2}$ |
|---------------|---------------------|------------|---------------------|---------------|
| Ime           | <b>Raspon</b>       | Vrijednost | <b>Raspon</b>       | Vrijednost    |
| alpha         | $0.01 - 1.0$        | 0.1239     | $0.0001 - 0.01$     | 0.3337        |
| fit_intercept |                     | true       |                     | true          |
| normalize     |                     | false      |                     | false         |
| precompute    |                     | true       |                     | true          |
| $copy_X$      |                     | false      |                     | false         |
| max_iter      | 100-1000            | 193        | 100-1000            | 951           |
| tol           | $10^{-6} - 10^{-3}$ | 0.0009     | $10^{-6} - 10^{-3}$ | 0.0005        |
| warm_start    |                     | true       |                     | true          |
| positive      |                     | true       |                     | true          |
| random_state  | $1 - 100$           | 87         | 10-100              | 70            |

*Tablica 8.5.15. LassoLars – Dobiveni hiperparametri*

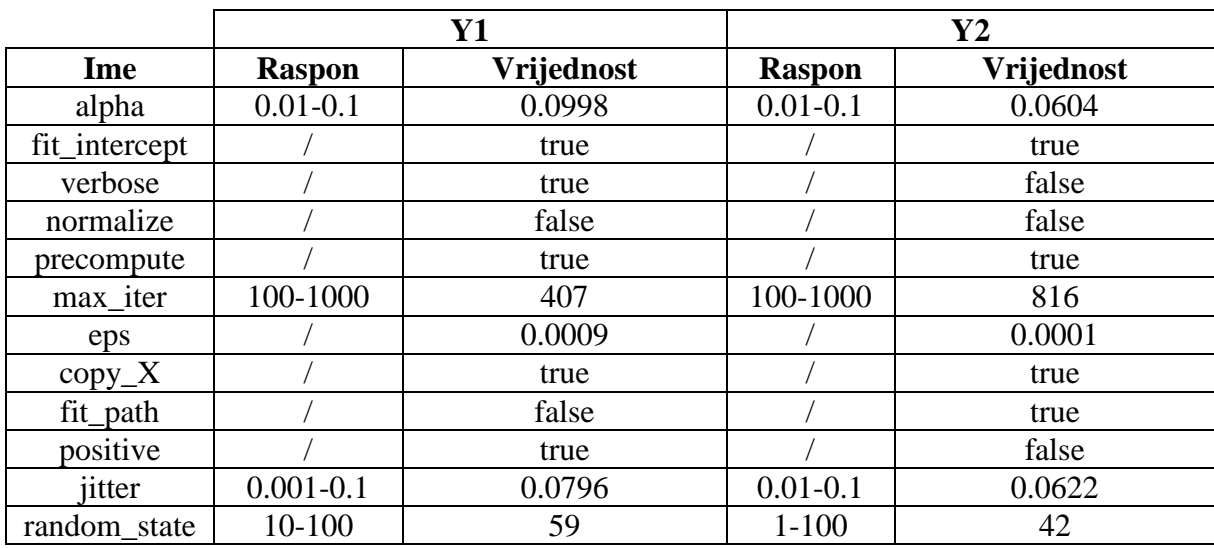

|                  | <b>Y1</b>           |            | $\mathbf{Y2}$       |            |  |
|------------------|---------------------|------------|---------------------|------------|--|
| Ime              | <b>Raspon</b>       | Vrijednost | <b>Raspon</b>       | Vrijednost |  |
| n_iter           | 250-350             | 338        | 150-350             | 291        |  |
| tol              | $10^{-4} - 10^{-3}$ | 0.0009     | $10^{-7} - 10^{-5}$ | 0.0001     |  |
| $alpha_1$        | $10^{-4} - 10^{-3}$ | 0.0048     | $10^{-6} - 10^{-5}$ | 0.0038     |  |
| alpha $2$        | $10^{-6} - 10^{-5}$ | 8.2921e-06 | $10^{-8} - 10^{-5}$ | 4.9242e-06 |  |
| lambda_1         | $10^{-7} - 10^{-6}$ | 1.9082e-07 | $10^{-8} - 10^{-6}$ | 8.0255e-07 |  |
| lambda_2         | $10^{-6} - 10^{-5}$ | 6.2402e-06 | $10^{-6} - 10^{-5}$ | 8.3753e-06 |  |
| compute_score    |                     | false      |                     | false      |  |
| threshold lambda | 9000-               | 10680      | 9000-               | 9746.6     |  |
|                  | 11000               |            | 10000               |            |  |
| fit_intercept    |                     | True       |                     | true       |  |
| normalize        |                     | true       |                     | false      |  |
| $copy_X$         |                     | True       |                     | true       |  |
| verbose          |                     | True       |                     | false      |  |

*Tablica 8.5.16. ARDRegression – Dobiveni hiperparametri*

*Tablica 8.5.17. BayesianRidge – Dobiveni hiperparametri*

|                  | $\mathbf{Y1}$       |            | $\mathbf{Y2}$       |            |  |
|------------------|---------------------|------------|---------------------|------------|--|
| Ime              | <b>Raspon</b>       | Vrijednost | <b>Raspon</b>       | Vrijednost |  |
| n_iter           | 300-400             | 396        | 300-500             | 302        |  |
| tol              | $10^{-3} - 10^{-2}$ | 0.0013     | $10^{-5} - 10^{-3}$ | 0.0033     |  |
| $alpha_1$        | $10^{-7} - 10^{-5}$ | 3.6371e-06 | $10^{-7} - 10^{-5}$ | 3.1007e-06 |  |
| alpha $\sqrt{2}$ | $10^{-6} - 10^{-5}$ | 1.4846e-06 | $10^{-7} - 10^{-5}$ | 5.0819e-06 |  |
| lambda 1         | $10^{-6} - 10^{-5}$ | 4.5751e-06 | $10^{-7} - 10^{-5}$ | 7.9086e-06 |  |
| lambda_2         | $10^{-6} - 10^{-5}$ | 4.2095e-07 | $10^{-7} - 10^{-5}$ | 4.0476e-06 |  |
| alpha_init       | $10^{-6} - 10^{-5}$ | 2.6651e-06 | $10^{-7} - 10^{-5}$ | 6.4707e-06 |  |
| lambda_init      | $10^{-6} - 10^{-5}$ | 4.7458e-06 | $10^{-7} - 10^{-5}$ | 2.7743e-07 |  |
| compute_score    |                     | true       |                     | true       |  |
| fit_intercept    |                     | true       |                     | true       |  |
| normalize        |                     | true       |                     | false      |  |
| $copy_X$         |                     | true       |                     | false      |  |
| verbose          |                     | true       |                     | false      |  |

|                     |                     | Y1                   | Y2                  |                  |  |
|---------------------|---------------------|----------------------|---------------------|------------------|--|
| Ime                 | <b>Raspon</b>       | Vrijednost           | <b>Raspon</b>       | Vrijednost       |  |
| hidden_layer_sizes  | 10-100              | [86, 37, 20, 70, 75, | 10-100              | [39, 25, 10, 98] |  |
|                     |                     | 63, 59]              |                     |                  |  |
| activation          |                     | tanh                 |                     | relu             |  |
| solver              |                     | lbfgs                |                     | lbfgs            |  |
| alpha               | $10^{-5} - 10^{-3}$ | 0.0004               | $10^{-5} - 10^{-3}$ | 0.0004           |  |
| batch_size          | do 200              | 30                   | do 200              | 102              |  |
| learning_rate       |                     | adaptive             |                     | constant         |  |
| learning_rate_init  | $10^{-5} - 10^{-4}$ | 1.4927e-05           | $10^{-5} - 10^{-3}$ | 6.0723e-05       |  |
| power_t             | $0.3 - 0.7$         | 0.5728               | $0.1 - 0.9$         | 0.5898           |  |
| max iter            | 300-500             | 380                  | 200-500             | 377              |  |
| shuffle             |                     | true                 |                     | false            |  |
| random_state        | $0 - 150$           | 94                   | $0 - 100$           | 23               |  |
| tol                 | $10^{-5} - 10^{-3}$ | 0.0003               | $10^{-5} - 10^{-3}$ | 0.0006           |  |
| verbose             |                     | false                |                     | true             |  |
| warm_start          |                     | false                |                     | true             |  |
| momentum            | $0.2 - 0.8$         | 0.5051               | $0.1 - 0.9$         | 0.7243           |  |
| nesterovs_momentum  |                     | true                 |                     | true             |  |
| early_stopping      |                     | true                 |                     | false            |  |
| validation_fraction | $0.1 - 0.3$         | 0.2779               | $0.1 - 0.3$         | 0.2481           |  |
| beta_1              | $0.7 - 0.9$         | 0.7741               | $0.7 - 0.9$         | 0.7814           |  |
| $beta_2$            | $0.8 - 0.99$        | 0.9411               | $0.8 - 0.99$        | 0.8676           |  |
| epsilon             | $10^{-9} - 10^{-8}$ | 1.1237e-09           | $10^{-9} - 10^{-7}$ | 8.002e-09        |  |
| n_iter_no_change    | $5 - 20$            | 8                    | $5 - 20$            | 13               |  |
| max_fun             | 10000-              | 15734                | 10000-              | 17992            |  |
|                     | 20000               |                      | 20000               |                  |  |

*Tablica 8.5.18. MLPRegressor – Dobiveni hiperparametri*

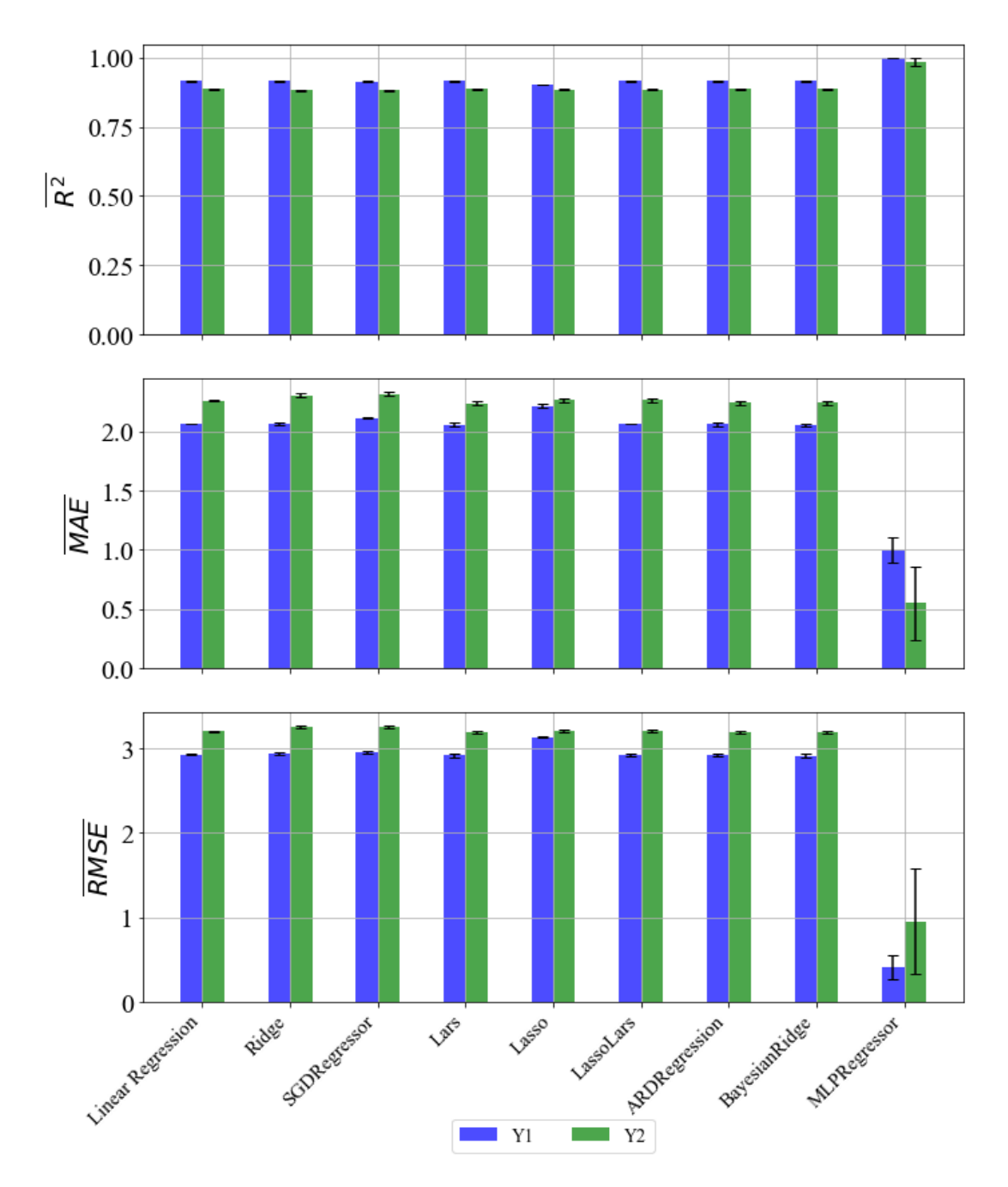

*Slika 8.8. R̅ 2 ,*  ̅̅̅̅̅̅̅*,*  ̅̅̅̅̅̅̅̅ *vrijednosti sa standardnom devijacijom – StandardScaler*

Usporedbom prethodnih rezultata sa onima iz poglavlja 7.6. vidimo da se vrijednosti nisu značajno promijenile nakon unakrsne validacije.

|               |               |            | $\mathbf{Y2}$ |            |
|---------------|---------------|------------|---------------|------------|
| Ime           | <b>Raspon</b> | Vrijednost | <b>Raspon</b> | Vrijednost |
| fit_intercept |               | True       |               | True       |
| normalize     |               | False      |               | False      |
| $copy_X$      |               | False      |               | False      |
| $n_{i}$ jobs  | $30 - 70$     |            | $1 - 100$     | 94         |
| positive      |               | False      |               | False      |

*Tablica 8.6.10. LinearRegressor – Dobiveni hiperparametri*

# *Tablica 8.6.11. Ridge – Dobiveni hiperparametri*

|               | Y1                  |            |                     | $\bf Y2$   |
|---------------|---------------------|------------|---------------------|------------|
| Ime           | <b>Raspon</b>       | Vrijednost | <b>Raspon</b>       | Vrijednost |
| alpha         | $1 - 10$            | 2.9167     | $1 - 10$            | 7.4878     |
| fit_intercept |                     | True       |                     | True       |
| normalize     |                     | False      |                     | False      |
| $copy_X$      |                     | True       |                     | True       |
| max iter      | 100-1000            | 199        | 100-1000            | 455        |
| tol           | $10^{-4} - 10^{-2}$ | 0.0043     | $10^{-4} - 10^{-2}$ | 0.0076     |
| solver        |                     | Saga       |                     | Saga       |
| random_state  | 50-100              | 31         | 40-90               | 87         |

*Tablica 8.6.12. SGDRegressor – Dobiveni hiperparametri*

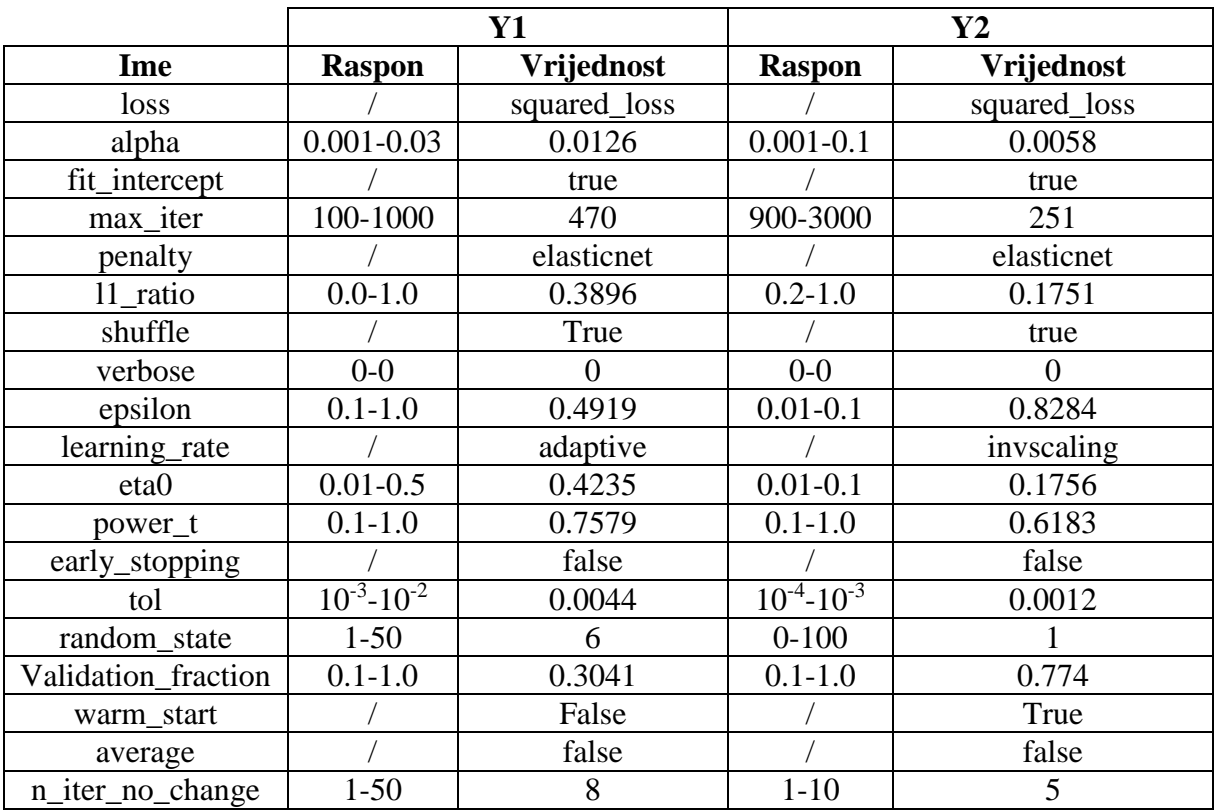

|                 | Y1                    |            | $\mathbf{Y2}$       |            |
|-----------------|-----------------------|------------|---------------------|------------|
| Ime             | <b>Raspon</b>         | Vrijednost | <b>Raspon</b>       | Vrijednost |
| fit_intercept   |                       | True       |                     | True       |
| verbose         |                       | True       |                     | True       |
| normalize       |                       | False      |                     | True       |
| precompute      |                       | False      |                     | False      |
| n_nonzero_coefs | 10-100                | 46         | 20-120              | 64         |
| eps             | $10^{-12} - 10^{-10}$ | 1.967e-11  | $10^{-4} - 10^{-2}$ | 6.454e-11  |
| $copy_X$        |                       | True       |                     | True       |
| fit_path        |                       | True       |                     | True       |
| jitter          | $10^{-5} - 10^{-4}$   | 1.4776e-05 | $10^{-5} - 10^{-3}$ | 4.5546e-05 |
| random_state    | 20-100                |            | $1 - 50$            | 26         |

*Tablica 8.6.13. Lars – Dobiveni hiperparametri*

*Tablica 8.6.14. Lasso – Dobiveni hiperparametri*

|               | <b>Y1</b>           |            | $\mathbf{Y2}$       |            |
|---------------|---------------------|------------|---------------------|------------|
| Ime           | <b>Raspon</b>       | Vrijednost | <b>Raspon</b>       | Vrijednost |
| alpha         | $0.01 - 1.0$        | 0.5349     | $0.01 - 0.1$        | 0.0194     |
| fit_intercept |                     | True       |                     | True       |
| normalize     |                     | False      |                     | False      |
| precompute    |                     | True       |                     | False      |
| $copy_X$      |                     | True       |                     | True       |
| max_iter      | 3000-               | 335        | 4000-9000           | 926        |
|               | 10000               |            |                     |            |
| tol           | $10^{-3} - 10^{-2}$ | 0.0002     | $10^{-3} - 10^{-2}$ | 0.0003     |
| warm_start    |                     | True       |                     | False      |
| positive      |                     | True       |                     | False      |
| random state  | $20 - 100$          | 52         | 10-80               | 54         |

*Tablica 8.6.15. LassoLars – Dobiveni hiperparametri*

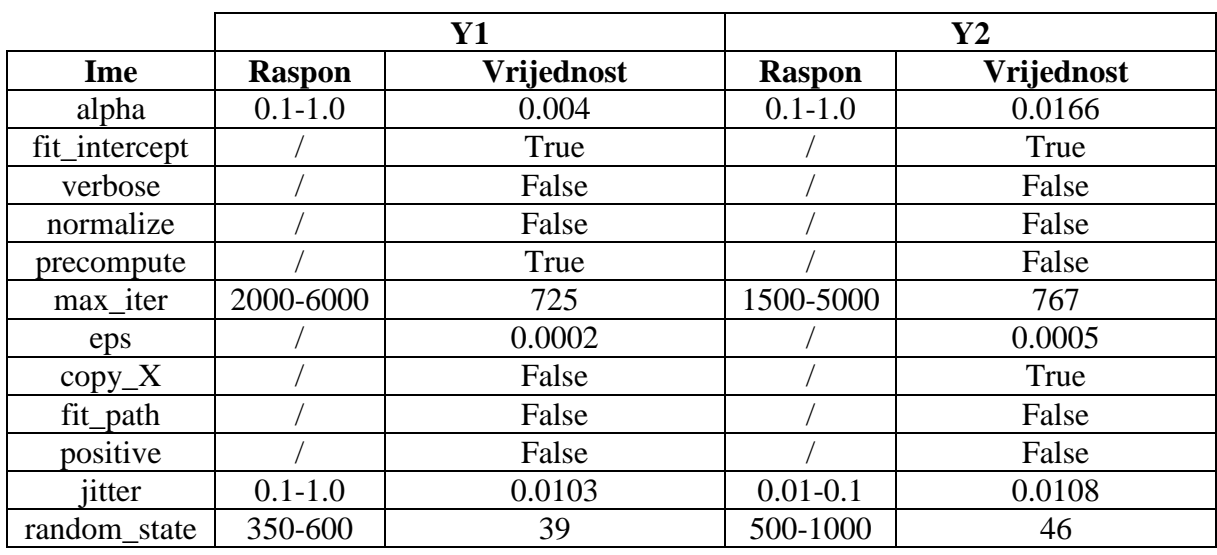

|                  | <b>Y1</b>           |            | $\mathbf{Y2}$       |            |
|------------------|---------------------|------------|---------------------|------------|
| Ime              | <b>Raspon</b>       | Vrijednost | <b>Raspon</b>       | Vrijednost |
| n_iter           | 30-3000             | 339        | 50-1000             | 287        |
| tol              | $10^{-4} - 10^{-2}$ | 0.0007     | $10^{-3} - 10^{-2}$ | 0.0008     |
| $alpha_1$        | $10^{-6} - 10^{-5}$ | 0.0069     | $10^{-7} - 10^{-5}$ | 0.0013     |
| alpha $\alpha$   | $10^{-6} - 10^{-5}$ | 7.7556e-07 | $10^{-6} - 10^{-5}$ | 8.7387e-06 |
| lambda_1         | $10^{-7} - 10^{-5}$ | 3.1019e-07 | $10^{-6} - 10^{-5}$ | 9.4521e-07 |
| lambda 2         | $10^{-7} - 10^{-5}$ | 7.1621e-06 | $10^{-6} - 10^{-5}$ | 1.5596e-06 |
| compute_score    |                     | True       |                     | True       |
| threshold lambda | 50000-              | 9134.8     | 50000-              | 10947.4    |
|                  | 100000              |            | 90000               |            |
| fit_intercept    |                     | True       |                     | True       |
| normalize        |                     | False      |                     | True       |
| $copy_X$         |                     | True       |                     | True       |
| verbose          |                     | True       |                     | True       |

*Tablica 8.6.16. ARDRegression – Dobiveni hiperparametri*

*Tablica 8.6.17. BayesianRidge – Dobiveni hiperparametri*

|                | <b>Y1</b>           |            | $\mathbf{Y2}$       |                   |
|----------------|---------------------|------------|---------------------|-------------------|
| Ime            | <b>Raspon</b>       | Vrijednost | <b>Raspon</b>       | <b>Vrijednost</b> |
| n_iter         | 1000-2500           | 334        | 200-1000            | 341               |
| tol            | $10^{-3} - 10^{-1}$ | 0.0068     | $10^{-4} - 10^{-2}$ | 0.0016            |
| alpha $1$      | $10^{-5} - 10^{-4}$ | 2.0094e-06 | $10^{-6} - 10^{-4}$ | 7.077e-06         |
| alpha $\alpha$ | $10^{-7} - 10^{-4}$ | 1.3045e-06 | $10^{-6} - 10^{-4}$ | 5.5908e-06        |
| lambda 1       | $10^{-5} - 10^{-4}$ | 6.7003e-06 | $10^{-6} - 10^{-4}$ | 7.4305e-06        |
| $lambda_2$     | $10^{-6} - 10^{-4}$ | 8.8631e-07 | $10^{-6} - 10^{-4}$ | 1.2449e-06        |
| alpha_init     | $0.01 - 0.1$        | 5.884e-06  | $0.1 - 1.0$         | 4.3075e-06        |
| lambda_init    | $0.001 - 0.1$       | 8.8129e-06 | $0.001 - 0.1$       | 8.3489e-06        |
| compute_score  |                     | False      |                     | False             |
| fit_intercept  |                     | True       |                     | True              |
| normalize      |                     | False      |                     | False             |
| $copy_X$       |                     | True       |                     | True              |
| verbose        |                     | True       |                     | False             |

|                     |                     | Y1                   | $\mathbf{Y2}$       |                       |
|---------------------|---------------------|----------------------|---------------------|-----------------------|
| Ime                 | <b>Raspon</b>       | Vrijednost           | <b>Raspon</b>       | Vrijednost            |
| hidden_layer_sizes  | 10-100              | [50, 40, 22, 90, 59, | 10-100              | [87, 99, 12, 26, 86], |
|                     |                     | 69, 71, 51]          |                     |                       |
| activation          |                     | relu                 |                     | tanh                  |
| solver              |                     | lbfgs                |                     | lbfgs                 |
| alpha               | $10^{-5} - 10^{-3}$ | 0.0008               | $10^{-5} - 10^{-3}$ | 0.0004                |
| batch_size          | do 200              | 130                  | do 200              | 29                    |
| learning_rate       |                     | Constant             |                     | constant              |
| learning_rate_init  | $10^{-5} - 10^{-4}$ | 3.2648e-05           | $10^{-5} - 10^{-3}$ | 7.5988e-05            |
| power_t             | $0.3 - 0.7$         | 0.5986               | $0.1 - 0.9$         | 0.6211                |
| max iter            | 300-500             | 407                  | 200-500             | 477                   |
| shuffle             |                     | False                |                     | false                 |
| random_state        | $0 - 150$           | 12                   | $0 - 100$           | 66                    |
| tol                 | $10^{-5} - 10^{-3}$ | 0.0001               | $10^{-5} - 10^{-3}$ | 0.0008                |
| verbose             |                     | True                 |                     | false                 |
| warm_start          |                     | True                 |                     | false                 |
| momentum            | $0.2 - 0.8$         | 0.4833               | $0.1 - 0.9$         | 0.4505                |
| nesterovs_momentum  |                     | True                 |                     | true                  |
| early_stopping      |                     | False                |                     | true                  |
| validation_fraction | $0.1 - 0.3$         | 0.1745               | $0.1 - 0.3$         | 0.1709                |
| $beta_1$            | $0.7 - 0.9$         | 0.88                 | $0.7 - 0.9$         | 0.7602                |
| beta 2              | $0.8 - 0.99$        | 0.8123               | $0.8 - 0.99$        | 0.8219                |
| epsilon             | $10^{-9} - 10^{-8}$ | 4.4106e-09           | $10^{-9} - 10^{-7}$ | 8.3726e-09            |
| n_iter_no_change    | $5 - 20$            | 11                   | $5 - 20$            | $\overline{5}$        |
| max_fun             | 10000-              | 11951                | 10000-              | 12035                 |
|                     | 20000               |                      | 20000               |                       |

*Tablica 8.6.18. MLPRegressor – Dobiveni hiperparametri*

### **9. PRIMJENA ANSAMBL METODA**

Ansambl u strojnom učenju je tehnika koja uključuje kombiniranje više modela kako bi se stvorio kvalitetniji i precizniji model za predviđanje. Budući da niti jedan model u strojnom učenju ne radi najbolje na svim problemima, tj. različiti modeli griješe na različite načine, ima ih smisla sjediniti. Osnovna ideja ansambl učenja je da kombiniranjem nekoliko modela prednosti svakog modela mogu kompenzirati nedostatke drugih što dovodi do bolje ukupne sposobnosti predikcije. Postoji nekolicina ansambl metoda neke od kojih su: bagging, boosting, stacking, glasanje, itd [36]. U ovom radu biti će primijenjene stacking metoda i glasanje.

Glasanje (eng. voting) je ansambl metoda kod koje svi algoritmi daju svoja individualna predviđanja, a konačna vrijednost dobiva se ili putem većinskog glasanja (eng. hard voting) ili računanjem prosječnih vrijednosti predviđanja (eng. soft voting). Općenito se kao pristup odabire izračun prosječnih vrijednosti predviđanja. Na slici 9.1. vidimo primjer takve metode.

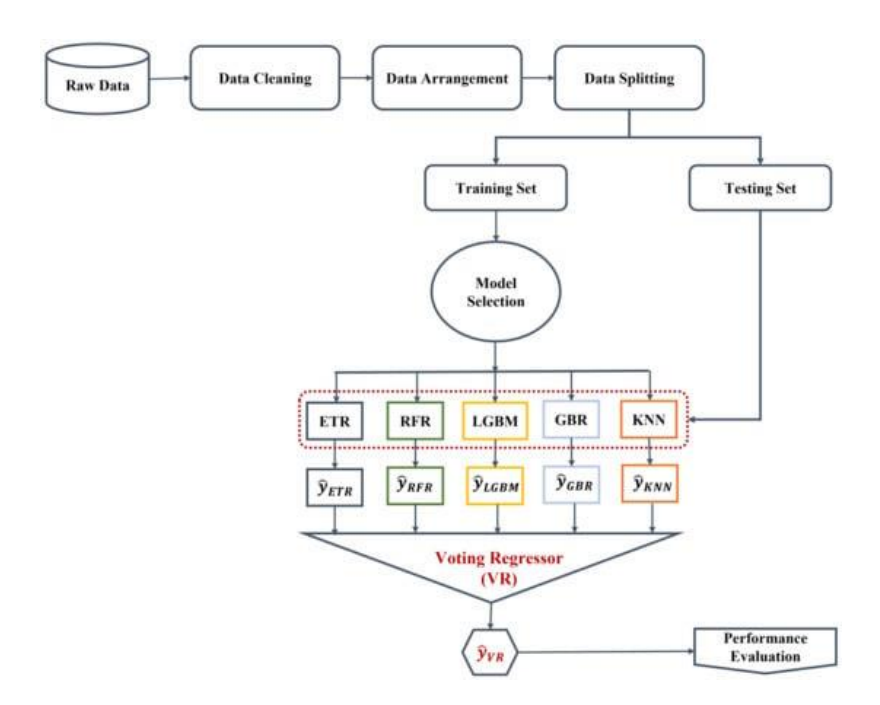

*Slika 9.1. Primjer shematskog pregleda "VotingRegressor" funkcije [37]*

U ovom istraživanju korištena je funkcija "VotingRegressor" koja koristi više osnovnih modela za konačnu predikciju. Konačna predikcija jednaka je srednjoj vrijednosti predikcija svih osnovnih modela u ansamblu.

Sljedeća metoda koja će se koristiti je stacking metoda. Ova metoda ansambl učenja kombinira predviđanja više različitih modela kako bi se dobila konačna vrijednost. Koristi više slojeva modela u svrhu iskorištavanja prednosti svakog pojedinog modela i poboljšavanja ukupne performanse ansambla. Najčešće ima dva sloja, tj. razine, nulta razina i prva razina. Modeli razine nula su članovi ansambla, dok se modeli razine 1 obično koriste za kombiniranje predviđanja članova ansambla [38]. Općeniti shematski pregled modela ansambla sa dvije razine je prikazan na slici 9.2.

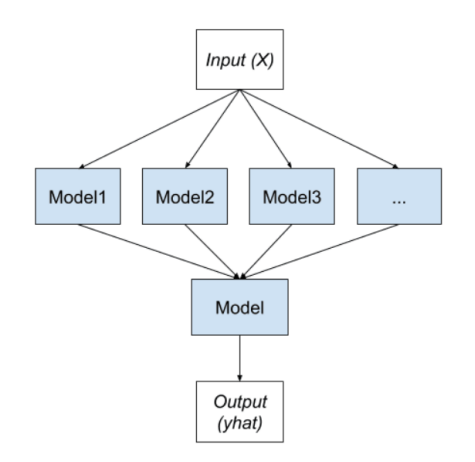

*Slika 9.2. Općeniti shematski prikaz stacking ansambla [36]*

U ovom istraživanju korištena je funkcija *"StackingRegressor"*. Ova funkcija daje opciju odabira finalnog estimatora koji će se koristiti za kombiniranje izlaza modela osnovne razine. U našem slučaju kao finalni estimator koristiti će se "RidgeCV". Funkcija također pruža mogućnost provođenja unakrsne validacije, međutim ova opcija se neće koristiti.

Pri korištenju ansambl metodi od velike je važnosti ispravno odabrati modele koji će se koristiti u ansamblu. Važno je da modeli postižu čim bolje vrijednosti evaluacijskih metrika uz što manje vrijednosti standardne devijacije. U našem slučaju odabrati ćemo sve modele koji se dobiju nakon primjere skaliranja korištenjem *"StandardScaler-a"* jer svi ti modeli zadovoljavaju uvjete za korištenje u ansamblu.

Kod za ovaj proces napisan je na način da se definira funkcija koja provodi postupak izgradnje i evaluacije ansambla. Za svaki korišteni algoritam (npr. ARDRegression, MLPRegressor,…) prvo se nasumično biraju hiperparametri, izgrađuju se modeli za predikciju i dodaju u ansambl, a zatim se izvodi unakrsne validacija. Kada se postigne srednja vrijednost kvadratne greške veća od 0.99 ( $\bar{R}^2 > 0.99$ ) model se ponovno trenira na podacima za trening i evaluira na podacima za testiranje.

U nastavku će biti dane tablice sa rezultatima postignutim primjenom stacking i voting ansambla.

|                           | Y1      | Y2      |
|---------------------------|---------|---------|
| $\bar{R}^2$ (TRAIN)       | 0.93254 | 0.83463 |
| $\bar{R}^2$ (TEST)        | 0.92925 | 0.81842 |
| $\overline{MAE}$ (TRAIN)  | 1.82924 | 3.02668 |
| $\overline{MAE}$ (TEST)   | 1.86366 | 3.18778 |
| $\overline{RMSE}$ (TRAIN) | 2.61606 | 3.85911 |
| <b>RMSE</b> (TEST)        | 2.65315 | 4.01148 |
| $\mathbb{R}^2$ (TEST)     | 0.92785 | 0.80294 |
| <b>MAE</b> (TEST)         | 1.92353 | 3.36562 |
| <b>RMSE (TEST)</b>        | 2.70474 | 4.21454 |

*Tablica 9.1. Voting ansambl*

#### *Tablica 9.2. Stacking ansambl*

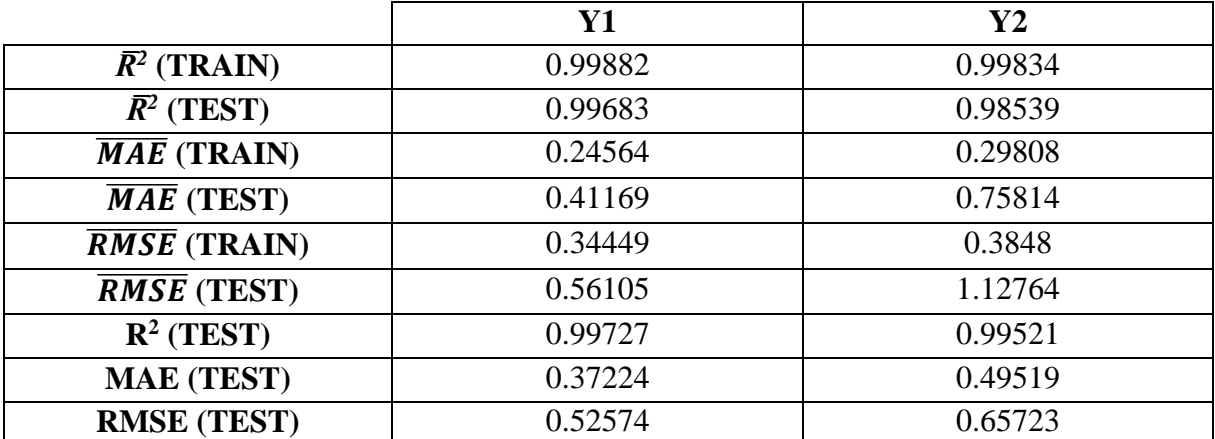

Usporedbom rezultata iz tablica 9.1. i 9.2. vidimo da su primjenom stacking ansambla postignute puno bolje vrijednosti u usporedi sa primjenom voting ansambla. Razlog tome je što kako je prethodno opisano stacking ansambl kombinira različite modele kako bi se postigla najbolja moguća vrijednost, a voting ansambl kao konačan rezultat daje srednje vrijednosti svih korištenih modela. Ovime je završen proces kreiranja visokokvalitetnog prediktivnog modela za predikciju toplinskog dobitka i opterećenja prostora.

U nastavku će biti dane slike sa grafičkim prikazom rezultata evaluacijskih metrika za stacking i voting ansambl, te tablice sa hiperparametrima modela koji su korišteni u stacking ansambl.

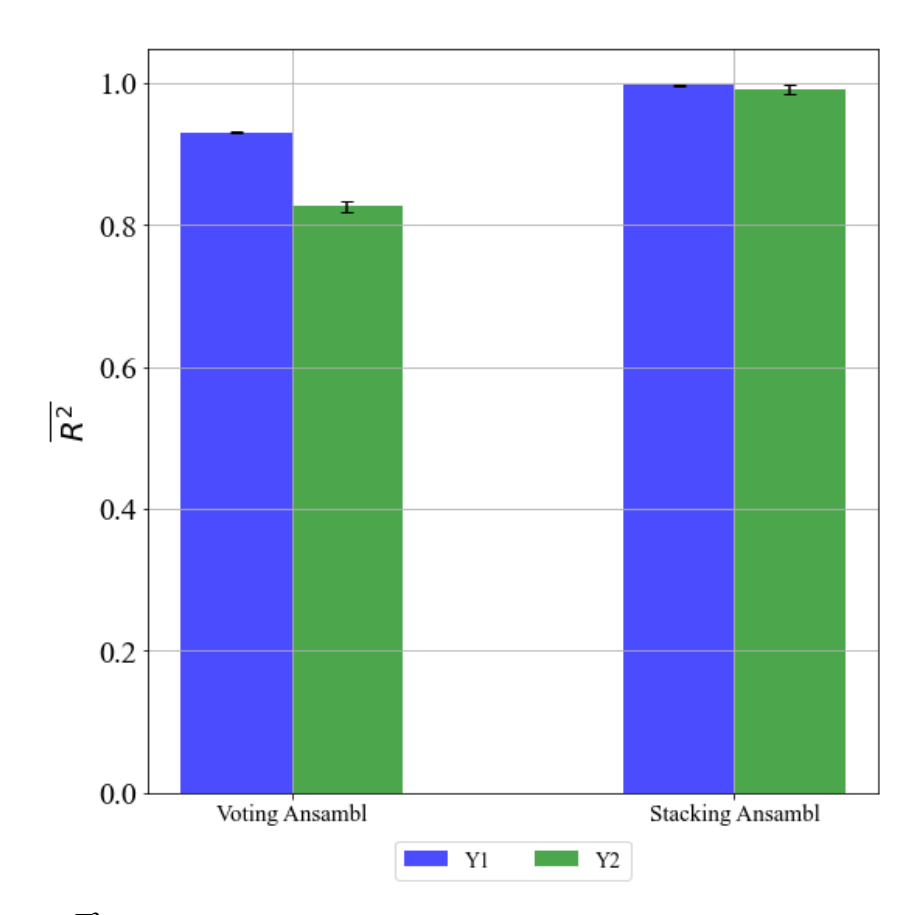

*Slika 9.3. R̅ 2 vrijednosti sa standardnom devijacijom – Voting i Stacking ansambl*

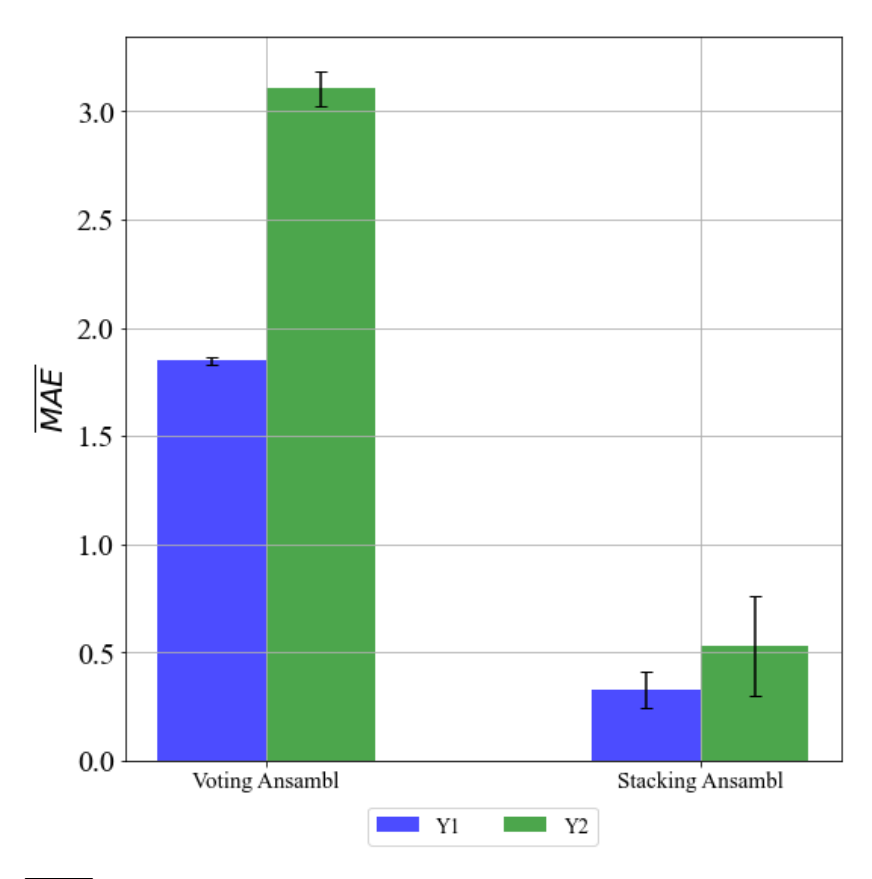

*Slika 9.4.*  ̅̅̅̅̅̅̅ *vrijednosti sa standardnom devijacijom – Voting i Stacking ansambl*

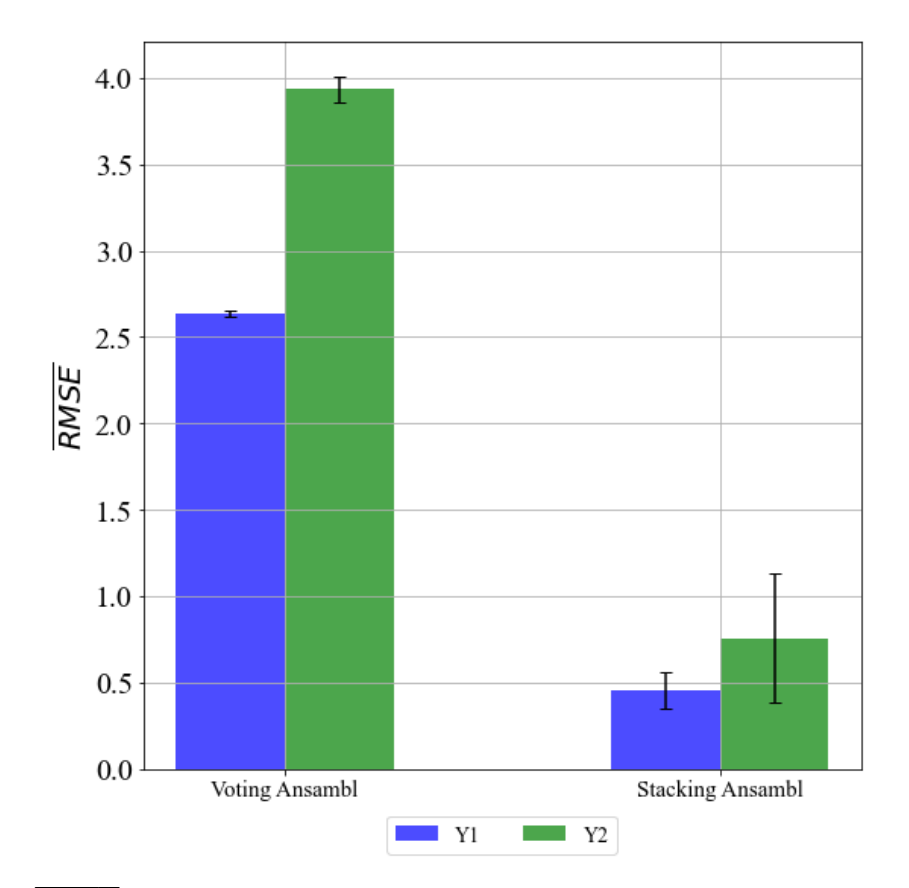

*Slika 9.5.* ̅̅̅̅̅̅̅̅ *vrijednosti sa standardnom devijacijom – Voting i Stacking ansambl*

|               |               |            |               | Y2                |
|---------------|---------------|------------|---------------|-------------------|
| Ime           | <b>Raspon</b> | Vrijednost | <b>Raspon</b> | <b>Vrijednost</b> |
| fit_intercept |               | False      |               | False             |
| normalize     |               | True       |               | False             |
| $copy_X$      |               | False      |               | True              |
| $n_{i}$ jobs  | $30 - 70$     | 34         | $1 - 100$     | 85                |
| positive      |               | False      |               | True              |

*Tablica 9.3. LinearRegressor – Dobiveni hiperparametri*

# *Tablica 9.4. Ridge – Dobiveni hiperparametri*

|               | Y1                  |            |                     | Y2         |
|---------------|---------------------|------------|---------------------|------------|
| Ime           | <b>Raspon</b>       | Vrijednost | <b>Raspon</b>       | Vrijednost |
| alpha         | $1 - 10$            | 1.226      | $1-10$              | 0.648      |
| fit_intercept |                     | False      |                     | True       |
| normalize     |                     | True       |                     | False      |
| $copy_X$      |                     | False      |                     | True       |
| max iter      | 100-1000            | 30         | 100-1000            | 95         |
| tol           | $10^{-4} - 10^{-2}$ | 0.0007     | $10^{-4} - 10^{-2}$ | 0.0008     |
| solver        |                     | auto       |                     | sag        |
| random_state  | 50-100              | 4          | 40-90               | 6          |

*Tablica 9.5. SGDRegressor – Dobiveni hiperparametri*

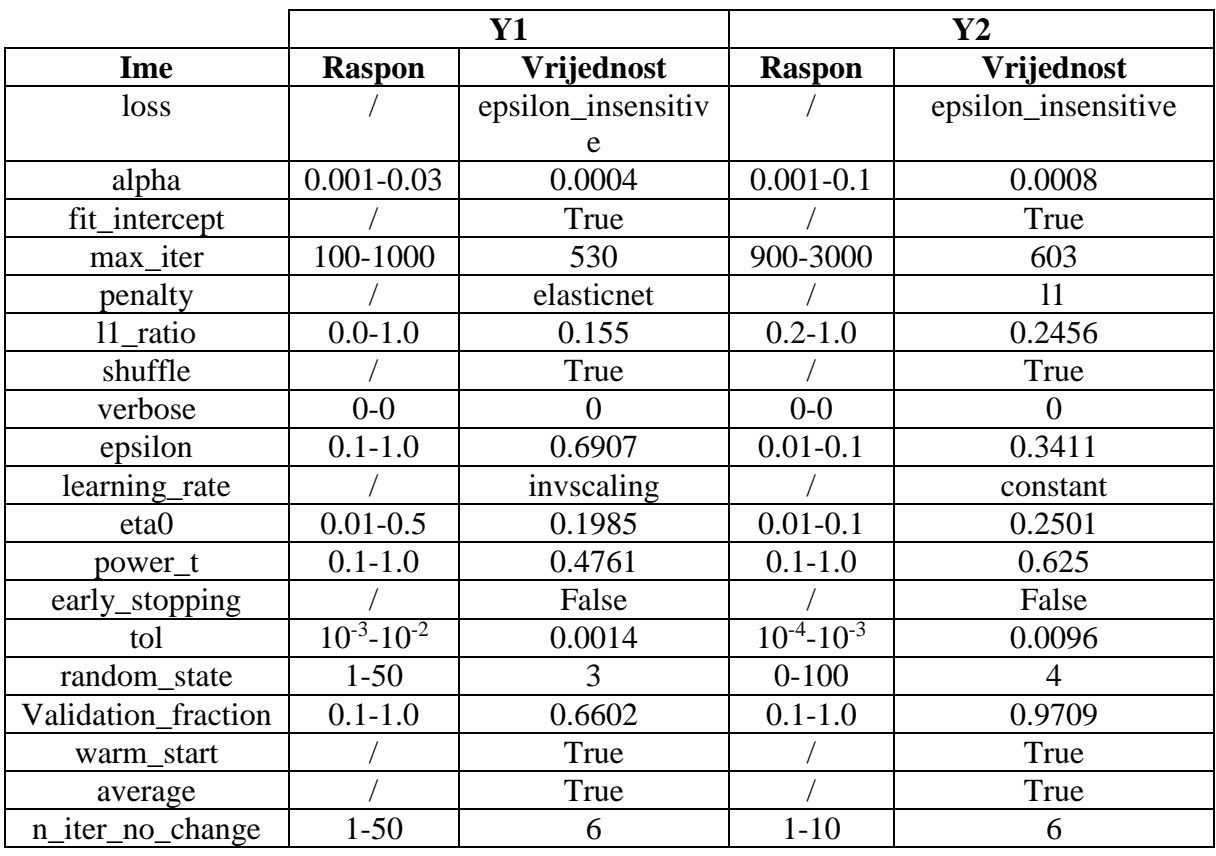

|                 | Y1                    |            |                     | $\mathbf{Y2}$ |
|-----------------|-----------------------|------------|---------------------|---------------|
| Ime             | <b>Raspon</b>         | Vrijednost | <b>Raspon</b>       | Vrijednost    |
| fit_intercept   |                       | True       |                     | False         |
| verbose         |                       | False      |                     | False         |
| normalize       |                       | False      |                     | False         |
| precompute      |                       | False      |                     | auto          |
| n_nonzero_coefs | 10-100                | 58         | 20-120              | 19            |
| eps             | $10^{-12} - 10^{-10}$ | 4.5032e-11 | $10^{-4} - 10^{-2}$ | 6.8265e-11    |
| $copy_X$        |                       | True       |                     | True          |
| fit_path        |                       | False      |                     | True          |
| jitter          | $10^{-5} - 10^{-4}$   | 4.0086e-05 | $10^{-5} - 10^{-3}$ | 4.6202e-05    |
| random_state    | 20-100                |            | $1 - 50$            | 87            |

*Tablica 9.6. Lars – Dobiveni hiperparametri*

*Tablica 9.7. Lasso – Dobiveni hiperparametri*

|               | Y1                  |            | $\mathbf{Y2}$       |            |
|---------------|---------------------|------------|---------------------|------------|
| Ime           | <b>Raspon</b>       | Vrijednost | <b>Raspon</b>       | Vrijednost |
| alpha         | $0.01 - 1.0$        | 0.0982     | $0.01 - 0.1$        | 0.8029     |
| fit_intercept |                     | True       |                     | False      |
| normalize     |                     | False      |                     | True       |
| precompute    |                     | True       |                     | False      |
| $copy_X$      |                     | True       |                     | False      |
| max_iter      | 3000-               | 465        | 4000-9000           | 922        |
|               | 10000               |            |                     |            |
| tol           | $10^{-3} - 10^{-2}$ | 8.3396e-05 | $10^{-3} - 10^{-2}$ | 4.6862e-05 |
| warm start    |                     | True       |                     | True       |
| positive      |                     | False      |                     | False      |
| random_state  | $20 - 100$          | 75         | 10-80               | 34         |

|               | Y1            |            | $\mathbf{Y2}$ |            |
|---------------|---------------|------------|---------------|------------|
| Ime           | <b>Raspon</b> | Vrijednost | <b>Raspon</b> | Vrijednost |
| alpha         | $0.1 - 1.0$   | 0.0253     | $0.1 - 1.0$   | 0.0102     |
| fit_intercept |               | False      |               | False      |
| verbose       |               | True       |               | False      |
| normalize     |               | True       |               | True       |
| precompute    |               | auto       |               | auto       |
| max_iter      | 2000-6000     | 529        | 1500-5000     | 628        |
| eps           |               | 0.0009     |               | 0.0005     |
| $copy_X$      |               | True       |               | True       |
| fit_path      |               | True       |               | True       |
| positive      |               | False      |               | False      |
| jitter        | $0.1 - 1.0$   | 0.083      | $0.01 - 0.1$  | 0.0985     |
| random state  | 350-600       | 41         | 500-1000      | 87         |

*Tablica 9.8. LassoLars – Dobiveni hiperparametri*

*Tablica 9.9. ARDRegression – Dobiveni hiperparametri*

|                  | Y1                  |            | $\mathbf{Y2}$       |            |
|------------------|---------------------|------------|---------------------|------------|
| Ime              | <b>Raspon</b>       | Vrijednost | <b>Raspon</b>       | Vrijednost |
| n_iter           | 30-3000             | 279        | 50-1000             | 328        |
| tol              | $10^{-4} - 10^{-2}$ | 0.0001     | $10^{-3} - 10^{-2}$ | 0.0006     |
| $alpha_1$        | $10^{-6} - 10^{-5}$ | 0.0076     | $10^{-7} - 10^{-5}$ | 0.0013     |
| $alpha_2$        | $10^{-6} - 10^{-5}$ | 2.0051e-06 | $10^{-6} - 10^{-5}$ | 2.4527e-06 |
| lambda 1         | $10^{-7} - 10^{-5}$ | 6.4214e-07 | $10^{-6} - 10^{-5}$ | 3.4818e-07 |
| lambda 2         | $10^{-7} - 10^{-5}$ | 6.2622e-06 | $10^{-6} - 10^{-5}$ | 3.9196e-06 |
| compute_score    |                     | True       |                     | True       |
| threshold_lambda | 50000-              | 10855.1    | 50000-              | 10062.5    |
|                  | 100000              |            | 90000               |            |
| fit_intercept    |                     | False      |                     | False      |
| normalize        |                     | False      |                     | True       |
| $copy_X$         |                     | True       |                     | True       |
| verbose          |                     | False      |                     | True       |

|               | <b>Y1</b>           |            | $\mathbf{Y2}$       |            |
|---------------|---------------------|------------|---------------------|------------|
| Ime           | <b>Raspon</b>       | Vrijednost | <b>Raspon</b>       | Vrijednost |
| n iter        | 1000-2500           | 392        | 200-1000            | 393        |
| tol           | $10^{-3} - 10^{-1}$ | 0.0064     | $10^{-4} - 10^{-2}$ | 0.0001     |
| $alpha_1$     | $10^{-5} - 10^{-4}$ | 1.9376e-06 | $10^{-6} - 10^{-4}$ | 5.3254e-06 |
| $alpha_2$     | $10^{-7} - 10^{-4}$ | 4.2694e-06 | $10^{-6} - 10^{-4}$ | 5.5065e-06 |
| lambda_1      | $10^{-5} - 10^{-4}$ | 3.3651e-06 | $10^{-6} - 10^{-4}$ | 1.9232e-06 |
| lambda 2      | $10^{-6} - 10^{-4}$ | 1.5688e-06 | $10^{-6} - 10^{-4}$ | 2.2838e-06 |
| alpha_init    | $0.01 - 0.1$        | 2.3083e-06 | $0.1 - 1.0$         | 5.1208e-06 |
| lambda init   | $0.001 - 0.1$       | 1.4379e-06 | $0.001 - 0.1$       | 4.2699e-06 |
| compute_score |                     | False      |                     | True       |
| fit_intercept |                     | False      |                     | False      |
| normalize     |                     | False      |                     | False      |
| $copy_X$      |                     | False      |                     | True       |
| verbose       |                     | False      |                     | True       |

*Tablica 9.10. BayesianRidge – Dobiveni hiperparametri*

*Tablica 9.11. MLPRegressor – Dobiveni hiperparametri*

|                     | Y1                  |                      | $\mathbf{Y2}$       |                  |
|---------------------|---------------------|----------------------|---------------------|------------------|
| Ime                 | <b>Raspon</b>       | Vrijednost           | <b>Raspon</b>       | Vrijednost       |
| hidden_layer_sizes  | 10-100              | (18, 42, 33, 98, 77, | 10-100              | (58, 99, 24, 34) |
|                     |                     | 41, 73, 36, 72)      |                     |                  |
| activation          |                     | relu                 |                     | relu             |
| solver              |                     | lbfgs                |                     | lbfgs            |
| alpha               | $10^{-5} - 10^{-3}$ | 0.0004               | $10^{-5} - 10^{-3}$ | 0.0002           |
| batch_size          | do 200              | 189                  | do 200              | 22               |
| learning_rate       |                     | constant             |                     | adaptive         |
| learning_rate_init  | $10^{-5} - 10^{-4}$ | 8.5131e-05           | $10^{-5} - 10^{-3}$ | 9.8214e-05       |
| power_t             | $0.3 - 0.7$         | 0.6364               | $0.1 - 0.9$         | 0.3108           |
| max_iter            | 300-500             | 400                  | 200-500             | 409              |
| shuffle             |                     | True                 |                     | False            |
| random_state        | $0 - 150$           | 28                   | $0 - 100$           | 18               |
| tol                 | $10^{-5} - 10^{-3}$ | 0.0003               | $10^{-5} - 10^{-3}$ | 0.0003           |
| verbose             |                     | True                 |                     | False            |
| warm_start          |                     | True                 |                     | True             |
| momentum            | $0.2 - 0.8$         | 0.5728               | $0.1 - 0.9$         | 0.5295           |
| nesterovs_momentum  |                     | False                |                     | False            |
| early_stopping      |                     | True                 |                     | False            |
| validation_fraction | $0.1 - 0.3$         | 0.2029               | $0.1 - 0.3$         | 0.1265           |
| beta_1              | $0.7 - 0.9$         | 0.7042               | $0.7 - 0.9$         | 0.8014           |
| beta_2              | $0.8 - 0.99$        | 0.8671               | $0.8 - 0.99$        | 0.8194           |
| epsilon             | $10^{-9} - 10^{-8}$ | 8.8574e-09           | $10^{-9} - 10^{-7}$ | 3.7917e-09       |
| n_iter_no_change    | $5 - 20$            | 10                   | $5 - 20$            | 17               |
| max_fun             | 10000-              | 17968                | 10000-              | 13321            |
|                     | 20000               |                      | 20000               |                  |

# **10. ZAKLJUČAK**

Na javno dostupnom skupu podataka koji sadrži osam različitih karakteristika zgrada, te dva rezultirajuća odziva (toplinski dobitak i toplinsko opterećenje prostora) provedene su statistička i korelacijska analiza. Nakon toga su koristeći devet različitih algoritama razvijeni modeli za predviđanje oba odziva. Sljedeći korak bio je ispitati utjecaj različitih metoda skaliranja i normalizacije na rezultate predikcije korištenih algoritama. Idući korak je bio dodatno poboljšanje performansi modela kroz postupak nasumičnog pretraživanja hiperparametara na skupu podataka sa i bez primjene metodi skaliranja i normalizacije. Nasumično pretraživanje hiperparametara sa unakrsnom validacijom korišteno je da bi se izbjegla pretreniranost modela. Posljednji korak u ovom procesu je bio izbor optimalnih algoritama za implementaciju u ansambl tehnike poput stacking-a i voting-a.

Ovaj sveobuhvatan pristup omogućio je stvaranje visokokvalitetnih prediktivnih modela koji kombiniraju snagu različitih algoritama, te osiguravaju pouzdane rezultate u različitim scenarijima. Rezultat ovog rada podržava izvedivost korištenja alata strojnog učenja za procjenu parametara zgrada kao praktičnog i preciznog pristupa.

Prednosti korištenog pristupa uključuju stvaranje visokokvalitetnih modela za predikciju koji kombiniraju različite algoritme i osiguravaju pouzdane rezultate. Ovi modeli mogu biti od koristi projektantima i inženjerima pri odabiru opreme za grijanje i hlađenje u energetski učinkovitim zgradama, što može doprinijeti smanjenju energetske potrošnje. Također postoje i neki nedostaci, kao što je potreba za velikim skupom podataka za treniranje modela, te za dodatnim vremenskim i financijskim resursima za implementaciju ovakvog pristupa.

Primjena metodi skaliranja i normalizacije dovela je do značajnog poboljšanja prediktivnih sposobnosti modela za određene algoritme u usporedbi sa inicijalnom analizom, a za one algoritme kod kojih se predikcija nije poboljšala nije primijećeno pogoršanje prediktivnih sposobnosti. Također, vrijeme izračuna se nije promijenilo nakon implementacije skaliranja i normalizacije. Nasumičnim pretraživanjem hiperparametara dodatno su se poboljšale prediktivne sposobnosti određenih modela, bez da su se pogoršale sposobnosti ostalih. No ovaj postupak se pokazao vremenski zahtjevnim i to posebno u slučajevima korištenja algoritama "MLPRegressor", "SGDRegressor" i "BayesianRidge". Razlog tomu je veliki broj hiperparametara koje je potrebno pretraživati, te čije je raspone pretraživanja potrebno ručno

podešavati. Posebno loše pokazalo se korištenje "SGDRegressor" i "BayesianRidge" algoritama, jer nisu dali bolje rezultate unatoč velikim vremenskim i računalnim zahtjevima za njihovu upotrebu. Nasumično pretraživanje hiperparametara sa unakrsnom validacijom iziskivalo je jednako puno vremena kao i pretraživanje hiperparametara bez unakrsne validacije, međutim ovaj pristup je ukazao na problem pretreniranosti određenih modela. Računalno najintenzivniji proces je bio primjena voting ansambla. Zbog načina rada te metode potrebno je prvo odrediti individualne predikcije svih korištenih modela čiji se prosjek zatim računa. Taj postupak se pokazao vremenski neisplativim jer je tražio više vremena od primjene stacking ansambla, a dao znatno lošije rezultate. Stacking ansambl je opravdao svoju isplativost jer je unatoč velikim vremenskim zahtjevima dao izuzetno dobre rezultate.

Istraživanje bi se moglo proširiti razmatrajući dodatne karakteristike zgrada koje bi mogle utjecati na energetske performanse, kao i primjenjujući drugih tehnika strojnog učenja i ansambl metoda koje bi mogle dalje poboljšati modele za predikciju. Također je važno istražiti primjenu ovih modela na stvarnim projektima izgradnje energetski učinkovitih zgrada kako bi se potvrdila njihova praktična primjenjivost i preciznost u stvarnim scenarijima.

### **11. LITERATURA**

- 1. Liu J, Chang H, Forrest JY, Yang B. Influence of artificial intelligence on technological innovation: Evidence from the panel data of china's manufacturing sectors. Technological Forecasting and Social Change. 2020 Sep 1;158:120142.
- 2. Sun H, Edziah BK, Kporsu AK, Sarkodie SA, Taghizadeh-Hesary F. Energy efficiency: The role of technological innovation and knowledge spillover. Technological Forecasting and Social Change. 2021 Jun 1;167:120659.
- 3. Capgemini Research Institute. Climate AI: How Artificial Intelligence Can Power Your Climate Action Strategy. Capgemini US. 2020.
- 4. S interneta,<https://www.statista.com/statistics/1022326/worldwide-ai-impact-ghg/>
- 5. Wang J, Qv D, Ni L, Fan J, Kong W. Matching-design for inverter air-source heat pump system based on heating load characteristics of civil buildings. Energy and Buildings. 2022 Apr 1;260:111952.
- 6. Dong B, Cao C, Lee SE. Applying support vector machines to predict building energy consumption in tropical region. Energy and Buildings. 2005 May 1;37(5):545-53.
- 7. Zhang J, Haghighat F. Development of Artificial Neural Network based heat convection algorithm for thermal simulation of large rectangular cross-sectional area Earth-to-Air Heat Exchangers. Energy and Buildings. 2010 Apr 1;42(4):435-40.
- 8. Tsanas A, Xifara A. Accurate quantitative estimation of energy performance of residential buildings using statistical machine learning tools. Energy and buildings. 2012 Jun 1;49:560-7.
- 9. Catalina T, Virgone J, Blanco E. Development and validation of regression models to predict monthly heating demand for residential buildings. Energy and buildings. 2008 Jan 1;40(10):1825-32.
- 10. Sedgwick P. Pearson's correlation coefficient. Bmj. 2012 Jul 4;345.
- 11. S interneta,<https://www.ibm.com/topics/machine-learning>
- 12. Massaron L, Boschetti A. Regression analysis with Python. Packt Publishing Ltd; 2016 Feb 29.
- 13. Rokem A, Kay K. Fractional ridge regression: a fast, interpretable reparameterization of ridge regression. GigaScience. 2020 Dec;9(12):giaa133.
- 14. Shi, A. SGDRegressor with Scikit-Learn: Untaught Lessons You Need to Know. 2023. Available online: [https://towardsdatascience.com/sgdregressor-with-scikit-learn](https://towardsdatascience.com/sgdregressor-with-scikit-learn-untaught-lessons-you-need-to-know-cf2430439689#:~:text=The%20SGDRegressor%20algorithm%20uses%20stochastic,with%20respect%20to%20the%20parameters)[untaught-lessons-you-need-to-know](https://towardsdatascience.com/sgdregressor-with-scikit-learn-untaught-lessons-you-need-to-know-cf2430439689#:~:text=The%20SGDRegressor%20algorithm%20uses%20stochastic,with%20respect%20to%20the%20parameters)[cf2430439689#:~:text=The%20SGDRegressor%20algorithm%20uses%20stochastic,](https://towardsdatascience.com/sgdregressor-with-scikit-learn-untaught-lessons-you-need-to-know-cf2430439689#:~:text=The%20SGDRegressor%20algorithm%20uses%20stochastic,with%20respect%20to%20the%20parameters) [with%20respect%20to%20the%20parameters](https://towardsdatascience.com/sgdregressor-with-scikit-learn-untaught-lessons-you-need-to-know-cf2430439689#:~:text=The%20SGDRegressor%20algorithm%20uses%20stochastic,with%20respect%20to%20the%20parameters)
- 15. Efron B, Hastie T, Johnstone I, Tibshirani R. Least angle regression.
- 16. S interneta,<https://www.datacamp.com/tutorial/tutorial-lasso-ridge-regression>
- 17. S interneta,

[https://scikitlearn.org/stable/modules/generated/sklearn.linear\\_model.LassoLars.html#](https://scikitlearn.org/stable/modules/generated/sklearn.linear_model.LassoLars.html#sklearn.linear_model.LassoLars) [sklearn.linear\\_model.LassoLars](https://scikitlearn.org/stable/modules/generated/sklearn.linear_model.LassoLars.html#sklearn.linear_model.LassoLars)

- 18. S interneta, [https://www.datatechnotes.com/2020/10/regression-example-with](https://www.datatechnotes.com/2020/10/regression-example-with-ardregression-in-python.html)[ardregression-in-python.html](https://www.datatechnotes.com/2020/10/regression-example-with-ardregression-in-python.html)
- 19. S interneta,

[https://www.tutorialspoint.com/scikit\\_learn/scikit\\_learn\\_bayesian\\_ridge\\_regression.ht](https://www.tutorialspoint.com/scikit_learn/scikit_learn_bayesian_ridge_regression.htm) [m](https://www.tutorialspoint.com/scikit_learn/scikit_learn_bayesian_ridge_regression.htm)

- 20. S interneta, [https://vitalflux.com/sklearn-neural-network-regression-example](https://vitalflux.com/sklearn-neural-network-regression-example-mlpregressor/)[mlpregressor/](https://vitalflux.com/sklearn-neural-network-regression-example-mlpregressor/)
- 21. Hahn GJ. The coefficient of determination exposed. Chemtech. 1973 Oct;3(10):609-12.
- 22. Willmott CJ, Matsuura K. Advantages of the mean absolute error (MAE) over the root mean square error (RMSE) in assessing average model performance. Climate research. 2005 Dec 19;30(1):79-82.
- 23. Anđelić N, Lorencin I, Glučina M, Car Z. Mean Phase Voltages and Duty Cycles Estimation of a Three-Phase Inverter in a Drive System Using Machine Learning Algorithms. Electronics. 2022 Aug 21;11(16):2623.
- 24. Dietterich T. Overfitting and undercomputing in machine learning. ACM computing surveys (CSUR). 1995 Sep 1;27(3):326-7.
- 25. Singh D, Singh B. Investigating the impact of data normalization on classification performance. Applied Soft Computing. 2020 Dec 1;97:105524.
- 26. Abd Halim KN, Jaya AS, Fadzil AF. Data pre-processing algorithm for neural network binary classification model in bank tele-Marketing. International Journal of Innovative Technology and Exploring Engineering (IJITEE). 2020;9:272-7.
- 27. Singh P, Singh P. MLlib: Machine Learning Library. Learn PySpark: Build Pythonbased Machine Learning and Deep Learning Models. 2019:85-115.
- 28. S interneta, [https://wellsr.com/python/data-scaling-and-normalization-with](https://wellsr.com/python/data-scaling-and-normalization-with-python/#:~:text=In%20standard%20scaling%2C%20a%20feature,standard%20deviation%20of%20the%20data.&text=Here%2C%20u%20refers%20to%20the,corresponds%20to%20the%20standard%20deviation.)[python/#:~:text=In%20standard%20scaling%2C%20a%20feature,standard%20deviati](https://wellsr.com/python/data-scaling-and-normalization-with-python/#:~:text=In%20standard%20scaling%2C%20a%20feature,standard%20deviation%20of%20the%20data.&text=Here%2C%20u%20refers%20to%20the,corresponds%20to%20the%20standard%20deviation.) [on%20of%20the%20data.&text=Here%2C%20u%20refers%20to%20the,corresponds](https://wellsr.com/python/data-scaling-and-normalization-with-python/#:~:text=In%20standard%20scaling%2C%20a%20feature,standard%20deviation%20of%20the%20data.&text=Here%2C%20u%20refers%20to%20the,corresponds%20to%20the%20standard%20deviation.) [%20to%20the%20standard%20deviation.](https://wellsr.com/python/data-scaling-and-normalization-with-python/#:~:text=In%20standard%20scaling%2C%20a%20feature,standard%20deviation%20of%20the%20data.&text=Here%2C%20u%20refers%20to%20the,corresponds%20to%20the%20standard%20deviation.)
- 29. Probst P, Boulesteix AL, Bischl B. Tunability: Importance of hyperparameters of machine learning algorithms. The Journal of Machine Learning Research. 2019 Jan 1;20(1):1934-65.
- 30. S interneta,

[https://scikitlearn.org/stable/modules/generated/sklearn.preprocessing.PowerTransfor](https://scikit-learn.org/stable/modules/generated/sklearn.preprocessing.PowerTransformer.html) [mer.html](https://scikit-learn.org/stable/modules/generated/sklearn.preprocessing.PowerTransformer.html)

31. S interneta,

[https://scikitlearn.org/stable/modules/generated/sklearn.preprocessing.Normalizer.htm](https://scikit-learn.org/stable/modules/generated/sklearn.preprocessing.Normalizer.html) [l](https://scikit-learn.org/stable/modules/generated/sklearn.preprocessing.Normalizer.html)

- 32. Bergstra J, Bengio Y. Random search for hyper-parameter optimization. Journal of machine learning research. 2012 Feb 1;13(2).
- 33. Berrar D. Cross-Validation.
- 34. S interneta,<https://rforhr.com/kfold.html>
- 35. Manna S. K-Fold Cross validationfor deep learning models using keras.
- 36. Brownlee J. A gentle introduction to ensemble learning algorithms. Machine Learning Mastery. 2021 Apr;27.
- 37. Phyo PP, Byun YC, Park N. Short-term energy forecasting using machine-learningbased ensemble voting regression. Symmetry. 2022 Jan 14;14(1):160.
- 38. Divina F, Gilson A, Goméz-Vela F, García Torres M, Torres JF. Stacking ensemble learning for short-term electricity consumption forecasting. Energies. 2018 Apr 16;11(4):949.
# **12. SAŽETAK**

Realiziran je visokokvalitetni model za predikciju toplinskog dobitka i toplinskog opterećenja prostora korištenjem tehnika strojnog učenja. Na skupu podataka napravljene su statistička i korelacijska analiza. Napravljena je inicijalna analiza modela sa zadanim hiperparametrima, nakon čega su primijenjene metode skaliranja i normalizacije. Zatim je napravljen kod za nasumično pretraživanje hiperparametara na skupu podataka sa i bez primjene metodi skaliranja i normalizacije. Proces nasumičnog pretraživanja hiperparametara kombiniran je sa unakrsnom validacijom. Za kraj su primijenjene određene ansambl tehnike kako bi se dobio robustan model za predikciju.

Ključne riječi: Statistička analiza, Korelacijska analiza, Skaliranje, Normalizacija, Nasumično pretraživanje hiperparametara, Unakrsna validacija, Ansambl.

#### **13. ABSTRACT**

A high-quality model for predicting the heating and cooling loads of a space has been developed using machine learning techniques. Statistical and correlation analyses were conducted on the dataset. An initial analysis of the model was performed with default hyperparameters, followed by the application of scaling and normalization methods. Afterwards, code was developed for random hyperparameter search on both scaled and normalized datasets and the dataset without scaling and normalization. The process of random hyperparameter search was combined with cross-validation. Finally, specific ensemble techniques were applied to obtain a robust predictive model.

Keywords: Statistical analysis, Correlation analysis, Scaling, Normalization, Hyperparameter tuning, Cross-validation, Ensemble.

## **DODATAK A**

```
# Statisticka i korelacijska analiza
# Umetanje potrebnih knjiznica 
import pandas as pd
import seaborn as sb
import matplotlib.pyplot as plt
pd.set_option("mode.sim_interactive", True)
pd.get_option("display.max_columns")
pd.set_option("display.max_columns", 10)
# Umetanje dataseta
# Koristen je dataset sa stranice: https://www.kaggle.com/datasets/elikplim/eergy-efficiency-dataset
path = r"C:\Users\tomev\Desktop\Izborni projekt\dataset.csv"
data = pd.read_csv(path) #Dataset za gadanje Y1
path_b = r"C:\Users\tomev\Desktop\Izborni projekt\dataset.csv"
data_b = pd.read_csv(path_b) #Dataset za gadanje Y2
# Statisticka analiza
print('Statisticka analiza', data.describe())
# Korelacijska analiza
print('Korelacijska analiza', data.corr())
plt.figure(figsize = (10,10))
dataplot = sb.heatmap(data.corr(), cmap="YlGnBu", annot=True)
plt.show()
```
### **DODATAK B**

```
# Inicijalna analiza za Y1
# Umetanje potrebnih knjiznica
import pandas as pd
from sklearn.model_selection import train_test_split
import numpy as np
#Umetanje algoritama
from sklearn.linear_model import LinearRegression
from sklearn.linear_model import Ridge
from sklearn.linear_model import SGDRegressor
from sklearn.pipeline import make_pipeline
from sklearn.preprocessing import StandardScaler
from sklearn import linear_model
from sklearn.neural_network import MLPRegressor
# Umetanje evaluacijskih metoda
from sklearn.metrics import r2_score
from sklearn.metrics import mean_absolute_error
from sklearn.metrics import mean_squared_error
pd.set_option("mode.sim_interactive", True)
pd.get_option("display.max_columns")
pd.set_option("display.max_columns", 10)
# 1. Umetanje dataseta
# Koristen je dataset sa stranice: https://www.kaggle.com/datasets/elikplim/eergy-efficiency-dataset
path = r"C:\Users\tomev\Desktop\Faks\2. Semestar\Izborni projekt\dataset.csv"
data = pd.read_csv(path) #Dataset za gadanje Y1
path_b = r"C:\Users\tomev\Desktop\Faks\2. Semestar\Izborni projekt\dataset.csv"
data b = pd.read.csv(path b) #Dataset za gadanje Y2
# 2.A Gadamo Y1
print('Gadamo Y1')
print('')
data2 = data.pop('Y2') # Izvucen Y2
y = data.pop('Y1') # Izvucen Y1
X = data # Definiran X
X_train, X_test, y_train, y_test = train_test_split(X,y, test_size=0.3, random_state=42)
#Linear regression
print('Linearna regresija (Y1)')
lin_regr = LinearRegression()
reg = LinearRegression() . fit(X, y)#R^2R2Train_Lin_regr = r2_score(y_train, reg.predict(X_train))
print("R2Train Lin regr = {}".format(R2Train Lin regr))
R2Test Lin regr = r2 score(y test, reg.predict(X test))
print("R2Test_Lin_regr = {}".format(R2Test_Lin_regr))
```

```
#Mean Absolute error
MAETrain_Lin_regr = mean_absolute_error(y_train, reg.predict(X_train))
print("MAETrain_Lin_regr = {}".format(MAETrain_Lin_regr))
MAETest Lin regr = mean absolute error(y test, reg.predict(X test))
print("MAETest Lin regr = \{\}".format(MAETest Lin regr))
#Root mean squared error
RMSTrain_Lin_regr = np.sqrt(mean_squared_error(y_train, reg.predict(X_train)))
print("RMSTrain_Lin_regr = {}".format(RMSTrain_Lin_regr))
RMSTest Lin regr = np.sqrt(mean squared error(y test, reg.predict(X test)))
print("RMSTest_Lin_regr = {}".format(RMSTest_Lin_regr))
print('')
print('Ridge (Y1)')
#Ridge
clf = Ridge(alpha=1.0)
clf.fit(X, y)
#R^2
R2Train_Ridge = r2_score(y_train, clf.predict(X_train))
print("R2Train_Ridge = {}".format(R2Train_Ridge))
R2Test_Ridge = r2_score(y_test, clf.predict(X_test))
print("R2Test_Ridge = {}".format(R2Test_Ridge))
#Mean Absolute error
MAETrain Ridge = mean absolute error(y train, clf.predict(X train))
print("MAETrain_Ridge = {}".format(MAETrain_Ridge))
\verb+MAETest_Ridge = mean\_absolute\_error(y_test, \; \texttt{clf.predict}(X_test))print("MAETest_Ridge = {}".format(MAETest_Ridge))
#Root mean squared error
RMSTrain_Ridge = np.sqrt(mean_squared_error(y_train, clf.predict(X_train)))
print("RMSTrain_Ridge = {}".format(RMSTrain_Ridge))
RMSTest_Ridge = np.sqrt(mean_squared_error(y_test, clf.predict(X test)))
print("RMSTest_Ridge = {}".format(RMSTest_Ridge))
print('')
print('SGDRegressor (Y1)')
#SGDRegressor 
reg = make_pipeline(StandardScaler(), SGDRegressor(max_iter=1000, tol=1e-3))
reg.fit(X, y)
#R^2
R2Train SDGR = r2 score(y train, reg.predict(X train))
print("R2Train SDGR = \{\}".format(R2Train SDGR))
R2Test_SDGR = r2_score(y_test, reg.predict(X_test))
print("R2Test_SDGR = {}".format(R2Test_SDGR))
#Mean Absolute error
\verb+MAETrain_SDGR = mean\_absolute_error(y_train, \textit{reg.predict}(X_train))print("MAETrain_SDGR = {}".format(MAETrain_SDGR))
MAETest SDGR = mean absolute error(y_test, reg.predict(X_test))
print("MAETest_SDGR = {}".format(MAETest_SDGR))
#Root mean squared error
RMSTrain SDGR = np.sqrt(mean_squared_error(y_train, reg.predict(X_train)))
print("RMSTrain SDGR = {}".format(RMSTrain SDGR))
\verb|RMSTest_SDGR = np.sqrt(\verb|mean_squared_error(y_test, \verb|reg.predict(X_test))|)print("RMSTest_SDGR = {}".format(RMSTest_SDGR))
print('')
```

```
print('Lars (Y1)')
```

```
#Lars 
reg = linear_model.Lars(n_nonzero_coefs=1, normalize=False)
reg.fit(X,y)
#R^2
R2Train Lars = r2 score(y train, reg.predict(X train))
print("R2Train_Lars = {}".format(R2Train_Lars))
R2Test\_Lars = r2_score(y_test, reg.predict(X_test))print("R2Test_Lars = {}".format(R2Test_Lars))
#Mean Absolute error
MAETrain Lars = mean absolute error(y train, reg.predict(X train))
print("MAETrain_Lars = {}".format(MAETrain_Lars))
MAETest Lars = mean absolute error(y test, reg.predict(X test))
print("MAETest_Lars = {}".format(MAETest_Lars))
#Root mean squared error
RMSTrain Lars = np.sqrt(mean squared error(y train, reg.predict(X train)))
print("RMSTrain Lars = {}".format(RMSTrain Lars))
RMSTest Lars = np.sqrt(mean squared error(y test, reg.predict(X test)))
print("RMSTest_Lars = {}".format(RMSTest_Lars))
print('')
print('Lasso (Y1)')
#Lasso 
clf = linear_model.Lasso(alpha=0.1)
clf.fit(X,y)
\#D \wedge QR2Train Lasso = r2 score(y train, clf.predict(X train))
print("R2Train Lasso = {}".format(R2Train Lasso))
R2Test_Lasso = r2_score(y_test, clf.predict(X_test))
print("R2Test_Lasso = {}".format(R2Test_Lasso))
#Mean Absolute error
MAETrain Lasso = mean absolute error(y train, clf.predict(X train))
print("MAETrain Lasso = {}".format(MAETrain Lasso))
MAETest_Lasso = mean_absolute_error(y_test, clf.predict(X_test))
print("MAETest_Lasso = {}".format(MAETest_Lasso))
#Root mean squared error
RMSTrain_Lasso = np.sqrt(mean_squared_error(y_train, clf.predict(X_train)))
print("RMSTrain_Lasso = {}".format(RMSTrain_Lasso))
RMSTest Lasso = np.sqrt(mean squared error(y test, clf.predict(X test)))
print("RMSTest Lasso = {}".format(RMSTest Lasso))
print('')
print('LassoLars (Y1)')
#LassoLars 
reg = linear_model.LassoLars(alpha=0.01, normalize=False)
reg.fit(X,y)
#R^2
R2Train LassoLars = r2 score(y train, reg.predict(X train))
print("R2Train LassoLars = {}".format(R2Train LassoLars))
R2Test LassoLars = r2 score(y_test, reg.predict(X_test))
print("R2Test_LassoLars = {}".format(R2Test_LassoLars))
#Mean Absolute error
MAETrain_LassoLars = mean_absolute_error(y_train, reg.predict(X_train))
print("MAETrain_LassoLars = {}".format(MAETrain_LassoLars))
MAETest LassoLars = mean absolute error(y test, reg.predict(X test))
```

```
print("MAETest_LassoLars = {}".format(MAETest_LassoLars))
#Root mean squared error
RMSTrain_LassoLars = np.sqrt(mean_squared_error(y_train, reg.predict(X_train)))
print("RMSTrain_LassoLars = {}".format(RMSTrain_LassoLars))
RMSTest LassoLars = np.sqrt(mean squared error(y_test, reg.predict(X_test)))
print("RMSTest_LassoLars = {}".format(RMSTest_LassoLars))
print('')
print('ARDRegression (Y1)')
#ARDRegresion 
clf = linear_model.ARDRegression()
clf.fit(X,y)
#R^2
R2Train ARDR = r2 score(y train, clf.predict(X train))
print("R2Train_ARDR = {}".format(R2Train_ARDR))
R2Test\_ARDR = r2_score(y_test, c1f.predict(X_test))print("R2Test_ARDR = {}".format(R2Test_ARDR))
#Mean Absolute error
MAETrain_ARDR = mean_absolute_error(y_train, clf.predict(X_train))
print("MAETrain_ARDR = {}".format(MAETrain_ARDR))
MAETest ARDR = mean absolute error(y_test, clf.predict(X_test))
print("MAETest_ARDR = {}".format(MAETest_ARDR))
#Root mean squared error
RMSTrain ARDR = np.sqrt(mean squared error(y train, clf.predict(X train)))
print("RMSTrain_ARDR = {}".format(RMSTrain_ARDR))
RMSTest ARDR = np.sqrt(mean squared error(y_test, clf.predict(X_test)))
print("RMSTest_ARDR = {}".format(RMSTest_ARDR))
print('')
print('BayesianRidge (Y1)')
#BayesianRidge
clf = linear_model.BayesianRidge()
clf.fit(X,y)
#R^2
R2Train BayRidge = r2 score(y train, clf.predict(X train))
print("R2Train_BayRidge = {}".format(R2Train_BayRidge))
R2Test_BayRidge = r2_score(y_test, clf.predict(X_test))
print("R2Test_BayRidge = {}".format(R2Test_BayRidge))
#Mean Absolute error
MAETrain BayRidge = mean absolute error(y train, clf.predict(X train))
print("MAETrain_BayRidge = {}".format(MAETrain_BayRidge))
MAETest_BayRidge = mean_absolute_error(y_test, clf.predict(X_test))
print("MAETest_BayRidge = {}".format(MAETest_BayRidge))
#Root mean squared error
RMSTrain_BayRidge = np.sqrt(mean_squared_error(y_train, clf.predict(X_train)))
print("RMSTrain_BayRidge = {}".format(RMSTrain_BayRidge))
RMSTest BayRidge = np.sqrt(mean squared error(y test, clf.predict(X test)))
print("RMSTest_BayRidge = {}".format(RMSTest_BayRidge))
print('')
print('MLPRegressor (Y1)')
#MLPRegressor
regr = MLPRegressor(max_iter=2000)
regr.fit(X_train,y_train)
#R^2
```

```
R2Train_MLPR = r2_score(y_train, regr.predict(X_train))
print("R2Train_MLPR = {}".format(R2Train_MLPR))
R2Test_MLPR = r2_score(y_test, regret,predict(X_test))print("R2Test_MLPR = {}".format(R2Test_MLPR))
#Mean Absolute error
MAETrain_MLPR = mean_absolute_error(y_train, regr.predict(X_train))
print("MAETrain_MLPR = {}".format(MAETrain_MLPR))
MAETest_MLPR = mean\_absolute_error(y_test, regret, predict(X_test))print("MAETest_MLPR = {}".format(MAETest_MLPR))
#Root mean squared error
RMSTrain_MLPR = np.sqrt(mean_squared_error(y_train, regr.predict(X_train)))
print("RMSTrain_MLPR = {}".format(RMSTrain_MLPR))
RMSTest_MLPR = np.sqrt(mean_squared_error(y_test, regr.predict(X_test)))
print("RMSTest_MLPR = {}".format(RMSTest_MLPR))
print('')
```
## **DODATAK C**

```
# Analiza i rezultati dobiveni koristenjem MaxAbsScaler-a za Y1
# Umetanje potrebnih knjiznica
import pandas as pd
from sklearn.model_selection import train_test_split
import numpy as np
#Umetanje algoritama
from sklearn.linear_model import LinearRegression
from sklearn.linear_model import Ridge
from sklearn.linear_model import SGDRegressor
from sklearn.pipeline import make_pipeline
from sklearn.preprocessing import StandardScaler
from sklearn import linear_model
from sklearn.neural_network import MLPRegressor
# Umetanje evaluacijskih metoda
from sklearn.metrics import r2_score
from sklearn.metrics import mean_absolute_error
from sklearn.metrics import mean_squared_error
# Umetanje metode za skaliranje
from sklearn.preprocessing import MaxAbsScaler
pd.set option("mode.sim_interactive", True)
pd.get_option("display.max_columns")
pd.set_option("display.max_columns", 10)
# 1. Umetanje dataseta
# Koristen je dataset sa stranice: https://www.kaggle.com/datasets/elikplim/eergy-efficiency-dataset
path = r"C:\Users\tomev\Desktop\dataset.csv"
data = pd.read_csv(path) #Dataset za gadanje Y1
path b = r"C:\Users\tomev\Desktop\dataset.csv"
data b = pd.read.csv(path b) #Dataset za gadanje Y2
# 2.A Gadamo Y1
print('Gadamo Y1')
print('')
data2 = data.pop('Y2') # Izvucen Y2
y = data.pop('Y1') # Izvucen Y1X = data # Definiran X
scaler = MaxAbsScaler()
X = scaler.fit_transform(X) # Skaliranje ulaznih varijabli
X_train, X_test, y_train, y_test = train_test_split(X,y, test_size=0.3, random_state=42)
#Linear regression
print('Linearna regresija (Y1)')
lin_regr = LinearRegression()
```

```
reg = LinearRegression().fit(X, y)
#R^2
R2Train_Lin\_regr = r2_score(y_train, reg.predict(X_train))print("R2Train_Lin_regr = {}".format(R2Train_Lin_regr))
R2Test Lin regr = r2 score(y test, reg.predict(X test))
print("R2Test Lin regr = {}".format(R2Test Lin regr))
#Mean Absolute error
MAETrain_Lin_regr = mean_absolute_error(y_train, reg.predict(X_train))
print("MAETrain Lin regr = {}".format(MAETrain Lin regr))
MAETest Lin regr = mean absolute error(y test, reg.predict(X test))
print("MAETest_Lin_regr = {}".format(MAETest_Lin_regr))
#Root mean squared error
RMSTrain Lin regr = np.sqrt(mean squared error(y train, reg.predict(X train)))
print("RMSTrain Lin regr = {}".format(RMSTrain Lin regr))
RMSTest Lin regr = np.sqrt(mean squared error(y test, reg.predict(X test)))
print("RMSTest_Lin_regr = {}".format(RMSTest_Lin_regr))
print('')
print('Ridge (Y1)')
#Ridge
clf = Ridge(alpha=1.0)
clf.fit(X, y)
#R^2
R2Train Ridge = r2 score(y_train, clf.predict(X_train))
print("R2Train_Ridge = {}".format(R2Train_Ridge))
R2Test Ridge = r2 score(y test, clf.predict(X test))
print("R2Test_Ridge = {}".format(R2Test_Ridge))
#Mean Absolute error
MAETrain Ridge = mean absolute error(y train, clf.predict(X train))
print("MAETrain_Ridge = {}".format(MAETrain_Ridge))
MAETest Ridge = mean absolute error(y test, clf.predict(X test))
print("MAETest_Ridge = {}".format(MAETest_Ridge))
#Root mean squared error
RMSTrain_Ridge = np.sqrt(mean_squared_error(y_train, clf.predict(X_train)))
print("RMSTrain_Ridge = {}".format(RMSTrain_Ridge))
RMSTest_Ridge = np.sqrt(mean_squared_error(y_test, clf.predict(X_test)))
print("RMSTest_Ridge = {}".format(RMSTest_Ridge))
print('')
print('SGDRegressor (Y1)')
#SGDRegressor 
reg = make_pipeline(StandardScaler(), SGDRegressor(max_iter=1000, tol=1e-3))
reg.fit(X, y)
#R^2
R2Train_SDGR = r2_score(y_train, reg.predict(X_train))
print("R2Train_SDGR = {}".format(R2Train_SDGR))
R2Test_SDGR = r2_score(y_test, reg.predict(X_test))
print("R2Test_SDGR = {}".format(R2Test_SDGR))
#Mean Absolute error
MAETrain SDGR = mean absolute error(y train, reg.predict(X train))
print("MAETrain SDGR = {}".format(MAETrain SDGR))
MAETest SDGR = mean absolute error(y_test, reg.predict(X_test))
print("MAETest_SDGR = {}".format(MAETest_SDGR))
#Root mean squared error
```

```
print("RMSTrain_SDGR = {}".format(RMSTrain_SDGR))
RMSTest SDGR = np.sqrt(mean_squared_error(y_test, reg.predict(X_test)))
print("RMSTest_SDGR = {}".format(RMSTest_SDGR))
print('')
print('Lars (Y1)')
#Lars 
reg = linear_model.Lars(n_nonzero_coefs=1, normalize=False)
reg.fit(X,y)
\#R^2R2Train_Lars = r2_score(y_train, reg.predict(X_train))
print("R2Train Lars = {}".format(R2Train Lars))
R2Test\_Lars = r2_score(y_test, reg.predict(X_test))print("R2Test_Lars = {}".format(R2Test_Lars))
#Mean Absolute error
\verb+MARTrain_Lars = mean\_absolute_error(y_train, \text{reg.predict}(X_train))print("MAETrain_Lars = {}".format(MAETrain_Lars))
MAETest_Lars = mean_absolute_error(y_test, reg.predict(X_test))
print("MAETest_Lars = {}".format(MAETest_Lars))
#Root mean squared error
RMSTrain Lars = np.sqrt(mean squared error(y train, reg.predict(X train)))
print("RMSTrain Lars = {}".format(RMSTrain Lars))
RMSTest Lars = np.sqrt(mean squared error(y_test, reg.predict(X_test)))
print("RMSTest_Lars = {}".format(RMSTest_Lars))
print('')
print('Lasso (Y1)')
#Lasso 
clf = linear_model.Lasso(alpha=0.1)
clf.fit(X,y)
\#R^2R2Train Lasso = r2 score(y train, clf.predict(X train))
print("R2Train Lasso = {}".format(R2Train Lasso))
R2Test_Lasso = r2_score(y_test, clf.predict(X_test))
print("R2Test_Lasso = {}".format(R2Test_Lasso))
#Mean Absolute error
MAETrain_Lasso = mean_absolute_error(y_train, clf.predict(X_train))
print("MAETrain_Lasso = {}".format(MAETrain_Lasso))
MAETest Lasso = mean absolute error(y_test, clf.predict(X_test))
print("MAETest_Lasso = {}".format(MAETest_Lasso))
#Root mean squared error
RMSTrain_Lasso = np.sqrt(mean_squared_error(y_train, clf.predict(X_train)))
print("RMSTrain_Lasso = {}".format(RMSTrain_Lasso))
RMSTest_Lasso = np.sqrt(mean_squared_error(y_test, clf.predict(X_test)))
print("RMSTest_Lasso = {}".format(RMSTest_Lasso))
print('')
print('LassoLars (Y1)')
#LassoLars 
reg = linear_model.LassoLars(alpha=0.01, normalize=False)
reg.fit(X,y)
#R^2R2Train_LassoLars = r2_score(y_train, reg.predict(X_train))
print("R2Train_LassoLars = {}".format(R2Train_LassoLars))
```

```
R2Test_LassoLars = r2_score(y_test, reg.predict(X_test))
print("R2Test_LassoLars = {}".format(R2Test_LassoLars))
#Mean Absolute error
MAETrain LassoLars = mean absolute error(y train, reg.predict(X train))
print("MAETrain_LassoLars = {}".format(MAETrain_LassoLars))
MAETest LassoLars = mean absolute error(y test, reg.predict(X test))
print("MAETest LassoLars = {}".format(MAETest LassoLars))
#Root mean squared error
RMSTrain LassoLars = np.sqrt(mean squared error(y train, reg.predict(X train)))
print("RMSTrain_LassoLars = {}".format(RMSTrain_LassoLars))
RMSTest_LassoLars = np.sqrt(mean_squared_error(y_test, reg.predict(X_test)))
print("RMSTest_LassoLars = {}".format(RMSTest_LassoLars))
print('')
print('ARDRegression (Y1)')
#ARDRegresion 
clf = linear model.ARDRegression()
clf.fit(X,y)
#R^2
R2Train_ARDR = r2_score(y_train, clf.predict(X_train))
print("R2Train_ARDR = {}".format(R2Train_ARDR))
R2Test ARDR = r2 score(y test, clf.predict(X test))
print("R2Test_ARDR = {}".format(R2Test_ARDR))
#Mean Absolute error
MAETrain ARDR = mean absolute error(y_train, clf.predict(X_train))
print("MAETrain_ARDR = {}".format(MAETrain_ARDR))
\mathtt{MAETest} \ \mathtt{ARDR} \ = \ \mathtt{mean} \ \mathtt{absolute\_error}\left(y\_test, \ \mathtt{clf.predict}\left(X\_test\right)\right)print("MAETest_ARDR = {}".format(MAETest_ARDR))
#Root mean squared error
RMSTrain_ARDR = np.sqrt(mean_squared_error(y_train, clf.predict(X_train)))
print("RMSTrain_ARDR = {}".format(RMSTrain_ARDR))
RMSTest ARDR = np.sqrt(mean squared error(y_test, clf.predict(X_test)))
print("RMSTest_ARDR = {}".format(RMSTest_ARDR))
print('')
print('BayesianRidge (Y1)')
#BayesianRidge
clf = linear model.BayesianRidge()
clf.fit(X,y)
#R^2
R2Train BayRidge = r2 score(y train, clf.predict(X train))
print("R2Train_BayRidge = {}".format(R2Train_BayRidge))
R2Test BayRidge = r2 score(y test, clf.predict(X test))
print("R2Test_BayRidge = {}".format(R2Test_BayRidge))
#Mean Absolute error
MAETrain BayRidge = mean absolute error(y_train, clf.predict(X_train))
print("MAETrain_BayRidge = {}".format(MAETrain_BayRidge))
MAETest BayRidge = mean absolute error(y_test, clf.predict(X_test))
print("MAETest BayRidge = {}".format(MAETest BayRidge))
#Root mean squared error
\verb|RMSTrain_BayRidge = np.sqrt(new_squareError(y_train, \textit{clf.predict}(X_train)))print("RMSTrain_BayRidge = {}".format(RMSTrain_BayRidge))
RMSTest_BayRidge = np.sqrt(mean_squared_error(y_test, clf.predict(X test)))
print("RMSTest_BayRidge = {}".format(RMSTest_BayRidge))
print('')
```

```
print('MLPRegressor (Y1)')
#MLPRegressor
regr = MLPRegressor(max_iter=2000)
regr.fit(X_train,y_train)
#R^2R2Train_MLPR = r2_score(y_train, regr.predict(X_train))
print("R2Train_MLPR = {}".format(R2Train_MLPR))
R2Test MLPR = r2 score(y test, regr.predict(X test))
print("R2Test_MLPR = {}".format(R2Test_MLPR))
#Mean Absolute error
MAETrain MLPR = mean absolute error(y train, regr.predict(X train))
print("MAETrain_MLPR = {}".format(MAETrain_MLPR))
MAETest MLPR = mean absolute error(y test, regr.predict(X test))
print("MAETest_MLPR = {}".format(MAETest_MLPR))
#Root mean squared error
RMSTrain MLPR = np.sqrt(mean squared error(y train, regr.predict(X train)))
print("RMSTrain_MLPR = {}".format(RMSTrain_MLPR))
RMSTest_MLPR = np.sqrt(mean_squared_error(y_test, regr.predict(X_test)))
print("RMSTest_MLPR = {}".format(RMSTest_MLPR))
mean R2 LinearRegressionY1 = np.mean([R2Train Lin regr, R2Test Lin regr])
mean MAE LinearRegressionY1 = np.mean([MAETrain Lin regr, MAETest Lin regr])
mean RMSE LinearRegressionY1 = np.mean([RMSTrain Lin regr, RMSTest Lin regr])
std R2 LinearRegressionY1 = np.std([R2Train Lin regr, R2Test Lin regr])
std MAE LinearRegressionY1 = np.std([MAETrain Lin regr, MAETest Lin regr])
std_RMSE_LinearRegressionY1 = np.std([RMSTrain_Lin_regr, RMSTest_Lin_regr])
mean R2 RidgeY1 = np.mean([R2Train Ridge, R2Test Ridge])
mean MAE RidgeY1 = np.mean([MAETrain Ridge, MAETest Ridge])
mean RMSE_RidgeY1 = np.mean([RMSTrain_Ridge, RMSTest_Ridge])
std R2 RidgeY1 = np.std([R2Train Ridge, R2Test Ridge])
std MAE_RidgeY1 = np.std([MAETrain_Ridge, MAETest_Ridge])
std_RMSE_RidgeY1 = np.std([RMSTrain_Ridge, RMSTest_Ridge])
mean R2 SGDRY1 = np.mean([R2Train SDGR, R2Test SDGR])
mean MAE_SGDRY1 = np.mean([MAETrain_SDGR, MAETest_SDGR])
mean RMSE SGDRY1 = np.mean([RMSTrain SDGR, RMSTest SDGR])
std R2 SGDRY1 = np.std([R2Train SDGR, R2Test SDGR])
std MAE_SGDRY1 = np.std([MAETrain_SDGR, MAETest_SDGR])
std RMSE_SGDRY1 = np.std([RMSTrain_SDGR, RMSTest_SDGR])
mean R2 LarsY1 = np.mean([R2Train\text{ Lars}, R2Test\text{ Lars}])mean MAE LarsY1 = np.mean([MAETrain Lars, MAETest Lars])
mean RMSE LarsY1 = np.mean([RMSTrain Lars, RMSTest Lars])
std R2 LarsY1 = np.std([R2Train Lars, R2Test Lars])
std MAE LarsY1 = np.std([MAETrain Lars, MAETest Lars])
std RMSELarsY1 = np.std([RMSTrain Lars, RMSTest Lars])
mean_R2_LassoY1 = np.mean([R2Train_Lasso, R2Test_Lasso])
```

```
mean RMSE LassoY1 = np.mean([RMSTrain_Lasso, RMSTest_Lasso])
```

```
std_R2_LassoY1 = np.std([R2Train_Lasso, R2Test_Lasso])
std MAE LassoY1 = np.std([MAETrain Lasso, MAETest Lasso])
std RMSE LassoY1 = np.std([RMSTrain Lasso, RMSTest Lasso])
```

```
mean_R2_LassoLarsY1 = np.mean([R2Train_LassoLars, R2Test_LassoLars])
mean_MAE_LassoLarsY1 = np.mean([MAETrain_LassoLars, MAETest_LassoLars])
mean RMSE LassoLarsY1 = np.mean([RMSTrain LassoLars, RMSTest LassoLars])
```

```
std_R2_LassoLarsY1 = np.std([R2Train_LassoLars, R2Test_LassoLars])
std MAE LassoLarsY1 = np.std([MAETrain LassoLars, MAETest LassoLars])
std RMSE LassoLarsY1 = np.std([RMSTrain LassoLars, RMSTest LassoLars])
```

```
mean_R2_ARDRY1 = np.mean([R2Train_ARDR, R2Test_ARDR])
mean MAE ARDRY1 = np.mean([MAETrain ARDR, MAETest ARDR])
mean RMSE ARDRY1 = np.mean([RMSTrain ARDR, RMSTest ARDR])
```

```
std_R2_ARDRY1 = np.std([R2Train_ARDR, R2Test_ARDR])
std_MAE_ARDRY1 = np.std([MAETrain_ARDR, MAETest_ARDR])
std RMSE_ARDRY1 = np.std([RMSTrain_ARDR, RMSTest_ARDR])
```

```
mean R2 BayRidgeY1 = np.mean([R2Train BayRidge, R2Test BayRidge])
mean MAE BayRidgeY1 = np.mean([MAETrain BayRidge, MAETest BayRidge])
mean RMSE BayRidgeY1 = np.mean([RMSTrain BayRidge, RMSTest BayRidge])
```

```
std R2 BayRidgeY1 = np.std([R2Train BayRidge, R2Test BayRidge])
std_MAE_BayRidgeY1 = np.std([MAETrain_BayRidge, MAETest_BayRidge])
std RMSE_BayRidgeY1 = np.std([RMSTrain_BayRidge, RMSTest_BayRidge])
```

```
mean R2 MLPRY1 = np.mean([R2Train MLPR, R2Test MLPR])
mean MAE_MLPRY1 = np.mean([MAETrain_MLPR, MAETest_MLPR])
mean_RMSE_MLPRY1 = np.mean([RMSTrain_MLPR, RMSTest_MLPR])
```

```
std R2 MLPRY1 = np.std([R2Train_MLPR, R2Test_MLPR])
std_MAE_MLPRY1 = np.std([MAETrain_MLPR, MAETest_MLPR])
std_RMSE_MLPRY1 = np.std([RMSTrain_MLPR, RMSTest_MLPR])
```
## **DODATAK D**

```
# Nasumicno pretrazivanje hiperparametara
# LinearRegression, Y1
# Umetanje potrebnih knjiznica
import numpy as np
import pandas as pd
from sklearn.model_selection import train_test_split
import random
from sklearn.linear_model import LinearRegression
from sklearn.metrics import r2_score, mean_absolute_error, mean_squared_error
# LinearRegression
path = r"C:\Users\tomev\Desktop\dataset.csv"
data_a = pd.read_csv(path) # Dataset za gadanje Y1
data b = pd.read.csv(path) # Dataset za gadanje Y1
# Gadamo Y1
print('Gadamo Y1')
data2_a = data_a.pop('Y2') # Izvucen Y2
y = data_a.pop('Y1') # Izvucen Y1
X = data a # Definiran X
X_train, X_test, y_train, y_test = train_test_split(X, y, test_size=0.3, random_state=42)
file path LinearRegression al =r"C:\Users\tomev\Desktop\LinearRegression_Rezultati\LinearRegressionY1_Hiperparametri.txt"
file_path_LinearRegression_a2 = 
r"C:\Users\tomev\Desktop\LinearRegression_Rezultati\LinearRegressionY1_DobiveneVrijednosti.txt"
def random_search():
    parameters = {}
   parameters['fit intercept'] = random.choice([True, False])
    parameters['normalize'] = random.choice([True, False])
    parameters['copy_X'] = random.choice([True, False])
     parameters['n_jobs'] = random.randint(1,100)
     parameters['positive'] = random.choice([True, False])
    print("Parameters:", parameters)
     return parameters
def linear_regression(parameter, X_train, y_train, X_test, y_test):
    lin reg = LinearRegression(fit intercept=parameter['fit intercept'],
                         normalize=parameter['normalize'],
                         copy_X=parameter['copy_X'],
                         n_jobs=parameter['n_jobs'],
                         positive=parameter['positive'])
     lin_reg.fit(X_train, y_train)
    R2Train = r2 \text{ score}(v \text{ train}, \text{ lin } \text{req}.\text{predict}(X \text{ train}))R2Test = r2 score(y test, lin reg.predict(X test))
    MAETrain = mean absolute error(y train, lin reg.predict(X train))
    MAETest = mean_absolute_error(y_test, lin_reg.predict(X_test))
    RMSETrain = np.sqrt(mean_squared_error(y_train, lin_reg.predict(X_train)))
```

```
RMSETest = np.sqrt(mean squared error(y test, lin reg.predict(X test))) MeanR2 = np.mean([R2Train, R2Test])
     MeanMAE = np.mean([MAETrain, MAETest])
     MeanRMSE = np.mean([RMSETrain, RMSETest])
     STDR2 = np.std([R2Train, R2Test])
     STDMAE = np.std([MAETrain, MAETest])
     STDRMSE = np.std([RMSETrain, RMSETest])
     print("R2Train = {}".format(R2Train))
    print("R2Test = {}\".format(R2Test))
     print("MAETrain = {}".format(MAETrain))
     print("MAETest = {}".format(MAETest))
     print("RMSETrain = {}".format(RMSETrain))
     print("RMSETest = {}".format(RMSETest))
    print("MeanR2 = {}\ . format(MeanR2))
     print("MeanMAE = {}".format(MeanMAE))
     print("MeanRMSE = {}".format(MeanRMSE))
    print("STDR2 = {}\cdot</math>, format(STDR2)) print("STDMAE = {}".format(STDMAE))
    print("STDRMSE = {}\ .format(STDRMSE))
     with open(file_path_LinearRegression_a2, "w") as file:
         file.write("Dobivene vrijednosti za Y1:\n")
        file.write("R2Train = \{\}\n\in".format(R2Train))
        file.write("R2Test = \{\}\n\in".format(R2Test))
         file.write("MAETrain = {}\n".format(MAETrain))
        file.write("MAETest = \{\}\n^n.format(MAETest))
         file.write("RMSETrain = {}\n".format(RMSETrain))
         file.write("RMSETest = {}\n".format(RMSETest))
         file.write("MeanR2 = {}\n".format(MeanR2))
         file.write("MeanMAE = {}\n".format(MeanMAE))
         file.write("MeanRMSE = {}\n".format(MeanRMSE))
        file.write("STDR2 = \{\}\n\infty".format(STDR2))
        file.write("STDMAE = \{\}\n\in".format(STDMAE))
         file.write("STDRMSE = {}\n".format(STDRMSE))
     return MeanR2
k = 0while True: 
     print("Broj iteracije = {}".format(k))
     try:
         param = random_search()
        res = linear regression(param, X train, y train, X test, y test)
         k += 1
         if res > 0.915:
             print("Pronađeno rješenje!")
            print("Rezultat = {}\cdot</math>, format(res)) with open(file_path_LinearRegression_a1, "w") as file:
                 file.write("Odabrani hiperparametri za Y1:\n")
                 file.write("fit_intercept = {\hbox{in}}".format(param['fit_intercept']))
                  file.write("normalize = {}\n".format(param['normalize']))
                 file.write("copy X = \{\}\n\infty".format(param['copy X']))
                  file.write("n_jobs = {}\n".format(param['n_jobs']))
                  file.write("positive = {}\n".format(param['positive']))
             break
```

```
 print("Rezultat = {}".format(res))
 except ZeroDivisionError:
  print("Dijeljenje s nulom!")
```
## **DODATAK E**

```
# Nasumicno pretrazivanje hiperparametara i krosvalidacija
# Bez skaliranja i normalizacije
# LinearRegression, Y1
# Umetanje potrebnih knjiznica
import numpy as np
import pandas as pd
from sklearn.model_selection import train_test_split
import random
from sklearn.linear_model import LinearRegression
from sklearn.metrics import mean_absolute_error, mean_squared_error
from sklearn.model_selection import cross_validate
import json
# LinearRegression
path = r"C:\Users\tomev\Desktop\dataset.csv"
data_a = pd.read_csv(path) # Dataset za gadanje Y1
data_b = pd.read_csv(path) # Dataset za gadanje Y1
# Gadamo Y1
print('Gadamo Y1')
data2 a = data a.pop('Y2') # Izvucen Y2
y = data_a.pop('Y1') # Izvucen Y1
X = data a # Definiran X
file path vrijednosti =
r"C:\Users\tomev\Desktop\LinearRegression_Rezultati\LinearRegression_BezSkaliranjaY1_Vrijednosti.txt"
file path parametri =
r"C:\Users\tomev\Desktop\LinearRegression_Rezultati\LinearRegression_BezSkaliranjaY1_Parametri.txt"
X_train, X_test, y_train, y_test = train_test_split(X, y, test_size=0.3, random_state=42)
def random_search():
    parameters = {
       'fit intercept': random.choice([True, False]),
         'normalize': random.choice([True, False]),
        'copy_X': random.choice([True, False]),
        'n_jobs': random.randint(1, 100),
         'positive': random.choice([True, False])
 }
    print("Parameters:", parameters)
    return parameters
def LinearReg(parameters, X_train,y_train,X_test, y_test):
    model = LinearRegression(**parameters)
     cvmodel = cross_validate(model, X_train, y_train, cv=5, 
                              scoring = ("r2","neg_mean_absolute_error",
                                          "neg_root_mean_squared_error",
                                         "neg_mean_absolute_percentage_error"),
                              return_train_score=True)
```

```
print("All Scores From CV5 = {}".format(cvmodel))
    with open(file_path_vrijednosti, "w") as file1:
        file1.write("R2 Train Scores = {}\n".format(cvmodel['train_r2']))
        file1.write("R2 Test Scores = {}\n".format(cvmodel['test_r2']))
       file1.write("MAE Train Scores = {}\n".format(abs(cvmodel['train neg mean absolute error'])))
        file1.write("MAE Test Scores = {}\n".format(abs(cvmodel['test neg mean absolute error'])))
       file1.write("RMSE Train Scores = {}\n".format(abs(cvmodel['train neg root mean squared error'])))
       file1.write("RMSE Test Scores = {}\n".format(abs(cvmodel['test neg root mean squared error'])))
        file1.write("MAPE Train Scores = 
{}\n".format(abs(cvmodel['train_neg_mean_absolute_percentage_error'])))
         file1.write("MAPE Test Scores = 
{}\n".format(abs(cvmodel['test_neg_mean_absolute_percentage_error'])))
    AvrR2ScoreTrain = np.mean(cvmodel['train_r2'])
    StdR2ScoreTrain = np.std(cvmodel['train_r2'])
    AvrR2ScoreTest = np.mean(cvmodel['test_r2'])
     StdR2ScoreTest = np.std(cvmodel['test_r2'])
    AvrAllR2Score = np.mean([AvrR2ScoreTrain,AvrR2ScoreTest])
    StdAllR2Score = np.std([AvrR2ScoreTrain, AvrR2ScoreTest])
   AvrMAEScoreTrain = np.mean(abs(cvmodel['train neg mean absolute error']))
    StdMAEScoreTrain = np.std(abs(cvmodel['train neg mean absolute error']))
   AvrMAEScoreTest = np.mean(abs(cvmodel['test neg mean absolute error']))
    StdMAEScoreTest = np.std(abs(cvmodel['test_neg_mean_absolute_error']))
    AvrAllMAEScore = np.mean([AvrMAEScoreTrain, AvrMAEScoreTest])
    StdAllMAEScore = np.std([AvrMAEScoreTrain, AvrMAEScoreTest])
    AvrRMSEScoreTrain = np.mean(abs(cvmodel['train_neg_root_mean_squared_error']))
     StdRMSEScoreTrain = np.std(abs(cvmodel['train_neg_root_mean_squared_error']))
   AvrRMSEScoreTest = np.mean(abs(cvmodel['test neg root mean squared error']))
    StdRMSEScoreTest = np.std(abs(cvmodel['test_neg_root_mean_squared_error']))
    AvrAllRMSEScore = np.mean([AvrRMSEScoreTrain, AvrRMSEScoreTest])
     StdAllRMSEScore = np.std([AvrRMSEScoreTrain, AvrRMSEScoreTest])
    with open(file_path_vrijednosti, "a") as file1:
        file1.write("##############################################################\n"+\
                 "AvrR2Score Train = {}\n".format(AvrR2ScoreTrain)+\
                 "StdR2Score Train = {}\n".format(StdR2ScoreTrain)+\
                 "AvrR2Score Test = {}\n".format(AvrR2ScoreTest)+\
                "StdR2Score Test = {\hbox{Tr}}".format(StdR2ScoreTest)+\
                 "AvrMAEScore Train = {}\n".format(AvrMAEScoreTrain)+\
                 "StdMAEScore Train = {}\n".format(StdMAEScoreTrain)+\
                 "AvrMAEScore Test = {}\n".format(AvrMAEScoreTest)+\
                 "StdMAEScore Test ={}\n".format(StdMAEScoreTest)+\
                 "AvrRMSEScore Train = {}\n".format(AvrRMSEScoreTrain)+\
                 "StdRMSEScore Train = {}\n".format(StdRMSEScoreTrain)+\
                 "AvrRMSEScore Test = {}\n".format(AvrRMSEScoreTest)+\
                 "StdRMSEScore Test = {}\n".format(StdRMSEScoreTest)+\
                 "###############################################################\n"
                "mean R2 LinearRegressionY1 = {\hbox{}}\n".format(AvrAllR2Score)+\
                "std R2 LinearRegressionY1 = {\hbox{m}}".format(StdAllR2Score)+\
                 "mean_MAE_LinearRegressionY1 = {}\n".format(AvrAllMAEScore)+\
                 "std_MAE_LinearRegressionY1 = {}\n".format(StdAllMAEScore)+\
                 "mean_RMSE_LinearRegressionY1 = {}\n".format(AvrAllRMSEScore)+\
                 "std_RMSE_LinearRegressionY1 = {}\n".format(StdAllRMSEScore)+\
```

```
 "###############################################################\n")
     if AvrAllR2Score > 0.91:
         with open(file_path_vrijednosti, "a") as file1:
             file1.write("###############################################################\n")
             file1.write(" Final Evaluation\n")
             file1.write("################################################################\n")
         model.fit(X_train,y_train)
        R2Test = model.score(X test, y test)MAETest = mean absolute error(y test, model.predict(X test))
        RMSETest = np.sqrt(mean_squared_error(y_test, model.predict(X_test)))
        print("R^2 Test = {}\)".format(R2Test) print("MAE Test = {}".format(MAETest))
         print("RMSE Test = {}".format(RMSETest))
         with open(file_path_vrijednosti, "a") as file1:
             file1.write("########################################################\n")
             file1.write("model R^2 Test = {}\n".format(R2Test))
             file1.write("MAE Test = {}\n".format(MAETest))
             file1.write("RMSE Test = {}\n".format(RMSETest))
             file1.write("########################################################\n")
        return R2Test
     else:
         return AvrAllR2Score
k = 0while True:
    print("Current Iteration = {}".format(k))
    LinParam = random_search()
    test = LinearReg(LinParam, X train, y train, X test, y test)
    k+=1
    if test > 0.91:
       with open(file path parametri, "w") as file2:
            file2.write("Parametri\n")
             json.dump(LinParam, file2)
        print("Solution is Found!!")
         break
     else:
        continue
```
#### **DODATAK F**

```
# Stacking ansambl, Y1
# Umetanje potrebnih knjiznica
from sklearn.ensemble import StackingRegressor 
from sklearn.preprocessing import StandardScaler
import numpy as np
import pandas as pd
from sklearn.model_selection import train_test_split
import random
from sklearn.metrics import mean_absolute_error, mean_squared_error
from sklearn.model_selection import cross_validate
from sklearn.linear_model import ARDRegression
from sklearn.linear_model import BayesianRidge
from sklearn.linear_model import Lars
from sklearn.linear_model import Lasso
from sklearn.linear_model import LassoLars
from sklearn.linear_model import LinearRegression
from sklearn.neural_network import MLPRegressor
from sklearn.linear_model import Ridge
from sklearn.linear_model import SGDRegressor
path = r"C:\Users\tomev\Desktop\dataset.csv"
data a = pd.read.csv(path) # Dataset za gadanje Y1
data_b = pd.read_csv(path) # Dataset za gadanje Y1
# Gadamo Y1
print('Gadamo Y1')
data2_a = data_a.pop('Y2') # Izvucen Y2
y = data a.pop('Y1') # Izvucen Y1
X = data_a # Definiran X
scaler = StandardScaler()
X = scaler.fit_transform(X) # Skaliranje ulaznih varijabli
file_path_param_stackingY2 = r"C:\Users\tomev\Desktop\Stacking_Rezultati\Stacking_HiperparametriY1.txt"
X_train, X_test, y_train, y_test = train_test_split(X, y, test_size=0.3, random_state=42)
def StackingEnsemble (X_train, X_test, y_train, y_test):
     # Nasumicni odabir parametara
    def random_search_ardr():
       parameters ardr = { } parameters_ardr['n_iter'] = random.randint(250, 350)
         parameters_ardr['tol'] = random.uniform(1e-5, 1e-3)
         parameters_ardr['alpha_1'] = random.uniform(1e-2, 1e-5)
         parameters_ardr['alpha_2'] = random.uniform(1e-8, 1e-5)
        parameters_ardr['lambda_1'] = random.uniform(1e-7, 1e-6)
         parameters_ardr['lambda_2'] = random.uniform(1e-6, 1e-5)
        parameters ardr['compute score'] = random.choice([True, False])
```

```
 parameters_ardr['threshold_lambda'] = random.uniform(9000, 11000)
     parameters_ardr['fit_intercept'] = random.choice([True, False])
     parameters_ardr['normalize'] = random.choice([True, False])
    parameters ardr['copy X'] = random.choice([True, False])
    parameters ardr['verbose'] = random.choice([True, False])
     print("Parameters:", parameters_ardr)
     with open(file_path_param_stackingY2, "w") as f:
         f.write("parameters_ardr:\n")
         f.write(f"{parameters_ardr}: {parameters_ardr}\n")
     return parameters_ardr
 def random_search_bayridge():
    parameters bayridge = {} {}
     parameters_bayridge['n_iter'] = random.randint(300, 400)
     parameters_bayridge['tol'] = random.uniform(1e-4, 1e-2)
     parameters_bayridge['alpha_1'] = random.uniform(1e-7, 1e-5)
     parameters_bayridge['alpha_2'] = random.uniform(1e-7, 1e-5)
     parameters_bayridge['lambda_1'] = random.uniform(1e-7, 1e-5)
     parameters_bayridge['lambda_2'] = random.uniform(1e-7, 1e-5)
     parameters_bayridge['alpha_init'] = random.uniform(1e-7, 1e-5)
     parameters_bayridge['lambda_init'] = random.uniform(1e-7, 1e-5)
    parameters bayridge['compute score'] = random.choice([True, False])
    parameters bayridge['fit intercept'] = random.choice([True, False])
    parameters bayridge['normalize'] = random.choice([True, False])
    parameters bayridge['copy X'] = random.choice([True, False])
    parameters bayridge['verbose'] = random.choice([True, False])
     print("Parameters:", parameters_bayridge)
     with open(file_path_param_stackingY2, "a") as f:
         f.write("parameters_bayridge:\n")
         f.write(f"{parameters_bayridge}: {parameters_bayridge}\n")
     return parameters_bayridge
 def random_search_lars():
    parameters lars = {}
    parameters lars['fit intercept'] = random.choice([True, False])
     parameters_lars['verbose'] = random.choice([True, False])
    parameters lars['normalize'] = random.choice([True, False])
    parameters lars['precompute'] = random.choice(['auto', True, False])
     parameters_lars['n_nonzero_coefs'] = random.randint(10, 100)
     parameters_lars['eps'] = random.uniform(1e-16, 1e-10)
    parameters lars['copy X'] = random.choice([True, False])
     parameters_lars['fit_path'] = random.choice([True, False])
     parameters_lars['jitter'] = random.uniform(1e-10, 1e-4)
     parameters_lars['random_state'] = random.randint(1, 100)
     print("Parameters:", parameters_lars)
     with open(file_path_param_stackingY2, "a") as f:
         f.write("parameters_lars:\n")
         f.write(f"{parameters_lars}: {parameters_lars}\n")
     return parameters_lars
 def random_search_lasso():
    parameters lasso = {}
     parameters_lasso['alpha'] = random.uniform(0.01, 1.0)
     parameters_lasso['fit_intercept'] = random.choice([True, False])
     parameters_lasso['normalize'] = random.choice([True, False])
```

```
parameters lasso['precompute'] = random.choice([True, False])
        parameters_lasso['copy_X'] = random.choice([True, False])
        parameters_lasso['max_iter'] = random.randint(100, 1000)
        parameters_lasso['tol'] = random.uniform(1e-6, 1e-3)
       parameters lasso['warm start'] = random.choice([True, False])
       parameters lasso['positive'] = random.choice([True, False])
        parameters_lasso['random_state'] = random.randint(1, 100)
       parameters lasso['selection'] = random.choice(['cyclic', 'random'])
        print("Parameters:", parameters_lasso)
        with open(file_path_param_stackingY2, "a") as f:
             f.write("parameters_lasso:\n")
            f.write(f"{parameters_lasso}: {parameters_lasso}\n")
        return parameters_lasso
    def random_search_lassolars():
       parameters lassolars = {}
        parameters_lassolars['alpha'] = random.uniform(0.001, 0.1)
        parameters_lassolars['fit_intercept'] = random.choice([True, False])
        parameters_lassolars['verbose'] = random.choice([True, False])
        parameters_lassolars['normalize'] = random.choice([True, False])
       parameters_lassolars['precompute'] = random.choice([True, False, 'auto'])
        parameters_lassolars['max_iter'] = random.randint(100, 1000)
        parameters_lassolars['eps'] = random.uniform(np.finfo(float).eps, 1e-3)
       parameters lassolars['copy X'] = random.choice([True, False])
       parameters lassolars['fit path'] = random.choice([True, False])
       parameters lassolars['positive'] = random.choice([True, False])
        parameters_lassolars['jitter'] = random.uniform(0.01, 0.1)
        parameters_lassolars['random_state'] = random.randint(1, 100)
        print("Parameters:", parameters_lassolars)
        with open(file_path_param_stackingY2, "a") as f:
            f.write("parameters_lassolars:\n")
            f.write(f"{parameters_lassolars}: {parameters_lassolars}\n")
        return parameters_lassolars
    def random_search_linreg():
        parameters_linreg = {
       'fit intercept': random.choice([True, False]),
        'normalize': random.choice([True, False]),
        'copy_X': random.choice([True, False]),
        'n_jobs': random.randint(1, 100),
        'positive': random.choice([True, False])
 }
        print("Parameters:", parameters_linreg)
        with open(file_path_param_stackingY2, "a") as f:
            f.write("parameters_linreg:\n")
             f.write(f"{parameters_linreg}: {parameters_linreg}\n")
        return parameters_linreg
    def random_search_mlp():
       parameters mlp = {}}
        numHidLayers = random.randint(2, 10)
        hidLayers = []
        for i in range(1, numHidLayers, 1):
            hidLayers.append(random.randint(10, 100))
        tupleHid = tuple(hidLayers)
```

```
 parameters_mlp['hidden_layer_sizes'] = tupleHid
         parameters_mlp['activation'] = random.choice(['identity', 'logistic', 'tanh', 'relu'])
         parameters_mlp['solver'] = random.choice(['lbfgs', 'sgd', 'adam'])
         parameters_mlp['alpha'] = random.uniform(1e-5, 1e-3)
         parameters_mlp['batch_size'] = random.randint(1, min(X_train.shape[0], 200)) 
        parameters mlp['learning rate'] = random.choice(['constant', 'invscaling', 'adaptive'])
         parameters_mlp['learning_rate_init'] = random.uniform(1e-5, 1e-4)
         parameters_mlp['power_t'] = random.uniform(0.3, 0.7)
         parameters_mlp['max_iter'] = random.randint(300, 500)
        parameters mlp['shuffle'] = random.choice([True, False])
         parameters_mlp['random_state'] = random.randint(0, 150)
         parameters_mlp['tol'] = random.uniform(1e-5, 1e-3)
         parameters_mlp['verbose'] = random.choice([True, False])
        parameters mlp['warm start'] = random.choice([True, False])
         parameters_mlp['momentum'] = random.uniform(0.2, 0.8)
         parameters_mlp['nesterovs_momentum'] = random.choice([True, False])
         parameters_mlp['early_stopping'] = random.choice([True, False])
         parameters_mlp['validation_fraction'] = random.uniform(0.1, 0.3)
         parameters_mlp['beta_1'] = random.uniform(0.7, 0.9)
         parameters_mlp['beta_2'] = random.uniform(0.8, 0.99)
         parameters_mlp['epsilon'] = random.uniform(1e-9, 1e-8)
         parameters_mlp['n_iter_no_change'] = random.randint(5, 20)
         parameters_mlp['max_fun'] = random.randint(10000, 20000)
         print("Parameters:", parameters_mlp)
         with open(file_path_param_stackingY2, "a") as f:
             f.write("parameters_mlp:\n")
             f.write(f"{parameters_mlp}: {parameters_mlp}\n")
         return parameters_mlp
    def random_search_ridge():
        parameters ridge = {}
         parameters_ridge['alpha'] = random.uniform(0.1, 1.5) 
         parameters_ridge['fit_intercept'] = random.choice([True, False])
         parameters_ridge['normalize'] = random.choice([True, False])
        parameters ridge['copy X'] = random.choice([True, False])
         parameters_ridge['max_iter'] = random.randint(10, 100)
         parameters_ridge['tol'] = random.uniform(1e-6, 1e-3)
        parameters ridge['solver'] = random.choice(['auto', 'svd', 'cholesky', 'sparse cg', 'lsqr',
'sag', 'saga'])
         parameters_ridge['random_state'] = random.randint(0, 10)
         print("Parameters:", parameters_ridge)
         with open(file_path_param_stackingY2, "a") as f:
             f.write("parameters_ridge:\n")
             f.write(f"{parameters_ridge}: {parameters_ridge}\n")
         return parameters_ridge
    def random_search_sgd():
        parameters sgd = {}
        parameters sgd['loss'] = random.choice(['squared loss', 'huber', 'epsilon insensitive'])
        parameters sgd['penalty'] = random.choice(['12', '11', 'elasticnet'])
         parameters_sgd['alpha'] = random.uniform(0.0001, 0.001) 
         parameters_sgd['l1_ratio'] = random.uniform(0.0, 0.3) 
         parameters_sgd['fit_intercept'] = random.choice([True, False]) 
         parameters_sgd['max_iter'] = random.randint(100, 1000) 
         parameters_sgd['tol'] = random.uniform(1e-3, 1e-2)
```

```
parameters sgd['shuffle'] = random.choice([True, False])
        parameters_sgd['verbose'] = random.randint(0, 0) 
        parameters_sgd['epsilon'] = random.uniform(0.2, 1.0) 
        parameters_sgd['random_state'] = random.randint(3, 7) 
       parameters sgd['learning rate'] = random.choice(['constant', 'optimal', 'invscaling',
'adaptive']) 
        parameters_sgd['eta0'] = random.uniform(0.15, 0.35) 
        parameters_sgd['power_t'] = random.uniform(0.1, 0.7) 
       parameters sgd['early stopping'] = random.choice([True, False])
        parameters_sgd['validation_fraction'] = random.uniform(0.01, 1.0)
        parameters_sgd['n_iter_no_change'] = random.randint(1,10)
       parameters sgd['warm start'] = random.choice([True, False])
       parameters sgd['average'] = random.choice([True, False])
        print("Parameters:", parameters_sgd)
        with open(file_path_param_stackingY2, "a") as f:
             f.write("parameters_sgd:\n")
             f.write(f"{parameters_sgd}: {parameters_sgd}\n")
        return parameters_sgd
     # Pozivanje nasumicnih parametara
   ARDParam = random search ardr()
    BayRidgeParam = random_search_bayridge()
   LarsParam = random search lars()
    LassoParam = random_search_lasso()
    LassoLarsParam = random_search_lassolars()
    LinRegParam = random_search_linreg()
    MLPParam = random_search_mlp()
    RidgeParam = random_search_ridge()
    SGDParam = random_search_sgd()
    estimators = [('ARDR', ARDRegression(**ARDParam)),
                    ('BayRidge', BayesianRidge(**BayRidgeParam)),
                    ('Lars', Lars(**LarsParam)),
                    ('Lasso', Lasso(**LassoParam)),
                    ('LassoLars', LassoLars(**LassoLarsParam)),
                    ('LinReg', LinearRegression(**LinRegParam)),
                    ('MLPR', MLPRegressor(**MLPParam)),
                    ('Ridge', Ridge(**RidgeParam)),
                    ('SGDR', SGDRegressor(**SGDParam))
        ]
    model = StackingRegressor(estimators=estimators, 
                              final estimator = None,
                              cv = None)
    cvmodel = cross_validate(model, X_train, y_train, cv=5, 
                              scoring = ("r2","neg_mean_absolute_error",
                                          "neg_root_mean_squared_error",
                                          "neg_mean_absolute_percentage_error"),
                              return_train_score=True)
   print("All Scores From CV5 = {}".format(cvmodel))
```

```
 file1.write("R2 Test Scores = {}\n".format(cvmodel['test_r2']))
 file1.write("MAE Train Scores = {}\n".format(abs(cvmodel['train_neg_mean_absolute_error'])))
file1.write("MAE Test Scores = {}\n".format(abs(cvmodel['test_neg_mean_absolute_error'])))
file1.write("RMSE Train Scores = {}\n".format(abs(cvmodel['train neg root mean squared error'])))
file1.write("RMSE Test Scores = {}\n".format(abs(cvmodel['test neg root mean squared error'])))
 AvrR2ScoreTrain = np.mean(cvmodel['train_r2'])
 StdR2ScoreTrain = np.std(cvmodel['train_r2'])
 AvrR2ScoreTest = np.mean(cvmodel['test_r2'])
 StdR2ScoreTest = np.std(cvmodel['test_r2'])
 AvrAllR2Score = np.mean([AvrR2ScoreTrain,AvrR2ScoreTest])
 StdAllR2Score = np.std([AvrR2ScoreTrain, AvrR2ScoreTest])
AvrMAEScoreTrain = np.mean(abs(cvmodel['train neg mean absolute error']))
 StdMAEScoreTrain = np.std(abs(cvmodel['train_neg_mean_absolute_error']))
 AvrMAEScoreTest = np.mean(abs(cvmodel['test_neg_mean_absolute_error']))
StdMAEScoreTest = np.std(abs(cvmodel['test neg_mean_absolute_error']))
 AvrAllMAEScore = np.mean([AvrMAEScoreTrain, AvrMAEScoreTest])
 StdAllMAEScore = np.std([AvrMAEScoreTrain, AvrMAEScoreTest])
 AvrRMSEScoreTrain = np.mean(abs(cvmodel['train_neg_root_mean_squared_error']))
 StdRMSEScoreTrain = np.std(abs(cvmodel['train_neg_root_mean_squared_error']))
AvrRMSEScoreTest = np.mean(abs(cvmodel['test neg_root_mean_squared_error']))
StdRMSEScoreTest = np.std(abs(cvmodel['test neg_root_mean_squared_error']))
 AvrAllRMSEScore = np.mean([AvrRMSEScoreTrain, AvrRMSEScoreTest])
 StdAllRMSEScore = np.std([AvrRMSEScoreTrain, AvrRMSEScoreTest])
 print("CV-R^2 Score = {}".format(AvrAllR2Score))
 print("CV-STD R^2 Score = {}".format(StdAllR2Score))
 print("CV-MAE Score = {}".format(AvrAllMAEScore))
 print("CV-STD MAE Score = {}".format(StdAllMAEScore))
 print("CV-RMSE Score ={}".format(AvrAllRMSEScore))
print("CV-STD RMSE Score = {}".format(StdAllRMSEScore))
 file1.write("##############################################################\n"+\
             "AvrR2Score Train = {}\n".format(AvrR2ScoreTrain)+\
             "StdR2Score Train = {}\n".format(StdR2ScoreTrain)+\
            "AvrR2Score Test = {\hbox{irr}}.format(AvrR2ScoreTest)+\
             "StdR2Score Test = {}\n".format(StdR2ScoreTest)+\
            "AvrAllR2Score = \{\}\n".format(AvrAllR2Score)+\
            "StdAllR2Score = {}\n", format(StdAllR2Score) + \n "AvrMAEScore Train = {}\n".format(AvrMAEScoreTrain)+\
             "StdMAEScore Train = {}\n".format(StdMAEScoreTrain)+\
             "AvrMAEScore Test = {}\n".format(AvrMAEScoreTest)+\
             "StdMAEScore Test ={}\n".format(StdMAEScoreTest)+\
             "AvrAllMAEScore = {}\n".format(AvrAllMAEScore)+\
             "StdAllMAEScore = {}\n".format(StdAllMAEScore)+\
             "AvrRMSEScore Train = {}\n".format(AvrRMSEScoreTrain)+\
             "StdRMSEScore Train = {}\n".format(StdRMSEScoreTrain)+\
             "AvrRMSEScore Test = {}\n".format(AvrRMSEScoreTest)+\
             "StdRMSEScore Test = {}\n".format(StdRMSEScoreTest)+\
             "AvrAllRMSEScore = {}\n".format(AvrAllRMSEScore)+\
             "StdAllRMSEScore = {}\n".format(StdAllRMSEScore)+\
             "###############################################################\n")
 if AvrAllR2Score > 0.99:
         print("###############################################################")
         print(" Final Evaluation")
         print("################################################################")
         file1.write("###############################################################\n")
```

```
 file1.write(" Final Evaluation\n")
             file1.write("################################################################\n")
             model.fit(X_train,y_train)
            R2Test = model.score(X_test, y_test)
            MAETest = mean_absolute_error(y_test, model.predict(X_test))
            RMSETest = np.sqrt(mean squared error(y test, model.predict(X test)))print("R^2 Test = {}\   ; format(R2Test)) print("MAE Test = {}".format(MAETest))
             print("RMSE Test = {}".format(RMSETest))
             file1.write("########################################################\n")
             file1.write("Final R^2 Test = {}\n".format(R2Test))
             file1.write("Final MAE Test = {}\n".format(MAETest))
             file1.write("Final RMSE Test = {}\n".format(RMSETest))
             file1.write("########################################################\n")
            file1.flush()
             return R2Test
     else:
            return AvrAllR2Score
name = "StackingY1"
file1 = open("{}_StackingY1_Score.dat".format(name),"w")
while True:
    res = StackingEnsemble(X_train, X_test, y_train, y_test)
    if res > 0.99:
        print("Solution is Found!")
        break
     else:
         continue
file1.close()
```
## **DODATAK G**

```
# Voting ansambl, Y1
```

```
# Umetanje potrebnih knjiznica
from sklearn.ensemble import VotingRegressor 
from sklearn.preprocessing import StandardScaler
import numpy as np
import pandas as pd
from sklearn.model_selection import train_test_split
import random
from sklearn.metrics import mean_absolute_error, mean_squared_error
from sklearn.model_selection import cross_validate
# Umetanje potrebnih algoritama
from sklearn.linear_model import ARDRegression
from sklearn.linear_model import BayesianRidge
from sklearn.linear_model import Lars
from sklearn.linear_model import Lasso
from sklearn.linear_model import LassoLars
from sklearn.linear_model import LinearRegression
from sklearn.neural_network import MLPRegressor
from sklearn.linear_model import Ridge
from sklearn.linear_model import SGDRegressor
path = r"C:\Users\tomev\Desktop\dataset.csv"
data a = pd.read.csv(path) # Dataset za gadanje Y1
data b = pd.read.csv(path) # Dataset za gadanje Y1
# Gadamo Y1
print('Gadamo Y1')
data2 a = data a.pop('Y2') # Izvucen Y2
y = data_a.pop('Y1') # Izvucen Y1X = data a # Definiran X
scaler = StandardScaler()
X = scaler.fit_transform(X) # Skaliranje ulaznih varijabli
file_path_param_stackingY2 = r"C:\Users\tomev\Desktop\Stacking_Rezultati\Voting_HiperparametriY1.txt"
X_train, X_test, y_train, y_test = train_test_split(X, y, test_size=0.3, random_state=42)
def StackingEnsemble (X_train, X_test, y_train, y_test):
    # Nasumicni odabir parametara
    def random_search_ardr():
        parameters_ardr = {}
         parameters_ardr['n_iter'] = random.randint(250, 350)
        parameters_ardr['tol'] = random.uniform(1e-5, 1e-3)
        parameters_ardr['alpha_1'] = random.uniform(1e-2, 1e-5)
        parameters_ardr['alpha_2'] = random.uniform(1e-8, 1e-5)
         parameters_ardr['lambda_1'] = random.uniform(1e-7, 1e-6)
         parameters_ardr['lambda_2'] = random.uniform(1e-6, 1e-5)
```

```
 parameters_ardr['compute_score'] = random.choice([True, False])
     parameters_ardr['threshold_lambda'] = random.uniform(9000, 11000)
     parameters_ardr['fit_intercept'] = random.choice([True, False])
    parameters ardr['normalize'] = random.choice([True, False])
    parameters ardr['copy X'] = random.choice([True, False])
    parameters ardr['verbose'] = random.choice([True, False])
     print("Parameters:", parameters_ardr)
     with open(file_path_param_stackingY2, "w") as f:
         f.write("parameters_ardr:\n")
         f.write(f"{parameters_ardr}: {parameters_ardr}\n")
     return parameters_ardr
 def random_search_bayridge():
    parameters bayridge = {} {}
     parameters_bayridge['n_iter'] = random.randint(300, 400)
     parameters_bayridge['tol'] = random.uniform(1e-4, 1e-2)
     parameters_bayridge['alpha_1'] = random.uniform(1e-7, 1e-5)
     parameters_bayridge['alpha_2'] = random.uniform(1e-7, 1e-5)
     parameters_bayridge['lambda_1'] = random.uniform(1e-7, 1e-5)
     parameters_bayridge['lambda_2'] = random.uniform(1e-7, 1e-5)
     parameters_bayridge['alpha_init'] = random.uniform(1e-7, 1e-5)
     parameters_bayridge['lambda_init'] = random.uniform(1e-7, 1e-5)
    parameters bayridge['compute score'] = random.choice([True, False])
    parameters bayridge['fit intercept'] = random.choice([True, False])
    parameters bayridge['normalize'] = random.choice([True, False])
    parameters bayridge['copy X'] = random.choice([True, False])
     parameters_bayridge['verbose'] = random.choice([True, False])
     print("Parameters:", parameters_bayridge)
     with open(file_path_param_stackingY2, "a") as f:
         f.write("parameters_bayridge:\n")
         f.write(f"{parameters_bayridge}: {parameters_bayridge}\n")
     return parameters_bayridge
 def random_search_lars():
    parameters lars = {} parameters_lars['fit_intercept'] = random.choice([True, False])
     parameters_lars['verbose'] = random.choice([True, False])
    parameters lars['normalize'] = random.choice([True, False])
     parameters_lars['precompute'] = random.choice(['auto', True, False])
     parameters_lars['n_nonzero_coefs'] = random.randint(10, 100)
     parameters_lars['eps'] = random.uniform(1e-16, 1e-10)
     parameters_lars['copy_X'] = random.choice([True, False])
    parameters lars['fit path'] = random.choice([True, False])
     parameters_lars['jitter'] = random.uniform(1e-10, 1e-4)
     parameters_lars['random_state'] = random.randint(1, 100)
     print("Parameters:", parameters_lars)
     with open(file_path_param_stackingY2, "a") as f:
         f.write("parameters_lars:\n")
         f.write(f"{parameters_lars}: {parameters_lars}\n")
     return parameters_lars
 def random_search_lasso():
     parameters_lasso = {}
     parameters_lasso['alpha'] = random.uniform(0.01, 1.0)
    parameters lasso['fit intercept'] = random.choice([True, False])
```

```
130
```

```
 parameters_lasso['normalize'] = random.choice([True, False])
     parameters_lasso['precompute'] = random.choice([True, False])
     parameters_lasso['copy_X'] = random.choice([True, False])
     parameters_lasso['max_iter'] = random.randint(100, 1000)
     parameters_lasso['tol'] = random.uniform(1e-6, 1e-3)
    parameters lasso['warm start'] = random.choice([True, False])
     parameters_lasso['positive'] = random.choice([True, False])
     parameters_lasso['random_state'] = random.randint(1, 100)
    parameters lasso['selection'] = random.choice(['cyclic', 'random'])
     print("Parameters:", parameters_lasso)
     with open(file_path_param_stackingY2, "a") as f:
         f.write("parameters_lasso:\n")
         f.write(f"{parameters_lasso}: {parameters_lasso}\n")
     return parameters_lasso
 def random_search_lassolars():
    parameters lassolars = {}
     parameters_lassolars['alpha'] = random.uniform(0.001, 0.1)
     parameters_lassolars['fit_intercept'] = random.choice([True, False])
     parameters_lassolars['verbose'] = random.choice([True, False])
    parameters_lassolars['normalize'] = random.choice([True, False])
    parameters lassolars['precompute'] = random.choice([True, False, 'auto'])
     parameters_lassolars['max_iter'] = random.randint(100, 1000)
     parameters_lassolars['eps'] = random.uniform(np.finfo(float).eps, 1e-3)
    parameters lassolars['copy X'] = random.choice([True, False])
    parameters lassolars['fit path'] = random.choice([True, False])
    parameters lassolars['positive'] = random.choice([True, False])
     parameters_lassolars['jitter'] = random.uniform(0.01, 0.1)
     parameters_lassolars['random_state'] = random.randint(1, 100)
     print("Parameters:", parameters_lassolars)
     with open(file_path_param_stackingY2, "a") as f:
         f.write("parameters_lassolars:\n")
         f.write(f"{parameters_lassolars}: {parameters_lassolars}\n")
     return parameters_lassolars
 def random_search_linreg():
     parameters_linreg = {
    'fit intercept': random.choice([True, False]),
     'normalize': random.choice([True, False]),
     'copy_X': random.choice([True, False]),
     'n_jobs': random.randint(1, 100),
     'positive': random.choice([True, False])
     }
     print("Parameters:", parameters_linreg)
     with open(file_path_param_stackingY2, "a") as f:
         f.write("parameters_linreg:\n")
         f.write(f"{parameters_linreg}: {parameters_linreg}\n")
     return parameters_linreg
 def random_search_mlp():
    parameters mlp = {}
     numHidLayers = random.randint(2, 10)
     hidLayers = []
     for i in range(1, numHidLayers, 1):
```

```
 hidLayers.append(random.randint(10, 100))
```

```
 tupleHid = tuple(hidLayers)
         parameters_mlp['hidden_layer_sizes'] = tupleHid
         parameters_mlp['activation'] = random.choice(['identity', 'logistic', 'tanh', 'relu'])
         parameters_mlp['solver'] = random.choice(['lbfgs', 'sgd', 'adam'])
         parameters_mlp['alpha'] = random.uniform(1e-5, 1e-3)
         parameters_mlp['batch_size'] = random.randint(1, min(X_train.shape[0], 200)) 
         parameters_mlp['learning_rate'] = random.choice(['constant', 'invscaling', 'adaptive'])
         parameters_mlp['learning_rate_init'] = random.uniform(1e-5, 1e-4)
         parameters_mlp['power_t'] = random.uniform(0.3, 0.7)
         parameters_mlp['max_iter'] = random.randint(300, 500)
        parameters mlp['shuffle'] = random.choice([True, False])
         parameters_mlp['random_state'] = random.randint(0, 150)
         parameters_mlp['tol'] = random.uniform(1e-5, 1e-3)
        parameters mlp['verbose'] = random.choice([True, False])
        parameters mlp['warm start'] = random.choice([True, False])
         parameters_mlp['momentum'] = random.uniform(0.2, 0.8)
        parameters mlp['nesterovs momentum'] = random.choice([True, False])
         parameters_mlp['early_stopping'] = random.choice([True, False])
         parameters_mlp['validation_fraction'] = random.uniform(0.1, 0.3)
         parameters_mlp['beta_1'] = random.uniform(0.7, 0.9)
         parameters_mlp['beta_2'] = random.uniform(0.8, 0.99)
         parameters_mlp['epsilon'] = random.uniform(1e-9, 1e-8)
         parameters_mlp['n_iter_no_change'] = random.randint(5, 20)
         parameters_mlp['max_fun'] = random.randint(10000, 20000)
         print("Parameters:", parameters_mlp)
         with open(file_path_param_stackingY2, "a") as f:
             f.write("parameters_mlp:\n")
             f.write(f"{parameters_mlp}: {parameters_mlp}\n")
         return parameters_mlp
     def random_search_ridge():
       parameters ridge = {} parameters_ridge['alpha'] = random.uniform(0.1, 1.5) 
         parameters_ridge['fit_intercept'] = random.choice([True, False])
        parameters ridge['normalize'] = random.choice([True, False])
         parameters_ridge['copy_X'] = random.choice([True, False])
         parameters_ridge['max_iter'] = random.randint(10, 100)
        parameters_ridge['tol'] = random.uniform(1e-6, 1e-3)
        parameters ridge['solver'] = random.choice(['auto', 'svd', 'cholesky', 'sparse cg', 'lsqr',
'sag', 'saga'])
         parameters_ridge['random_state'] = random.randint(0, 10)
         print("Parameters:", parameters_ridge)
         with open(file_path_param_stackingY2, "a") as f:
             f.write("parameters_ridge:\n")
             f.write(f"{parameters_ridge}: {parameters_ridge}\n")
         return parameters_ridge
    def random_search_sgd():
       parameters sgd = \{\}parameters sgd['loss'] = random.choice(['squared loss', 'huber', 'epsilon insensitive'])
        parameters sgd['penalty'] = random.choice(['12', '11', 'elasticnet'])
         parameters_sgd['alpha'] = random.uniform(0.0001, 0.001) 
         parameters_sgd['l1_ratio'] = random.uniform(0.0, 0.3) 
         parameters_sgd['fit_intercept'] = random.choice([True, False]) 
         parameters_sgd['max_iter'] = random.randint(100, 1000)
```

```
 parameters_sgd['tol'] = random.uniform(1e-3, 1e-2) 
         parameters_sgd['shuffle'] = random.choice([True, False]) 
         parameters_sgd['verbose'] = random.randint(0, 0) 
         parameters_sgd['epsilon'] = random.uniform(0.2, 1.0) 
         parameters_sgd['random_state'] = random.randint(3, 7) 
        parameters sgd['learning rate'] = random.choice(['constant', 'optimal', 'invscaling',
'adaptive']) 
         parameters_sgd['eta0'] = random.uniform(0.15, 0.35) 
         parameters_sgd['power_t'] = random.uniform(0.1, 0.7) 
        parameters sgd['early stopping'] = random.choice([True, False])
         parameters_sgd['validation_fraction'] = random.uniform(0.01, 1.0)
         parameters_sgd['n_iter_no_change'] = random.randint(1,10)
        parameters sgd['warm start'] = random.choice([True, False])
        parameters sgd['average'] = random.choice([True, False])
        print("Parameters:", parameters_sgd)
         with open(file_path_param_stackingY2, "a") as f:
             f.write("parameters_sgd:\n")
             f.write(f"{parameters_sgd}: {parameters_sgd}\n")
         return parameters_sgd
     # Pozivanje nasumicnih parametara
   ARDParam = random search ardr()
    BayRidgeParam = random_search_bayridge()
    LarsParam = random_search_lars()
    LassoParam = random_search_lasso()
    LassoLarsParam = random_search_lassolars()
    LinRegParam = random_search_linreg()
   MLPParam = random search mlp()
    RidgeParam = random_search_ridge()
     SGDParam = random_search_sgd()
     estimators = [('ARDR', ARDRegression(**ARDParam)),
                    ('BayRidge', BayesianRidge(**BayRidgeParam)),
                    ('Lars', Lars(**LarsParam)),
                    ('Lasso', Lasso(**LassoParam)),
                    ('LassoLars', LassoLars(**LassoLarsParam)),
                    ('LinReg', LinearRegression(**LinRegParam)),
                    ('MLPR', MLPRegressor(**MLPParam)),
                    ('Ridge', Ridge(**RidgeParam)),
                    ('SGDR', SGDRegressor(**SGDParam))
 ]
    model = VotingRegressor(estimators=estimators)
     cvmodel = cross_validate(model, X_train, y_train, cv=5, 
                              scoring = ("r2","neg_mean_absolute_error",
                                          "neg_root_mean_squared_error",
                                          "neg_mean_absolute_percentage_error"),
                               return_train_score=True)
   print("All Scores From CV5 = {}\.format(cvmodel))
     file1.write("R2 Train Scores = {}\n".format(cvmodel['train_r2']))
     file1.write("R2 Test Scores = {}\n".format(cvmodel['test_r2']))
```

```
file1.write("MAE Train Scores = {}\n".format(abs(cvmodel['train neg mean absolute error'])))
 file1.write("MAE Test Scores = {}\n".format(abs(cvmodel['test_neg_mean_absolute_error'])))
file1.write("RMSE Train Scores = {}\n".format(abs(cvmodel['train neg root mean squared error'])))
file1.write("RMSE Test Scores = {}\n".format(abs(cvmodel['test neg root mean squared error'])))
 AvrR2ScoreTrain = np.mean(cvmodel['train_r2'])
 StdR2ScoreTrain = np.std(cvmodel['train_r2'])
 AvrR2ScoreTest = np.mean(cvmodel['test_r2'])
 StdR2ScoreTest = np.std(cvmodel['test_r2'])
 AvrAllR2Score = np.mean([AvrR2ScoreTrain,AvrR2ScoreTest])
 StdAllR2Score = np.std([AvrR2ScoreTrain, AvrR2ScoreTest])
AvrMAEScoreTrain = np.mean(abs(cvmodel['train neg mean absolute error']))
StdMAEScoreTrain = np.std(abs(cvmodel['train_neg_mean_absolute_error']))
AvrMAEScoreTest = np.mean(abs(cvmodel['test neg mean absolute error']))
StdMAEScoreTest = np.std(abs(cvmodel['test neg mean absolute error']))
 AvrAllMAEScore = np.mean([AvrMAEScoreTrain, AvrMAEScoreTest])
 StdAllMAEScore = np.std([AvrMAEScoreTrain, AvrMAEScoreTest])
AvrRMSEScoreTrain = np.mean(abs(cvmodel['train_neg_root_mean_squared_error']))
 StdRMSEScoreTrain = np.std(abs(cvmodel['train_neg_root_mean_squared_error']))
 AvrRMSEScoreTest = np.mean(abs(cvmodel['test_neg_root_mean_squared_error']))
 StdRMSEScoreTest = np.std(abs(cvmodel['test_neg_root_mean_squared_error']))
 AvrAllRMSEScore = np.mean([AvrRMSEScoreTrain, AvrRMSEScoreTest])
 StdAllRMSEScore = np.std([AvrRMSEScoreTrain, AvrRMSEScoreTest])
 print("CV-R^2 Score = {}".format(AvrAllR2Score))
 print("CV-STD R^2 Score = {}".format(StdAllR2Score))
 print("CV-MAE Score = {}".format(AvrAllMAEScore))
 print("CV-STD MAE Score = {}".format(StdAllMAEScore))
 print("CV-RMSE Score ={}".format(AvrAllRMSEScore))
print("CV-STD RMSE Score = {}".format(StdAllRMSEScore))
 file1.write("##############################################################\n"+\
             "AvrR2Score Train = {}\n".format(AvrR2ScoreTrain)+\
             "StdR2Score Train = {}\n".format(StdR2ScoreTrain)+\
            "AvrR2Score Test = {\hbox{irr}}.format(AvrR2ScoreTest)+\
             "StdR2Score Test = {}\n".format(StdR2ScoreTest)+\
            "AvrAllR2Score = \{\}\n".format(AvrAllR2Score)+\
            "StdAllR2Score = {}\n", format(StdAllR2Score) + \n "AvrMAEScore Train = {}\n".format(AvrMAEScoreTrain)+\
             "StdMAEScore Train = {}\n".format(StdMAEScoreTrain)+\
             "AvrMAEScore Test = {}\n".format(AvrMAEScoreTest)+\
             "StdMAEScore Test ={}\n".format(StdMAEScoreTest)+\
             "AvrAllMAEScore = {}\n".format(AvrAllMAEScore)+\
             "StdAllMAEScore = {}\n".format(StdAllMAEScore)+\
             "AvrRMSEScore Train = {}\n".format(AvrRMSEScoreTrain)+\
             "StdRMSEScore Train = {}\n".format(StdRMSEScoreTrain)+\
             "AvrRMSEScore Test = {}\n".format(AvrRMSEScoreTest)+\
             "StdRMSEScore Test = {}\n".format(StdRMSEScoreTest)+\
             "AvrAllRMSEScore = {}\n".format(AvrAllRMSEScore)+\
             "StdAllRMSEScore = {}\n".format(StdAllRMSEScore)+\
             "###############################################################\n")
 if AvrAllR2Score > 0.99:
         print("###############################################################")
         print(" Final Evaluation")
         print("################################################################")
         file1.write("###############################################################\n")
```

```
 file1.write(" Final Evaluation\n")
             file1.write("################################################################\n")
             model.fit(X_train,y_train)
            R2Test = model.score(X_test, y_test)MAETest = mean_absolute_error(y_test, model.predict(X_test))
            RMSETest = np.sqrt(mean squared error(y test, model.predict(X test)))print("R^2 Test = {}\   ; format(R2Test)) print("MAE Test = {}".format(MAETest))
             print("RMSE Test = {}".format(RMSETest))
             file1.write("########################################################\n")
             file1.write("Final R^2 Test = {}\n".format(R2Test))
             file1.write("Final MAE Test = {}\n".format(MAETest))
             file1.write("Final RMSE Test = {}\n".format(RMSETest))
             file1.write("########################################################\n")
            file1.flush()
             return R2Test
     else:
            return AvrAllR2Score
name = "VotingY1"
file1 = open("{}_VotingY1_Score.dat".format(name),"w")
while True:
    res = StackingEnsemble(X_train, X_test, y_train, y_test)
    if res > 0.99:
        print("Solution is Found!")
        break
     else:
         continue
file1.close()
```